# UNIVERSIDAD NACIONAL DE INGENIERÍA **FACULTAD DE INGENIERÍA MECÁNICA**

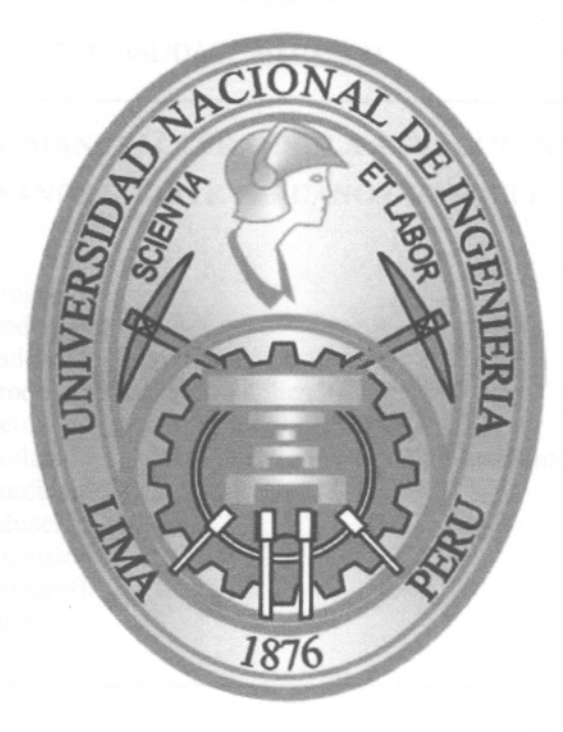

# DISEÑO Y MANUFACTURA DE LA ESTRUCTURA MECÁNICA DEL PRIMER NANOSATÉLITE PERUANO CHASQUI I

TESIS PRESENTADA POR RAUL MONTES MELGAREJO PARA OBTENER EL TÍTULO DE INGENIERO MECÁNICO

2011

# ´ Indice general

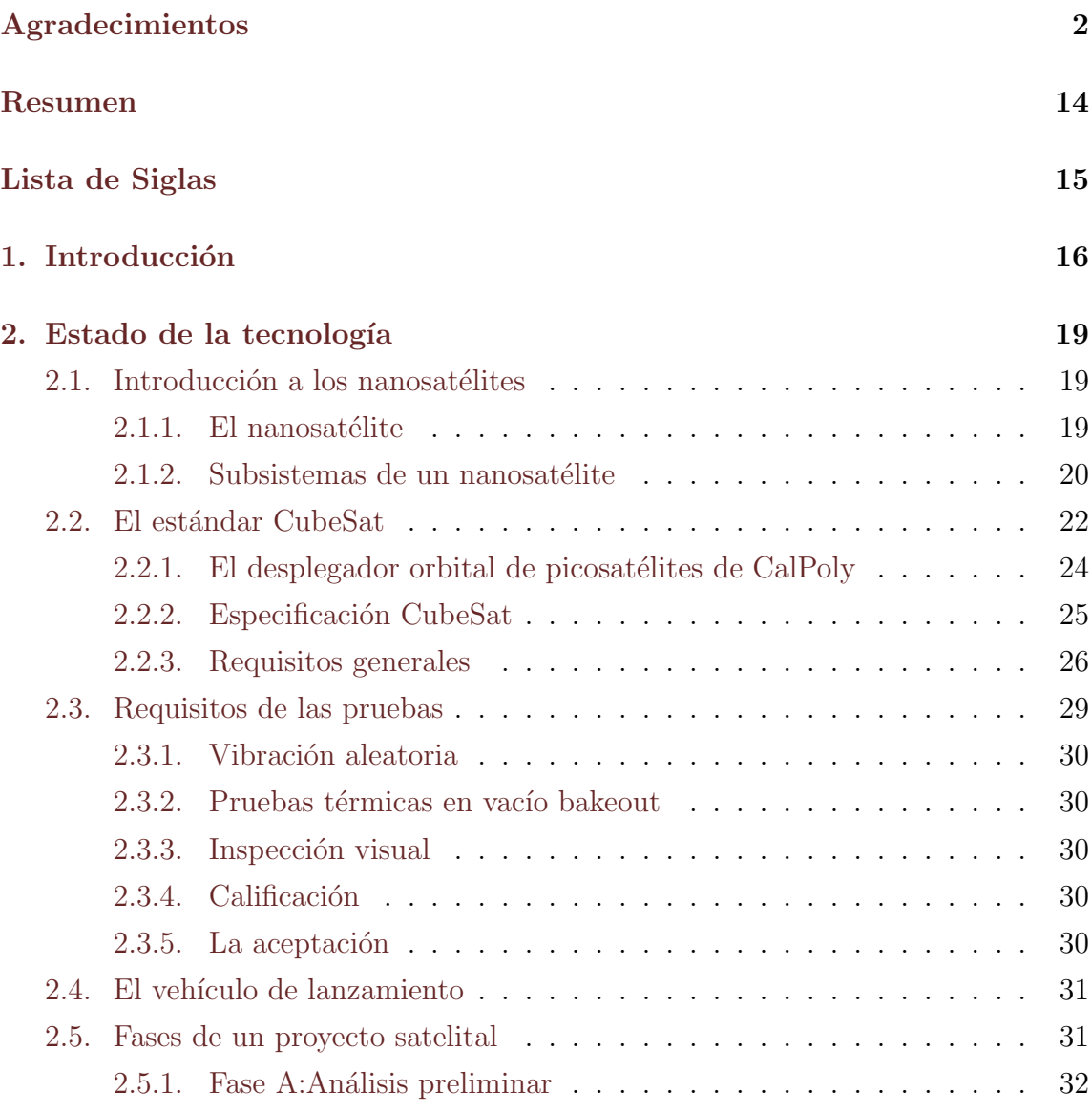

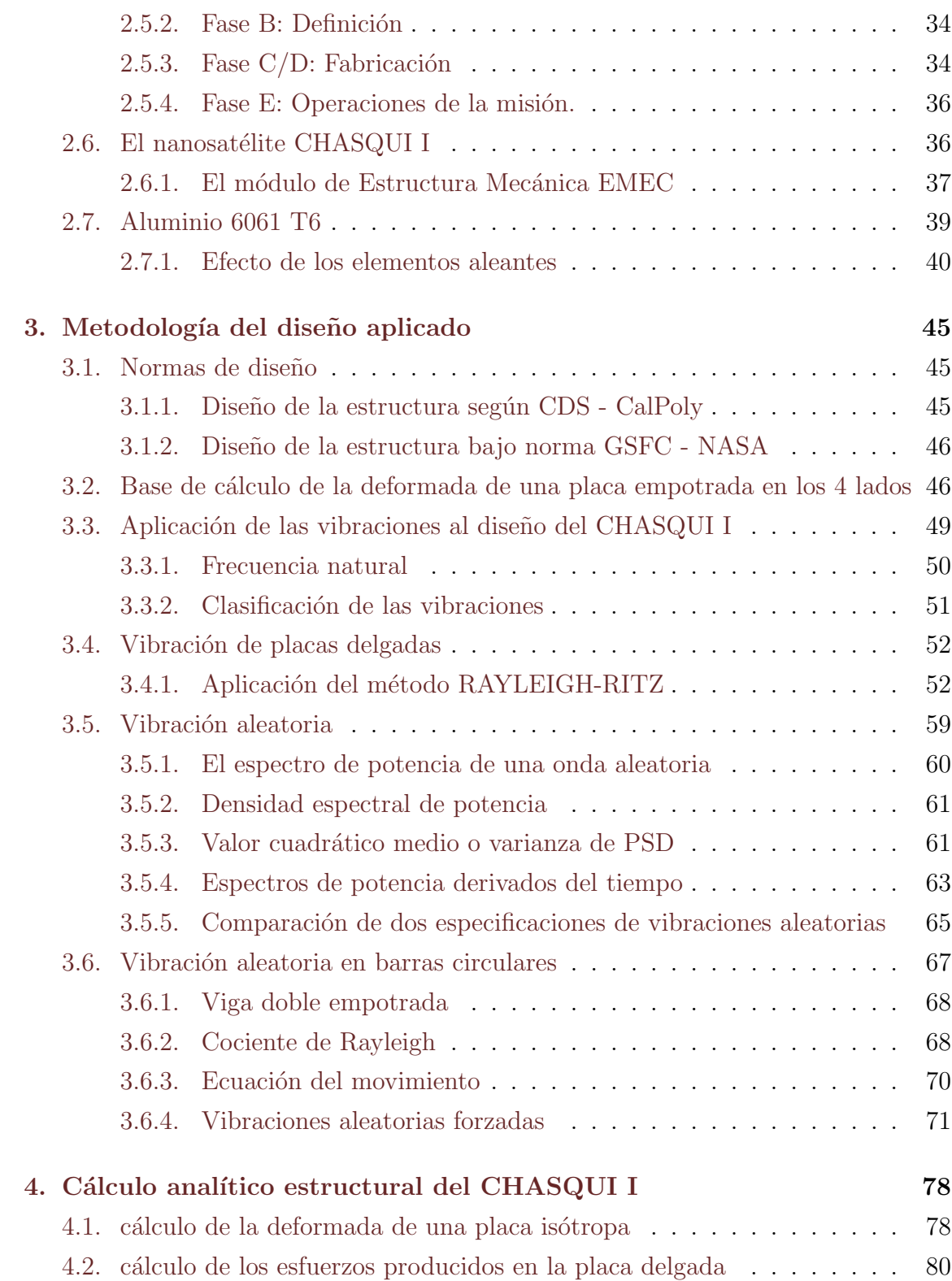

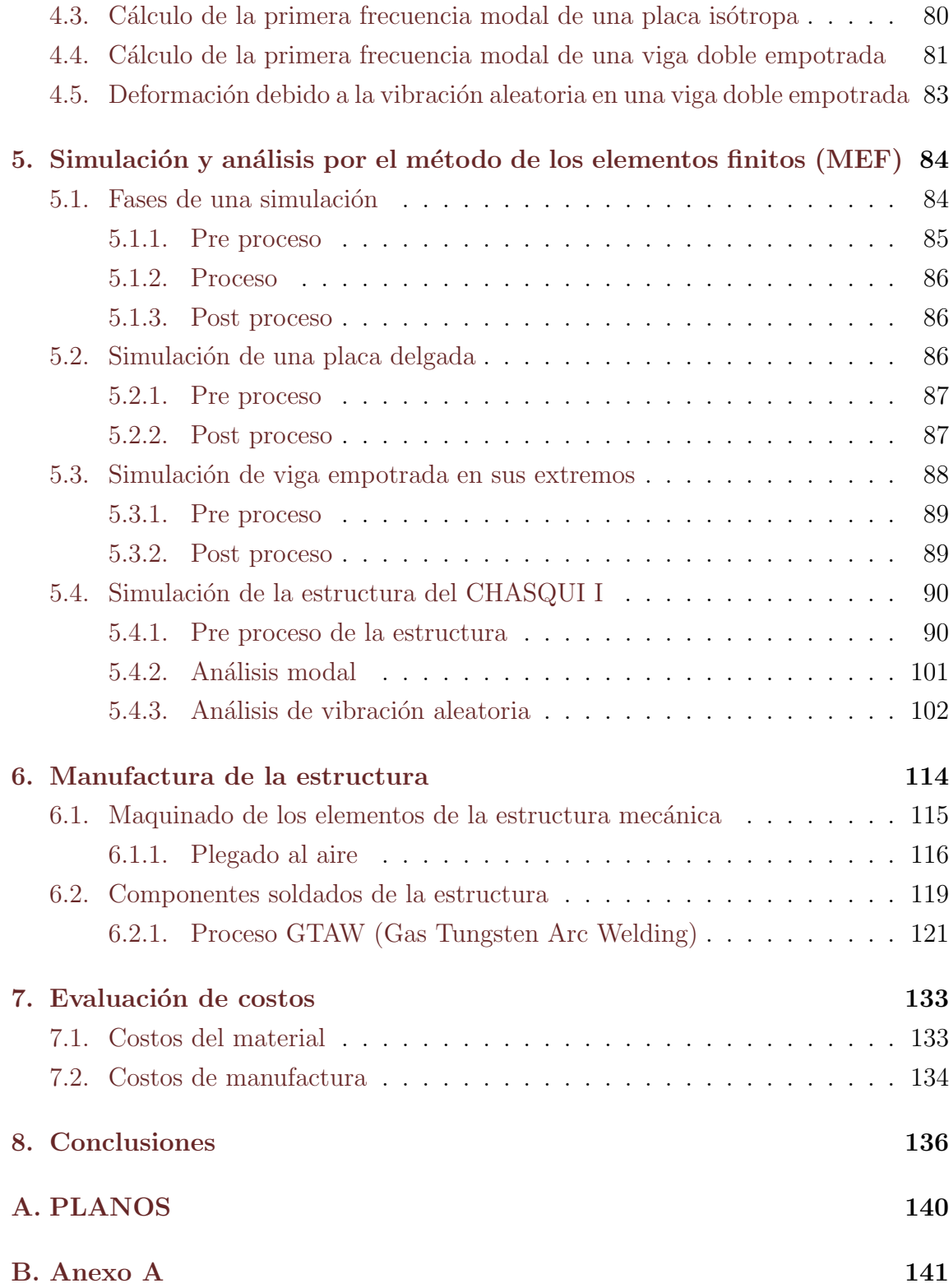

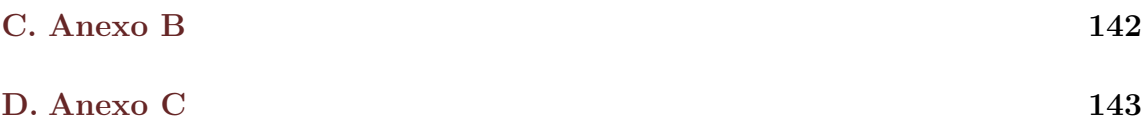

# ´ Indice de figuras

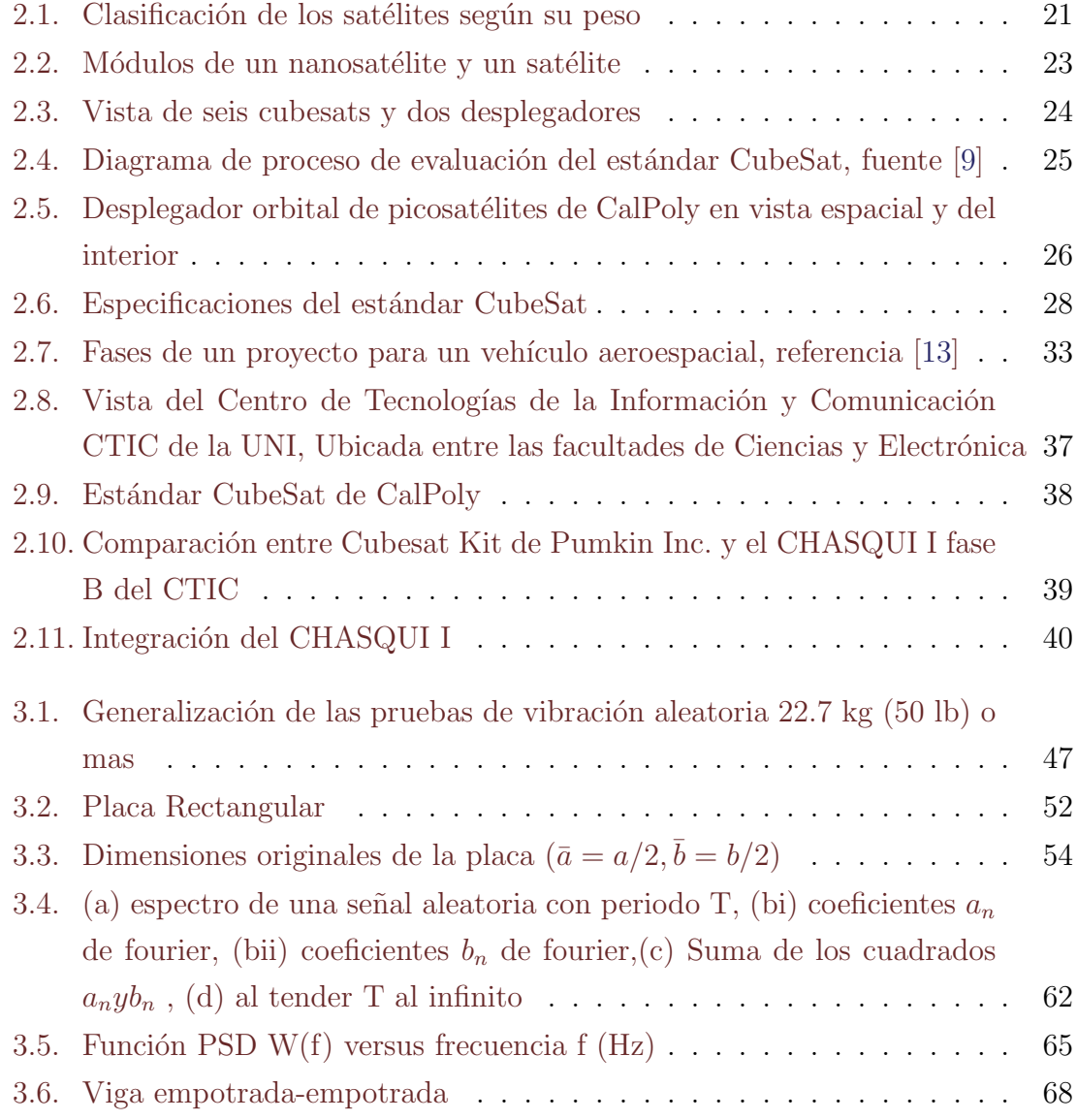

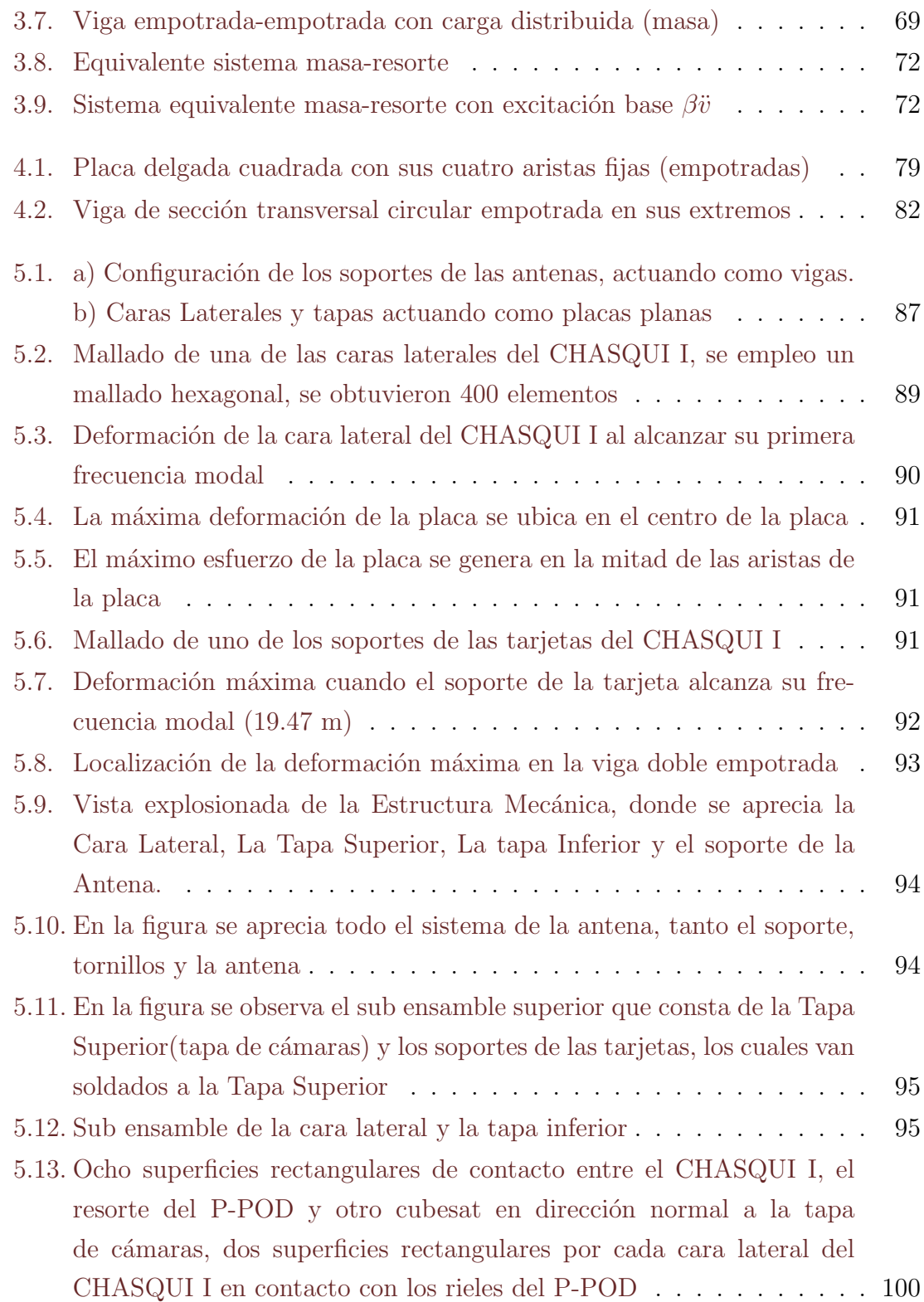

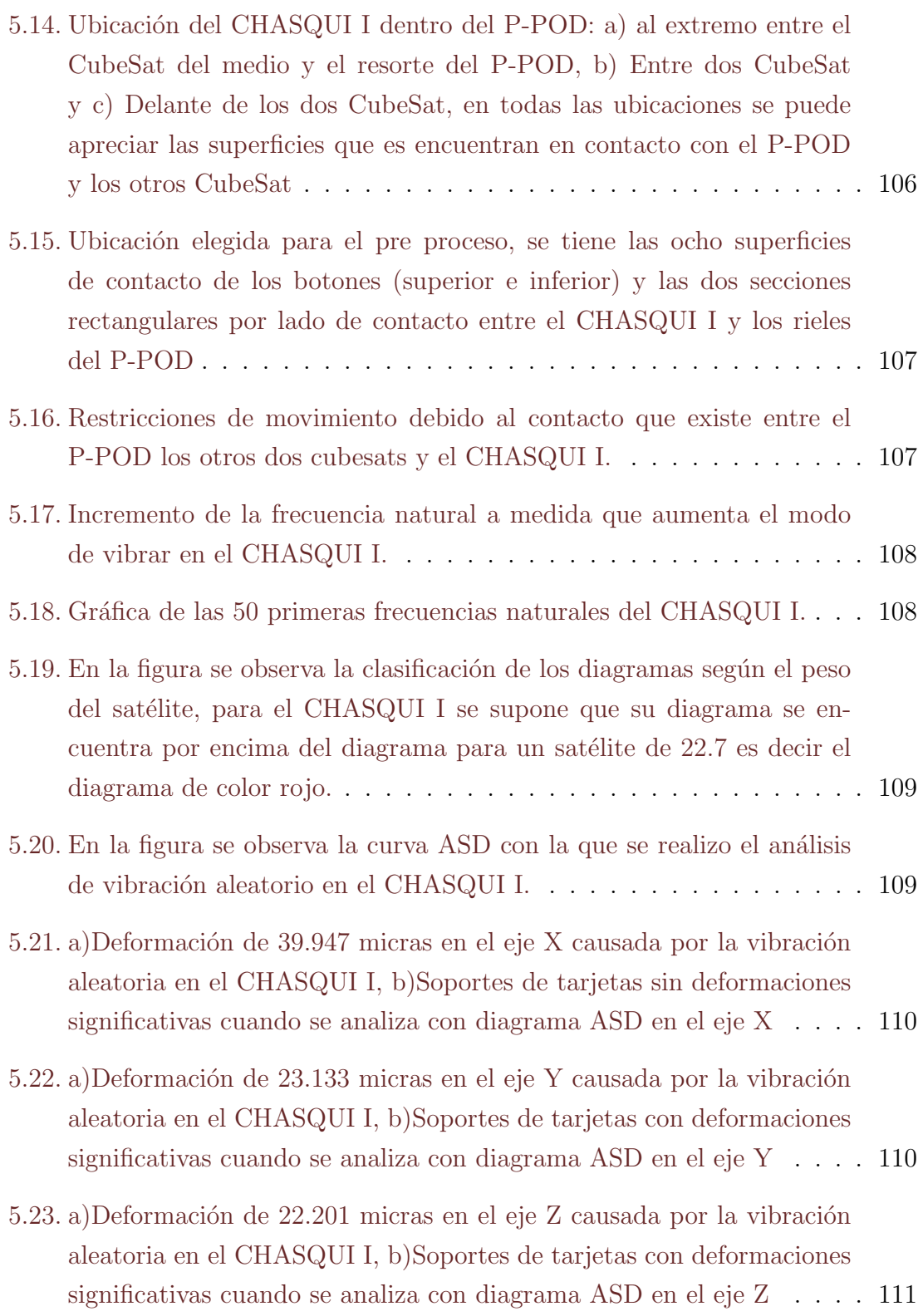

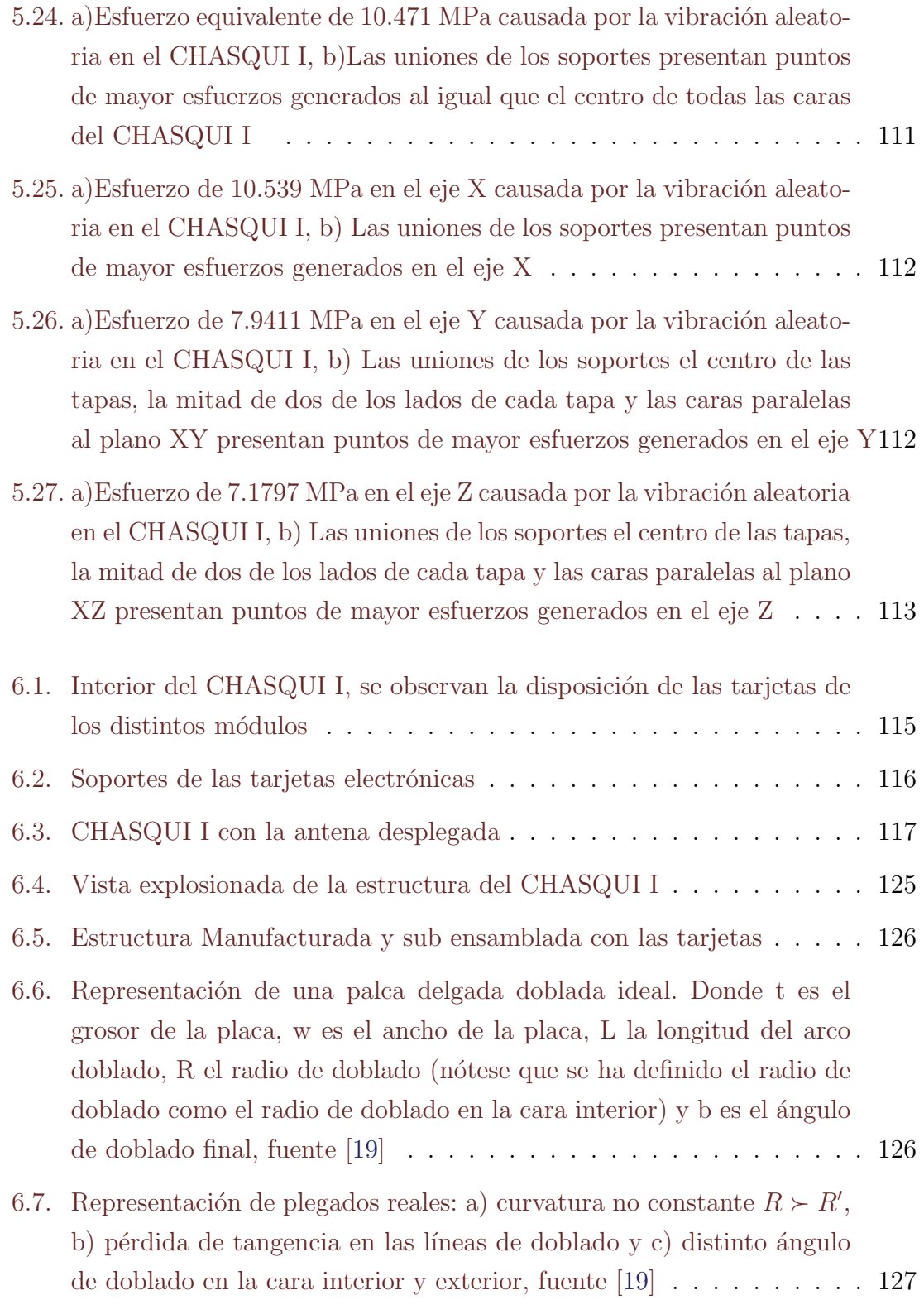

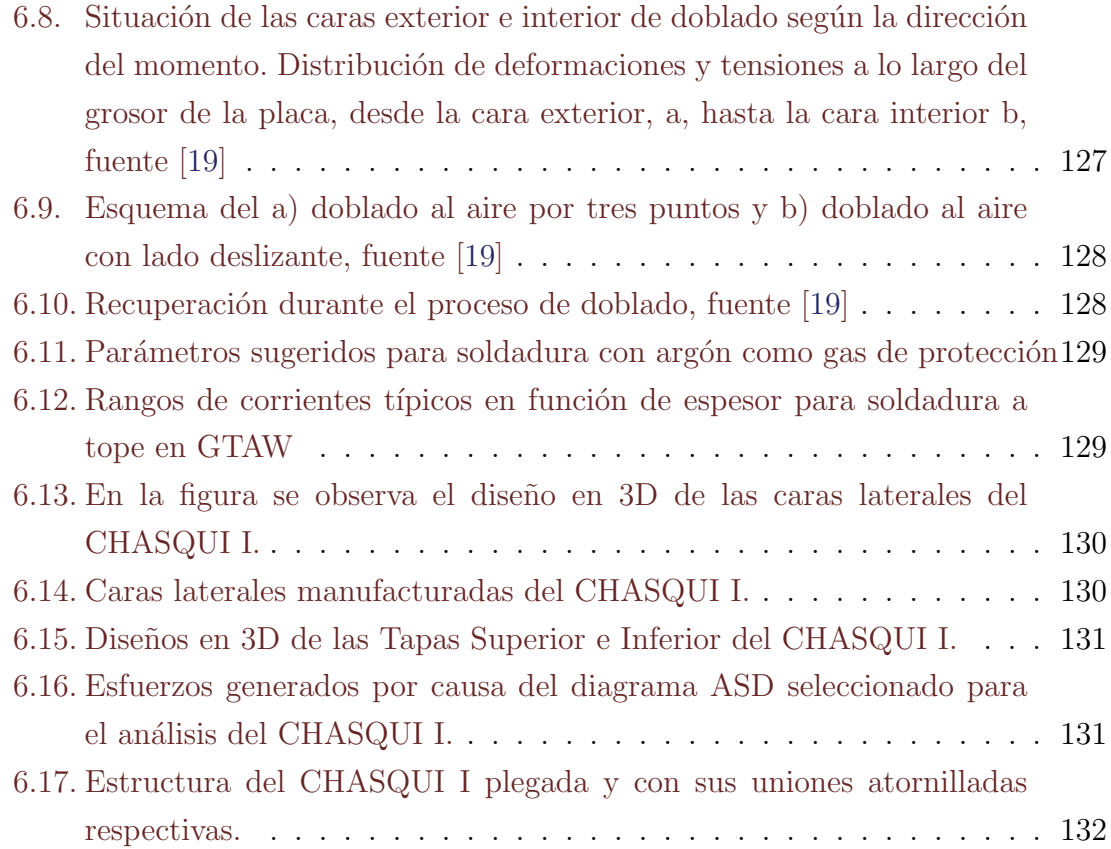

# ´ Indice de cuadros

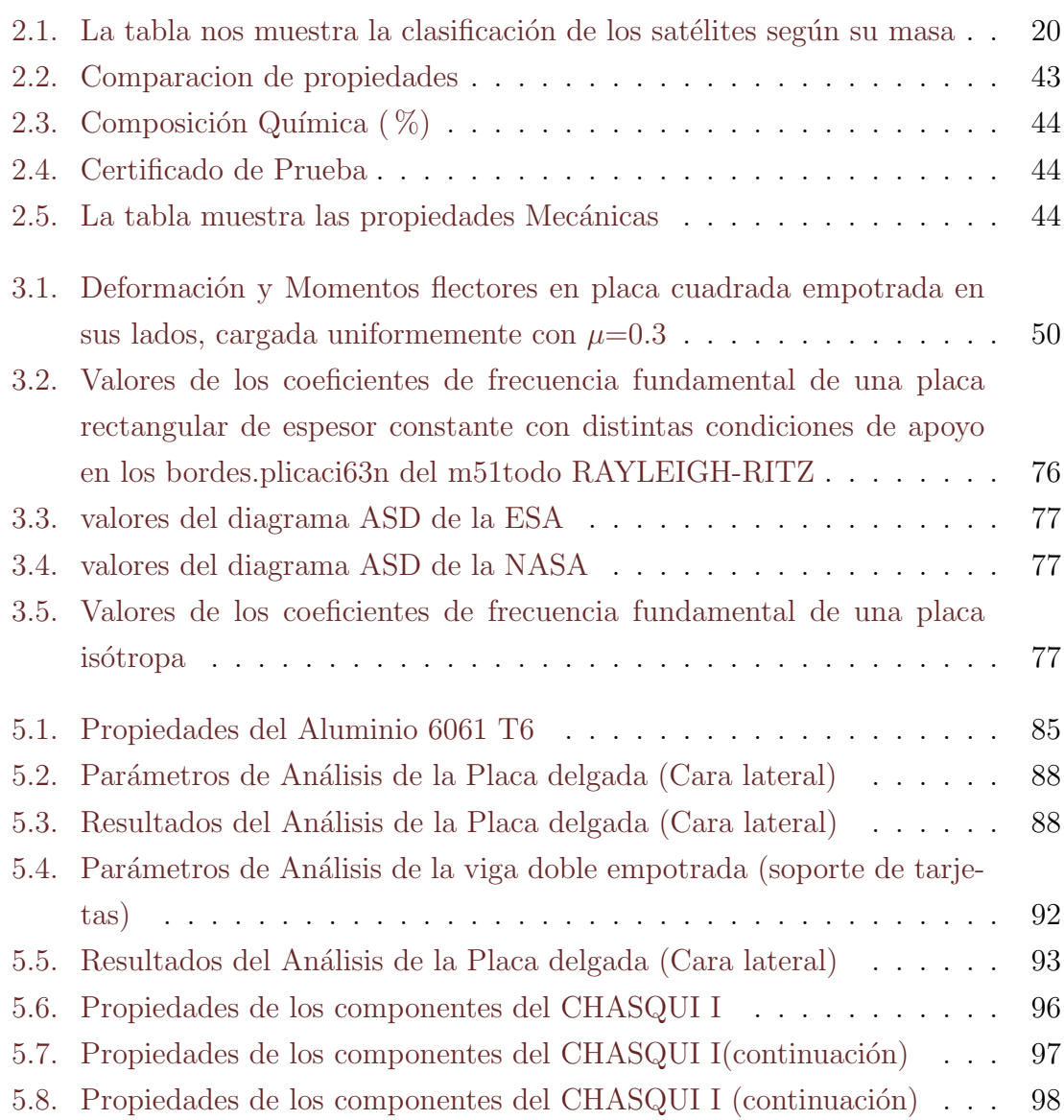

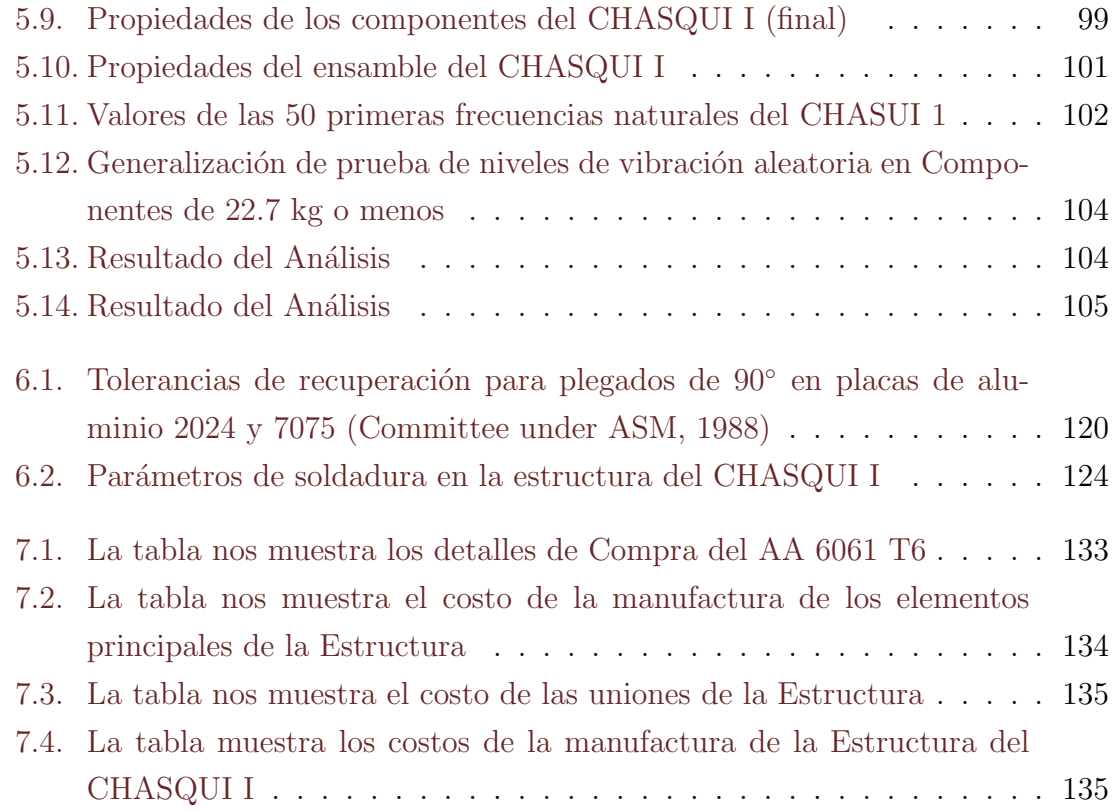

## Resumen

La presente Tesis trata acerca del Diseño y Manufactura de la Estructura Mecánica del primer Picosatélite peruano CHASQUI I cuya geometría se asemeja a un cubo de 100 mm. de arista y, es la encargada de proteger a los subm´odulos durante el despegue y orbitaje. Dichos submódulos que están ubicados en su interior son: Control de Actitud (SDCA), Control Central y Manejo de la Información (CCMI), Comunicaciones (SICOM), C´amaras (SIMA) y Potencia y Control de Temperatura (PCT) basado en tecnología CubeSat. Además, se simula con software estándar de elementos finitos el comportamiento dinámico del cubo considerando el fenómeno de vibración aleatoria que se presenta al momento del despegue, para especificaciones de diseño como por ejemplo la condición que el centro de gravedad del cubo ensamblado debe estar dentro de un radio de 2 cm. de distancia. Para la manufactura de la Estructura Mecánica del Chasqui I, se utiliza aleación de aluminio de uso aeronáutico 6061 - T6 de 1.3 mm. de espesor mecanizado en un centro CNC las cuales son plegadas para formar la cintura de cubo que se suelda por fusión conjuntamente con la tapa superior siguiendo el proceso TIG, en tanto la tapa inferior es m´ovil. Teniendo presente la tolerancia de  $\pm 0.1$  mm. del estándar CalPoly. Adicionalmente se diseña y fabrica un mecanismo de sujeci´on y despliegue de antena. Este trabajo es una muestra de que en el Perú se puede realizar estructuras para picosatélites.

# Lista de Siglas

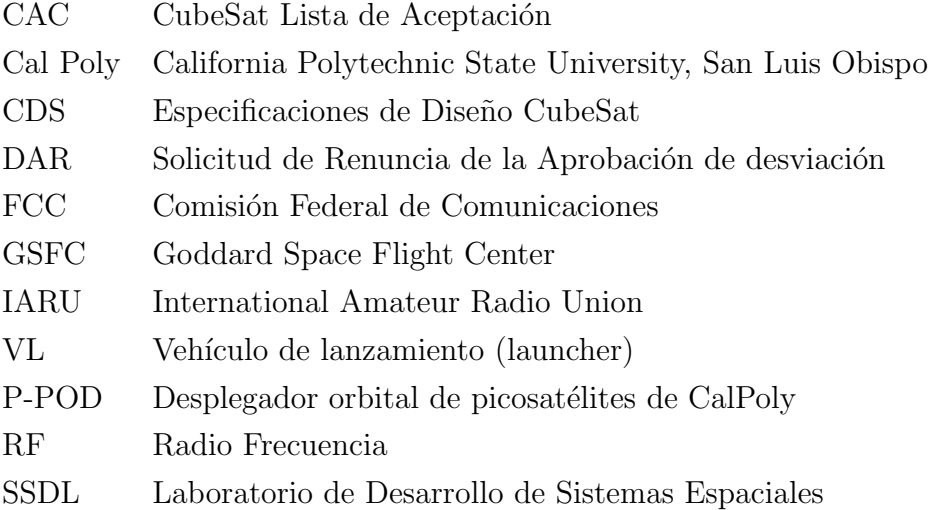

# Capítulo 1

## Introducción

En esta tesis se presenta los resultados del Diseño y Manufactura de la Estructura Mecánica del primer Picosatélite peruano CHASQUI I, desarrollado en el proyecto multidisciplinario de investigación académica CHASQUI I, entre sus objetivos se contempla fotografiar zonas territoriales del país, transmitir señales de radio e imágenes con fines académicos utilizando capacidad nacional de ingenieros y científicos generando tecnología propia en el desarrollo de la mayoría de componentes al igual que la estructura mecánica del CHASQUI I, demostrando de esta manera que en el Perú se puede diseñar y manufacturar estructuras espaciales como es el caso de los nanosatélites. En el desarrollo del proyecto participan estudiantes y profesores de las especialidades de Ing. Mecánica, Ing. Electrónica, Ing. Telecomunicaciones, Ing. Mecatrónica, Ing. Sistemas, así como de la Facultad de Ciencias (Física, Química). El proyecto CHASQUI I cuenta con diferentes m´odulos como son: M´odulo de Estructura Mecánica (EMEC), Módulo de Control Central y Manejo de la Información (CCMI), Módulo de Potencia y control Térmico (PCT), Módulo de Cámaras (SIMA), Módulo de Control de Actitud (SDCA) Módulo de Comunicaciones (SICOM), Módulo de Gestión y Estación Terrena; se destaca que ésta tesis es sobre el diseño y manufactura de una estructura cúbica a cargo del módulo EMEC durante el desarrollo del proyecto CHASQUI I. Para el diseño de la estructura mecánica se siguen los lineamientos establecidos por CubeSat de CalPoly en lo referente a las medidas del cubo de  $10x10x10$  cm y la tolerancias de  $\pm 0,1mm$ , así como la condición de que el centro de gravedad y centro geométrico deben estar en un radio esférico de 2cm.

Debiéndose realizar las pruebas de certificación en California, China, India, Japón Estados Unidos ó en otro centro de certificación autorizado. Para el cálculo dinámico de la estructura es importante la ubicación de la carga útil así como también los mecanismos de antenas y el de apertura del circuito de potencia del Picosatélite. El CHASQUI I se diseño para la puesta en órbita teniendo en cuenta las condiciones de despegue y de la trayectoria de vuelo del cohete con los cuales se simula su comportamiento interno mediante software de elementos finitos para obtener los esfuerzos y deformaciones.

En el capítulo 2 se presenta el tema de los satélites y su clasificación, se define a un Picosatélite las condiciones de despegue así como las de orbita, en este capítulo se ven las especificaciones técnicas requeridas para el diseño (Sección 2.2), dichas especificaciones son establecidas por CalPoly y la Universidad de Stanford, Estados Unidos, las mismas que determinan las propiedades críticas del material a seleccionar para la estructura del CHASQUI I as´ı como de las dimensiones y tolerancias respectivas de la manufactura teniendo en cuenta la ubicación del centro de masa y centro geom´etrico as´ı como el tipo de recubrimiento de la estructura del CHASQUI I. En el Capítulo 3, se realiza un diseño del prototipo de la estructura del CHASQUI I tomando como referencia las medidas y la tolerancia del CubeSat, realizando cálculos analíticos de los esfuerzos y las deformaciones y con la posterior simulación por el método de elementos finitos utilizando software estándar basada en el método de los elementos finitos (MEF) considerando una carga de 16G - 16 veces la gravedadpara simular el comportamiento vibracional de la estructura se toma como referencia el ASD (Aceleration Spectral Density) del GSFC estándar de la NASA para hallar analíticamente las 3 primeras frecuencias naturales analíticamente y con software determina las 50 primeras frecuencias naturales de la estructura del CHASQUI I. En el Capitulo 4, luego de obtenido los planos de la estructura mecánica del capítulo 3, se procede a realizar la manufactura de la estructura del CHASQUI I empleando aluminio de uso aeronáutico 6061-T6 de 1.3 mm de espesor (certificado) para lo cual se habilita el material por corte a CNC y se pliega posteriormente para conformar la cintura a la cual se suelda por fusión una tapa superior mediante el proceso de soldadura TIG sin material de aporte, en tanto la base inferior queda móvil y para posicionar con facilidad los diversos subm´odulos. En el Cap´ıtulo 5, se presenta la evaluación de costos en el desarrollo de la presente tesis, principalmente los costos del aluminio de uso aeronáutico 6061-T6 de 1.3 mm de espesor -certificado- importado desde China, el habilitado de corte por CNC, plegado, soldeo por fusión mediante el proceso de soldadura TIG, mecanizado de agujeros, uniones atornilladas y ensamble de los diversos submódulos entre otros.

## Capítulo 2

## Estado de la tecnología

En este capítulo se aclara el ámbito de desarrollo de los proyectos satelitales, se dan conceptos básicos del satélite, los subsistemas que lo conforman así como su clasificación. Se presenta al estándar CubeSat, el cual da las especificaciones técnicas y los requisitos de las pruebas para la aceptación del CHASQUI I. Se explica las etapas que tiene un proyecto satelital y se realiza una analogía con el desarrollo del proyecto CHASQUI I, en especial al Módulo de estructura Mecánica EMEC. Finalmente se describe las propiedades y aplicaciones de la aleación de aluminio 6061-T6.

## 2.1. Introducción a los nanosatélites

#### 2.1.1. El nanosatélite

Los satélites se pueden clasificar por el propósito de su misión, es decir satélites de comunicaciones, satélites científicos, satélites militares, satélites de astronomía, pero también se les suele clasificar por su masa, es decir picosatélite, nanosatélite, microsatélite, minisatélite, satélite convencional pequeño y satélite convencional grande<sup>1</sup>, como se puede ver en el cuadro 2.1 en la p´agina 20 , de la misma manera se puede apreciar la clasificación según el peso en forma ascendente de los satélites en la figura 2.1 en la página 21

 $1$ Spacecraft Systems Engineering. Third edition WILEY

Un nanosatélite es un satélite artificial con una geometría de paralelepípedo que tiene dimensiones de 10cm de arista en la base y de 10 a 30cm de largo, con carga útil entre 1 y 10kg respectivamente, en movimiento al rededor de la tierra, lo importante es que los nanosatélites, a pesar de su tamaño, ofrecen funciones completas, lo que significa que portan sistemas de guiado, navegación, control de actitud y ofrecen un alto ancho de banda y complejas funciones de comunicaciones.

Cuadro 2.1: La tabla nos muestra la clasificación de los satélites según su masa

| <b>CLASIFICACIÓN DE SATÉLITES</b><br><b>POR SU MASA Y COSTO</b> |           |                  |              |              |
|-----------------------------------------------------------------|-----------|------------------|--------------|--------------|
| Clase                                                           | Masa (kg) | Costo<br>(US\$M) | $Costo$ (EM) | Costo (€M)   |
| Satélite Convencional<br>Grande                                 | >1000     | >197             | >100         | >126         |
| Satélite Convencional<br>Pequeño                                | 500-1000  | 49-197           | 25-100       | $31 - 126$   |
| Minisatélite                                                    | 100-500   | $14 - 49$        | $7 - 25$     | $9 - 31$     |
| <b>Microsatélite</b>                                            | 10-100    | $2 - 14$         | $1 - 7$      | $1.3 - 9$    |
| <b>Nanosatélite</b>                                             | $1-10$    | $0.2 - 2$        | $0.1 - 1$    | $0.13 - 1.3$ |
| <b>Picosatélite</b>                                             | < 1       | < 0.2            | < 0.1        | < 0.13       |

#### 2.1.2. Subsistemas de un nanosatélite

El nanosatélite consta de submódulos que son los encargados de dar la funcionalidad deseada con el fin cumplir con los objetivos del proyecto, semejante a un proyecto satelital estos submódulos son los siguientes:

#### a) Estructura y mecanismos

Establecer el régimen general para todo el Equipo del satélite 1) en la configuración de lanzamiento y 2) en la configuración de la misión. Proporcionar mecanis-

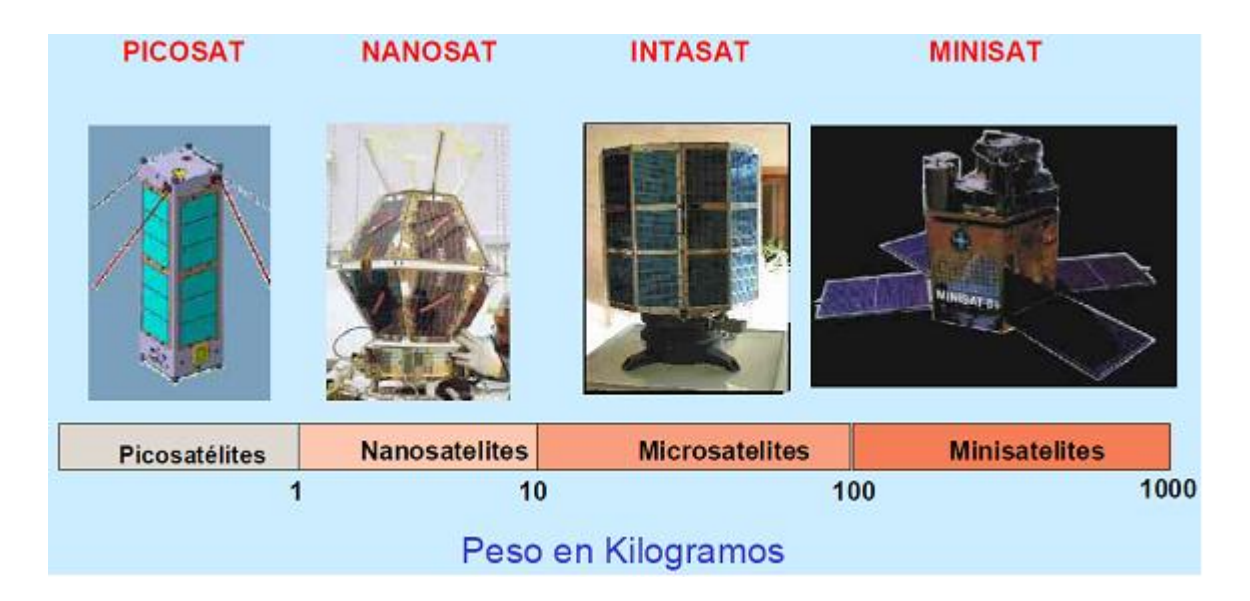

Figura 2.1: Clasificación de los satélites según su peso

mos para convertir el satélite de una configuración a otra. Proporcionar la estructura de apoyo a todo el equipo del satélite durante el lanzamiento y durante la misión. Proporcionar un adaptador de vehículo de lanzamiento para unirse a las naves espaciales y vehículos de lanzamiento estructuralmente. Proporcionar mecanismos de articulación de las antenas, cámaras y paneles solares, etc.

#### b) Mecánica orbital

Desarrolla el camino óptimo o trayectoria a través de espacio para el desempeño de la misión. Determinar los cambios de velocidad que serán necesarios para enviar al satélite en la trayectoria deseada. Determinar el impulso que se necesita del vehículo de lanzamiento y del sistema propulsión del satélite.

#### c) Control de actitud

Determina las reacciones del vehículo y corrige a la actitud deseada. Pone en marcha y controla el mando como los cambios en la velocidad o actitud. Controla la articulación de los mecanismos (antenas. paneles solares. cámaras).

#### d) Potencia

Genera, atiende, regula y distribuye energía para todo el equipo en todos los modos de la misión. Proporciona tierra y fusibles a todos los equipos. Cambia todos los equipos del satélite a encendido y apagado según los requerimientos del sistema de comandos.

#### e) Control Termal

Mantiene la temperatura de todos los equipos del satélite dentro de los límites permisibles para todos los modos de la misión.

#### f) Comando y manejo de datos

Recibe comandos del sistema de comunicación. Almacena, distribuye y pone en marcha todos los comandos. Colecta, procesa, almacena y entregar los datos al sistema de comunicación.

#### g) Telecomunicaciones

Recibir órdenes de comunicaciones desde tierra y las transmite al sistema. Transmite datos de la carga útil para la instalación de tierra Recibe y retransmite señales para la navegación y el seguimiento.

Una representación de configuración y relación entre subsistemas se aprecia en la figura 2.2 en la página 23

## 2.2. El estándar CubeSat

El proyecto CubeSat desarrollado por la Universidad Politécnica del Estado de California (CalPoly) y el Laboratorio de Desarrollo de sistemas espaciales de la Universidad de Stanford en el año 1999, con el propósito de elaborar el estándar para el diseño de nanosatélites para reducir costos y tiempos de desarrollo, aumentar el acceso al espacio y mantener frecuentes lanzamientos. Actualmente el proyecto CubeSat es una colaboración internacional de más de 100 universidades y escuelas secundarias.

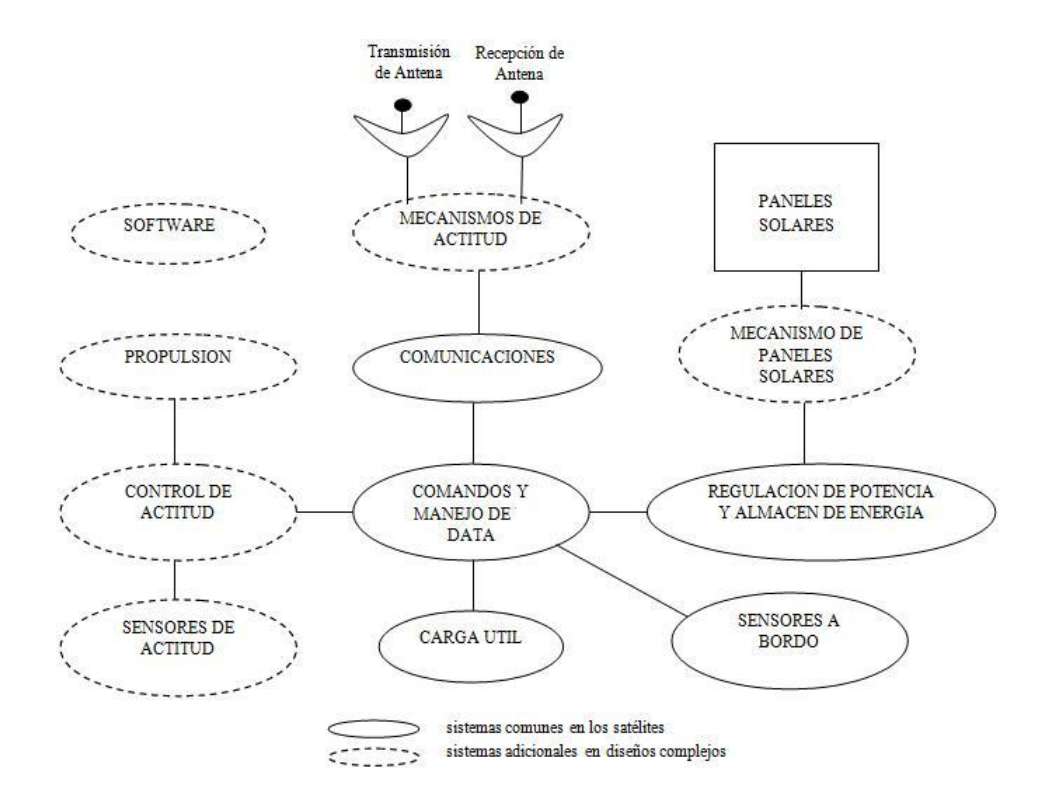

Figura 2.2: Módulos de un nanosatélite y un satélite

La responsabilidad principal de CalPoly como desarrollador del P-POD, Desplegador Orbital de Picosatélites de CalPoly, es la de garantizar la seguridad del Cube-Sat y proteger al VL, la carga útil principal y a otros CubeSat. Los desarrolladores CubeSat deben desempeñar un papel activo para garantizar la seguridad y el éxito de los proyectos CubeSat con la aplicación de buenas prácticas de ingeniería, pruebas y verificación de sus sistemas<sup>2</sup> (ver figura 2.4 en la página 25) Si un CubeSat falla , el P-POD, o interfaz de hardware puede dañar el VL o a la carga útil principal y poner en peligro toda la misión. Como parte de la Comunidad CubeSat, todos los participantes tienen la obligación de garantizar el funcionamiento seguro de sus sistemas y cumplir con los requisitos de diseño y mínimas pruebas indicadas en el est´andar CubeSat, las cuales pueden ser sustituidas por los requisitos del proveedor de lanzamiento. A continuación se detallan las especificaciones del estándar CubeSat tomados de la última revisión de agosto del 2009.

 $2CubeSat$  Design Specification Rev. 12 The CubeSat Program, Cal Poly SLO

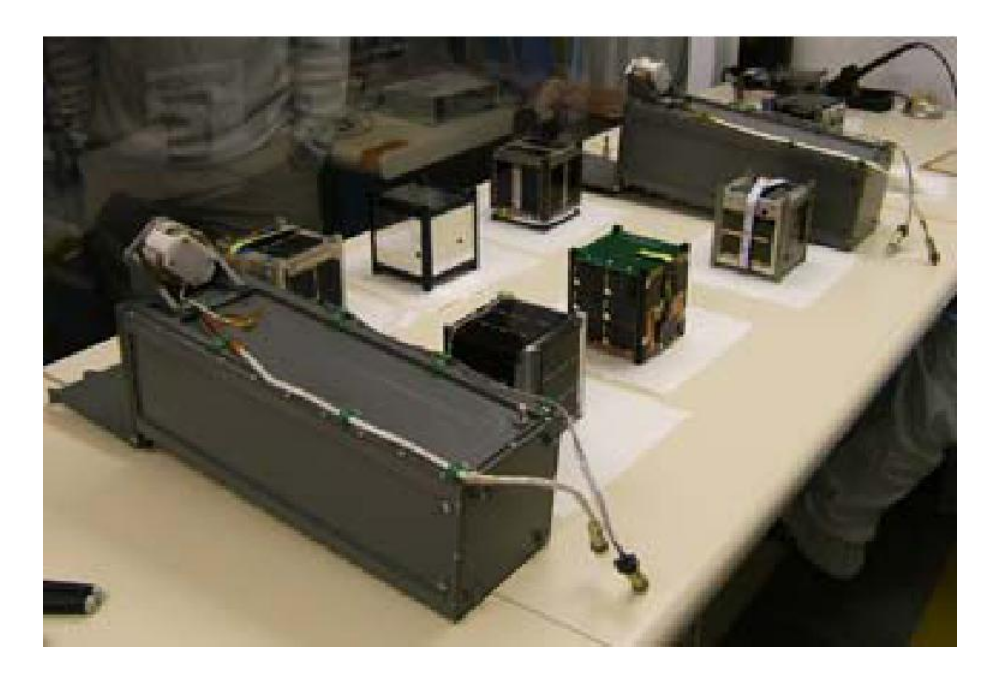

Figura 2.3: Vista de seis cubesats y dos desplegadores

#### 2.2.1. El desplegador orbital de picosatélites de CalPoly

El desplegador orbital de picosatélites de CalPoly (P-POD) es un estándar CalPoly del sistema de despliegue CubeSat. Es capaz de transportar a tres CubeSats estándar y sirve como interfaz entre el CubeSats y VL. El P-POD es una caja rectangular con una puerta y un mecanismo de apertura por resorte. Una vez que el mecanismo de liberación del P-POD es accionado por una señal enviada desde el VL, un conjunto de resortes de torsión ubicadas en la bisagra de la puerta son los encargados de abrir la compuerta y los CubeSats son desplegados por el resorte principal deslizándose sobre los carriles del P-POD (los carriles P-POD se muestran en la figura 2.5 en la página 26). El P-POD cuenta con un anodizado de aluminio, que permite a los CubeSats deslizarse a lo largo de los carriles durante la expulsión en órbita. Por ello los CubeSats serán compatibles con el P-POD para garantizar la seguridad y el éxito de la misión.

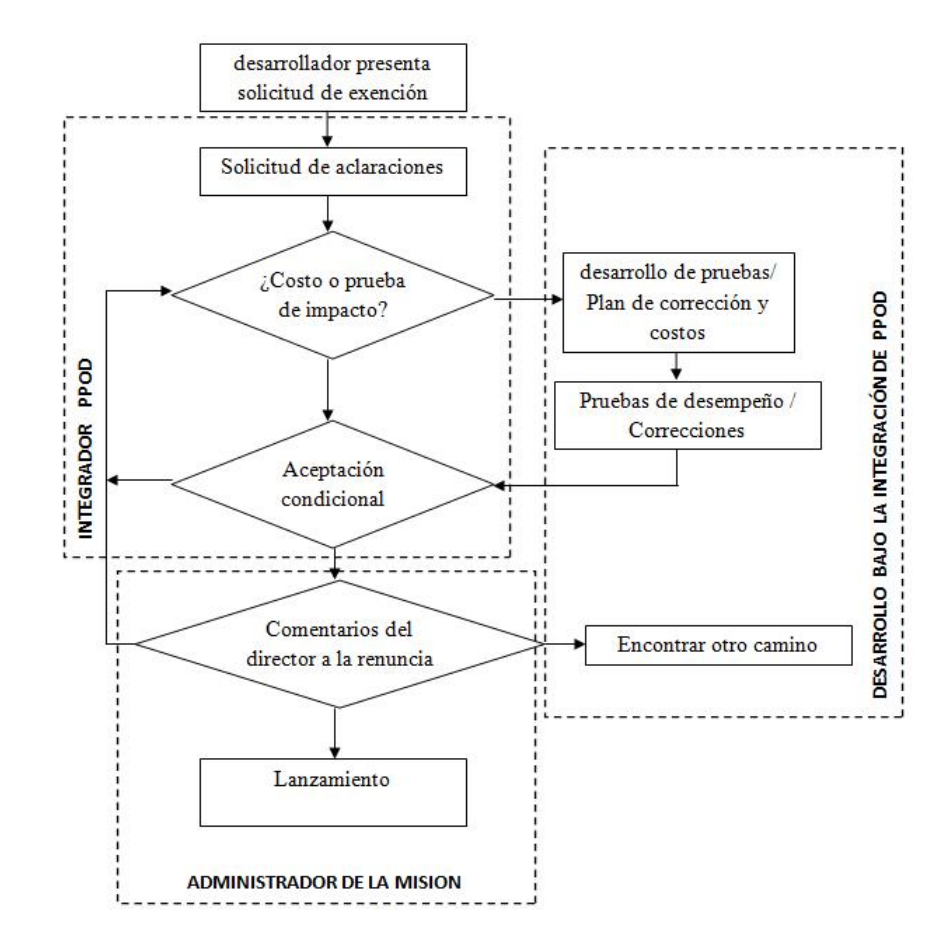

Figura 2.4: Diagrama de proceso de evaluación del estándar CubeSat, fuente [9]

### 2.2.2. Especificación CubeSat

#### Generalidades

- CubeSats que incorporen cualquier distorsión con el CDS (Estándar de diseño CubeSat) presentará un DAR (Solicitud de renuncia de aprobación de la desviación) y adherirse al proceso de renuncia ( referencia [9]).
- Todas las piezas deberán permanecer unidos a la CubeSats durante el lanzamiento, eyección y operación. No se crearan otras piezas para no generar desechos espaciales adicionales
- No se permitirá ningún elemento químico que pueda combustionar o explosionar dentro del CubeSat.

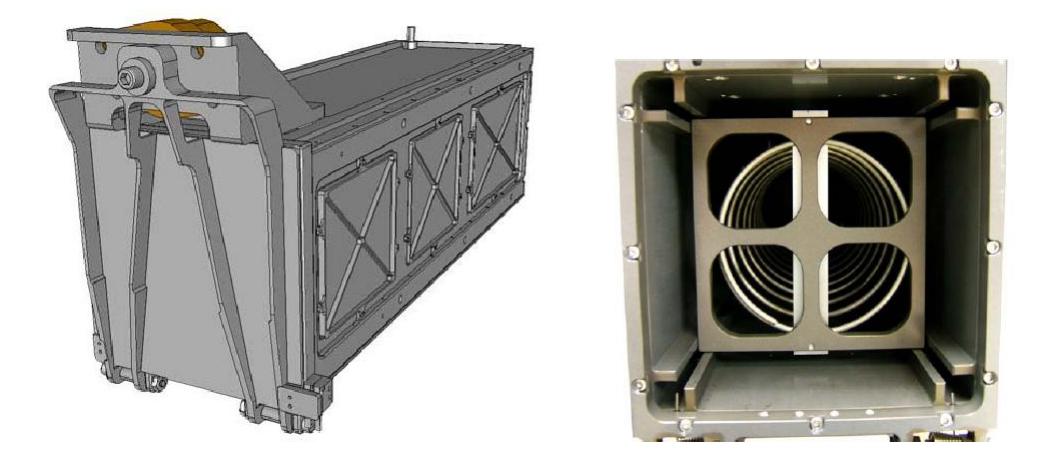

Figura 2.5: Desplegador orbital de picosatélites de CalPoly en vista espacial y del interior

- Se permitirá recipientes a presión con una presión no mayor a  $1,2$  atmósferas estándar.
- Los recipientes a presión deberán tener un factor de seguridad no menor a  $4$ , fuente [9].
- EL total de la energía química almacenada no excederá de 100 vatios-hora, fuente [9].

#### 2.2.3. Requisitos generales

#### Dimensiones exteriores

- El CubeSat deberá utilizar el sistema de coordenadas tal como se define en la figura 2.6 en la página 28. La cara Z de la CubeSat se inserta por primera vez en la categoría P-POD.
- La configuración CubeSat y las dimensiones físicas, se muestra en la figura 2.6 en la página 28.
- El CubeSat es de 100,0  $\pm$ 0,1mm de arista (las dimensiones X e Y de la figura  $2.6$  en la página  $28$ ).
- La altura del CubeSat tendrá que ser de 113,5  $\pm 0$ , 1mm (considerando la longitud del eje  $Z$  de la figura 2.6 en la página 28).
- Todos los componentes no tendr´an que ser superiores a 6,5 mm normal a la superficie de 100,0 mm, del cubo (las partes sombreadas en verde y amarillo de la figura  $2.6$  en la página  $28$ ).
- Componentes Exteriores del CubeSat no pondrán estar en contacto con la superficie interior del P-POD, distintos de los carriles designados por el estándar CubeSat.
- los desplegables tienen que ser restringidos por el CubeSat. Los carriles y las paredes del P-POD no pueden ser usados para restringir los desplegables.
- $\blacksquare$  Los rieles tienen un ancho mínimo de 8,5 mm.
- Los rieles no deben tener una rugosidad de la superficie superior a 1,6 micras.
- Los bordes de los rieles se redondean con un radio de al menos 1 mm
- Los extremos de los rieles en la cara  $+Z$  tienen una superficie mínima de  $6,5\,\mathrm{mm}$  x  $6,5\,\mathrm{mm}$  de área de contacto con rieles CubeSat contiguos (ver figura  $2.6$  en la página  $28$ ).
- Al menos el 75 % del carril deberá estar en contacto con los rieles del P-POD. El 25 % de los carriles pueden estar empotrados y ninguna parte de los carriles será superior a la especificación del estándar CubeSat.
- Al menos 85,1 mm del riel del CubeSat tendrá que estar en contacto con el carril del P-POD.
- EL CubeSat no excederá de 1,33 kg de masa, referencia [9].
- El centro de gravedad del CubeSat se encuentra dentro de una esfera de 2 cm de radio de su centro geométrico.

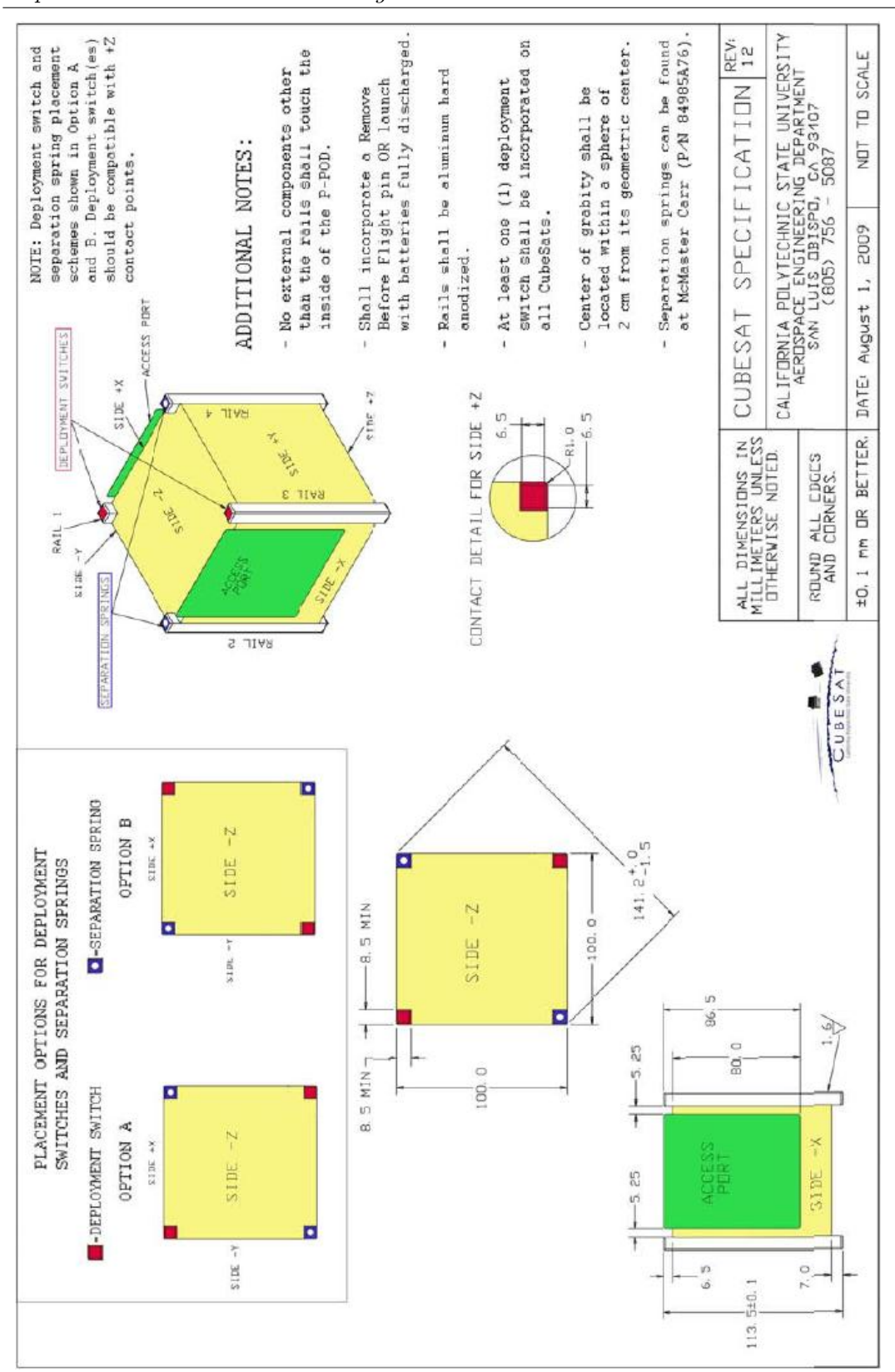

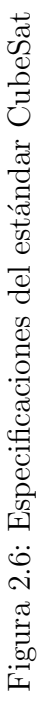

#### Materiales

- El aluminio  $7075$  o  $6061$  se utilizará tanto para la estructura principal y los carriles del CubeSat. Si se emplean otros materiales el promotor deberá presentar un DAR y adherirse al proceso de renuncia.
- Los rieles CubeSat que estén en contacto con los carriles del P-POD tendrán un proceso de anodizado duro de aluminio, para impedir la realización de soldadura en frío dentro del P-POD.

#### Otros

- $\blacksquare$  Todos los desplegables como antenas y paneles solares deberán esperar un mínimo de 30 minutos después de que los interruptores activen la Electrónica después de la eyección del P-POD.
- La vida útil de la degradación orbital CubeSats será inferior a 25 años después del final de de la vida de la misión.

## 2.3. Requisitos de las pruebas

El ensayo será realizado para cumplir todos los requisitos de lanzamiento profesional, as´ı como cualquier requisito de las pruebas adicionales que se consideren necesarias para garantizar la seguridad de los CubeSats y el P-POD. Si el entorno VL es desconocido, se utilizara la norma de la NASA, GSFC-STD-7000 para obtener los requisitos de pruebas. GSFC-STD-7000 es una referencia útil en la definición de las pruebas , sin embargo los niveles de prueba definidos en GSFC-STD-7000 no garantiza el cumplimiento o satisfacción de todos los entornos de prueba del VL. Los planes de pruebas que no son generados por el proveedor de lanzamiento o P-POD Integrador se consideran oficiales. Requisitos derivados, en este documento puede ser sustituido por los requisitos de proveedor de lanzamiento. Todos los hardware de vuelo y componentes de vuelos se someterán a pruebas de aceptación (estructura mecánica, tarjetas electrónicas, paneles solares, baterías, cámaras, antena, etc.). El P-POD se someter´a a prueba de manera similar para garantizar la seguridad y mano

de obra antes de la integración con la CubeSats. Como mínimo, todos los CubeSats se someterán a las pruebas siguientes.

#### 2.3.1. Vibración aleatoria

Pruebas de vibración aleatoria se realizarán según lo definido por el proveedor del VL, o de lo contrario con el GSFC-STD-7000.

#### 2.3.2. Pruebas térmicas en vacío bakeout

El bakeout se lleva a cabo para garantizar la desgasificación adecuada de componentes. El ciclo de pruebas y la duración es descrita por el proveedor de VL, o de lo contrario por el GSFC-STD-7000.

#### 2.3.3. Inspección visual

La inspección visual del CubeSat y la medición de áreas críticas se lleva a cabo por el CAC 1U (referencia [9]) .

#### 2.3.4. Calificación

Los CubeSats deben ser diseñados para pasar las pruebas las pruebas de calificación como lo indique el proveedor del VL. Si los entornos del VL son desconocidos se usara el GSFC-STD-7000 (NASA GEVS). Los ensayos de calificación se llevarán a cabo en las instalaciones de los desarrolladores. En algunas circunstancias CalPoly puede ayudar a los desarrolladores en la b´usqueda de instalaciones de prueba o proporcionar pruebas de otros desarrolladores. Pruebas adicionales pueden ser necesarias si las modificaciones o cambios se hacen a la CubeSats después de las pruebas de calificación.

#### 2.3.5. La aceptación

Después de la entrega y la integración del CubeSat en la P-POD, las pruebas adicionales serán realizadas con el sistema integrado. Esta prueba garantiza una integración adecuada de los CubeSats en la P-POD. Además, cualquier duda de las interacciones nocivas entre los CubeSats puede ser descubierta durante las pruebas de aceptación.

### 2.4. El vehículo de lanzamiento

El vehículo de lanzamiento es el encargado de llevar al CHASQUI I a su órbita,  $\acute{e}$ ste por lo general lleva carga útil primaria como satélites de telecomunicaciones y carga útil secundaria como nanosatélites, nano satélites, micro satélites. El sistema de propulsión del vehículo de lanzamiento es la causa de las vibraciones aleatorias generadas al momento de la ignición, éstas vibraciones aleatorias se caracterizan por la curva Densidad Espectral de Aceleración-ASD (aceleration spectral density), propio de cada VL, es as´ı que las empresas que brindan el servicio de transporte de satélites proporcionan la curva ASD para que los diseñadores de satélites introduzcan ese dato para realizar sus cálculos y simulaciones con el fin de obtener una estructura que soporte las vibraciones. La curva ASD viene a ser la representación del comportamiento del cohete hasta que libere la carga ´util en el espacio(ver referencia [7]).

### 2.5. Fases de un proyecto satelital

Una proyecto satelital nace por etapas. Como se muestra en la figura 2.7 en la página 33). Las actividades de diseño en un nanosatélite y en general para un satélite varían considerablemente durante el ciclo de vida del proyecto. El primer paso es una idea, una necesidad. Una idea puede originarse en cualquier parte de la comunidad aeroespacial, en la universidad o en un contratista. El segundo paso es un control de viabilidad. Hubo un momento en que este paso significaba un estudio de viabilidad para asegurar que la idea podr´ıa ser implementada. La viabilidad no es de mucha importancia en estos días, casi todo es posible: una o dos llamadas telefónicas probablemente aclaran la viabilidad. Despu´es de aprobar la viabilidad es el momento de averiguar si el cliente necesita la misión lo suficiente como para justificarlo. Si la respuesta es favorable, es hora de hacer conceptos comerciales; esto se llama la fase A.

#### 2.5.1. Fase A:Análisis preliminar

Los estudios preliminares se hacen generalmente por una serie de empresas en la industria con la supervisión del cliente, una declaración de objetivos del cliente, y un poco de dinero de los clientes. Los estudios se otorgan competitivamente. Las preguntas primarias que son contestados durante la fase A son los siguientes:

- 1. ¿Qué es una configuración espacial razonables para la misión? (No los mejores, uno que funcione razonablemente bien.)
- 2. ¿Hay picos (costo significativo. Horario o riesgos técnicos) en el desarrollo?
- 3. ¿Qu´e principales estudios sobre comercio debe hacerse?
- 4.  $i$ El costo de la inversión?
- 5. ¿Cuánto tiempo tomará?

La fase A es de un diseño conceptual, realizados de manera profesional, que satisfaga las Declaración de la misión, no tiene fallas técnicas y es internamente consistente. Aún no es necesario encontrar el mejor diseño, lo que sucede en la fase B.

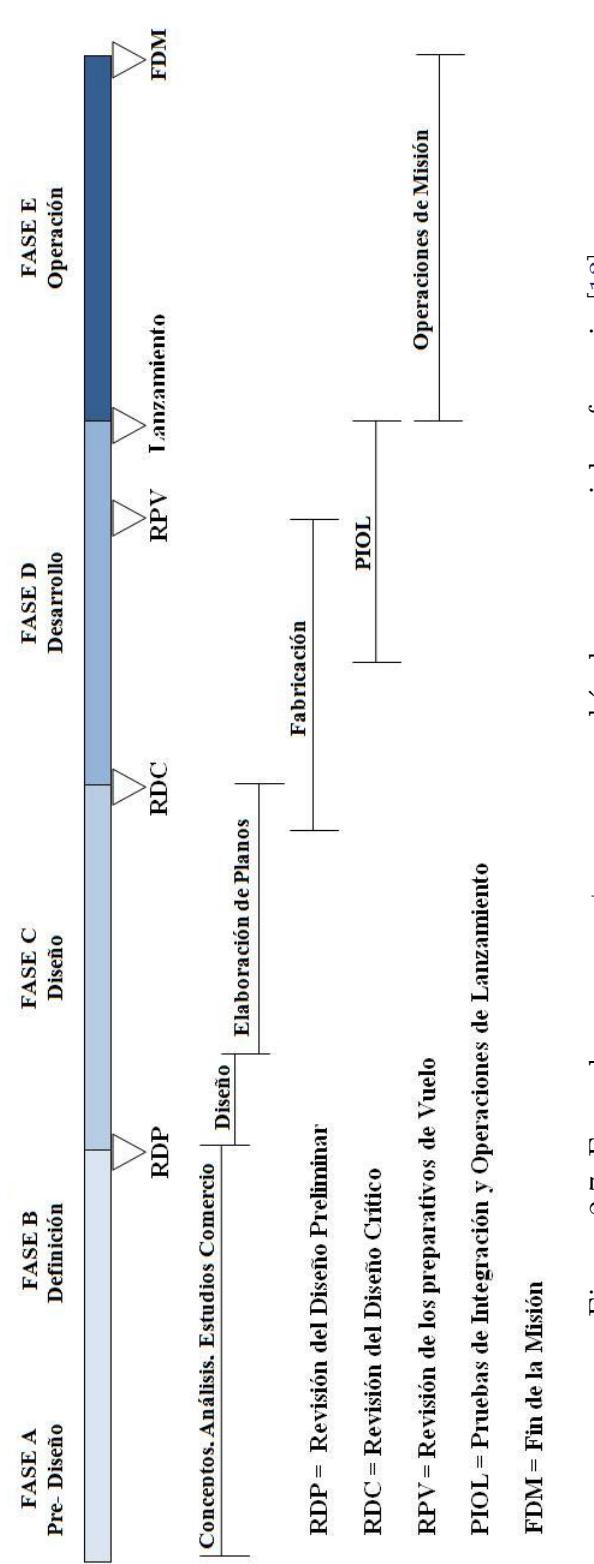

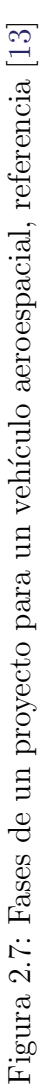

#### 2.5.2. Fase B: Definición

Estudios de la fase B son usualmente adjudicados competitivamente por lo menos a dos contratistas, los contratistas no son necesarios en la fase A. Las preguntas a ser respondidas por los postores ganadores de fase B son los siguientes:

- 1. ¿Cuál es el mejor diseño para la misión?. y ¿Por qué?
- 2. ¿Cuáles son los riesgos?
- 3. ¿Cuál es su plan de ejecución?
- 4. ¿Cuál es el costo estimado?
- 5. ¿Cuánto tiempo le tomaría a la organización?
- 6. ¿Cuáles son las actividades prioritarias para proteger la programación del proyecto?

Durante esta fase, la base técnica y líneas de negocios para el proyecto son definidas.

#### 2.5.3. Fase  $C/D$ : Fabricación

Después que los estudios de la fase B se han completado. Se convoca a concurso para la buena pro del proyecto. El ganador se adjudica un contrato de desarrollo a gran escala. En teoría, el diseño ganador se lleva a cabo: sin embargo casi nunca sucede. Las fases del proyecto llevarán tiempo (cinco años en el caso de Magallanes, sonda espacial enviada al planeta Venus de 1035 kg en el año 1989). Durante ese tiempo, cambios probablemente han ocurrido en la misión y también en los planes de su financiación. Por lo tanto en el mundo real, el contratista ganador normalmente lleva a cabo un análisis breve previo delta - fase B done revisa los requisitos de diseño; este paso tom´o un a˜no en el caso de Magallanes. Un programa de desarrollo a gran escala progresa a trav´es de sus distintas fases. En la fase de dise˜no preliminar, requisitos y el rendimiento se definen al punto de que los planos detallados de diseño son realizados. En el diseño preliminar, el énfasis está en la ingeniería I) el rendimiento funcional. 2) definición de los requisitos, y 3) definición de interfaz. La fase termina con la revisión del diseño preliminar (RDP). La RDP es una revisión formal del cliente para evaluar

la adecuación del diseño preliminar y el cumplimiento sus requerimientos. Después de la RDP el diseño está parcialmente congelado, y s están sometidos a control de cambios de acuerdo a las especificaciones. En la fase de diseño de la construcción, los dibujos están hechos al igual que los códigos de software. Los subcontratos se inician para los componentes (ruedas de reacción. Computadoras. Válvulas y cosas por el estilo) o subsistemas que se compran. (En la vida real. A menudo es necesario iniciar algunos subcontratos con anterioridad a la RDP.), nivel de Subsistema para construir y probar se inicia en esta fase. La fase de diseño termina con la revisión de diseño crítico (RDC), que es una revisión formal del cliente que evalúa la adecuación del diseño y las definiciones de interfaz.

Integración, pruebas y operaciones de lanzamiento (IPOL), comienza cuando subconjuntos calificados de vuelo est´an disponibles para su montaje en VL. Por lo general la integración comienza con unidades de calificación idénticas a la nave de montaje y se realiza en forma paralela con el conjunto de VL. Las pruebas de nivel de sistema son los siguientes.

- 1. Las pruebas de nivel del sistema funcional de cada fase de la misión. Estos se repiten entre las pruebas del medio ambiente
- 2. Pruebas térmicas simulando el espacio, ya sea de vacío solar termal (técnicamente más avanzados) o en el vacio infrarrojo (barato).
- 3. Acústica, simulando el medio ambiente en el vehículo de lanzamiento velo.
- 4. Verificación de comunicaciones de extremo a extremo mediante una estación terrestre, por ejemplo, la estación de espacio profundo de la red en el Centro Espacial Kennedy
- 5. Misión de simulaciones y pruebas ambientales (acústica, vacío termal). Esta fase termina con la revisión previa a la nave que se considera apta a la luz de los datos de prueba del sistema.

Fase de Lanzamiento. Esta fase normalmente incluye el montaje después del envío al lugar de lanzamiento y la repetición de las pruebas. Justo antes del lanzamiento se realiza un examen final para evaluar la disposición de la nave espacial.

#### 2.5.4. Fase E: Operaciones de la misión.

La Fase E comienza inmediatamente después de lanzamiento. El equipo de operaciones de la misión es típicamente formado por algunos meses durante el montaje y prueba, de control y comando de la nave de forma remota y son competentes en la comprensión del flujo de datos de vuelo como la condición de la nave espacial. El equipo de operaciones de misión puede ser tan grande como varios de cientos de personas o tan peque˜no como un par de personas, dependiendo de la complejidad de la nave espacial y de la misión.

### 2.6. El nanosatélite CHASQUI I

El nanosatélite CHASQUI I siguiendo la definición anterior es un satélite con una masa m´axima de 1 Kg el cual sigue los lineamientos del est´andar CubeSat. El CHASQUI I es un proyecto de Investigación desarrollado en el centro de tecnologías de Información y Comunicación CTIC de la universidad nacional de ingeniería por 47 estudiantes, 20 profesores de la Universidad y 5 colaboradores Internacionales, de las distintas especialidades de la UNI como son Ing. Mecánica, Ing. Telecomunicaciones, Ing. Eléctrica, Ing. Sistemas Ing. Mecatrónica y Ciencias Físicas, el proyecto cuenta con los siguientes módulos:

- $\blacksquare$  Módulo Estructura Mecánica EMEC
- Módulo Control Central y Manejo de la Información CCMI
- Módulo de Potencia y control térmico PCT
- $\blacksquare$  Módulo Sistema de Comunicaciones SICOM
- Módulo Sistema de Adquisición de SIMA
- Módulo Sistema de Determinación y Control de Actitud SDCA
- Módulo Sistema de Orbitas y Atmosfera SORAT
- Módulo de Integración y Pruebas MIP
- $\blacksquare$  Módulo Estación Terrena ESTER

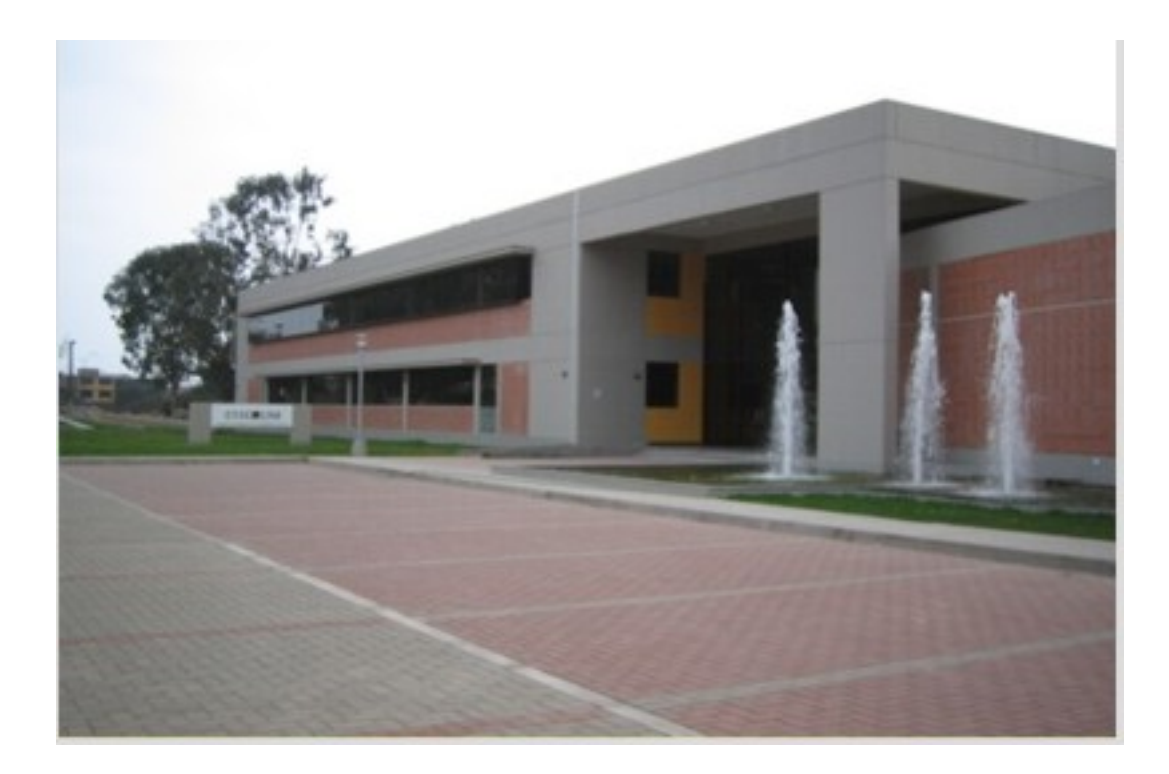

Figura 2.8: Vista del Centro de Tecnologías de la Información y Comunicación CTIC de la UNI, Ubicada entre las facultades de Ciencias y Electrónica

#### 2.6.1. El módulo de Estructura Mecánica EMEC

EL módulo de Estructura Mecánica es la encargada de diseñar una estructura de aleación de aluminio que sea capaz de proteger a los módulos: CCMI, PCT, SICOM, SIMA y SDCA en condiciones de despegue y en órbita, para lo cual se realiza un estudio de comportamiento dinámico.

Como se menciono anteriormente el desarrollo de un proyecto satelital presenta 5 fases, a continuación se muestra el desarrollo de cada una de éstas fases en el módulo de estructura mecánica.

#### Fase A: Análisis preliminar

La configuración espacial en este caso es establecida por el estándar CubeSat de CalPoly, donde se encuentran los parámetros que requiere todo diseño estructural de un nanosatélite. Para lo cual se emplea una aleación de aluminio 6061 T6 (tratamiento térmico de envejecimiento artificial), por ello se analizo la alternativa de importar
el material con lo cual se ten´ıa el primer pico significativo en cuanto a costo se refiere. Debido a que el CHASQUI I es un proyecto de investigación de la Universidad Nacional de Ingeniería, su impacto está en el ámbito científico - académico mas que en el económico, inicialmente se estimo la puesta en órbita para fines de noviembre del 2011, sin embargo la estructura se desarrollo en un tiempo menor estimado.

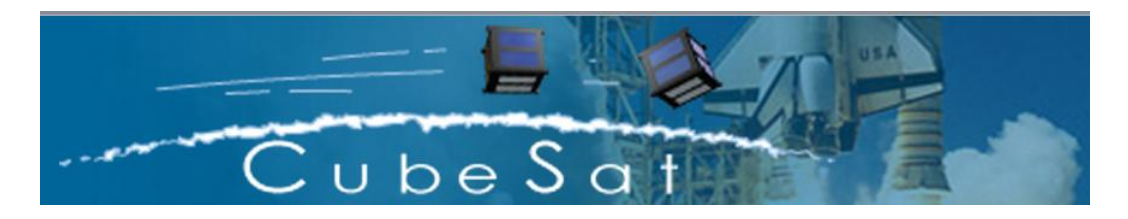

Figura 2.9: Estándar CubeSat de CalPoly

#### Fase B: Definición

En esta fase se determino que el mejor diseño para la estructura eran las chapas metálicas de 1.3mm para las caras laterales y la tapa superior e inferior, El riesgo en esta fase es la de encontrar un centro de mecanizado capaz de obtener tolerancias  $de \pm 0.1$ mm al igual que las plegadoras para las caras laterales. El plan de ejecución de cada prototipo de la estructura iniciaba con el diseño en software, simulación por el método de los elementos finitos en software, obtención de planos y manufactura del prototipo. Cada vez que se manufacturaba un nuevo prototipo se gastaba alrededor de 300.00 nuevos soles y se tomaba un tiempo aproximado de 1 mes para cada prototipo. Mediante ensayos de prueba y error progresivamente se fue mejorando el diseño y se proyectaba tener un diseño definitivo para diciembre de 2010, Considerando que diseño final tendría que ser analizado y simulado con el diagrama ASD del vehículo de lanzamiento definitivo para el CHASQUI I.

#### Fase  $C/D$ : Fabricación

En esta fase se hicieron pruebas de integración (ver figura 2.11 en la página 40)con los dem´as m´odulos del proyecto donde se requer´ıan nuevas configuraciones para la estructura, cambio de posición de la antena, cámaras, configuración final de los paneles solares. Es en estas integraciones donde se complementa la manufactura

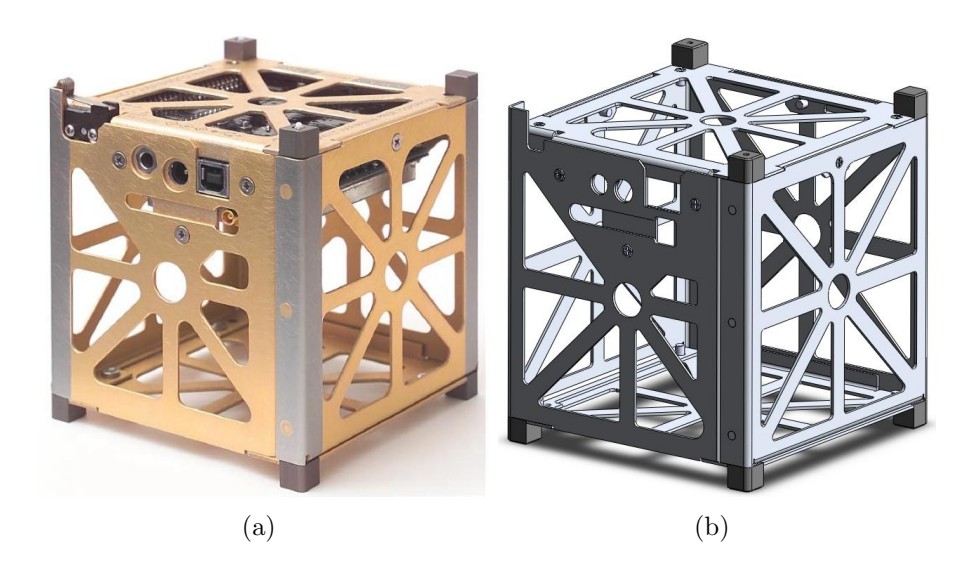

Figura 2.10: Comparación entre Cubesat Kit de Pumkin Inc. y el CHASQUI I fase B del CTIC

de la estructura mediante unión por soldadura de las caras laterales y de los apoyos de las tarjetas de las cámaras.

#### Fase E: Operaciones de la misión

Esta fase aun no se implementa ya que ésta inicia inmediatamente después del lanzamiento, el cual está programado para noviembre del 2011. Mientras tanto los dem´as m´odulos son evaluados en las pruebas de globo que se realizan en el vivero de la UNI. Hasta el momento se tienen conversaciones serias con ROSCOSMOS la entidad equivalente a la NASA en EEUU.

## 2.7. Aluminio 6061 T6

El aluminio es el material elegido para las estructuras aeroespaciales, entre sus principales propiedades tiene:

- Baja densidad, 2700  $kg/m^3$ , casi tres veces menos que el acero, gracias a ello logra resistencia específica elevada comparada con el resto de los metales.
- El aluminio tiene un m´odulo de elasticidad tres veces menor al del acero, lo

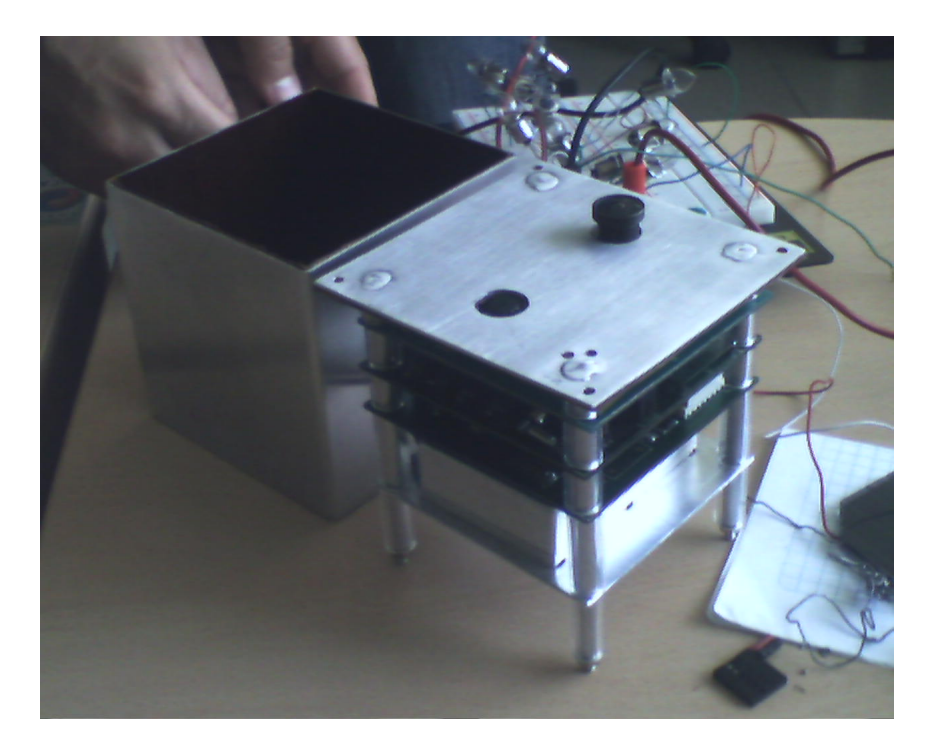

Figura 2.11: Integración del CHASQUI I

cual significa que se deforma tres veces m´as que el acero bajo la misma carga, pero puede absorber más energía en cargas de impacto. También permite y facilita la fabricación de piezas por estampado o embutido.

El óxido de aluminio es durable, muy tenaz y se autoprotege. Esto da a las aleaciones de aluminio excelente resistencia a la corrosión, permitiendo su uso en ambientes corrosivos sin el uso de protección. Esta resistencia a la corrosión puede ser mejorada por anodizado (formando una capa de ´oxido de un espesor controlado).

#### 2.7.1. Efecto de los elementos aleantes

Los principales elementos de aleación son el cobre, silicio, manganeso, magnesio, litio y zinc. Elementos como el n´ıquel, cromo, titanio, zirconio y el escandio pueden ser utilizados en pequeñas proporciones para conseguir propiedades específicas. Otros elementos pueden estar presentes en peque˜nas cantidades como impurezas no deseadas. Estos elementos, conocidos como trampas o elementos residuales, no tienen efectos beneficiosos en las propiedades mec´anicas y los fabricantes de aluminio tratan de eliminarlos de sus productos.

Los principales efectos de los elementos de aleación son los siguientes:

- $\blacksquare$  Magnesio (Mg): incremento de la resistencia a través de solución sólida y mejora la capacidad de endurecimiento por trabajado en frío.
- $\blacksquare$  Manganeso (Mn): incremento de la resistencia a través de solución sólida y mejora la capacidad de endurecimiento por trabajado en frío.
- Cobre (Cu): provee un incremento sustancial de la resistencia, facilita el endurecimiento por precipitación, reduce la resistencia a la corrosión, ductibilidad y soldabilidad.
- Silicio (Si): incrementa la resistencia y la ductibilidad, en combinación con magnesio facilita el endurecimiento por precipitación.
- Zinc (Zn): incremento sustancial de la resistencia, facilita endurecimiento por precipitación, puede causar corrosión bajo tensión.
- Hierro (Fe): incrementa la resistencia en el aluminio puro, generalmente elemento residual.
- Cromo  $(Cr)$ : incrementa la resistencia a la corrosión bajo tensión.
- Níquel (Ni): mejora la resistencia a altas temperaturas.
- Titanio (Ti): usado como refinador de grano, principalmente en aleaciones a utilizar para rellenar.
- Circonio (Zr): usado como refinador de grano, principalmente en aleaciones a utilizar para rellenar.
- Litio (Li): incrementa sustancialmente la resistencia y el modulo de Young, facilita el endurecimiento por precipitación, disminuye la densidad.
- Escandio (Sc): incrementa sustancialmente la resistencia mediante endurecimiento por envejecimiento, refinador de grano particularmente en metales de soldadura.

• Plomo (Pb) y bismuto (Bi) ayudan a la formación de viruta en aleaciones sin maquinar.

#### Designación CEN (Comitée Européen de Normalisation)

El CEN es una organización privada sin fines de lucro, que clasifica a las aleaciones de aluminio de la siguiente manera:

Aleaciones NO tratables térmicamente:

- Aluminio puro (Serie 1XXX)
- Aleaciones aluminio-manganeso (Serie 3XXX)
- Aleaciones aluminio-silicio (Serie 4XXX)
- Aleaciones aluminio-magnesio (Serie 5XXX)
- Aleaciones aluminio-silicio (Serie 4XXX)

Aleaciones tratables térmicamente:

- Aleaciones aluminio-cobre (Serie 2XXX)
- Aleaciones aluminio-magnesio-silicio (Serie 6XXX)
- Aleaciones aluminio-magnesio-zinc (Serie 7XXX)
- Sin asignar, otras aleaciones (Serie 8XXX)

La aleación seleccionada para la presente tesis se la 6061-T6. Esta elección se debió a que el aluminio 6061-T6 posee buenas propiedades mecánicas, buenas resistencia a la corrosión y buena soldabilidad. Algunos otros aluminios como los de las serie 7XXX poseen mejores propiedades mecánicas pero sufren de corrosión bajo tensiones de corte. Adem´as de ello se puede ver en el mercado que el 6061 T6 es el más utilizado en los ámbitos que se han mencionado. Es relativamente ligero, abundante, y fácil de trabajar. Con el aluminio 6061, además, se puede conseguir un peso

a un coste razonable.

El aluminio 6061-T6 es ideal para la elaboración de piezas maquinadas con calidad de excelencia y para trabajos que requieran buen acabado superficial. Posee excelente resistencia a la corrosión y acabado además de facilidad de soldadura y una resistencia parecida a la del acero. Para la estructura del CHASQUI I el estándar CubeSat recomienda dos Aleaciones el AA 7075 - T6 ó el AA 6061 - T6, en el cuadro 6.2 en la página 124 se puede observar las diferencias de sus propiedades.

| Propiedad                 | $7075 - T6$                        | $6061 - T6$                         |
|---------------------------|------------------------------------|-------------------------------------|
| Densidad                  | $2,81g/cm^{3}$                     | 2.7g/cm <sup>3</sup>                |
| Cte. de dilatacion lineal | $23,610^{-6}/m^{o}C$               | $23,610^{-6}/m^{\circ}C$            |
| Modulo de Elastisidad     | 72GPa                              | 69 GPa                              |
| Capacidad Calorifica      | $0.96 \text{ J/g}^{\circ}\text{C}$ | $0.896 \text{ J/g}^{\circ}\text{C}$ |
| Resistencia a la Tension  | 505 GPa                            | 207 GPa                             |
| Costos                    | Caro                               | barato                              |

Cuadro 2.2: Comparacion de propiedades

Esta es una aleación de propósito general muy popular con buena facilidad de maquinado a pesar de su tratamiento de envejecimiento artificial (T6). El tratamiento T6 se utiliza generalmente para incrementar el límite elástico y la resistencia a tracción. Si se desea un producto que tenga buena maquinabilidad hay que incrementar la dureza. El T6 es ideal para elevar la dureza y la resistencia a tracción.

T6: Tratamiento térmico por solución y Envejecido artificial.

El aluminio 6061-T6 tiene las especificaciones de fabricación necesarias para asegurar la máxima eficiencia, una composición general de esta aleación se muestra en el cuadro 2.3 en la página 44.

Como se menciono en la Fase A uno de los problemas fue la aleación de aluminio 6061 T-6, Con el AA 6061 T-6 importado de China se soluciono este problema, la composición de ésta aleación se puede ver en el cuadro 2.4 en la página 44 asi como las propiedades mecánicas se puede ver en el cuadro 2.5 en la página 44.

| $0.40 - 0.8$  | Silicio  |
|---------------|----------|
| 0.7           | Hierro   |
| $0.15 - 0.40$ | Cobre    |
| $0.8 - 1.2$   | Magnesio |
| $0.04 - 0.35$ | Cromo    |
| 0.25          | Zinc     |
| 0.015         | Titanio  |

Cuadro 2.3: Composición Química  $(\%)$ 

Cuadro 2.4: Certificado de Prueba

| Composición quimica $(\%)$                                                                              |  |                                                                       |  |  |  |  |  |
|----------------------------------------------------------------------------------------------------|--|-----------------------------------------------------------------------|--|--|--|--|--|
| Fe                                                                                                    |  | $\mid$ Cu $\mid$ Mn $\mid$ Cr $\mid$ Zn $\mid$ Ni $\mid$ Mg $\mid$ Ti |  |  |  |  |  |
| $\vert 0.40 \vert 0.65 \vert 0.32 \vert 0.10 \vert 0.22 \vert 0.25 \vert - \vert 0.97 \vert 0.05 \vert$ |  |                                                                       |  |  |  |  |  |

Cuadro 2.5: La tabla muestra las propiedades Mecánicas

| Tratamiento   Resistencia a la Tracción (Mpa)   Elongación de tracción (%) |            |  |  |
|----------------------------------------------------------------------------|------------|--|--|
| 310-330                                                                    | $\times$ - |  |  |

# Capítulo 3

# Metodología del diseño aplicado

En este capítulo se dan a conocer las normas internacionales CalPoly y GSFC empleadas en el diseño de picosatélites. Se muestra las bases de cálculo de los esfuerzos, deformaciones y frecuencias naturales en placas delgadas cuadradas y vigas empotradas, también se muestra el cálculo de la deformación debido a la vibración aleatoria en vigas empotradas.

## 3.1. Normas de diseño

Para el diseño de la estructura Mecánica se tuvo en consideración los estándares anteriormente mencionados, es decir el CDS de CalPoly y el GEVS - GSFC de la NASA. El primero para las dimensiones del CHASQUI I y el segundo para el análisis de vibración aleatorio.

#### 3.1.1. Diseño de la estructura según CDS - CalPoly

Para lo cual la restricción en nuestro diseño era 1kg de masa total, menor a los 1.33kg del estándar CDS correspondiente a la última versión publicada el 1 de agosto del 2009, Para ello el material seleccionado fue la aleación de Aluminio 6061 T6 para el dise˜no y manufactura de todos los elementos de la estructura.

Para el diseño de la estructura se baso en tres elementos importantes:

Dos tapas de 100mm x 100mm de 1.3mm de espesor cada una

- Una cintura compuesta de cuatro Caras de 395mm x 100mm de 1.3 mm de espesor
- cuatro columnas de 4mm de diámetro y 110mm de altura

También se considera los 8 apoyos al que denominamos "botones" de los cuales 4 son de 6.5mm x 6.5mm x 6.5mm cada uno y los otros 4 de 6.5mm x 6.5mm x 7mm. cada uno. Las caras laterales son planchas que están plegadas con un redondeo de 2mm, superior al 1mm de redondeo de CalPoly.

#### 3.1.2. Diseño de la estructura bajo norma GSFC - NASA

Para el análisis de vibración aleatoria, es necesario tener la gráfica de la Densidad espectral de Aceleración (ASD- aceleration spectral density), la cual la proporciona la empresa del vehículo de lanzamiento, sin embargo el estándar CDS en la página 12 numeral 3.1, señala que si no se cuenta con el diagrama de la empresa del VL se puede emplear el estándar de la NASA GSFC - STD - 7000. En base a este estándar se obtuvo un diagrama ASD para el análisis de vibración aleatoria del CHASQUI I. Como se observa en la figura 3.1 en la página 47

Para la cálculo de vibración aleatoria se empleo la teoría que se detalla a continuación.

## 3.2. Base de cálculo de la deformada de una placa empotrada en los 4 lados

La deformada de la placa denotada por  $\omega$ , para el caso de una placa cuadrada empotrada en sus cuatro lados se compone como sigue:

$$
\omega = \omega_0 + \omega_a + \omega_b \tag{3.1}
$$

donde:

 $\omega_0$ : Es la deformada en una placa simplemente apoyada  $\omega_a$ : Es la deformada en una placa debido a los momentos flexionantes en el eje x

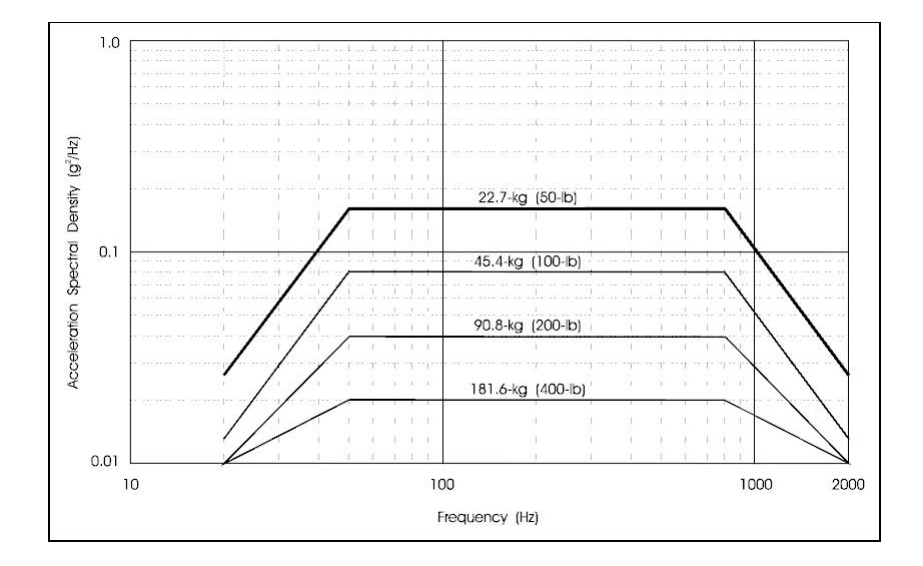

Figura 3.1: Generalización de las pruebas de vibración aleatoria 22.7 kg (50 lb) o mas

 $\omega_b$ : Es la deformada en una placa debido a los momentos flexionantes en el eje y

Por ser una placa cuadrada se cumple:  $\omega_a = \omega_b = \omega_1$ , entonces la ecuación (3.1) queda de la siguiente manera:

$$
\omega = \omega_0 + 2\omega_1 \tag{3.2}
$$

donde  $\omega_0$  (referencia

$$
\omega_0 = \frac{4qa^4}{\pi^5 D} \sum_{m=1,3,5,\dots}^{\infty} \frac{(-1)^{(m-1)/2}}{m^5} \cos \frac{m\pi x}{a}
$$

$$
\left(1 - \frac{\alpha_m \tanh \alpha_m + 2}{2 \cosh \alpha_m} \cosh \frac{m\pi y}{a} + \frac{1}{2 \cosh \alpha_m} \frac{m\pi y}{a} \sinh \frac{m\pi y}{a}\right) \tag{3.3}
$$

 $\omega_1$  (referencia [11]) se define como:

$$
\omega_1 = -\frac{a^2}{2\pi^2 D} \sum_{m=1,3,5,\dots}^{\infty} E_m \frac{(-1)^{(m-1)/2}}{m^2 \cosh \alpha_m} \cos \frac{m\pi x}{a} \left(\frac{m\pi y}{a} \sinh \frac{m\pi y}{a} - \alpha_m \tanh \alpha_m \cosh \frac{m\pi y}{a}\right)
$$
\n(3.4)

donde:

q: carga distribuida por unidad de area  $(N/m^2)$ a: lado de la placa (m) D: Momento flexional de la placa (N.m)  $\alpha_m = m \pi b / 2a$  (b=a, placa cuadrada)  $E_m$ : coeficiente que depende de q y a (para mayor detalle ver referencia [11])

Definimos además el modulo de Rigidez bidimensional " $D$ " que es:

$$
D = \frac{E.h^3}{12(1 - \nu^2)}\tag{3.5}
$$

donde:

- E: Modulo de young del material (GPa)
- h: Espesor de la placa (m)
- $\mu$ : Coeficiente de Poisson

Ya que las series convergen rápidamente, solo es necesario tener 4 coeficientes  $E_m$ , la manera de obtener estos coeficientes se observa en la referencia [11].

 $E_1 = 0.3722K$  $E_2$ =-0.0380K  $E_3 = -0.0178K$  $E_4$ =-0.0085K

Con  $K = -4qa^2/\pi^3$ 

La máxima deformación se localiza en el centro de la placa, donde la coordenada  $(x,y) = (0,0)$ , reemplazando estos valores en  $w_0$  y  $w_1$  se obtienen las siguientes expresiones.

reemplazando en la ecuación  $(3.3)$  y  $(3.4)$  se obtiene:

$$
\omega_0 = 0.00406 \frac{qa^4}{D} \tag{3.6}
$$

$$
\omega_1 = 0.00140 \frac{qa^4}{D} \tag{3.7}
$$

Si reemplazamos estos valores en la ecuación  $(3.2)$  resulta:

$$
\omega_1 = 0.00126 \frac{qa^4}{D} \tag{3.8}
$$

Los análisis de las ecuaciones  $(3.3)$  y  $(3.4)$  indican que la mayor deformación se da en el centro de la placa sin embargo el máximo esfuerzo  $(\sigma)$  se localiza en el centro de cada lado de placa, estos esfuerzos se calculan de la siguiente manera:

$$
\sigma_x = \frac{6M_x}{h^2} \tag{3.9}
$$

$$
\sigma_y = \frac{6M_y}{h^2} \tag{3.10}
$$

donde:  $M_x$ : Momento flector en el eje X.  $M_y$ : Momento flector en el eje Y.

Hallamos el valor de  $M_x$  y  $M_y$  de la tabla 3.1 en la página 50, donde :

$$
(M_x)_{x=a/2,y=0} = -0.0513qa^2 \tag{3.11}
$$

$$
(M_y)_{x=0,y=b/2} = -0.0513qa^2 \tag{3.12}
$$

## 3.3. Aplicación de las vibraciones al diseño del CHASQUI I

La vibración mecánica es el movimiento de una partícula o un cuerpo que oscila alrededor de una posición de equilibrio. El estudio de la vibración mecánica implica el estudio de sus ecuaciones diferenciales de movimiento, y por tanto existen varias formas de estudiar el problema. Una opción es el estudio matemático riguroso, donde se determina la solución de las ecuaciones diferenciales de movimiento mediante la

| b/a      | $(w)_{x=0,y=0}$ | $(M_x)_{x=a/2,y=0}$ | $(M_y)_{x=0,y=b/2}$ | $(M_x)_{x=0,y=0}$ | $(M_y)_{x=0,y=0}$ |
|----------|-----------------|---------------------|---------------------|-------------------|-------------------|
| 1.0      | $0,00126qa^4/D$ | $-0,0513qa^2$       | $-0,0513qa^2$       | $0,0231qa^2$      | $0,0231qa^2$      |
| 1.1      | $0,00150qa^4/D$ | $-0,0581qa^2$       | $-0,0538qa^2$       | $0,0264qa^2$      | $0,0231qa^2$      |
| 1.2      | $0,00172qa^4/D$ | $-0.0639qa^2$       | $-0,0554qa^2$       | $0,0299qa^2$      | $0,0228qa^2$      |
| 1.3      | $0,00191qa^4/D$ | $-0,0687qa^2$       | $-0.0563qa^2$       | $0,0327qa^2$      | $0,0222qa^2$      |
| 1.4      | $0,00207qa^4/D$ | $-0,0726qa^2$       | $-0,0568qa^2$       | $0,0349qa^2$      | $0,0212qa^2$      |
| 1.5      | $0,00220qa^4/D$ | $-0.0757qa^2$       | $-0.0570qa^2$       | $0,0368qa^2$      | $0,0203qa^2$      |
| 1.6      | $0,00230qa^4/D$ | $-0,0780qa^2$       | $-0,0571qa^2$       | $0,0381qa^2$      | $0,0193qa^2$      |
| 1.7      | $0,00238qa^4/D$ | $-0.0799qa^2$       | $-0,0571qa^2$       | $0,0392qa^2$      | $0,0182qa^2$      |
| 1.8      | $0,00245qa^4/D$ | $-0.0812qa^2$       | $-0.0571qa^2$       | $0,0401qa^2$      | $0,0174qa^2$      |
| 1.9      | $0,00249qa^4/D$ | $-0,0822qa^2$       | $-0,0571qa^2$       | $0,0407qa^2$      | $0,0165qa^2$      |
| 2.0      | $0,00254qa^4/D$ | $-0,0829qa^2$       | $-0,0571qa^2$       | $0,0412qa^2$      | $0,0158qa^2$      |
| $\infty$ | $0,00260qa^4/D$ | $-0.0833qa^2$       | $-0.0571qa^2$       | $0,0417qa^2$      | $0,0125qa^2$      |

Cuadro 3.1: Deformación y Momentos flectores en placa cuadrada empotrada en sus lados, cargada uniformemente con  $\mu=0.3$ 

vía analítica, y otra opción es la solución numérica empleando modelos de simulación que pueden ser de tipo mecánico o eléctrico (Den, 1982).

#### 3.3.1. Frecuencia natural

Cuando un sistema físico se somete a un estímulo, parte de la energía pasa al mismo. Si el aporte de energía se hace a una frecuencia determinada, la tasa de absorción es la máxima posible. Esto puede dar lugar a la inestabilidad en el sistema, o simplemente a la ruptura en algún punto del mismo, dicha frecuencia es la frecuencia natural. Todo cuerpo o sistema tiene una, o varias, frecuencias características. Cuando un sistema es excitado a una de sus frecuencias características, su vibración es la máxima posible. El aumento de vibración se produce porque a estas frecuencias el sistema entra en resonancia.

Por lo general, al calcular las frecuencias naturales de un sistema complejo, se aplica el método de los elementos finitos. Sin embargo, es una buena práctica aplicar primero un m´etodo para calcular aproximadamente la frecuencia natural de ese sistema para tener una idea del valor de la frecuencia natural. El sistema se simplificar´a en la medida de lo posible a fin de poder utilizar un m´etodo aproximado. Para ello se usa el cociente de Rayleigh para obtener rápidamente el valor de la frecuencia natural.

Ya que la estructura del CHASQUI I presenta una geometría cúbica está compuesta de placas delegadas es decir caras laterales y tapa superior e inferior, se requiere la teoría de placas para el cálculo de la frecuencia natural de por lo menos una de las caras del CHASQUI I.

#### 3.3.2. Clasificación de las vibraciones

#### Vibración libre

Se da cuando a un sistema se le perturba y se le deja vibrar por sí solo, no actúan fuerzas externas en el sistema.

#### Vibración forzada

Se da cuando el sistema es afectada por una fuerza externa, a la vibración resultante se le conoce como vibración forzada. Si la frecuencia de la fuerza externa coincide con algunas de las frecuencias naturales del sistema se produce el fenómeno de la resonancia y el sistema entra en oscilaciones peligrosamente grandes.

#### Vibración con amortiguamiento

Se da cuando el sistema pierde energía, en la mayoría de los sistemas físicos, la cantidad de amortiguamiento es tan pequeña que se puede despreciar para fines ingenieriles. Cuando no hay energía perdida o disipada en fricción se habla de Vibración sin Amortiguamiento

#### Vibración aleatoria

Es cuando el valor de la excitación no es determinista por lo tanto el valor de la excitación en un tiempo dado no se puede predecir

## 3.4. Vibración de placas delgadas

La estructura del CHASQUI I está definida por placas rectangulares delgadas (caras laterales, tapa superior e inferior). El objetivo inicial de utilizar como aproximación de la deflexión de la placa vibrante a las funciones viga (ampliamente conocidas en la literatura técnico-científica), que constituirán las funciones coordenadas en el conocido método de Rayleigh-Ritz, necesita de una prolija organización del algoritmo y de los pasos algebraicos a seguir. La teoría desarrollada para el estudio presentado consiste en una metodología de cálculo de frecuencias naturales de vibraci´on para placas rectangulares delgadas con diversas condiciones de contorno. En la Figura 3.2 en la página 52 se muestra el modelo estructural básico para el planteo propuesto, una placa de espesor uniforme h, que se supone pequeño en comparación a sus otras dimensiones.

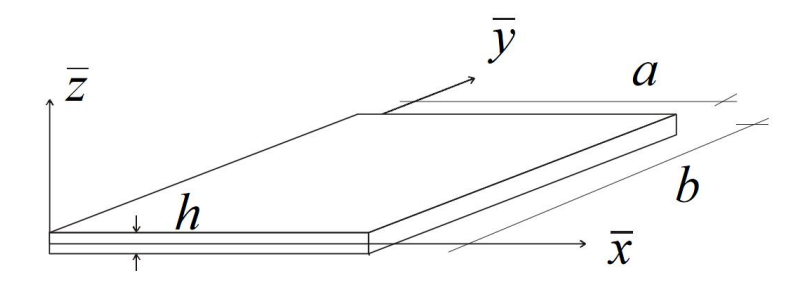

Figura 3.2: Placa Rectangular

#### 3.4.1. Aplicación del método RAYLEIGH-RITZ

El método de Rayleigh-Ritz se caracteriza por permitir la obtención de las expresiones analíticas de los términos de la ecuación de frecuencias. Esta posibilidad de manejo de expresiones analíticas constituye una formidable ventaja para analizar la variación de ciertas variables y/o parámetros. Una característica del método, que a veces constituye una desventaja, es que deben proponerse adecuadamente las funciones aproximantes. Al respecto se han utilizado diversos tipos de funciones, tales como: polinomios ortogonales, funciones exponenciales y funciones circulares. En los ´ultimos a˜nos se han utilizado funciones aproximantes que contienen par´ametros indeterminados, para resolver una enorme cantidad de problemas. Probablemente el más

simple de todos estos procedimientos, es aquél que se genera mediante la aplicación del m´etodo de Rayleigh-Ritz con el uso de polinomios para construir las funciones aproximantes. Esta característica esencial permite que puedan ser tenidos en cuenta diversos efectos complicantes, tales como: anisotropía y ortotropía en el material, espesor variable, bordes elásticamente restringidos, etc. Además, dichos algoritmos proporcionan resultados con buena precisión desde el punto de vista práctico. El algoritmo presentado en este trabajo tiene una característica adicional que es la de permitir el uso de diferentes expresiones analíticas para diversos parámetros característicos. Es común, que los coeficientes de frecuencias y otros parámetros característicos, correspondientes a los problemas de placas mencionados, se presenten en forma adimensional con distintas expresiones analíticas. Así, por ejemplo, cuando se analiza el comportamiento dinámico de placas rectangulares isotrópicas de espesor variable, se utilizan com´unmente una de las siguientes expresiones para los coeficientes de frecuencias:

$$
\Omega = \sqrt{\frac{\rho h}{D}} \omega a^2 \tag{3.13}
$$

$$
\Omega = \sqrt{\frac{\rho h}{D}} \omega b^2 \tag{3.14}
$$

donde a y b indican las longitudes de los lados de la placa,  $\rho$  la densidad del material, h es el espesor de la placa, D rigidez a la flexión y  $\omega$  la frecuencia circular. Lo mismo ocurre con otros parámetros, como los coeficientes de rigidez rotacional que pueden ser definidos; por ejemplo, de la siguiente manera:

$$
R_1 = \frac{r_1 a}{D^{(1)}}, R_2 = \frac{r_2 a}{D^{(2)}}\tag{3.15}
$$

donde $D^{(1)}$  y  $D^{(2)}$  indican rigidez a la flexión referida al borde 1 y 2 respectivamente (Como se observa en la figura 3.3 en la página 54). Pero dichos coeficientes también pueden ser definidos como:

$$
R_1 = \frac{r_1 b}{D^{(1)}}, R_2 = \frac{r_2 b}{D^{(2)}}\tag{3.16}
$$

en este caso se usa b en lugar de a, tanto en  $R_l$  como en  $R_2$ , y la rigidez a la flexión en  $R_2$  está referida al borde 1, es decir se usa  $D^{(1)}$  en lugar de  $D^{(2)}$ 

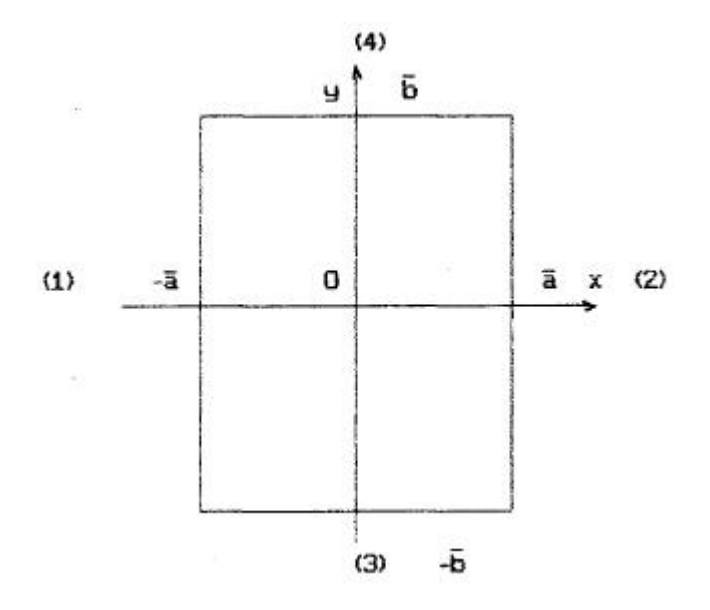

Figura 3.3: Dimensiones originales de la placa  $(\bar{a} = a/2, \bar{b} = b/2)$ 

El método de Rayleigh-Ritz requiere la minimización de la función de energía que gobierna el problema de vibraciones libres de la placa, dicha función se puede expresar como:

$$
J(w) = U_{\text{max}}(w) - T_{\text{max}}(w) \tag{3.17}
$$

Siendo:  $U_{\text{max}} = U_{p,\text{max}} + U_{r,\text{max}} + U_{t,\text{max}}$ 

 $U_{p,\text{max}}$ : valor máximo de la energía de deformación de la placa

 $U_{r,\text{max}}$ : valor máximo de la energía almacenada en los vínculos rotacionales de los bordes de la placa.

 $U_{t,\text{max}}$ : valor máximo de la energía almacenada en los vínculos translacionales de los bordes de la placa.

 $T_{\text{max}}$ : valor máximo de la energía cinética de la placa.

Vamos a considerar una función general que represente el máximo valor de la energía de deformación de una amplia variedad de placas rectangulares. Sea entonces:

$$
U_{p,\text{max}} = \frac{1}{2} \int \int R \left\{ D_1 \left( W_{xx} \right)^2 + D_2 \left( W_{yy} \right)^2 + 2D_3 W_{xx} W_{yy} + 4D_4 \left( W_{xy} \right)^2 + 4D_5 W_{xx} W_{xy} + 4D_6 W_{xy} W_{yy} \right\}
$$
(3.18)

donde  $W = W(x, y)$  representa la deflexión de la placa y los subíndices indican derivación de W respecto a la variable que se usa como subíndice. Tal como se observa en la figura 3.3 en la página 54, el dominio de integración está dado por:

$$
R = [-\bar{a}, \bar{a}] \, X \, \left[ -\bar{b}, \bar{b} \right], \bar{a} = \frac{a}{2}, \bar{b} = \frac{b}{2}
$$

donde a y b denotan los lados de la placa, en la dirección de los ejes x e y respectivamente. En  $(3.18)$ , los coeficientes  $D_i$ ,  $(i = 1, 2, \ldots, 6)$ , representan las rigideces a la flexión, las rigideces torsionales y las rigideces adicionales de la placa. La máxima energía que corresponde a los vínculos rotacionales, que actúan a lo largo de los bordes de la placa, viene dada por:

$$
U_{r,\text{max}} = r_1 \int_{-\bar{b}}^{\bar{b}} [W_x (-\bar{a}, y)]^2 dy + r_2 \int_{\bar{b}}^{\bar{b}} [W_x (-\bar{a}, y)]^2 dy
$$
  
+ 
$$
r_3 \int_{-\bar{a}}^{\bar{a}} [W_y (x, -\bar{b})]^2 dy + r_4 \int_{-\bar{a}}^{\bar{a}} [W_y (x, \bar{b})]^2 dx
$$
(3.19)

donde  $r_i$ , (i = 1,2,3,4) denotan los coeficientes de vínculo rotacional. Por otra parte, la máxima energía que corresponde a los vínculos translacionales viene dada por:

$$
U_{t,\text{max}} = t_1 \int_{-\bar{b}}^{\bar{b}} [W_x (-\bar{a}, y)]^2 dy + t_2 \int_{\bar{b}}^{\bar{b}} [W_x (-\bar{a}, y)]^2 dy
$$
  
+  $t_3 \int_{-\bar{a}}^{\bar{a}} [W_y (x, -\bar{b})]^2 dy + t_4 \int_{-\bar{a}}^{\bar{a}} [W_y (x, \bar{b})]^2 dx$  (3.20)

donde  $t_i$ , (i = 1,2,3,4) denotan los coeficientes de vínculo translacional. Finalmente, el valor máximo de energía cinética de la placa viene dado por:

$$
T_{\text{max}} = \frac{\rho \omega^2}{2} \int \int \int_R h(x, y)^2 W(x, y)^2 dx dy \qquad (3.21)
$$

donde  $\rho$  denota la densidad del material de la placa y h(x, y) indica la función

que da el espesor de la placa. A efectos de facilitar los desarrollos analíticos, es conveniente introducir el cambio de variables  $\bar{x} = x/a \bar{y} = y/b$ , que modifica el dominio de integración y lo transforma en un cuadrado de longitud de lado igual a uno. No obstante, de aquí en adelante, para simplificar la notación, se vuelven a usar las letras x e y en lugar de  $\bar{x}$  y de  $\bar{y}$ .

#### Adopción de la función aproximante

Vamos a adoptar como función aproximante a la siguiente expresión construida con expresiones polinómicas:

$$
W(x,y) = A_1 X_1(x) Y_1(y) + A_2 X_2(x) Y_2(y)
$$
\n(3.22)

donde es:

$$
X_1(x) = \sum_{i=5}^{5} a_i x^{ni}, Y_1(y) = \sum_{i=5}^{5} a'_i y^{ni}
$$
 (3.23)

$$
X_2(x) = \sum_{i=5}^{5} b_i x^{mi}, Y_2(y) = \sum_{i=5}^{5} b'_i y^{mi}
$$
 (3.24)

$$
a_1 = a'_1 = 1, n_1 = 0, n_2 = 1, n_3 = 2, n_4 = 3, n_5 = 4
$$
  

$$
b_1 = b'_1 = 1, m_1 = 1, m_2 = 2, m_3 = 3, m_4 = 4, m_5 = 5
$$
 (3.25)

Los coeficientes  $a_i$ ,  $b_i$ ,  $a'_i$ ,  $b'_i$  se obtienen de los sistemas de ecuaciones lineales que resultan al reemplazar (3.22) en las condiciones de contorno correspondientes. Para ver la demostración de la obtencion de los parámetros indicados ver la referencia  $|11|$ .

#### Ecuación de frecuencias

El reemplazo de la función aproximante  $W(x, y)$  en  $(3.17)$  conduce a la siguiente ecuación de balance energético:

$$
\left(\frac{\bar{b}}{\bar{a}^3}\right)D_1^{(1)}I_1 + \left(\frac{\bar{a}}{\bar{b}^3}\right)D_2^{(1)}I_2 + 2\left(\frac{1}{\bar{a}\bar{b}^3}\right)D_3^{(1)}I_3 + 4\left(\frac{1}{\bar{a}\bar{b}^3}\right)D_4^{(1)}I_4
$$

$$
+4\left(\frac{1}{\bar{a}^2}\right)D_5^{(1)}I_5+4\left(\frac{1}{\bar{b}^2}\right)D_6^{(1)}I_6+r_1\left(\frac{\bar{b}}{\bar{a}^2}\right)I_7+r_2\left(\frac{\bar{b}}{\bar{a}^2}\right)I_8\tag{3.26}
$$

$$
+r_3\left(\frac{\bar{a}}{\bar{b}^2}\right)I_9+r_4\left(\frac{\bar{a}}{\bar{b}^2}\right)I_{10}+t_2\bar{b}I_{12}+t_3\bar{a}I_{13}+t_4\bar{a}I_{14}-\rho h^{(1)}\omega^2\bar{a}.\bar{b}I_{15}=0
$$

Los términos  $I_i$  en (3.26), están dados por:

$$
I_{i} = \sum_{j=1}^{3} C_{j} PX_{ij} PY_{ij}, i = 1, 2, 4; I_{i} = \sum_{j=1}^{4} B_{j} PX_{ij} PY_{ij}, i = 3, 5, 6;
$$
  

$$
I_{i} = \sum_{j=1}^{3} C_{j} PX_{ij} PY_{ij}, i = 1, 2, 4; I_{i} = \sum_{j=1}^{3} C_{j} TX_{i-10,j} PT_{i-10,j}, i = 11, 12, 13, 14;
$$
  

$$
I_{15} = \sum_{j=1}^{3} C_{j} CX_{j} CY_{j}
$$
(3.27)

donde:  $C_1 = A_1^2$ ,  $C_2 = A_2^2$ ,  $C_3 = 2A_1A_2$ ,  $B_1 = A_1^2$ ,  $B_2 = A_2^2$ ,  $B_3 = A_1A_2$ ,  $B_4 = B_3$ . En el apéndice se incluyen las expresiones analíticas de los términos  $PX_{ij}$ ,  $PY_{ij}$ ,  $RX_{ij}$ ,  $RY_{ij}, TX_{ij}, TY_{ij}, CX_j$  y  $CY_j$ . Operando algebraicamente en (3.26), se construye fácilmente la expresión del coeficiente de frecuencias R deseado, y dado que los términos  $I_i$  son funciones de los parámetros  $A_l$  y  $A_2$ , al aplicar la condición necesaria de existencia de un mínimo respecto a dichos parámetros, resulta el siguiente sistema de ecuaciones lineales:

 $i=1$ 

$$
A_1(E_1 - \Omega^2 E_2) + A_2(E_3 - \Omega^2 E_4) = 0
$$
  
\n
$$
A_1(E_3 - \Omega^2 E_4) + A_2(E_5 - \Omega^2 E_6) = 0
$$
\n(3.28)

Los términos indicados con  $E_i$ , (i = 1,2,3,4,5,6) en (3.28), representan las expresiones que involucran a los términos  $PX_{ij}$ ,  $PY_{ij}$ ,  $RX_{ij}$ ,  $RY_{ij}$ ,  $TX_{ij}$ ,  $TY_{ij}$ ,  $CX_j$  y  $CY_j$ . El determinante del sistema de ecuaciones (3.28) debe ser nulo, para que exista una solución no trivial. De allí resulta la ecuación bicuadrática:

$$
A\Omega^4 + B\Omega^2 + C = 0\tag{3.29}
$$

La ecuación (3.29) posee dos raíces. La de menor valor absoluto corresponde al

coeficiente de frecuencia fundamental y la restante al coeficiente de frecuencia de un modo superior de vibraci´on. Variando las condiciones de contorno las ecuaciones  $(3.18), (3.19), (3.20), (2,2)$  varían, variando así los valores de  $\Omega$ , la tabla muestra los diferentes valores de Ω bajo diferentes condiciones de contorno y diferentes geometría (razón a/b). En esta sección el cálculo se enfoca en la primera frecuencia natural.

#### Generación de coeficientes de frecuencias

Cuando se analiza el comportamiento dinámico de placas rectangulares, es común que los valores de frecuencia se den en términos de coeficientes adimensionales, de manera de dar mayor generalidad a los resultados numéricos, ya que entonces, los mismos resultan independientes, entre otros parámetros, de las dimensiones de los lados de la placa, del valor de densidad del material, del espesor, etc. Los coeficientes de frecuencia más usados en la literatura técnica científica son los descritos a continuación.

Las constantes de rigidez flexional de la placa ortótropa para las direcciones elásticas principales y la rigidez torsional están dadas por las expresiones:

$$
D_1 = \frac{E_1 h^3}{12(1 - v_1 v_2)}; D_2 = \frac{E_2 h^3}{12(1 - v_1 v_2)}; D_k = \frac{G h^3}{12}
$$

o siguiendo la denominación de Lekhnitskii, las rigideces principales  $D_1$ ,  $D_2$  y  $D_3$ con:

$$
D_3 = D_2 v_2 + 2D_k
$$

donde  $E_1, E_2$  son los módulos de Young,  $v_1, v_2$  los coeficientes de Poisson, h es el espesor de la placa y G el modulo de elasticidad transversal para las direcciones principales elásticas. En el caso de la placa isótropa resultan

$$
E_1 = E_2 = E
$$

$$
v_1 = v_2 = v
$$

$$
G = \frac{E}{(1+v)}
$$

Mientras que las tres rigideces principales se reducen a una única rigidez D.

$$
D = D_1 = D_2 = D_3 = \frac{Eh^3}{12(1 - v^2)}
$$
\n(3.30)

#### Placa isótropa de espesor uniforme

La placa isótropa de espesor uniforme cumple las condiciones anteriormente señalado, con lo cual su coeficiente de frecuencia es como sigue:

$$
\Omega = \sqrt{\frac{\rho h}{D}} \omega a^2 \tag{3.31}
$$

La frecuencia se calcularía del siguiente modo:

$$
f = \frac{\Omega}{a^2} \sqrt{\frac{gD}{\gamma h}}
$$
\n(3.32)

Ahora bien los valores del coeficiente de frecuencia fundamental se obtienen variando las restricciones de los apoyos así para cada combinación de restricciones hay diferentes coeficientes como se puede ver en el cuadro 3.2 en la página 76 se resume los valores del coeficiente para diferentes combinaciones de restricciones.

Donde:

RE: Rígidamente Empotrado

SA: Simplemente Apoyado

L: Libre

## 3.5. Vibración aleatoria

Es difícil imaginar un producto o envase que no experimenta vibraciones en algún aspecto de su ciclo de vida. Desde la línea de fabricación para el viaje a casa en el maletero del coche familiar, la vibración es potencialmente dañina y realidad siempre presente. Hay muchos tipos de vibraciones en el medio ambiente de sinusoidal muy simple al azar complejo. Si se arranca una cuerda de violín o las huelgas de una campana, se produce la vibración sinusoidal. La vibración sinusoidal es la vibración

en una frecuencia o tono predominante. En el ejemplo anterior, la cuerda de violín y vibrar el timbre de sus frecuencias de resonancia o natural. Un tipo más común de la vibración es la vibración aleatoria. Los movimientos experimentados en una línea de embotellado, en la parte trasera de un camión, la bodega de un avión o barco, la cama de un vagón abierto toda vibración aleatoria. Es el movimiento en muchas frecuencias al mismo tiempo. La amplitud de estas frecuencias varía de forma aleatoria con el tiempo. Puesto que es tan común, debemos tener en cuenta el daño que puede hacer para nuestros productos y tenemos herramientas para medir su "gravedad. La manera habitual de describir el movimiento aleatorio es en términos de su densidad espectral de potencia

#### 3.5.1. El espectro de potencia de una onda aleatoria

Las respuestas en el tiempo de una señal aleatoria son también aleatorias, para poder analizar una onda de forma aleatoria usamos la serie de Fourier, a su vez para poder aplicar la serie de Fourier a una función ésta debe ser periódica, para tal efecto entonces se considera a la onda aleatoria como una función de periodo  $(T)$  infinito, es decir con un tiempo muy largo que garantice la periodicidad.

Así de éste modo si partimos de la señal aleatoria como se muestra en la figura 1 (a) con una periodo relativamente grande se puede considerar como una onda periódica de periodo T. Entonces la ecuación de la onda se puede expresar mediante la serie de Fourier (sumatoria de senos y cosenos) como sigue:

$$
x(t) = a_0 + \sum_{n=1}^{\infty} [a_n \cos n\omega_0 t + b_n \sin n\omega_0 t] \qquad n = 1, 2, 3, ..., \infty
$$
 (3.33)

sabemos que  $\omega_0 = \frac{2\pi}{T}$  $\frac{2\pi}{T}$ ; entonces la serie de Fourier nos queda :

$$
x(t) = a_0 + \sum_{n=1}^{\infty} \left[ a_n \cos n \frac{2\pi}{T} t + b_n \sin n \frac{2\pi}{T} t \right] \qquad n = 1, 2, 3, ..., \infty \qquad (3.34)
$$

Los coeficientes de Fourier se hallan de la siguiente manera:

$$
a_n = \frac{2}{T} \int_{-T/2}^{T/2} x(t) \cos n\omega_0 t dt
$$
\n
$$
b_n = \frac{2}{T} \int_{-T/2}^{T/2} x(t) \sin n\omega_0 t dt
$$
\n(3.35)

(3.36)

Dado que  $x(t)$  es una función aleatoria entonces  $a_n$  y  $b_n$  también son valores aleatorios. En principio los coeficientes de Fourier pueden ser positivos o negativos figura  $1$  (b), pero al obtener el valor de la potencia media cuadrática se hacen positivos. La figura 1(c)  $\frac{1}{2}$  ( $a_n^2 + b_n^2$ ) nos da una idea de cómo se va obteniendo la potencia de cada punto con la que se obtiene un espectro de potencia discreto de la función original. La longitud de cada línea  $(\frac{1}{2}(a_n^2 + b_n^2))$  representa la potencia en los componentes de Fourier en esa frecuencia en particular f(n).Las unidades son el cuadrado de la unidad física representada, por ejemplo  $V^2, mm^2, g^2$ , etc.

#### 3.5.2. Densidad espectral de potencia

En el caso de valores aleatorios con un periodo T muy largo y por ende el espaciamiento espectral $\frac{1}{T}$ Hz, está más cerca, se denota como una densidad de potencia espectral continua(PSD) ó  $S(f_{(n)})$ , para cualquier frecuencia discreta f(n), el PSD se obtiene dividiendo la potencia en una frecuencia entre el ancho de banda, es decir:

$$
S\left(f_{(n)}\right) = \frac{\frac{1}{2}\left(a_n^2 + b_n^2\right)}{\delta f} = \frac{T}{2}\left(a_n^2 + b_n^2\right) \tag{3.37}
$$

Cabe señalar que ésta ecuación es obtenida de forma gráfica sin embargo con una matem´atica formal aplicando funciones delta de Dirac se llega al mismo resultado

#### 3.5.3. Valor cuadrático medio o varianza de PSD

La potencia total (o valor medio cuadrado) en la forma de onda original es igual a la suma de las pequeñas cantidades de energía en cada componente de Fourier. La

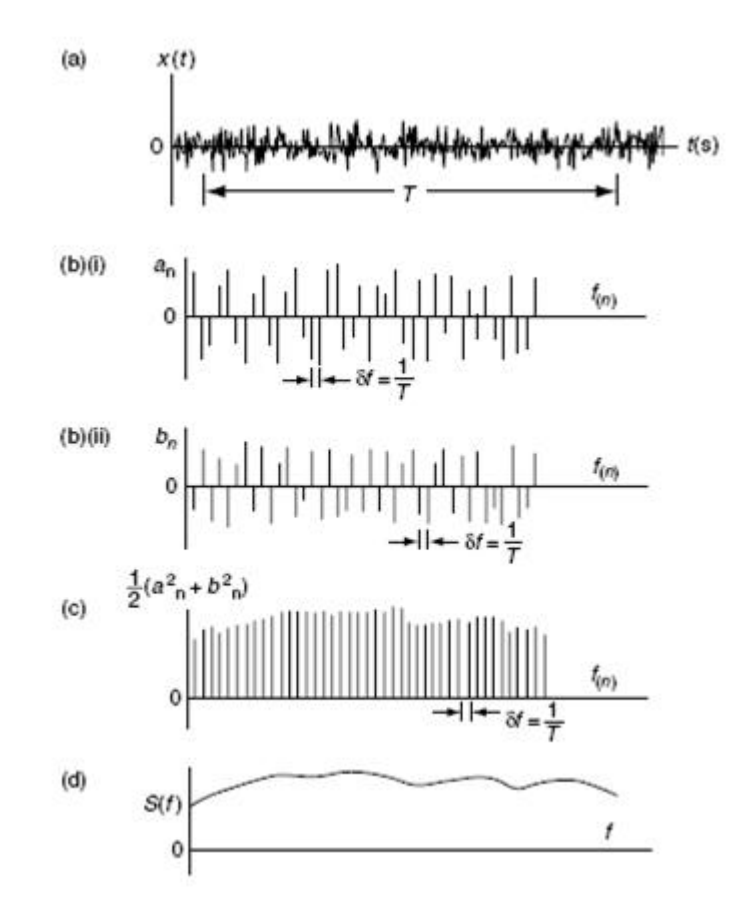

Figura 3.4: (a) espectro de una señal aleatoria con periodo T, (bi) coeficientes  $a_n$ de fourier, (bii) coeficientes  $b_n$  de fourier,(c) Suma de los cuadrados  $a_nyb_n$ , (d) al tender T al infinito

potencia en cualquier componente es  $\frac{1}{2} (a_n^2 + b_n^2)$ , como  $\delta f = \frac{1}{T}$  $\frac{1}{T}$ , se tiene  $\frac{T}{2}(a_n^2 + b_n^2)$ de la ecuación:

$$
\frac{T}{2}\left(a_n^2+b_n^2\right)=S\left(f_{(n)}\right)\delta f\tag{3.38}
$$

La suma de la potencia de todos los componentes de Fourier, igual al valor medio cuadrático de la forma de onda original, $\left\langle x_{(t)}^{2}\right\rangle$  viene dada por la suma:

$$
\langle x_{(t)}^2 \rangle = \sum_{n=1}^{\infty} \frac{T}{2} \left( a_n^2 + b_n^2 \right) \delta f = \sum_{n=1}^{\infty} S \left( f_{(n)} \right) \delta f \tag{3.39}
$$

Como  $x_{(t)}$  fue definido por la ecuación 10.24 y tiene valor medio cero, el valor

medio cuadrático  $\langle x_t^2 \rangle$  es igual a la varianza de  $\sigma^2$ , por lo tanto:

$$
\left\langle x_{(t)}^2 \right\rangle = \sigma^2 = \sum_{n=1}^{\infty} S\left(f_{(n)}\right) \delta f \tag{3.40}
$$

El valor medio cuadrado o la varianza es el área bajo la gráfica de PSD. Cuando  $\delta f \to 0$  La densidad espectral discreta  $S(f_{(n)})$  se convierte en función continua  $S(f)$ 

$$
\sigma^2 = \int_0^\infty S(f) \,\delta f \tag{3.41}
$$

Los mismos argumentos pueden utilizarse para mostrar que el valor cuadrático medio de una onda de dos frecuencias,  $f1 \, y \, f2$ , es:

$$
\sigma_{f_1 f_2}^2 = \int_{f_1}^{f_2} S(f) \,\delta f \tag{3.42}
$$

#### 3.5.4. Espectros de potencia derivados del tiempo

Un espectro de potencia puede ser representada en términos de la derivada o integral de una cantidad inicial. Así por ejemplo calculando la función desplazamiento aleatorio  $x_t$  podemos obtener la velocidad  $\dot{x_{(t)}}$  y la aceleración  $\ddot{x_{(t)}}$ . Sabemos que la serie de Fourier de una onda periódica es:

$$
x(t) = \sum_{n=1}^{\infty} \left[ a_n \cos n \frac{2\pi}{T} t + b_n \sin n \frac{2\pi}{T} t \right] \qquad n = 1, 2, 3, ..., \infty \qquad (3.43)
$$

Donde  $x_{(t)}$  es ahora específicamente una historia de tiempo de desplazamiento, donde  $f(n) = \frac{n}{T}$  $\frac{n}{T}$  entonces la ecuación anterior se puede escribir como:

$$
x(t) = \sum_{n=1}^{\infty} \left[ a_n \cos 2\pi f_{(n)} t + b_n \sin 2\pi f_{(n)} t \right]
$$
 (3.44)

diferenciando una vez tenemos:

$$
\dot{x}(t) = \sum_{n=1}^{\infty} 2\pi f_{(n)}[a_n(-\sin 2\pi f_{(n)}t) + b_n(\cos 2\pi f_{(n)}t)]
$$
\n(3.45)

diferenciando dos veces tenemos:

$$
\ddot{x}(t) = \sum_{n=1}^{\infty} \left( 2\pi f_{(n)} \right)^2 \left[ a_n \left( -\cos 2\pi f_{(n)} t \right) + b_n \left( -\sin 2\pi f_{(n)} t \right) \right] \tag{3.46}
$$

El potencial asociado con la frecuencia discreta  $f_{(n)}$  será:  ${\bf E} {\bf n}$ términos de desplazamiento:

$$
\frac{1}{2} \left( a_n^2 + b_n^2 \right) \tag{3.47}
$$

En términos de velocidad:

$$
(2\pi f_{(n)})^2 \frac{1}{2} (a_n^2 + b_n^2) \tag{3.48}
$$

En términos de aceleración:

$$
(2\pi f_{(n)})^4 \frac{1}{2} (a_n^2 + b_n^2) \tag{3.49}
$$

Definiendo el desplazamiento, velocidad y aceleración discreta de valores PSD de frecuencias  $f(n)$  como  $S_x(f(n))$ ,  $S_x(f(n))$  y  $S_x(f(n))$  respectivamente, se obtienen dividiendo el potencial entre la frecuencia del ancho de bando. con  $\delta f = \frac{1}{T}$ Hz.

$$
S_x\left(f_{(n)}\right) = \frac{T\left(a_n^2 + b_n^2\right)}{2} \tag{3.50}
$$

$$
S_{\dot{x}}(f_{(n)}) = (2\pi f_{(n)})^2 \frac{T(a_n^2 + b_n^2)}{2} = (2\pi f_{(n)})^2 S_x(f_{(n)})
$$
(3.51)

$$
S_{\ddot{x}}\left(f_{(n)}\right) = \left(2\pi f_{(n)}\right)^4 \frac{T\left(a_n^2 + b_n^2\right)}{2} = \left(2\pi f_{(n)}\right)^4 S_x\left(f_{(n)}\right) \tag{3.52}
$$

Cuando los intervalos de frecuencia se convierten en infinitesimal, la función de densidad espectral se transforma en función continua $S_{\dot{x}}\left(f\right),$   $S_{\ddot{x}}\left(f\right)$ y obtenemos las siguientes relaciones:

$$
S_x(f) = (2\pi f)^2 S_x(f)
$$
\n(3.53)

$$
S_{\ddot{x}}(f) = (2\pi f)^{4} S_{x}(f)
$$
\n(3.54)

$$
S_x\left(f\right) = \frac{1}{\left(2\pi f\right)^2} S_x\left(f\right) \tag{3.55}
$$

$$
S_x\left(f\right) = \frac{1}{\left(2\pi f\right)^4} S_{\ddot{x}}\left(f\right) \tag{3.56}
$$

## 3.5.5. Comparación de dos especificaciones de vibraciones aleatorias

### Especificaciones ESA - European Space Agency (Agencia Espacial Europea)

La unidad de especificación tal como indica la ESA para probar un sistema dinámico frente a las vibraciones aleatorias está dada por el cuadro 3.3 en la página 77:

Con m como la unidad total de masa [Kg]

## Especificaciones NASA - National Aeronautics and Space Administration (Administración Nacional de Aeronáutica y del Espacio)

Las especificaciones de unidad como describe la NASA para poner a prueba un sistema din´amico frente a las vibraciones aleatorias se dan en el cuadro 3.4 en la

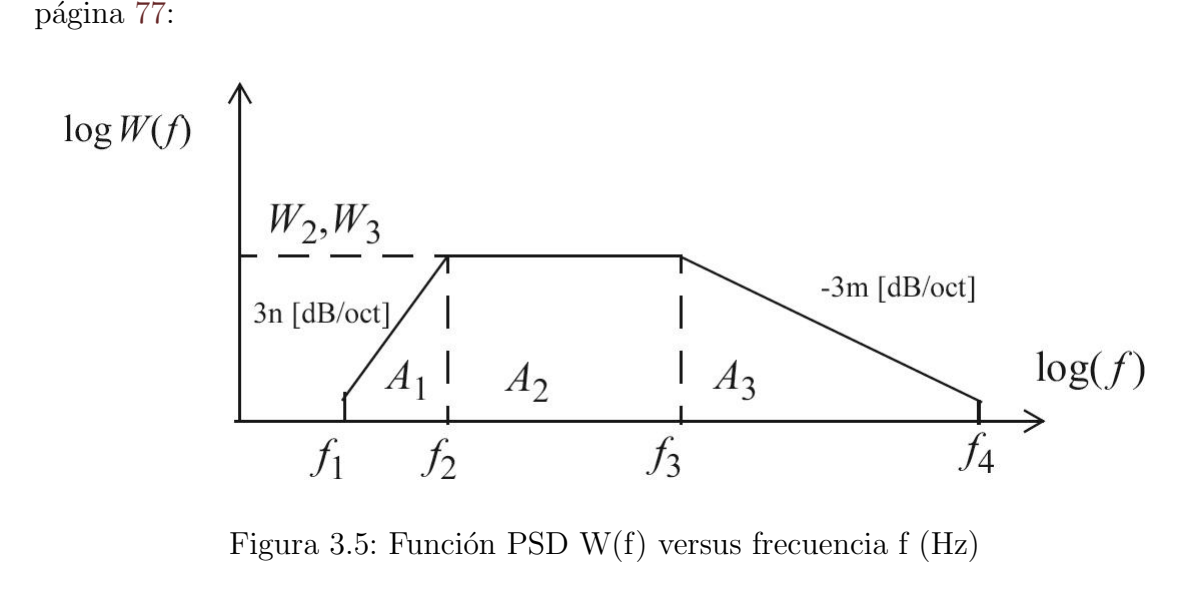

Figura 3.5: Función PSD W(f) versus frecuencia f (Hz)

El valor grms de ambas especificaciones se puede calcular por:

$$
g_{rms}^2 = \int_{0}^{\infty} W(f)df = A_1 + A_2 + A_3 \qquad (3.57)
$$

donde

$$
A_1 = \frac{W_2 f_2}{n+1} \left[ 1 - \left(\frac{f_1}{f_2}\right)^{n+1} \right], n > 0 \tag{3.58}
$$

$$
A_2 = W_2 (f_3 - f_2) \tag{3.59}
$$

$$
A_3 = \frac{W_3 f_3}{m+1} \left[ \left( \frac{f_4}{f_3} \right)^{m+1} - 1 \right], m < 0, (m \neq -1)
$$
 (3.60)

Para m = -1 (con la ayuda de la regla de l'Hospital)

$$
A_3 = W_3 f_3 \ln\left(\frac{f_4}{f_3}\right) = 2{,}303W_3 f_3 \log\left(\frac{f_4}{f_3}\right) \tag{3.61}
$$

Las especificaciones de vibraciones aleatorias dadas por la NASA corresponden al caso de un satélite de 22.7 Kg con las siguientes consideraciones: n=2, m=-2,  $f_1 = 20$ ,  $f_2 = 50$ ,  $f_3 = 80$  y  $f_4 = 2000Hz$ . Los valores respectivos del PSD son:  $W_2 = W_3 = 0.16g^2/Hz$ . Obteniendo los siguientes valores de cada área:

$$
A_1 = \frac{W_2 f_2}{n+1} \left[ 1 - \left(\frac{f_1}{f_2}\right)^{n+1} \right] = 2{,}5g^2 \tag{3.62}
$$

$$
A_2 = W_2 (f_3 - f_2) = 120g^2 \tag{3.63}
$$

$$
A_3 = \frac{W_3 f_3}{m+1} \left[ \left( \frac{f_4}{f_3} \right)^{m+1} - 1 \right] = 76.8g^2 \tag{3.64}
$$

$$
g_{rms} = \sqrt{\int_{0}^{\infty} W(f) df} = \sqrt{A_1 + A_2 + A_3} = 14.1g
$$
 (3.65)

Para nuestro caso se hace la comparación para un satélite de 22.7 kg por lo tanto

tenemos que calcular los valores de PSD  $W_2 = W_3$  en las frecuencias  $f_2$  y  $f_3$  (Hz). Las especificaciones de vibración aleatoria dadas por la ESA tienen las siguientes propiedades: n=1, m=-1,  $f_1 = 20$ ,  $f_2 = 100$ ,  $f_3 = 400$  y  $f_4 = 2000$  Hz, con m=22.7 así podemos obtener en valor de  $W_2 = W_3$ :

$$
W_{ESA}(f_0) = 0,05\frac{(m+20)}{(m+1)} = 0,05\frac{(1+20)}{(1+1)} = 0,09g^2/Hz
$$
\n(3.66)

$$
g_{rms}^{ESA} = \sqrt{W_2} \sqrt{\frac{f_2}{n+1} \left[ 1 - \left(\frac{f_1}{f_2}\right)^{n+1} \right] + f_3 - f_2 + f_3 \ln\left(\frac{f_4}{f_3}\right)} = 31.5\sqrt{W_2} \quad (3.67)
$$

$$
g_{rms}^{ESA} = 31,5\sqrt{0,09} = 9,45g\tag{3.68}
$$

Como podemos ver de los valores obtenidos en cada caso para un satélite de 22.7 Kg indican que el estándar de la NASA considera mayor valor de aceleración que la ESA.

## 3.6. Vibración aleatoria en barras circulares

Aquí se muestra un procedimiento de análisis de diseño en el caso donde las vibraciones aleatorias están involucradas. Así se tomara a los soportes de las tarjetas del CHASQUI I como una pequeña viga con extremos empotrados, analizando de esta manera las deformaciones de los soportes al momento del despegue. Se realizaran las siguientes actividades:

1. El cálculo de la frecuencia natural más baja del tubo, suponiendo extremos fijos

2. Representación del soporte con extremos empotrados en un sistema simple masaresorte-amortiguador

3. C´alculo de las respuestas rms del sistema masa-resorte-amortiguador

4. Trasladar la respuesta masa-resorte-amortiguador para el soporte empotrado en sus extremos; a los momentos de flexión y tensión.

El soporte será excitado con las vibraciones forzadas aleatorias a través de las

dos tapas del CHASQUI I al cual esta soldado en un extremo y empernado en el otro.

## 3.6.1. Viga doble empotrada

El tubo empotrado-empotrado y sus características se ilustran en la siguiente figura.

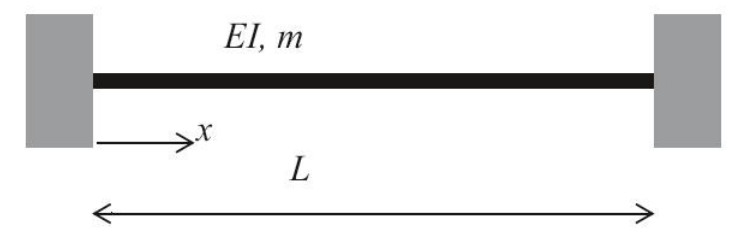

Figura 3.6: Viga empotrada-empotrada

#### 3.6.2. Cociente de Rayleigh

EL cociente Rayleigh de una viga de flexión se define como:

$$
R(u) = \frac{\int_{0}^{L} EI(u)^{2} dx}{\int_{0}^{L} m u^{2} dx}
$$
\n(3.69)

donde EI es la rigidez de flexión de la viga  $(Nm^2)$ , la masa por unidad de longitud  $(Kg / m)$ , $u(x)$  el modo asumido y L la longitud de la viga (m). Para una viga, simplemente apoyada en ambos extremos, tenemos el modo asumido  $u(x)$ 

$$
u(x) = \frac{x}{L} \left( 1 - \frac{x}{L} \right)
$$

El cociente Rayleigh queda:

$$
R(u) = 120 \frac{EI}{mL^4}
$$

El valor teórico para el valor propio  $\lambda_1 = \pi^4 \frac{EI}{mL}$  $\overline{mL^4}$ 

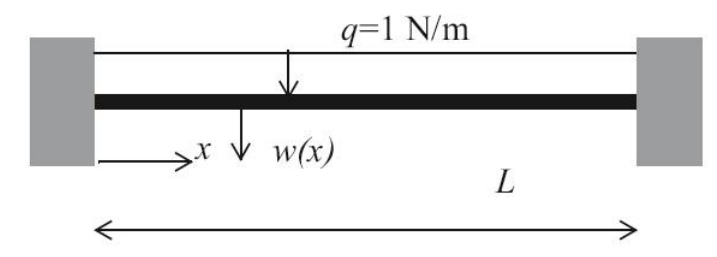

Figura 3.7: Viga empotrada-empotrada con carga distribuida (masa)

La deformación estática  $w(x)$  de la viga con una constante resistencia a la flexión IE, debido a la carga distribuida constante por unidad de longitud q = 1 N / m, es [Prescott 1924, Ludolfo1961]:

$$
EIw(x) = \frac{1}{24}x^4 - \frac{1}{12}x^3L + \frac{1}{24}xL^2
$$
\n(3.70)

El cociente de Rayleigh representa en realidad el problema de valores propios de un sistema discreto o dinámico continuo. Para una viga de flexión el cociente de Rayleigh es el siguiente:

$$
R(u) = \frac{\frac{1}{2} \int_{0}^{L} EI u''^{2} dx}{\frac{1}{2} \int_{0}^{L} m u^{2} dx}
$$
 (3.71)

Donde u se asume como la función propia forma o modo y  $u''$  es la segunda derivada de la función propia con respecto a x.

Una función propia se supone que representa la deflexión estática de una viga empotrada-empotrada estáticamente cargada con una unidad de carga constante distribuidos  $q = 1N/m$ . La función propia supone serán los siguientes:

$$
u(x) = \left(\frac{x}{L}\right)^4 - 2\left(\frac{X}{L}\right)^3 + \left(\frac{x}{L}\right)^2\tag{3.72}
$$

Con los valores propios  $u(x)$  los cocientes de Rayleigh se transforma:

tenemos que calcular los valores de PSD  $W_2 = W_3$  en las frecuencias  $f_2$  y  $f_3$  (Hz). Las especificaciones de vibración aleatoria dadas por la ESA tienen las siguientes propiedades: n=1, m=-1,  $f_1 = 20$ ,  $f_2 = 100$ ,  $f_3 = 400$  y  $f_4 = 2000$  Hz, con m=22.7 así podemos obtener en valor de $\mathbf{W}_2 = W_3$  :

$$
W_{ESA}(f_0) = 0,05\frac{(m+20)}{(m+1)} = 0,05\frac{(1+20)}{(1+1)} = 0,09g^2/Hz
$$
 (3.72)

$$
g_{rms}^{ESA} = \sqrt{W_2} \sqrt{\frac{f_2}{n+1} \left[ 1 - \left(\frac{f_1}{f_2}\right)^{n+1} \right]} + f_3 - f_2 + f_3 \ln\left(\frac{f_4}{f_3}\right) = 31{,}5\sqrt{W_2} \quad (3.67)
$$

$$
g_{rms}^{ESA} = 31,5\sqrt{0,09} = 9,45g\tag{3.74}
$$

 $\mathcal{L}_{\mathbf{a}}$ 

 $\bar{\Sigma}$ 

Como podemos ver de los valores obtenidos en cada caso para un satélite de 22.7 Kg indican que el estándar de la NASA considera mayor valor de aceleración que la ESA.

$$
\frac{\partial}{\partial t} \frac{\partial T}{\partial \dot{q}} - \frac{\partial T}{\partial q} + \frac{\partial U}{\partial q} = 0
$$
\n
$$
\frac{\partial}{\partial t} \frac{\partial T}{\partial \dot{v}} - \frac{\partial T}{\partial v} + \frac{\partial U}{\partial v} = 0
$$
\n(3.78)

Nos da la ecuación de movimiento:

$$
mL\left[\begin{array}{cc}0.001587 & 0.03333\\0.03333 & 1\end{array}\right]\left[\begin{array}{c}\ddot{q}\\ \ddot{v}\end{array}\right]+\frac{0.8EI}{L^3}\left[\begin{array}{cc}1 & 0\\0 & 0\end{array}\right]\left[\begin{array}{c}q\\v\end{array}\right]=\left[\begin{array}{c}0\\0\end{array}\right]
$$
(3.79)

Finalmente la ecuación de movimiento puede ser escrita como:

$$
0,001587mL\ddot{q} + \frac{0,8EI}{L^3}q = -0,03333mL\ddot{v}
$$
\n(3.80)

$$
\ddot{q} + \frac{504,10EI}{mL^4}q = -21,1238\ddot{v}
$$
\n
$$
\ddot{q} + \omega_0^2 q = -21,1238\ddot{v}
$$
\n(3.81)

El equivalente del sistema dinámico masa-resorte

Después de la introducción de amortiguación viscosa, la siguiente sistema masaresorte-amortiguación se puede derivar

$$
\ddot{q} + 2\xi\omega_0 \dot{q} + \omega_0^2 q = -21,1238\ddot{v} \tag{3.82}
$$

#### 3.6.4. Vibraciones aleatorias forzadas

El sistema dinámico puede ser descrita con las siguientes ecuaciones:

$$
\ddot{q} + \omega_0^2 q = -\beta \ddot{v} \tag{3.83}
$$

El amortiguamiento viscoso entre modos de transporte, se añade, y la ecuación

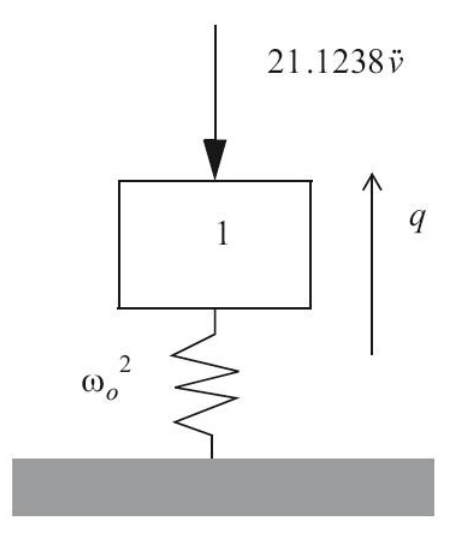

Figura 3.8: Equivalente sistema masa-resorte

no queda:

 $\ddot{q} + 2\xi\omega_0 \dot{q} + \omega_0^2 q = -\beta \ddot{v}$ (3.84)  $\beta \ddot{\nu}$  $\boldsymbol{q}$  $\mathbf{1}$  $\omega_o^2$ 

Figura 3.9: Sistema equivalente masa-resorte con excitación base  $\beta \ddot{v}$ 

El 3rms (3 $\sigma$ ) aceleración de la masa puede ser calculada con la formula de Miles.

$$
\ddot{q}_{3rms} = 3 |\beta| \sqrt{\frac{\pi}{2} f_0 Q W_v(f_0)}
$$
\n(3.85)

y

$$
q_{rms} = \frac{\ddot{q}_{rms}}{\omega_0^2} \tag{3.86}
$$

donde q es la coordenada generalizada (desplazamiento de la masa con respecto a base), rms es la raíz cuadrada media,  $f_0$  es la frecuencia natural del sistema masaresorte  $f_0 = \frac{\omega_0}{2\pi}$  $\frac{\omega_0}{2\pi}$ (Hz),  $Q = \frac{1}{2\xi} Q$  es el cociente de amplificación (en general un valor de  $Q = 10$  se utiliza en la fórmula de Miles) y  $W_{\ddot{v}}(f_0)$  es la densidad espectral de potencia (PSD) $\left(\frac{g^2}{Hz}\right)$  de la aceleración forzada de aplicar a la frecuencia natural  $f_0$ 

#### Aceleración

La aceleración típica es:

$$
\ddot{w}(t) = u(x)\ddot{q}(t) \tag{3.87}
$$

El valor de rms de aceleración  $w(x,t)$  es:

$$
\ddot{w}(x)_{rms} = u(x)\ddot{q}_{rms} \tag{3.88}
$$

En la posición  $x = \frac{L}{2}$  $\frac{L}{2}$  la aceleración es  $\dot{w}$  ( $\frac{L}{2}$  $\left(\frac{L}{2}\right)_{rms} = u\left(\frac{L}{2}\right)$  $\left(\frac{L}{2}\right)\ddot{q}_{rms}=\frac{1}{16}\ddot{q}_{rms}$ 

#### Desplazamientos

El desplazamiento físico es:

$$
w(t) = u(x)q(t) \tag{3.89}
$$

El valor rms de la aceleración  $w(x,t)$  es:

$$
w(x)_{rms} = u(x)q_{rms}
$$
\n(3.90)

En la posición  $x = \frac{L}{2}$  $\frac{L}{2}$  la aceleración es  $w\left(\frac{L}{2}\right)$  $\left(\frac{L}{2}\right)_{rms} = u\left(\frac{L}{2}\right)$  $\left(\frac{L}{2}\right)q_{rms}=\frac{1}{16}\ddot{q}_{rms}$ 

#### Fuerzas

Las fuerzas y esfuerzos en la interfaz empotrada (x=0,L) y en el medio ( $x = \frac{L}{2}$  $\frac{L}{2}$ son calculados.
El momento de flexión se define con:

$$
M(x) = -EIw''(x) \tag{3.91}
$$

y la fuerza cortante:

$$
D(x) = -EIw'''(x)
$$
\n(3.92)

El momento de flexión  $M(x)$  y la fuerza cortante  $D(x)$  son expresadas en el modo asumido  $u(x)$  y la coordenada generalizada  $q(t)$ , la flexión del momento es:

$$
M(x,t) = -EIu''(x)q(t) = -EI\left[\frac{12}{L^2}\left(\frac{x}{L}\right)^2 - \frac{12}{L^2}\left(\frac{x}{L}\right) + \frac{2}{L^2}\right]q(t)
$$
(3.93)

y la fuerza cortante:

$$
D(x,t) = -EIu'''(x)q(t) = -EI\left[\frac{24}{L^3}\left(\frac{x}{L}\right) - \frac{12}{L^3}\right]q(t)
$$
 (3.94)

Expresado en el valor rms de la coordenada generalizada q(t):

$$
M_{rms}(x) = -EI \left[ \frac{12}{L^2} \left( \frac{x}{L} \right)^2 - \frac{12}{L^2} \left( \frac{x}{L} \right) + \frac{2}{L^2} \right] q_{rms}
$$
 (3.95)

y la fuerza cortante:

$$
D_{rms}(x) = -EI\left[\frac{24}{L^3}\left(\frac{x}{L}\right) - \frac{12}{L^3}\right]q_{rms}
$$
\n(3.96)

En la localización  $x = 0,L$  y  $x = \frac{1}{2}$  $\frac{1}{2}L$  el valor rms del momento flexionante y la fuerza cortante son:

 $x = 0$ 

$$
M_{rms}(0) = -EI\left[\frac{2}{L^2}\right]q_{rms}
$$
\n
$$
D_{rms}(0) = EI\left[\frac{12}{L^3}\right]q_{rms}
$$
\n
$$
x = \frac{L}{2}
$$
\n
$$
|M_{rms}\left(\frac{L}{2}\right)| = EI\left[\frac{1}{L^2}\right]q_{rms}
$$
\n
$$
D_{rms}\left(\frac{L}{2}\right) = 0
$$
\n
$$
x = I
$$
\n(3.98)

 $x = L$ 

$$
M_{rms}(L) = EI\left[\frac{2}{L^2}\right] q_{rms}
$$
  
\n
$$
D_{rms}(L) = EI\left[\frac{12}{L^3}\right] q_{rms}
$$
  
\n
$$
\sigma_{flexión} = \frac{M(x)e}{I} = \frac{4M(x)}{\pi d^2 t}
$$
\n(3.99)

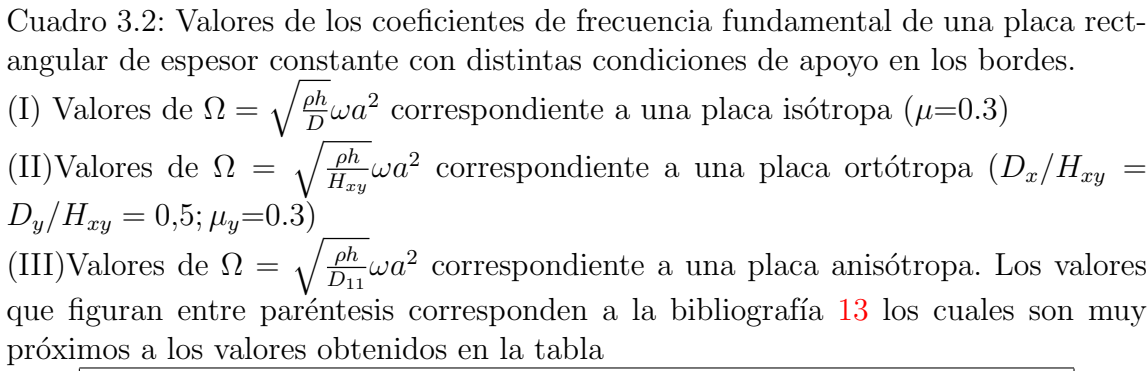

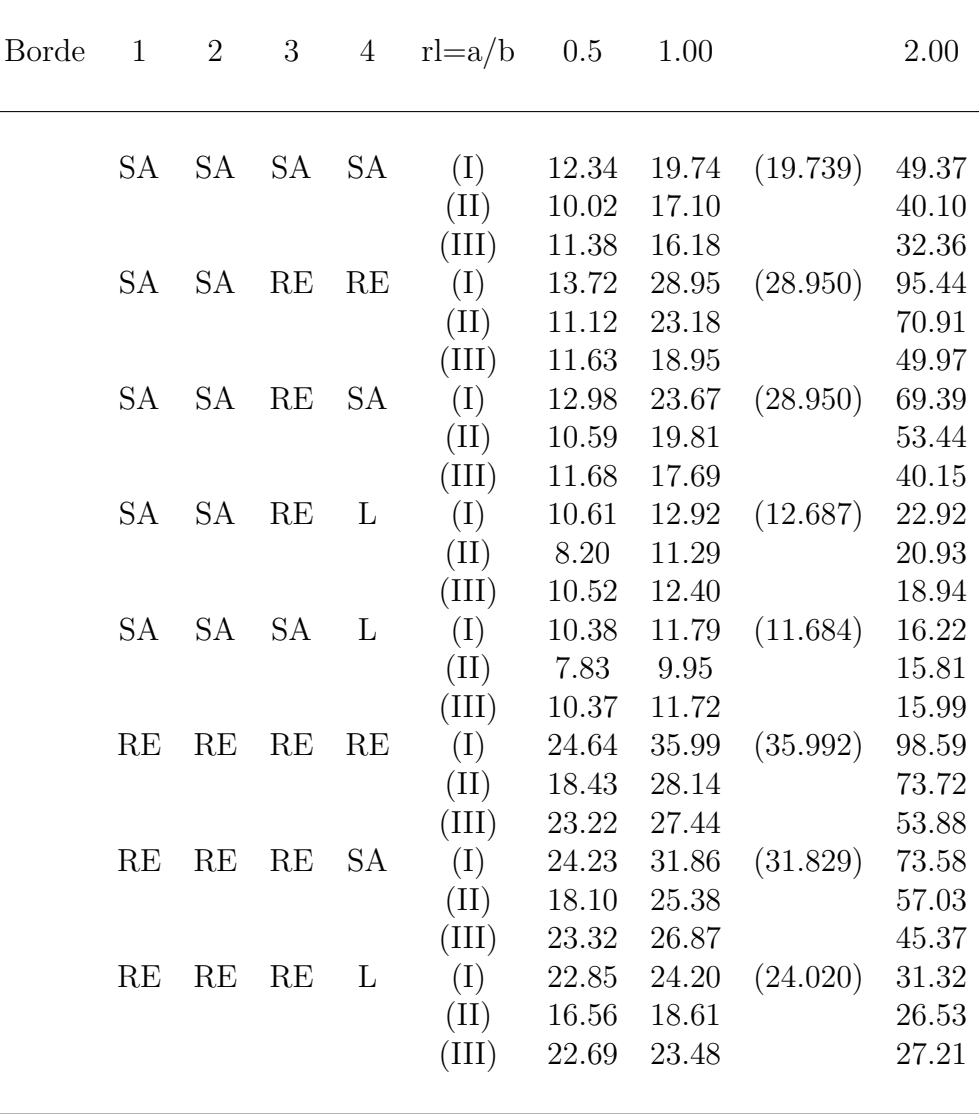

| Dominio de Frecuencia [Hz]   PSD $\left[q^2/Hz\right]$ |                           |
|--------------------------------------------------------|---------------------------|
| $20 - 100$                                             | 3dB/oct                   |
| $100 - 400$                                            | $(0.05 \frac{m+20}{m+1})$ |
| 400 - 2000                                             | $-3dB/\text{oct}$         |

Cuadro 3.3: valores del diagrama ASD de la ESA

Cuadro 3.4: valores del diagrama ASD de la NASA

| Dominio de Frecuencia [Hz]   PSD $\left[g^2/Hz\right]$ |                   |
|--------------------------------------------------------|-------------------|
| $20 - 50$                                              | 6dB/oct           |
| $50 - 800$                                             | 0.16              |
| $800 - 2000$                                           | $-6dB/\text{oct}$ |

Cuadro 3.5: Valores de los coeficientes de frecuencia fundamental de una placa isótropa

| <b>Frequency Domain (Hz)</b> | $\frac{g^2}{Hz}$<br><b>Acceleration Spectral Density</b> |
|------------------------------|----------------------------------------------------------|
| $20 - 50$                    | 6 dB/oct                                                 |
| 50-800                       | 0.2                                                      |
| 800-2000                     | $-6dB/oct$                                               |
| Grms                         | 13.3 Grms                                                |

# Capítulo 4

# Cálculo analítico estructural del CHASQUI I

El presente capítulo trata de la aplicación de las fórmulas estudiadas en el capítulo 4, para poder corroborar los valores obtenidos del software ANSYS y as´ı poder realizar un análisis más complejos, así se toma elementos básicos como es el caso de una placa y una viga, se calcula la deformada, esfuerzos y frecuencias de la placa delgada y de una viga horizontal.

# 4.1. cálculo de la deformada de una placa isótropa

Para el cálculo de la deformada de la placa delgada empotrada en sus cuatro lados, se considero una placa isótropa es decir que sus propiedades físicas no dependen de la dirección en que se mide, como se mencionó en el capitulo 3.Para este caso se considero una carga distribuida de  $550,9296N/m^2$  que es equivalente a 16 veces el peso de la placa cuadrada de 97.4 mm de arista y 1.3 mm de espesor, la figura ?? en la página ?? muestra la descripción anterior.

para calcular la deformada de la placa usaremos la fórmula (3.8) de la página 49:

$$
\omega = 0.00126 \frac{qa^4}{D} \tag{4.1}
$$

Donde:

q:  $550,9296N/m^2$  carga equivalente a 16 veces la masa de la placa.

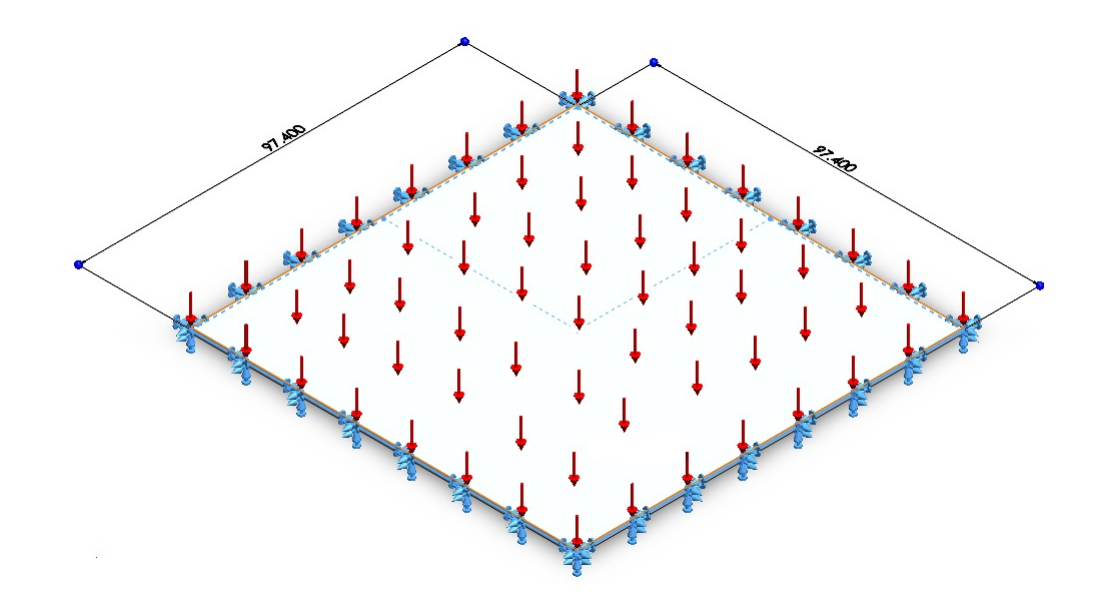

Figura 4.1: Placa delgada cuadrada con sus cuatro aristas fijas (empotradas)

### a: 0.0974 m D: momento flexoral

con :

$$
D = \frac{Eh^3}{12(1-\nu)} = \frac{68.9 \times 10^9 \times 0.0013^3}{12(1-0.3)} = 18.02063N.m \tag{4.2}
$$

Donde:

E: 68.9 GPa, Módulo de Young del material (AA6061) h: 0.0013 m, espesor del material  $\nu:$ 0.3, coeficiente de Poisson

reemplazando los valores en la ecuación  $(4.1)$  tenemos:

$$
\omega = 0,00126 \frac{550,9296 \times 0,0974^4}{18,02063} = 3,467 \times 10^{-6} m \tag{4.3}
$$

### $4.1.1.$ cálculo de los esfuerzos producidos en la placa delgada

Para el cálculo de los esfuerzos se usan las ecuaciones del capítulo 3, así tenemos la ecuación  $(3.9)$  y  $(3.10)$  respectivamente:

$$
\sigma x = \frac{6M_x}{h^2}
$$

$$
\sigma y = \frac{6M_y}{h^2}
$$

El valor de  $M_x$  y  $M_y$  los obtenemos de la tabla 3.1 en la página 50, para hallar el máximo esfuerzo, el cual sucede en el medio de cada arista, nos bastara con tomar los valores de la tabla con las coordenadas  $(x,y)=(a/2,0)$  para el caso de  $M_x$  y  $(x,y)=$  $(0,\!a/\!2)$ en el caso de  $M_y,$ se obtiene el valor de  $M_x=M_y=-0,\!0513qa^2$  por ser una placa cuadrada, por lo tanto  $\sigma_x = \sigma_y$ . Reemplazando en las ecuaciones anteriores tenemos:

$$
\sigma_x = \sigma_y = \frac{6 (0,0513qa^2)}{h^2} = \frac{6 (0,0513 \times 550,9296 \times 0,0974^2)}{0,0013^2} = 951,91Kpa \quad (4.4)
$$

## $4.1.2.$ Cálculo de la primera frecuencia modal de una placa isótropa

La cara lateral del CHASQUI I se comporta como una placa delgada isótropa empotrada en sus cuatro lados, la cual presenta las siguientes propiedades de la aleación de aluminio AA6061 :

E, Módulo de Young (GPa): 68.9  $\rho$  Coeficiente de Poisson (v): 0.33 Densidad ( $\text{kg/m3}: 2700$  $h \,[\mathrm{m}]$ (espesor): 0.0013 lado  $(a)$ : 0.1

Donde  $\Omega$  es el coeficiente de frecuencia modal mencionado anteriormente y cuyo valor según la tabla 3.3 en la página 75, para el caso de una placa con los tres lados empotrados y uno libre se tiene un valor de  $\Omega = 24{,}020$ . Con el valor de  $D = 13.862$ N.m se reemplaza los valores y se obtiene la primera frecuencia modal de una cara lateral del CHASQUI I.

$$
f = \frac{\Omega}{a^2} \sqrt{\frac{D}{\rho h}} = \frac{24,020}{0,0974^2} \sqrt{\frac{15}{2700 * 0,0013}}
$$

Por lo tanto la primera frecuencia modal en Hz de la cara del CHASQUI I es:

$$
f=800,82
$$

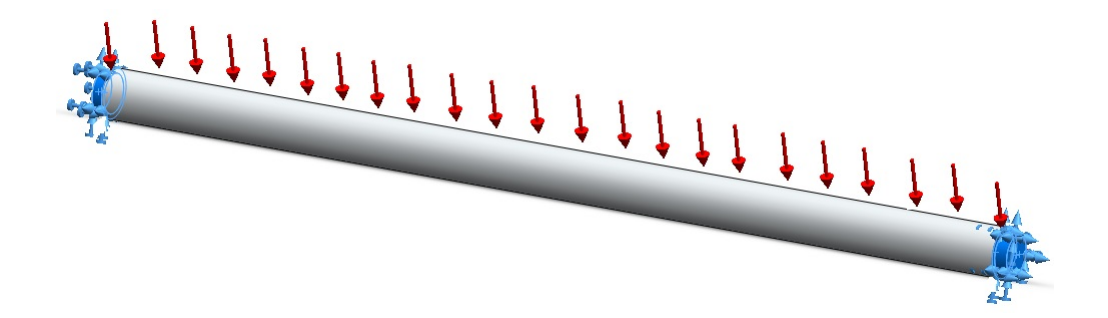

Figura 4.2: Viga de sección transversal circular empotrada en sus extremos

E, Módulo de Young (GPa): 68.9  $\rho$  Coeficiente de Poisson (v): 0.33 Densidad (kg/m3): 2700 h [m](espesor): 0.0013 lado (a): 0.1

En primer lugar calculamos el largo por unidad de longitud m [kg/m]:

$$
m = \rho \pi \frac{d^2}{4} = 2700 * \pi * \frac{0,005^2}{4}
$$

$$
m = 0,05301
$$

Ahora se procede a calcular el segundo momento de área del soporte:

$$
I = \pi \frac{d^4}{64} = \pi \frac{0,005^4}{64}
$$

$$
I = 3,068 \times 10^{-11}
$$

La primera frecuencia natural en Hz del soporte empotrado-empotrado según la ecuación  $(3.74)$ es :

$$
f_0 = \frac{22.4}{2\pi} \sqrt{\frac{EI}{mL^4}} = \frac{22.4}{2\pi} \sqrt{\frac{68.9 * 3.068 * 10^{-11}}{0.05301 * 0.0974^4}}
$$

$$
f_0 = 2372.947
$$

# 4.5. Deformación debido a la vibración aleatoria en una viga doble empotrada

Cálculo de la deformación del soporte de las tarjetas debido a las vibraciones aleatorias del vehículo de lanzamiento.

Para realizar este cálculo se requiere el valor  $W(f_0)$ , que es el ASD del Vehículo de lanzamiento. En nuestro caso el Módulo como se menciono anteriormente a trabajado con el diagrama ASD del estándar GSFC-7000 de la NASA, en donde se toma el valor de  $W(f_0) = 0, 16 \frac{g^2}{Hz}$ .

El valor de la deformación según la ecuación  $(3.85)$  es:

$$
\ddot{q}_{3\sigma} = 3\sqrt{\frac{\pi}{2}f_0QW(f_0)} = 231.678218g
$$

$$
q_{3\sigma} = \frac{\ddot{q}_{3\sigma}}{(2\pi f_0)^2} = 1,042 \times 10^{-6}m
$$

es decir que el soporte de las tarjetas electrónicas tendrá una deformación máxima de 1.042  $\mu$  (micras).

# Capítulo 5

# Simulación y análisis por el m´etodo de los elementos finitos (MEF)

En el presente capítulo se realiza la simulación de vibraciones aleatorias al CHASQUI I, previo a ésta simulación se realizan la comprobación de los valores obtenidos con el ANSYS en el caso de una placa plana empotrada en sus bordes y una viga doble empotrada con los resultados obtenidos analíticamente el capítulo 3.

# 5.1. Fases de una simulación

El análisis por elementos finitos es una técnica de simulación asistida por computadora de mucha difusión hoy en día en el campo de la Ingeniería Mecánica, la cual usa el M´etodo de los elementos finitos (MEF), es decir, convierte un problema de ecuaciones diferenciales en un problema matricial que proporciona el resultado correcto para un número finito de puntos e interpola posteriormente la solución al resto del dominio, resultando finalmente sólo una solución aproximada. Los puntos donde la solución es exacta se denominan nodos. Los nodos forman redes, denominadas mallas que son delimitadas por retículos, cada uno de los retículos contenidos en dicha malla es un elemento finito. El conjunto de nodos se obtiene dividiendo o discretizando la estructura en elementos de forma variada (pueden ser superficies,

vol´umenes y barras). Las fases de un proceso efectuado en la computadora para un c´alculo mediante un programa MEF se dividen en: pre proceso, proceso y post proceso.

#### 5.1.1. Pre proceso

La primera fase, el preproceso, consiste básicamente en la generación de la malla que en general consta de miles (e incluso centenares de miles) de puntos. La información sobre las propiedades del material y otras características del problema se almacena junto con la información que describe la malla. Por otro lado las fuerzas, los flujos térmicos o las temperaturas se reasignan a los puntos de la malla. A los nodos de la malla se les asigna una densidad por todo el material dependiendo del nivel de la tensión mecánica u otra propiedad. Las regiones que recibirán gran cantidad de tensión tienen normalmente una mayor densidad de nodos (densidad de malla) que aquellos que experimentan poco o ninguno. Puntos de interés consisten en: puntos de fractura previamente probados del material, entrantes, esquinas, detalles complejos, y áreas de elevada tensión. La malla actúa como la red de una araña en la que desde cada nodo se extiende un elemento de malla a cada nodo adyacente. Este tipo de red vectorial es la que lleva las propiedades del material al objeto, creando varios elementos. Como se menciono en el cap´ıtulo 2 el material seleccionado para el CHASQUI I es el Aluminio 6061 y sus propiedades para todos los análisis son las indicadas en el cuadro 5.1 en la página 85, éstos valores forman parte del preproceso en todos las simulaciones desarrolladas en el presente capítulo.

| aro 9.1. I ropioaado ao mammio 9991 |                |  |  |
|-------------------------------------|----------------|--|--|
| Densidad                            | 2700 kg/ $m^3$ |  |  |
| Módulo de young                     | 68.9 GPa       |  |  |
| Esfuerzo de fluencia                | 276 MPa        |  |  |
| Esfuerzo de rotura                  | 310 MPa        |  |  |
| Coeficiente de poisson              | 0.33           |  |  |

Cuadro 5.1: Propiedades del Aluminio 6061 T6

#### 5.1.2. Proceso

La segunda fase, el proceso, se lleva a cabo una serie de procesos computacionales que involucran fuerzas aplicadas, y las propiedades de los elementos de donde producir un modelo de solución. Tal análisis estructural permite la determinación de efectos como lo son las deformaciones y esfuerzos que son causados por fuerzas estructurales aplicadas como lo son la fuerza, la presión y la gravedad. Esta fase a diferencia de las otras dos no presenta mayor detalle en el desarrollo del presente capítulo por ser un proceso interno del software.

#### 5.1.3. Post proceso

En la tercera fase, el post-proceso, los resultados obtenidos luego del proceso computacional son tratados, para obtener representación gráficas y obtener magnitudes derivadas, que permitan extraer conclusiones del problema. El post-proceso del MEF generalmente requiere software adicional para organizar los datos de salida, de tal manera que sea más fácilmente comprensible el resultado y permita decidir si ciertas consecuencias del problema son o no aceptables

El diseño del CHASQUI I está compuesto estructuralmente de elementos placa y viga, por ello que tanto los cálculos analíticos vistos en el capítulo 3 como las siguientes simulaciones son realizados teniendo en cuenta la ubicación, condiciones de contorno y carga equivalente al que soportar´ıan de manera independiente cada elemento dentro de la estructura del CHASQUI I. La estructura se muestra en la figura  $5.1$  en la página 87.

# 5.2. Simulación de una placa delgada

Para corroborar los cálculos analíticos de la sección anterior se requiere hacer una simulación en el software ANSYS 12.0 mediante el método de los elementos finitos para ello se dibuj´o una placa delgada en 3D con las dimensiones especificadas para el CHASQUI I, este diseño se puede observar en la figura 4.1 en la página 79.

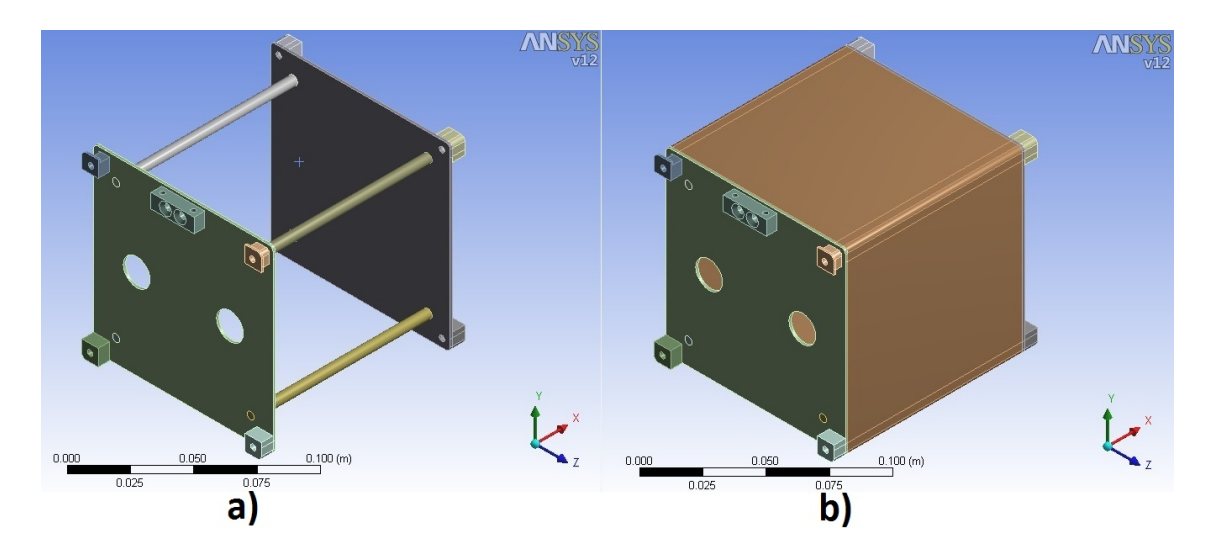

Figura 5.1: a) Configuración de los soportes de las antenas, actuando como vigas. b) Caras Laterales y tapas actuando como placas planas

#### 5.2.1. Pre proceso

En el cuadro 5.2 en la página 88 se muestran los párametros del pre proceso.

#### 5.2.2. Post proceso

Se tomaron 400 elementos finitos y se considero los cuatro lados empotrados como restricciones (Ver figura 5.2 en la página 89) se obtuvo como resultado del análisis la tabla 5.5 en la página 93) donde se muestra que la primera frecuencia natural obtenida es de 1227.5 Hz notándose que se encuentra muy próximo al calculado anteriormente (1212.622 Hz). En la figura 5.3 en la página 90 se observa la deformada en el caso que la placa alcanza una frecuencia igual a la primera frecuencia natural. Cabe resaltar que al realizar un análisis por el método de los elementos finitos el valor del la frecuencia se acerca notoriamente a 1212.622 Hz (con 20000 elementos finitos se obtiene 1211.8 Hz). La deformada de la placa debido a la carga distribuida tiene su máximo valor en el centro de la placa, como se puede ver en la figura 5.4 en la p´agina 91, de la misma manera se puede apreciar que los mayores esfuerzos se localizan a la mitad de las aristas de la placa (ver figura 5.5 en la página 91), tal como se menciono en el capítulo 3.

| Dimensiones de la placa |                          |  |  |  |
|-------------------------|--------------------------|--|--|--|
| Longitud en X           | 97.4 mm                  |  |  |  |
| Longitud en Y           | 97.4 mm                  |  |  |  |
| Longitud en Z           | $1.3 \text{ mm}$         |  |  |  |
| Propiedades de la placa |                          |  |  |  |
| Volumen                 | $12.333$ $cm^3$          |  |  |  |
| Masa                    | $96.812$ gr.             |  |  |  |
| Centroide en X          |                          |  |  |  |
| Centroide en Y          | 0                        |  |  |  |
| Centroide en Z          | 0                        |  |  |  |
| Momento de inercia Ip1  | $\sqrt{765.5}$ gr. $m^2$ |  |  |  |
| Momento de inercia Ip2  | $765.5$ gr. $m^2$        |  |  |  |
| Momento de inercia Ip3  | $1530.7$ gr. $m^2$       |  |  |  |
| Estadísticas            |                          |  |  |  |
| <b>Nodos</b>            | 3003                     |  |  |  |
| Elementos               | 400                      |  |  |  |
|                         |                          |  |  |  |
| Carga distribuida       | $550,9296N/m^2$          |  |  |  |

Cuadro 5.2: Parámetros de Análisis de la Placa delgada (Cara lateral)

Cuadro 5.3: Resultados del Análisis de la Placa delgada (Cara lateral)

| Frecuecia natural Deformación |                                    | Esfuerzo |
|-------------------------------|------------------------------------|----------|
| 1227.5 Hz                     | $4.3215 \times 10^{-6}$ 632.15 KPa |          |

# 5.3. Simulación de viga empotrada en sus extremos

De la misma manera se realiza una simulación para los soportes de las tarjetas , para ello también se dibuja una viga de sección circular con las dimensiones del CHASQUI I los parámetros del análisis se ve en la tabla ?? en la página ?? con la restricción de movimiento fijo en las secciones circulares de sus extremos como se aprecía en la figura 5.6 en la página 91.

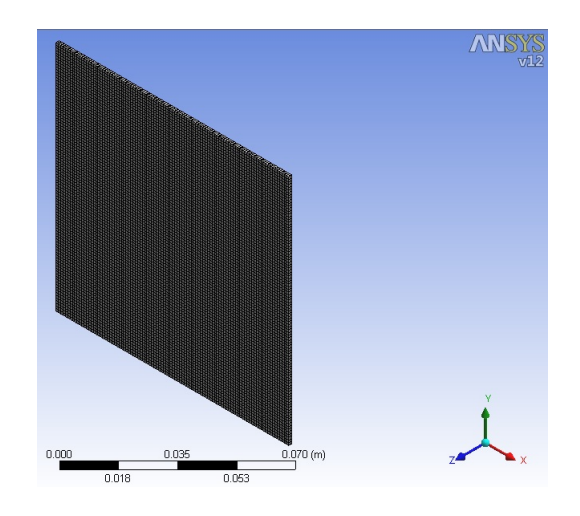

Figura 5.2: Mallado de una de las caras laterales del CHASQUI I, se empleo un mallado hexagonal, se obtuvieron 400 elementos

#### 5.3.1. Pre proceso

En el cuadro 5.4 en la página 92 se muestran los parámetros del pre proceso de la viga de sección circular.

#### 5.3.2. Post proceso

Luego de realizar el análisis en el ANSYS 12.0 se obtiene como resultado la tabla ?? en la página ??, donde se muestra la frecuencia natural correspondiente a la viga de sección circular de 2351.9 Hz que también se encuentra próximo al calculado anteriormente (2372.947 Hz), luego de ello se realizo una simulación de vibración aleatoria y se obtuvo como máxima deformación en el eje x (éste eje es perpendicular al soporte de las antenas) de 1.064 micras muy pr´oximo al obtenido analíticamente 1.042 micras. Se puede apreciar en la figura 5.8 en la página 93 que la localización de la máxima deformación debido a las vibraciones aleatorias se dan en la mitad de la longitud de la viga.

Con estos valores obtenidos anteriormente podemos corroborar que los resultados que arroja el ANSYS 12.0 son confiables y se procede a realizar una simulación de toda la estructura, calculando as´ı sus primeras 50 frecuencias naturales y sus m´aximas deformaciones al ser analizadas con el diagrama ASD de la NASA. Este proceso se detalla a continuación.

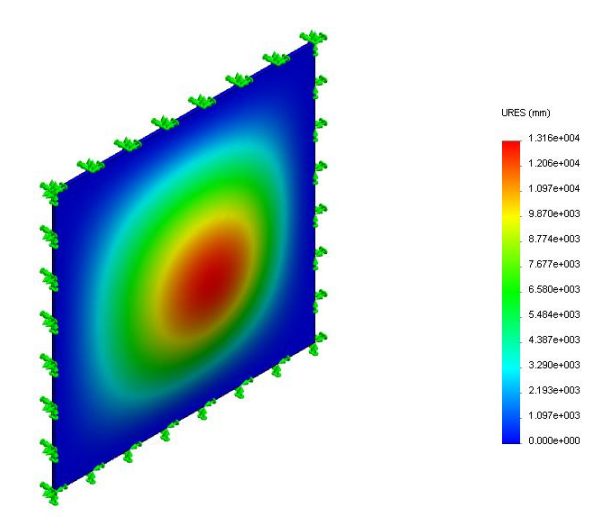

Figura 5.3: Deformación de la cara lateral del CHASQUI I al alcanzar su primera frecuencia modal

# 5.4. Simulación de la estructura del CHASQUI I

Como se menciono en el capítulo 2 realizar el análisis de un sistema complejo resultaría una tarea demasiado extensa, por esta razón se hace uso del Método de los Elementos Finitos (MEF). Para realizar la simulación por el MEF, se requiere tener el dise˜no virtual en 3D de la estructura del CHASQUI I, para ello se realizo un dise˜no basado en los est´andares CubeSat, con la herramienta SolidWorks 2010 Versión Estudiantil. El diseño explosionado se muestra en la figura 5.9 en la página 94.

El diseño cuenta con cuatro elementos principales: el soporte de la Antena (ver figura 5.10 en la página 94) la tapa superior (ver figura 5.11 en la página 95), la cara lateral y la tapa inferior (ver figura 5.12 en la página 95).

#### 5.4.1. Pre proceso de la estructura

En esta sección se dan los valores de pre proceso de los componentes de la estructura del CHASQUI I, debido a que es el mismo para los siguientes análisis, es conveniente mostrarlos solo una vez para una mejor comprensión del capítulo.

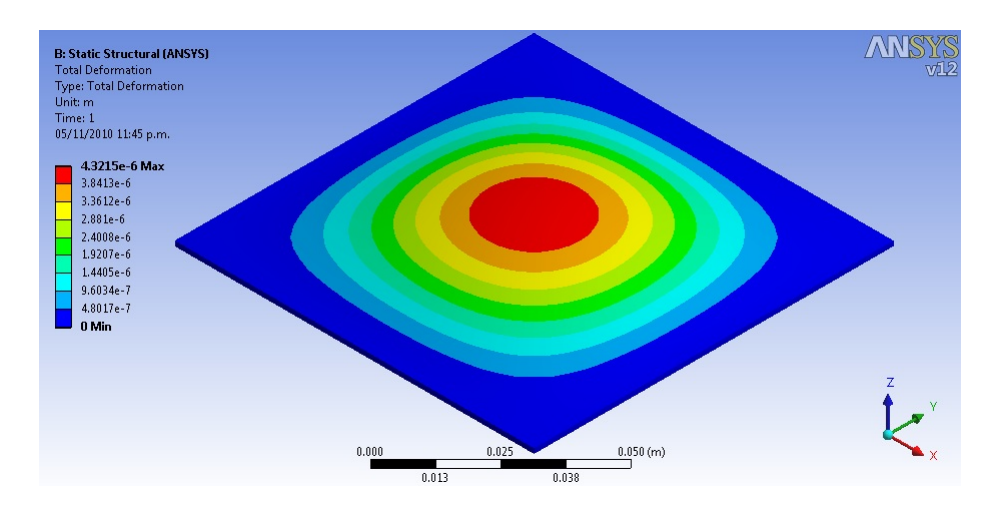

Figura 5.4: La máxima deformación de la placa se ubica en el centro de la placa

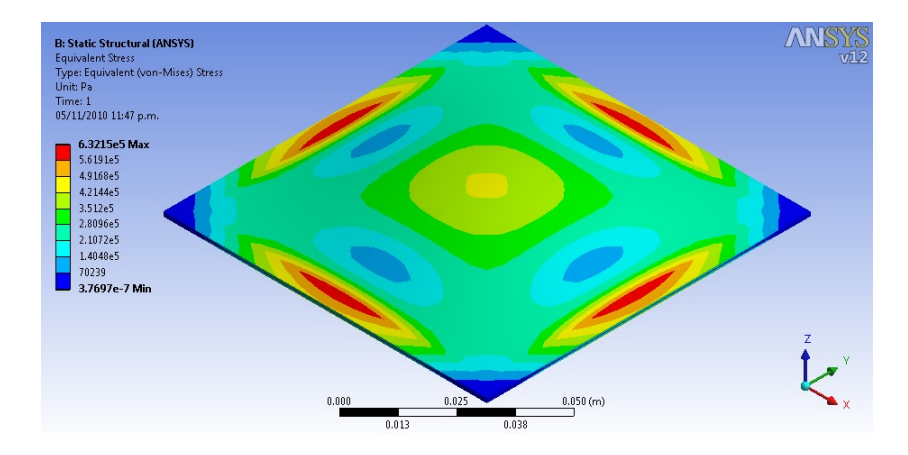

Figura 5.5: El máximo esfuerzo de la placa se genera en la mitad de las aristas de la placa

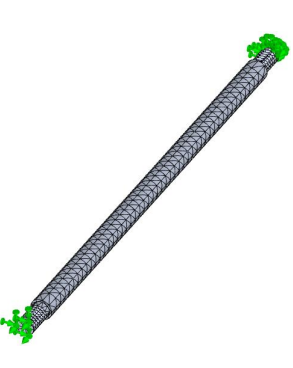

Figura 5.6: Mallado de uno de los soportes de las tarjetas del CHASQUI I

| Longitud en $\overline{X}$<br>97.4 mm<br>Longitud en Y<br>$5 \text{ mm}$<br>Longitud en Z<br>$5 \text{ mm}$<br>Propiedades de la placa<br>$\overline{1.9124} \ cm^3$<br>Volumen<br>5.1636 gr.<br>Masa<br>Centroide en X<br>0<br>Centroide en Y<br>$\overline{0}$<br>Centroide en Z<br>0<br>$1,5771 \times 10^{-5}$ gr.m <sup>2</sup><br>Momento de inercia Ip1<br>$4,0436 \times 10^{-3}$ gr.m <sup>2</sup><br>Momento de inercia Ip2<br>$4,0436 \times 10^{-3}$ gr.m <sup>2</sup><br>Momento de inercia Ip3<br>Estadísticas<br>Nodos<br>2739<br>Elementos<br>500<br>Cargas<br>Carga distribuida<br>1 N/m<br>Valores del diagrama ASD<br>frecuencia (Hz)<br><b>ASD</b><br>20<br>0.026<br>$20 - 50$<br>$+6$ dB/oct<br>$50 - 800$<br>0.16<br>$800 - 2000$<br>$-6$ dB/oct<br>0.026<br>2000 | Dimensiones de la placa |  |  |  |
|----------------------------------------------------------------------------------------------------|-------------------------|--|--|--|
|                                                                                                    |                         |  |  |  |
|                                                                                                    |                         |  |  |  |
|                                                                                                    |                         |  |  |  |
|                                                                                                    |                         |  |  |  |
|                                                                                                    |                         |  |  |  |
|                                                                                                    |                         |  |  |  |
|                                                                                                    |                         |  |  |  |
|                                                                                                    |                         |  |  |  |
|                                                                                                    |                         |  |  |  |
|                                                                                                    |                         |  |  |  |
|                                                                                                    |                         |  |  |  |
|                                                                                                    |                         |  |  |  |
|                                                                                                    |                         |  |  |  |
|                                                                                                    |                         |  |  |  |
|                                                                                                    |                         |  |  |  |
|                                                                                                    |                         |  |  |  |
|                                                                                                    |                         |  |  |  |
|                                                                                                    |                         |  |  |  |
|                                                                                                    |                         |  |  |  |
|                                                                                                    |                         |  |  |  |
|                                                                                                    |                         |  |  |  |
|                                                                                                    |                         |  |  |  |
|                                                                                                    |                         |  |  |  |
|                                                                                                    |                         |  |  |  |

Cuadro 5.4: Parámetros de Análisis de la viga doble empotrada (soporte de tarjetas)

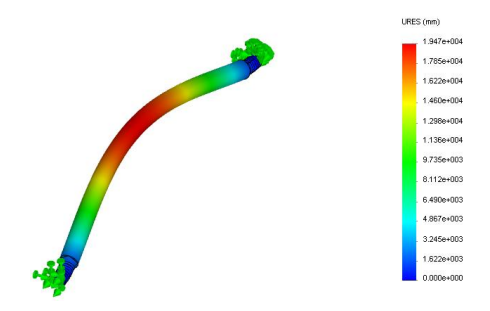

Figura 5.7: Deformación máxima cuando el soporte de la tarjeta alcanza su frecuencia modal (19.47 m)

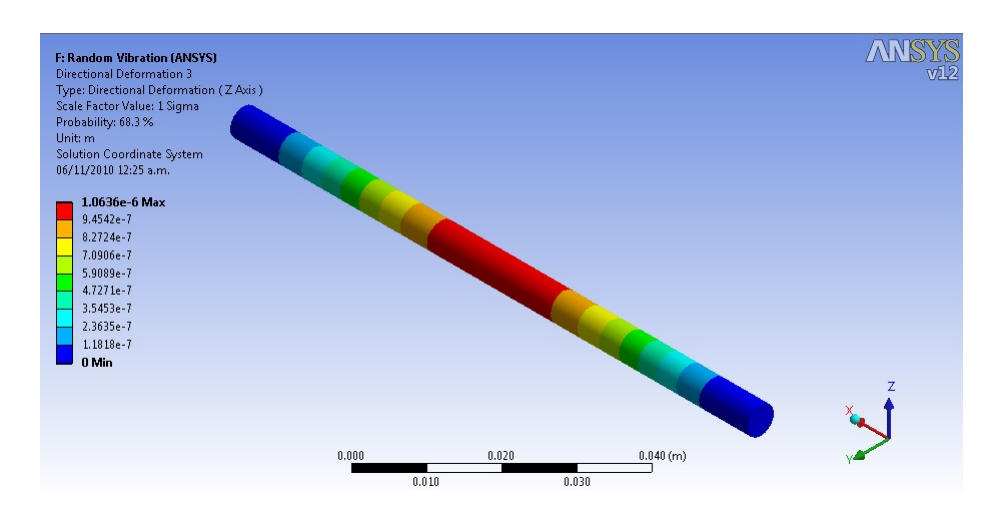

Figura 5.8: Localización de la deformación máxima en la viga doble empotrada

Cuadro 5.5: Resultados del An´alisis de la Placa delgada (Cara lateral)

| Frecuencia natural | Deformación               | Esfuerzo equivalente Von Mises |
|--------------------|---------------------------|--------------------------------|
| 2351.9 Hz          | $4,4506 \times 10^{-6}$ m | $4.9093$ mPa                   |

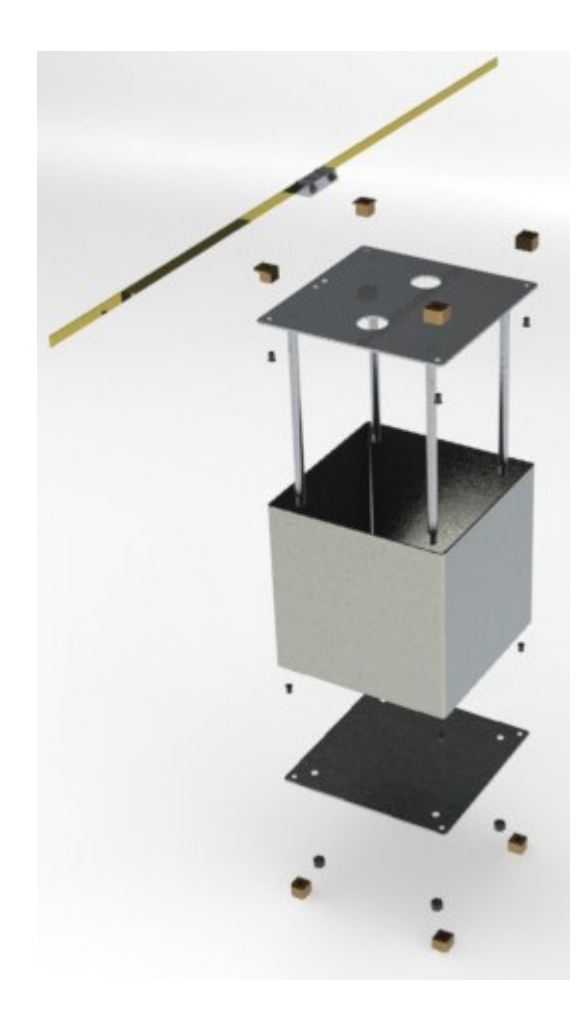

Figura 5.9: Vista explosionada de la Estructura Mecánica, donde se aprecia la Cara Lateral, La Tapa Superior, La tapa Inferior y el soporte de la Antena.

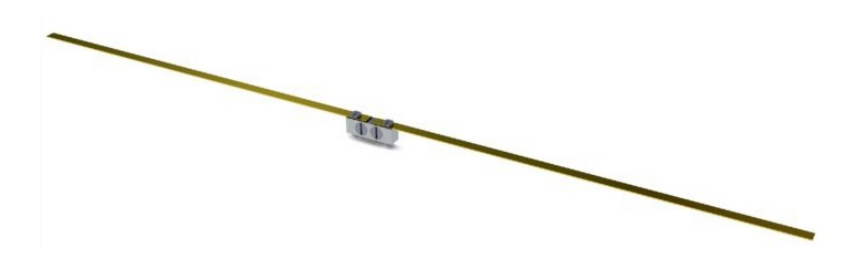

Figura 5.10: En la figura se aprecia todo el sistema de la antena, tanto el soporte, tornillos y la antena

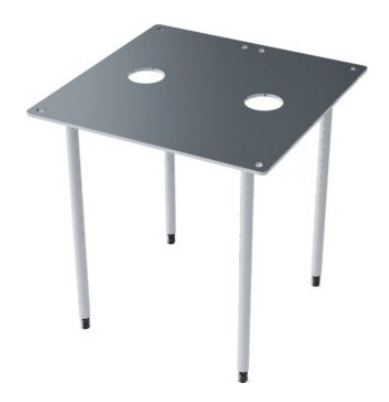

Figura 5.11: En la figura se observa el sub ensamble superior que consta de la Tapa Superior(tapa de cámaras) y los soportes de las tarjetas, los cuales van soldados a la Tapa Superior

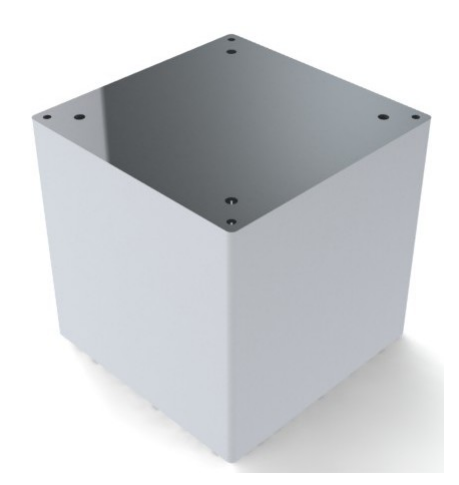

Figura 5.12: Sub ensamble de la cara lateral y la tapa inferior

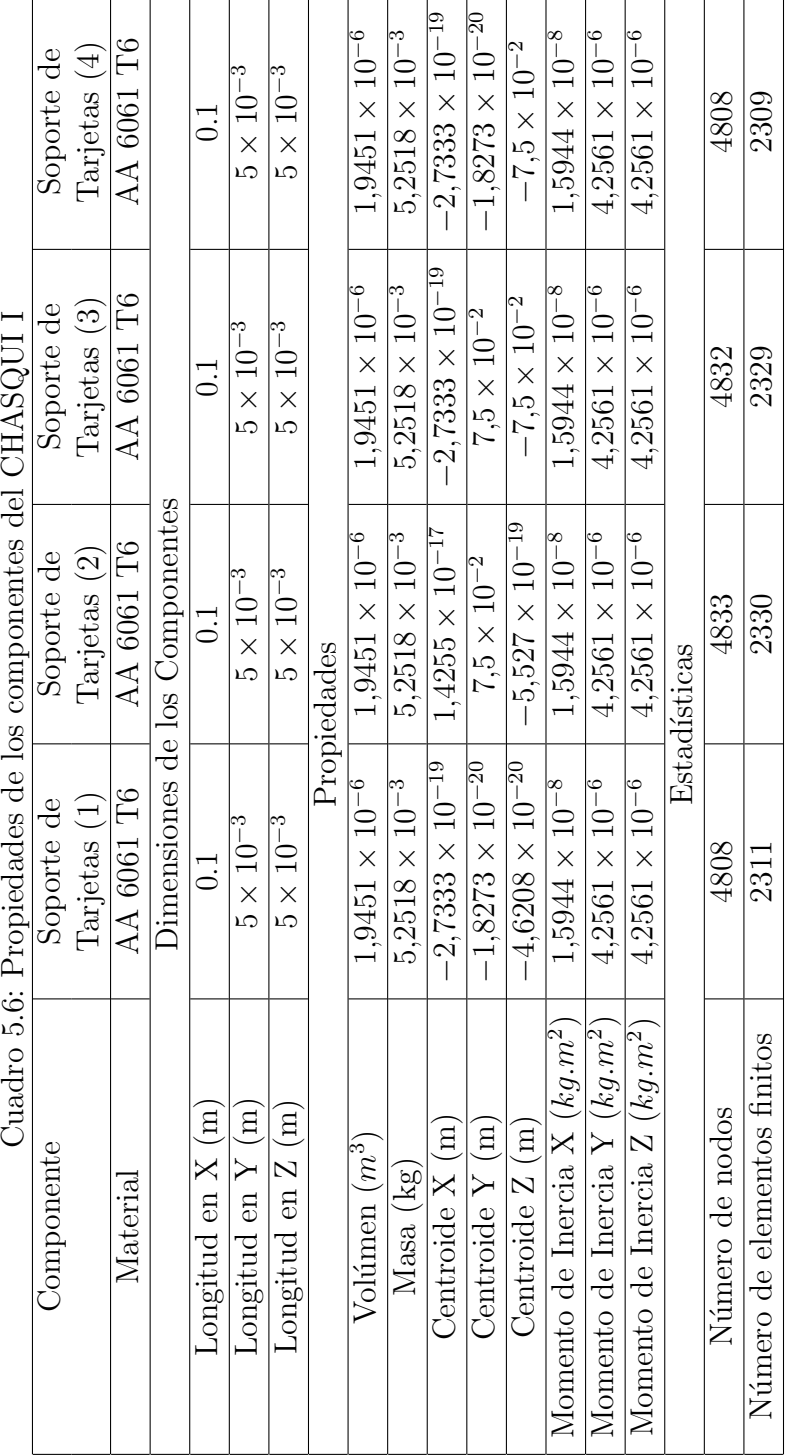

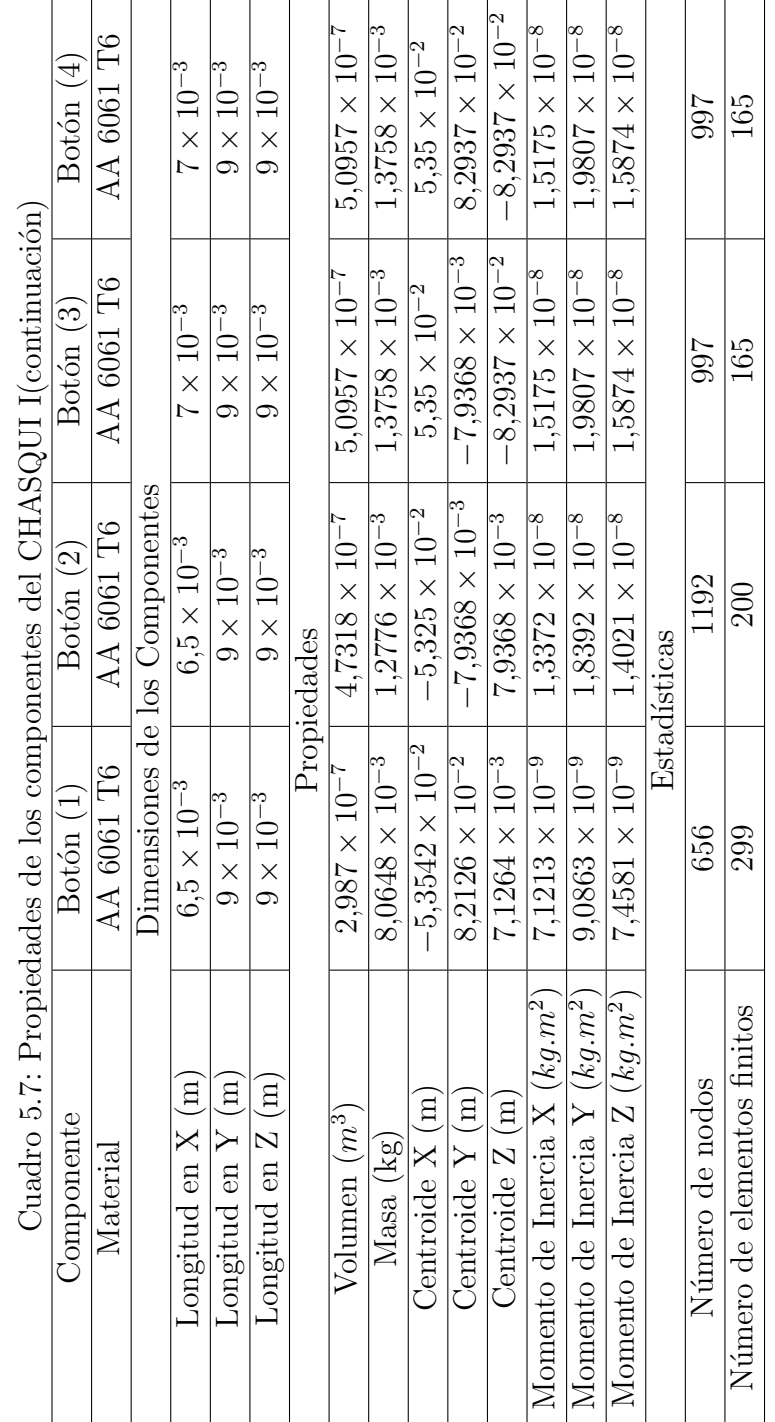

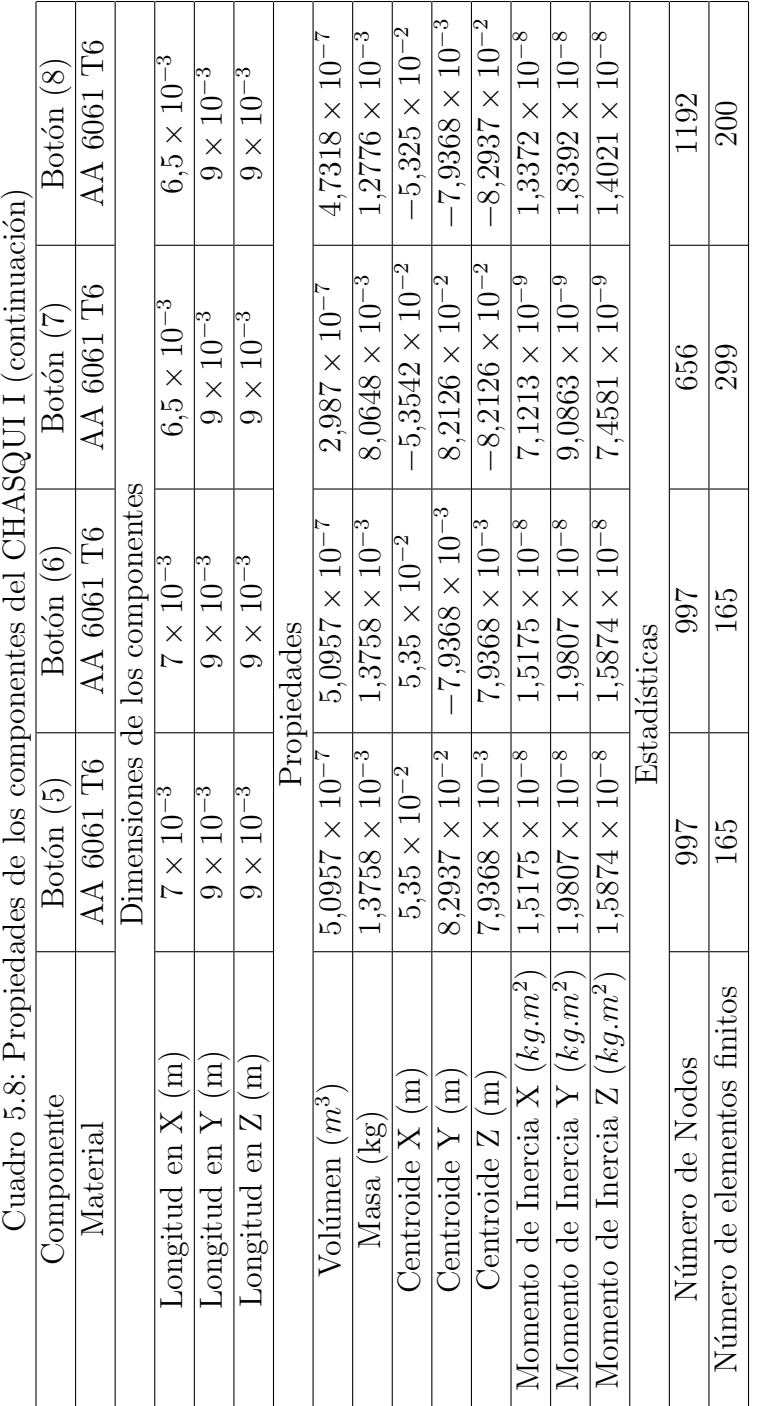

 $Capítulo 5. Simulación y andlisis por el método de los elementos finitos (MEF) 98$ 

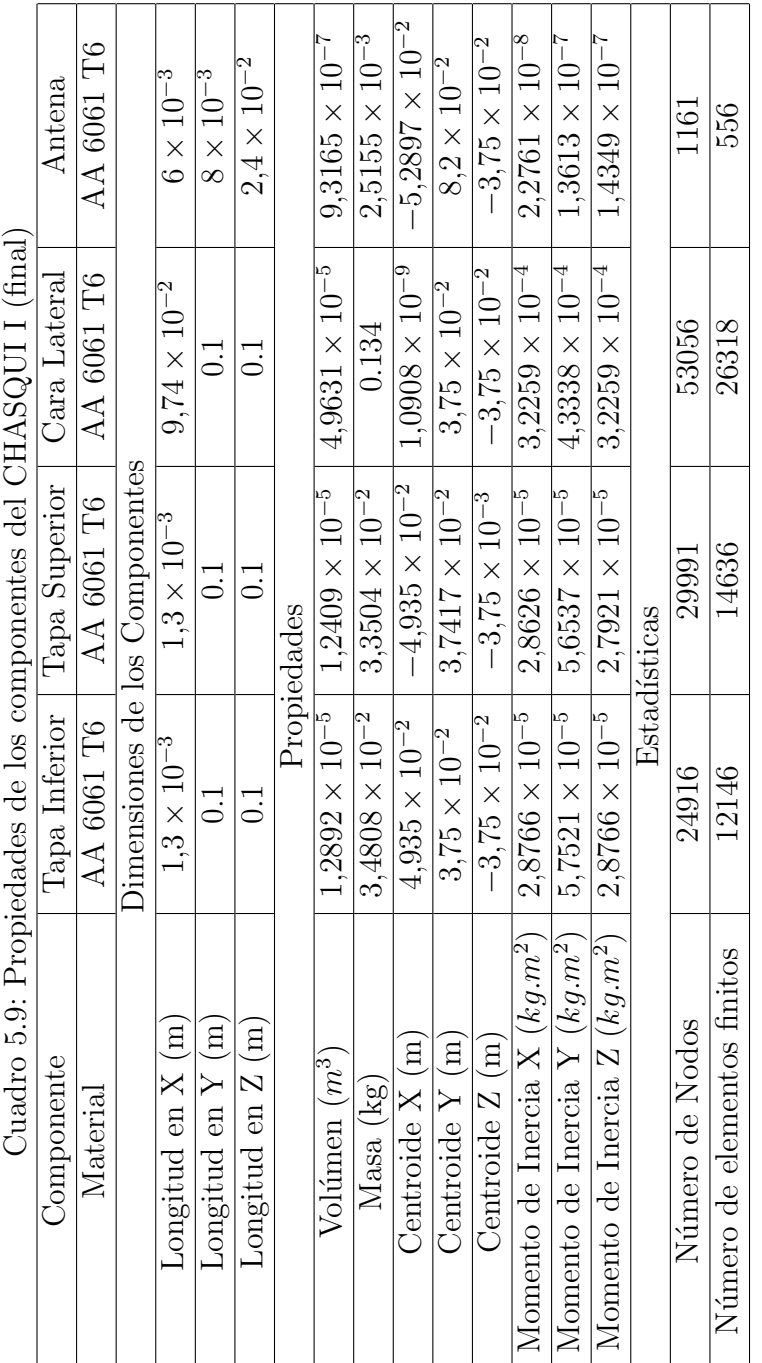

 $Capítulo 5. Simulación y andlisis por el método de los elementos finitos (MEF) 99$ 

#### a) Restricciones del CHASQUI I

Luego de tener el diseño virtual en 3D, se procede a realizar el Análisis y Simulación de la Estructura con la Herramienta ANSYS 12.0, para lo cual se tiene que definir las restricciones con el fin de acercarnos a las condiciones reales del V.L, para ello se analiza la posición en la cual se alojara el CHASQUI I dentro del V.L como se menciono en el capítulo 2, el CHASQUI I al igual que los otros dos CubeSats irán dentro del Desplegador P-POD y estará en contacto con las paredes de éste además las cuatro esquinas de la Tapa Superior e Inferior del CHASQUI I estarán en contacto con las cuatro esquinas de las tapas de los otros dos CubeSats o alternativamente con uno de ellos y una de las paredes del P-POD, ésta descripción se muestra en la figura 5.14 en la página 106. Las superficies se muestran en la figura 5.13 en la página ??.

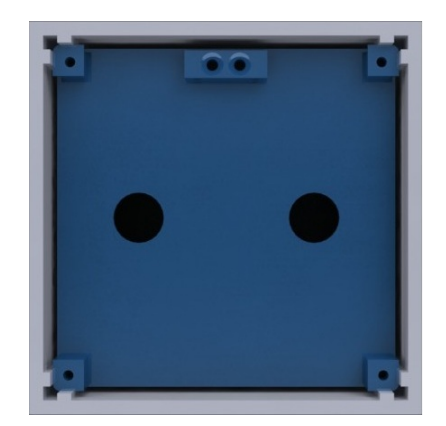

Figura 5.13: Ocho superficies rectangulares de contacto entre el CHASQUI I, el resorte del P-POD y otro cubesat en dirección normal a la tapa de cámaras, dos superficies rectangulares por cada cara lateral del CHASQUI I en contacto con los rieles del P-POD

Para las restricciones (ver figura 5.16 en la página 107) se eligió como superficies fijas a aquellas superficies en las cuales se encuentra en contacto con el P-POD, cuya geometría son rectángulos de 1.5 mm de longitud de lado menor y 113.5mm de lado mayor, correspondiéndole a cada cara lateral dos superficies de contacto, es decir un total de 8 superficies de contacto en todas las caras laterales del CHASQUI I, adem´as de las superficies de contacto en los 8 Botones (4 Botones superiores y 4 Botones Inferiores). Y se considera la ubicación del CHASQUI I dentro del P-POD entre un CubeSat y la pared correspondiente al Lado del Resorte Principal del P-POD. La figura 5.15 en la página 107 muestra las restricciones consideradas para iniciar el análisis.

#### b) Propiedades de los componentes del CHASQUI I

Los componentes del ensamble del CHASQUI I tienen las características indicadas en las tablas 5.6 en la página 96, 5.7 en la página 97, 5.8 en la página 98 y en la tabla 5.9 en la página 99

| Longitud en el eje $X(m)$      | 0.1135             |
|--------------------------------|--------------------|
| Longitud en el eje Y (m)       | 0.1                |
| Longitud en el eje $Z(m)$      | 0.1                |
| Volúmen $(m^3)$                | $8,7226 * 10^{-5}$ |
| Masa (Kg)                      | 0.23551            |
| Número de piezas (componentes) | 16                 |
| Número de nodos                | 136089             |
| Número de elementos finitos    | 64593              |

Cuadro 5.10: Propiedades del ensamble del CHASQUI I

#### 5.4.2. Análisis modal

Para la realización del análisis de vibraciones aleatorias se requiere conocer las frecuencias naturales de la estructura del CHASQUI I, para el diseño del CHASQUI I se obtuvo las 50 primeras frecuencias naturales, se eligió este valor por ser el más usado en el diseño de estructuras espaciales. El análisis se realizo en el ANSYS 12.0 para ello se exportó el diseño virtual en 3D realizado en SolidWorks, luego seleccionamos las superficies correspondientes a las restricciones mencionadas anteriormente es decir las superficie de las cuatro esquinas de la cara lateral y los botones de las cara superior e inferior. Luego Resolvemos el estudio y el software nos da el resultado de las primeras 50 frecuencias naturales de la estructura del CHASQUI I ver figura 5.18 en la página  $108$  (ver tabla  $5.11$  en la página  $102$ ).

#### Post proceso

En la tabla 5.11 en la página 102 se muestran los valores obtenidos de las 50 primeras frecuencias naturales luego de realizar la simulación en el ANSYS 12.0

| Modo           | Frecuencia (Hz) | Modo | Frecuencia (Hz) | Modo | Frecuencia (Hz) |
|----------------|-----------------|------|-----------------|------|-----------------|
| $\mathbf{1}$   | 985.62          | 21   | 2557.7          | 41   | 4582.9          |
| $\overline{2}$ | 1009.7          | 22   | 2573.6          | 42   | 4676.6          |
| 3              | 1248.1          | 23   | 2965.6          | 43   | 4803.2          |
| $\overline{4}$ | 1251.5          | 24   | 2975.9          | 44   | 4817.4          |
| $\overline{5}$ | 1268.7          | 25   | 2997.6          | 45   | 4865.2          |
| $\,6$          | 1342.9          | 26   | 3013.2          | 46   | 4869.7          |
| $\overline{7}$ | 1678.2          | 27   | 3301.3          | 47   | 4879.           |
| 8              | 1678.7          | 28   | 3414.3          | 48   | 4890.3          |
| 9              | 1679.1          | 29   | 3697.9          | 49   | 5228.6          |
| 10             | 1680.5          | 30   | 3731.5          | 50   | 5411.5          |
| 11             | 1714.9          | 31   | 3827.7          |      |                 |
| 12             | 1717.5          | 32   | 3861.1          |      |                 |
| 13             | 1732.5          | 33   | 3937.1          |      |                 |
| 14             | 1752.4          | 34   | 3965.5          |      |                 |
| 15             | 1931.8          | 35   | 4021.2          |      |                 |
| 16             | 1948.1          | 36   | 4057.5          |      |                 |
| 17             | 2235.3          | 37   | 4115.3          |      |                 |
| 18             | 2253.9          | 38   | 4122.4          |      |                 |
| 19             | 2283.3          | 39   | 4404.6          |      |                 |
| 20             | 2325.8          | 40   | 4412.5          |      |                 |

Cuadro 5.11: Valores de las 50 primeras frecuencias naturales del CHASUI 1

### 5.4.3. Análisis de vibración aleatoria

Luego de realizar el análisis modal y obtener las 50 primeras frecuencias naturales de la estructura del CHASQUI I se procede a realizar el análisis de vibración aleatoria, para ello además de contar con las restricciones de la estructura se debe tener el diagrama ASD del V.L o en caso contrario el diagrama proporcionado por la NASA en su estándar GSFC-STD-7000 (ver figura 5.19 en la página 109), en vista que aún no se tiene definido la Empresa Lanzadora se optó por tomar el estándar

GSFC-STD-7000 y su diagrama ASD correspondiente, en la sección 2.4 página 18 se encuentra el diagrama ASD correspondiente para nuestro caso. El estándar GSFC-STD-7000 clasifica los diagramas por el peso del satélite y solo especifica hasta un peso de 22.7 Kg ya que el peso del CHASQUI I (aproximadamente 1Kg)no tiene un diagrama ASD se tomara el menor valor del estándar es decir la diagrama ASD correspondiente para un satélite de 22.7 Kg (se puede ver las coordenadas correspondientes<sup>1</sup> en la tabla 5.12 en la página 104. De las diversas gráficas de la sección 2.4 se puede apreciar que el diagrama ASD se desplaza positivamente hacia arriba del eje y  $(ASD)$  a medida que el peso del satélite disminuye, esto quiere decir que mientras menor peso tenga el satélite a una misma frecuencia mayor ASD le corresponde, al elegir un diagrama de ASD correspondiente para un satélite de 22.7 kg se estaría asegurando el análisis ya que el diagrama que le correspondería sería un diagrama por encima al de 22.7 kg. As´ı el diagrama ASD que se introduce para el análisis de vibración aleatoria de la estructura es la que se muestra en la figura 5.20 en la página 109 y con las restricciones ya antes mencionadas, el software calcula las deformaciones en los respectivos ejes de estudio como se aprecia en la figura ?? en la página ??. Luego de realizar la simulación en el ANSYS 12.0 se obtuvo como resultado un esfuerzo máximo de 2.232 MPa que está muy por debajo a los 207Mpa del esfuerzo de fluencia del AA 6061, lo que nos quiere decir que el diseño de la estructura tiene la capacidad de soportar las vibraciones aleatorias y sus deformaciones que se generen en los soportes no afectarán a las tarjetas electrónicas de los distintos módulos.

#### Pre proceso

A diferencia de los dos an´alisis anteriores, este an´alisis requiere de un diagrama que forma parte del pre proceso para poder realizar el proceso.

<sup>1</sup>Extracto de Table 2.4-3 Generalized Random Vibration Test Levels Components (STS or ELV)22.7-kg (50-lb) or less NASA GSFC-STD-7000 Paragraph 2.4-18 April 2005

| Frecuencia (Hz) | $\overline{\text{ASD Level }(g^2/Hz)}$ |                             |  |
|-----------------|----------------------------------------|-----------------------------|--|
|                 | Calificación                           | Aceptación                  |  |
| 20              | 0.026                                  | 0.013                       |  |
| $20 - 50$       | $+6$ dB/oct                            | $+6$ dB/oct                 |  |
| $50 - 800$      | 0.16                                   | 0.08                        |  |
| $800 - 2000$    | $-6$ dB/oct                            | $-6$ dB/oct                 |  |
| 2000            | 0.026                                  | 0.013                       |  |
| En general      | 14.1 $G_{rms}$                         | $\overline{10.0}$ $G_{rms}$ |  |

Cuadro 5.12: Generalización de prueba de niveles de vibración aleatoria en Componentes de 22.7 kg o menos

#### Post proceso

Los resultados de las simulaciones del análisis de vibración aleatoria se muestran en las tablas 5.13, 5.14 y en las figuras de las páginas 110 a la página ??.

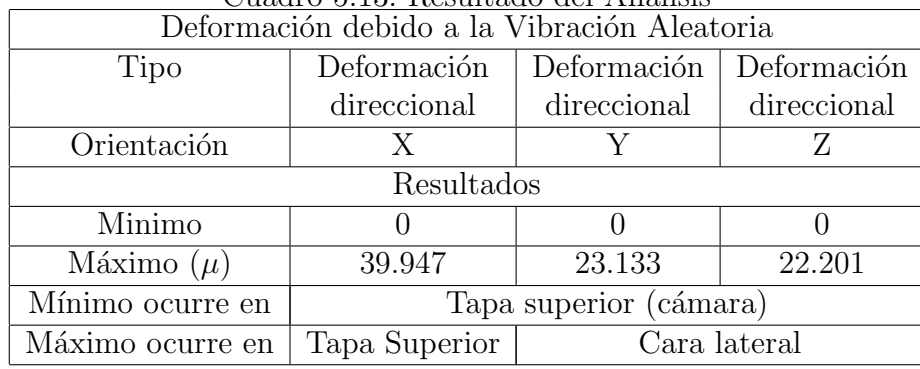

Cuadro 5.13: Resultado del Análisis

Como se puede notar los resultados obtenidos luego de realizar el análisis al CHASQUI I son satisfactorios puesto que la máxima deformación obtenida fue de 39.947 micras ubicada en la tapa superior, lo que indica que la deformación en los soportes de las tarjetas es menor por lo tanto considerando que las deformaciones de los soportes actúan en direcciones contrarias se tendría un deformación máxima transmitida a las tarjetas de 79.894 micras, lo cual no afecta de manera significativa el desempeño de las tarjetas electrónicas, así como el máximo esfuerzo equivalente registrado fue de 10.471 MPa ubicado en el soporte de tarjeta, lo que indica que

| Esfuerzos debido a la Vibración Aleatoria |                     |                                     |                |             |  |
|-------------------------------------------|---------------------|-------------------------------------|----------------|-------------|--|
| Tipo                                      | Esfuerzo            | Esfuerzo                            | Esfuerzo       | Esfuerzo    |  |
|                                           | normal              | normal                              | normal         | Equivalente |  |
| Orientación                               | Χ                   |                                     | Z              |             |  |
| Resultados                                |                     |                                     |                |             |  |
| Minimo                                    | 378.81 Pa           | 331.43 Pa                           | 326.67 Pa      | 1338.1 Pa   |  |
| Máximo                                    | 10.539 MPa          | 7.9411 MPa                          | 7.1797 MPa $ $ | 10.471 MPa  |  |
| Mínimo ocurre en                          | Soporte de tarjetas | <b>Boton</b>                        |                |             |  |
| Máximo ocurre en                          | Soporte de tarjetas | Tapa superior<br>Soporte de tajetas |                |             |  |

Cuadro 5.14: Resultado del Análisis

la estructura no alcanza su esfuerzo de fluencia de 276 MPa en ningún momento y por lo tanto es capaz de soportar la vibración aleatoria generada en el despegue del V.L. Con este resultado favorable (aceptable), se procederá a elaborar los planos de diseño de los componentes de la estructura del CHASQUI I.

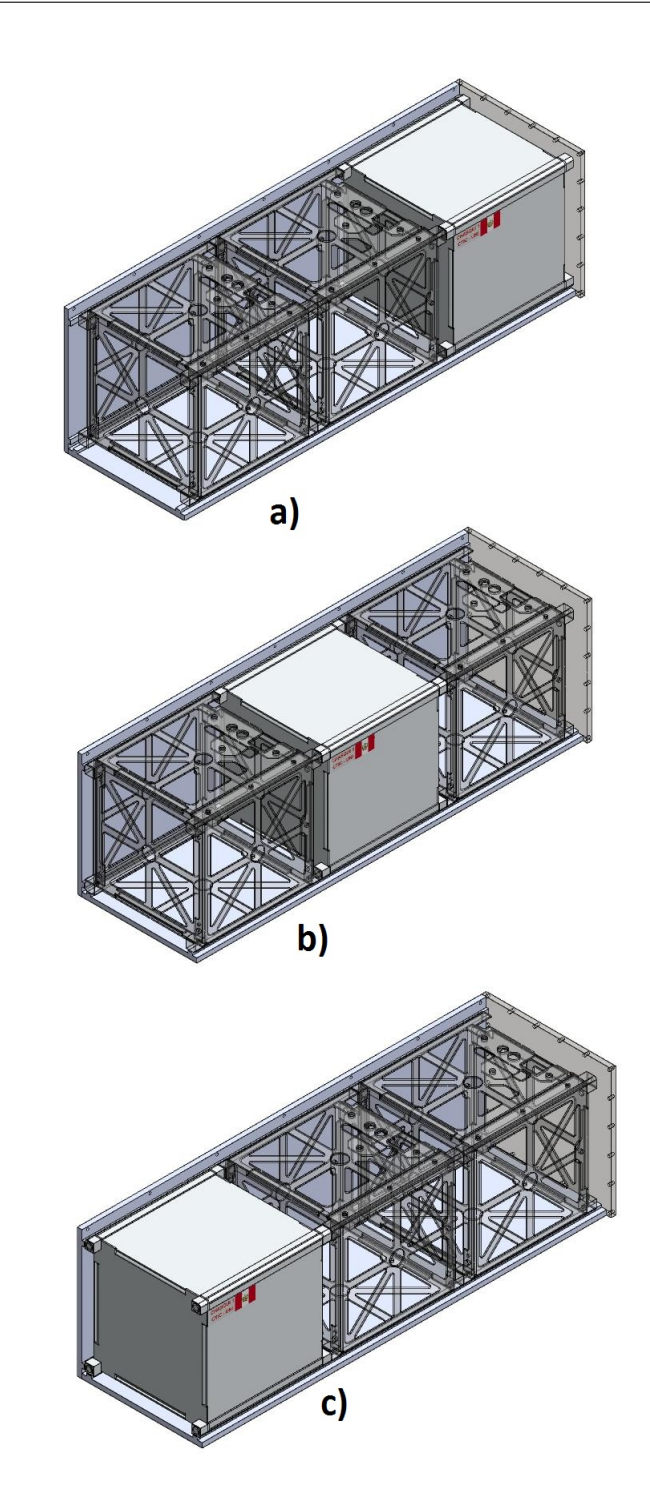

Figura 5.14: Ubicación del CHASQUI I dentro del P-POD: a) al extremo entre el CubeSat del medio y el resorte del P-POD, b) Entre dos CubeSat y c) Delante de los dos CubeSat, en todas las ubicaciones se puede apreciar las superficies que es encuentran en contacto con el P-POD y los otros CubeSat

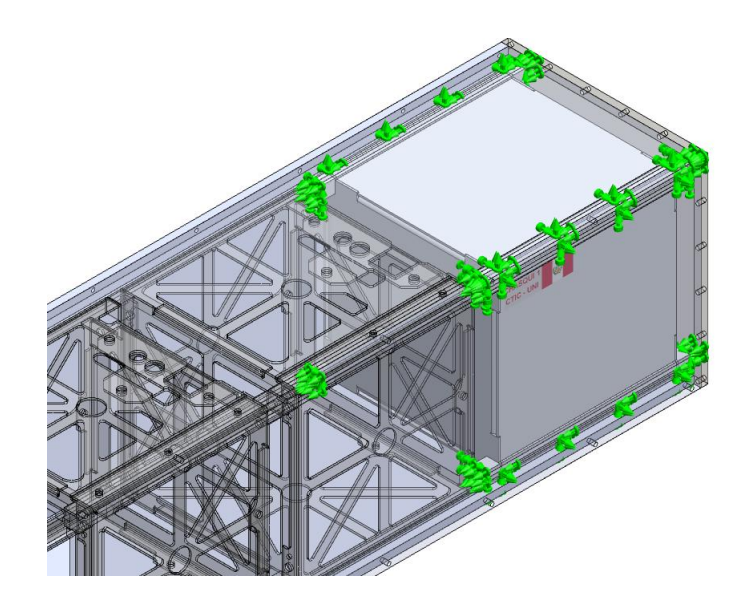

Figura 5.15: Ubicación elegida para el pre proceso, se tiene las ocho superficies de contacto de los botones (superior e inferior) y las dos secciones rectangulares por lado de contacto entre el CHASQUI I y los rieles del P-POD

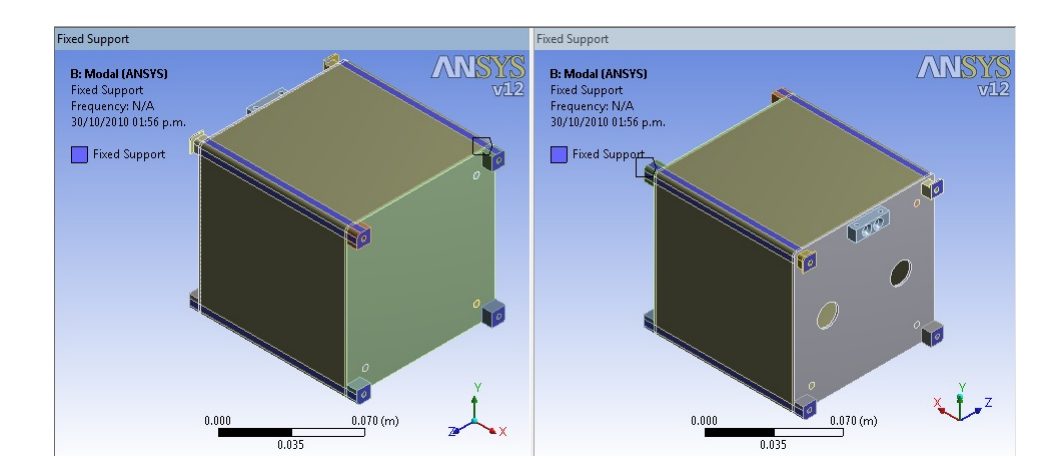

Figura 5.16: Restricciones de movimiento debido al contacto que existe entre el P-POD los otros dos cubesats y el CHASQUI I.

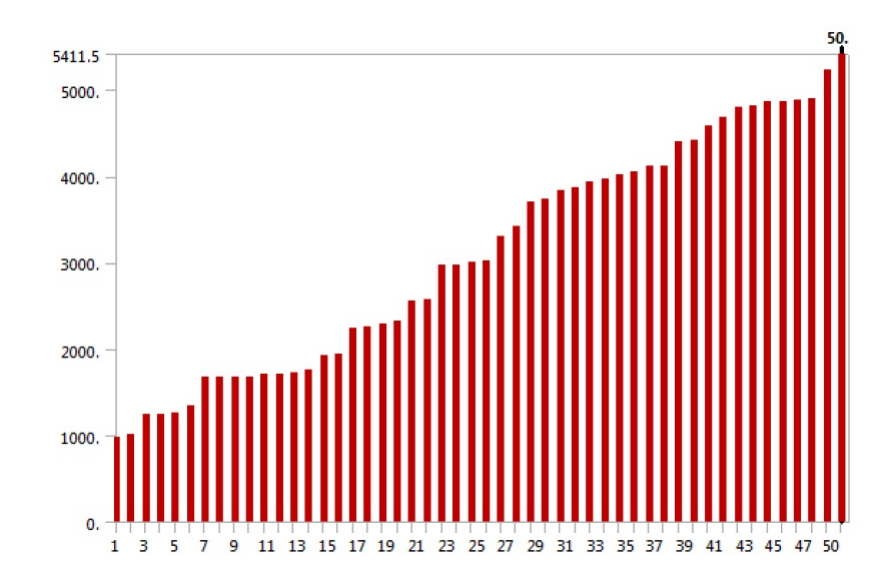

Figura 5.17: Incremento de la frecuencia natural a medida que aumenta el modo de vibrar en el CHASQUI I.

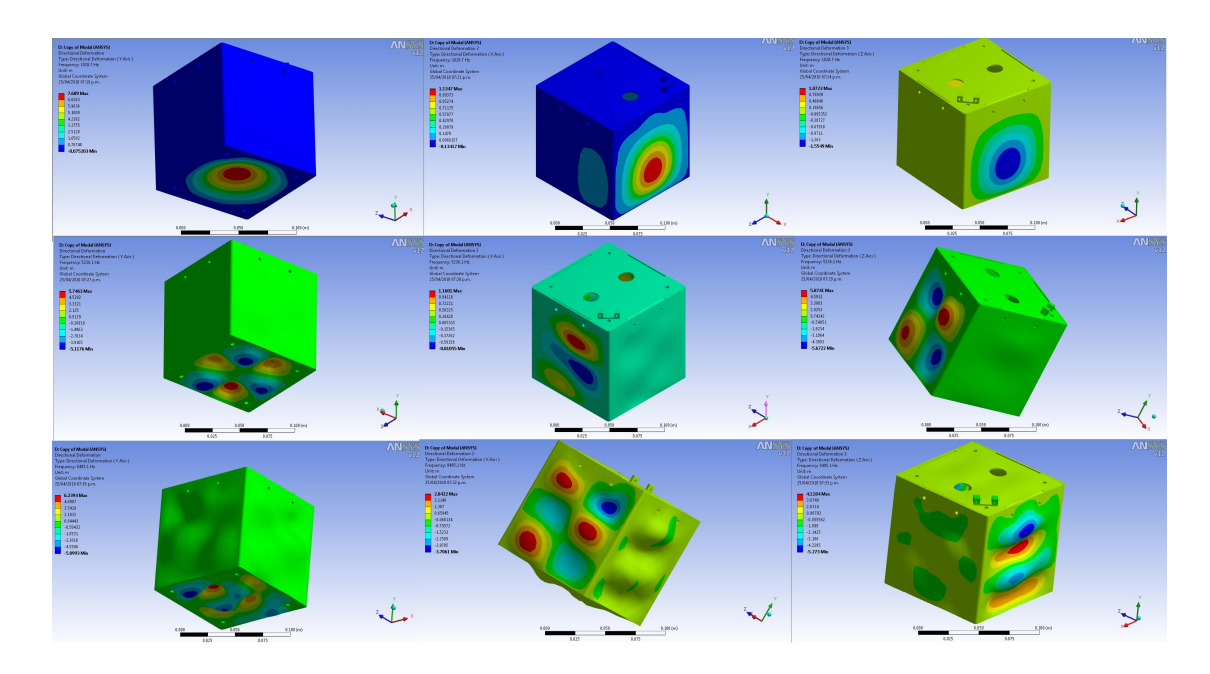

Figura 5.18: Gráfica de las 50 primeras frecuencias naturales del CHASQUI I.

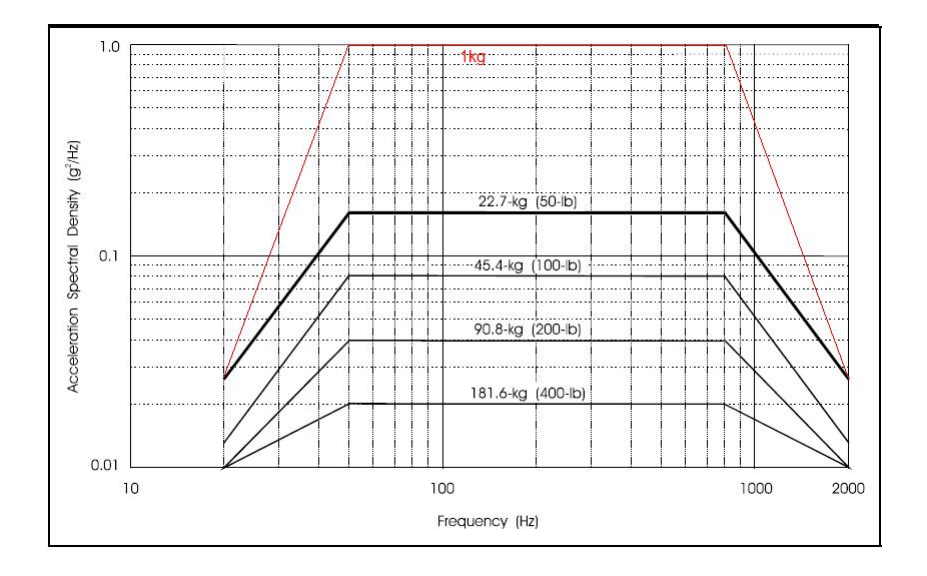

Figura 5.19: En la figura se observa la clasificación de los diagramas según el peso del satélite, para el CHASQUI I se supone que su diagrama se encuentra por encima del diagrama para un satélite de 22.7 es decir el diagrama de color rojo.

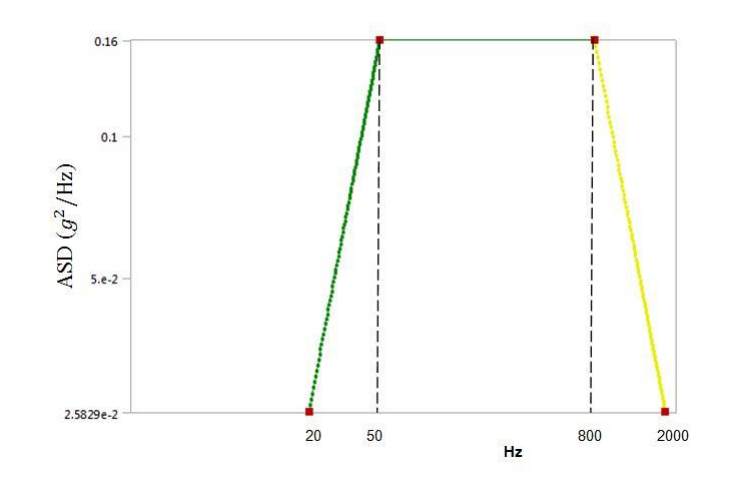

Figura 5.20: En la figura se observa la curva ASD con la que se realizo el análisis de vibración aleatorio en el CHASQUI I.
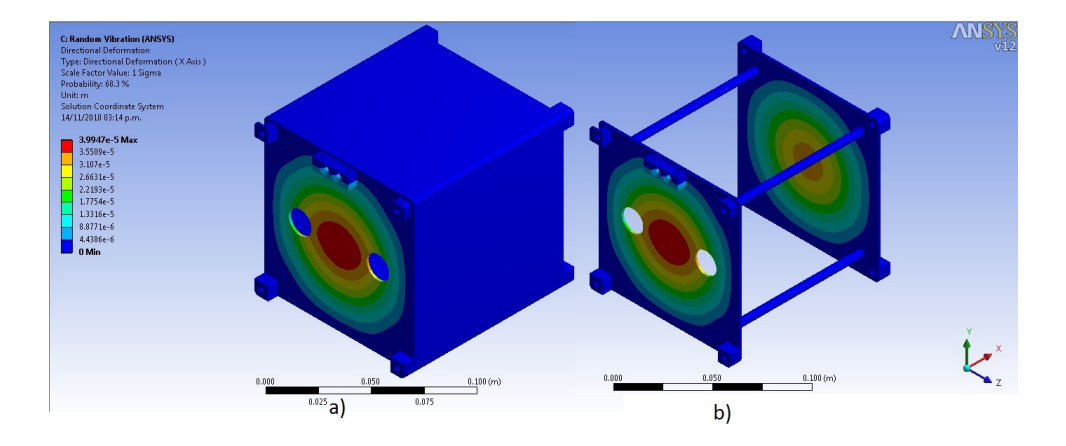

Figura 5.21: a)Deformación de 39.947 micras en el eje X causada por la vibración aleatoria en el CHASQUI I, b)Soportes de tarjetas sin deformaciones significativas cuando se analiza con diagrama ASD en el eje X

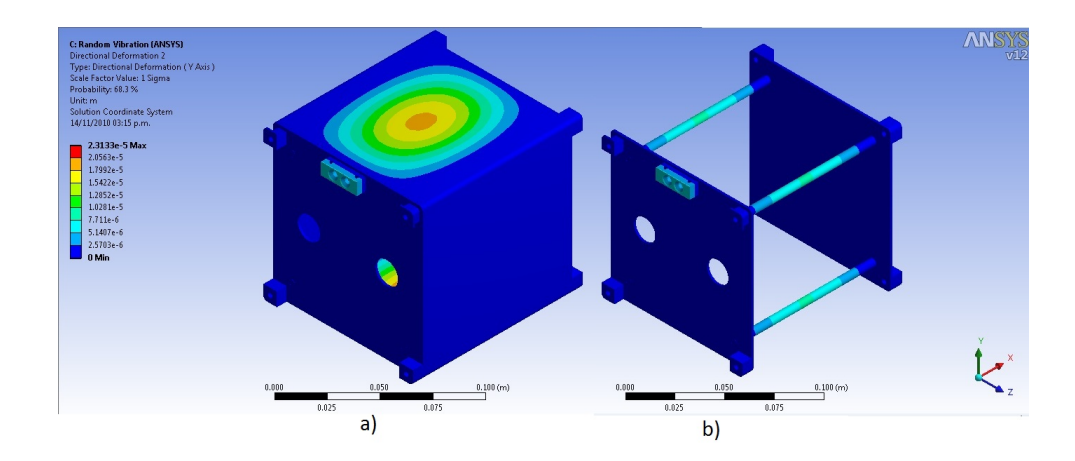

Figura 5.22: a)Deformación de 23.133 micras en el eje Y causada por la vibración aleatoria en el CHASQUI I, b)Soportes de tarjetas con deformaciones significativas cuando se analiza con diagrama ASD en el eje Y

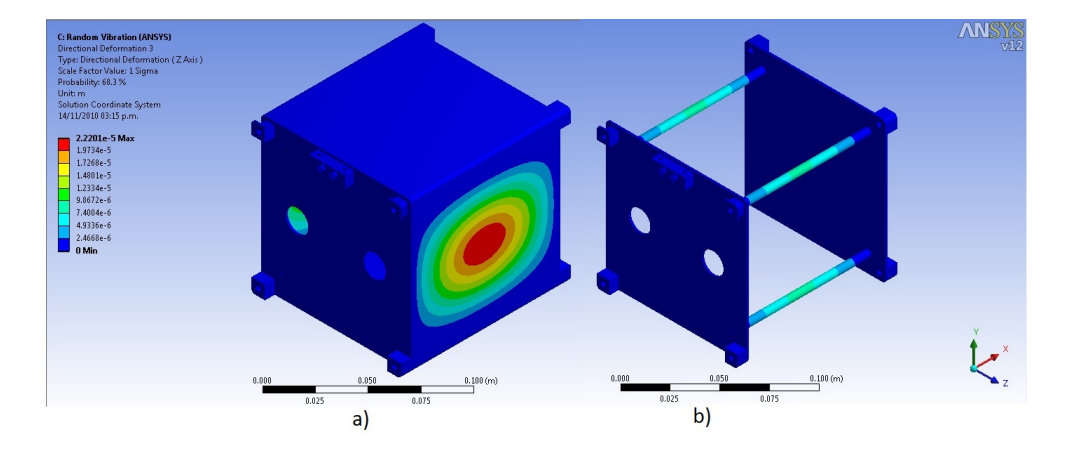

Figura 5.23: a)Deformación de 22.201 micras en el eje Z causada por la vibración aleatoria en el CHASQUI I, b)Soportes de tarjetas con deformaciones significativas cuando se analiza con diagrama ASD en el eje Z

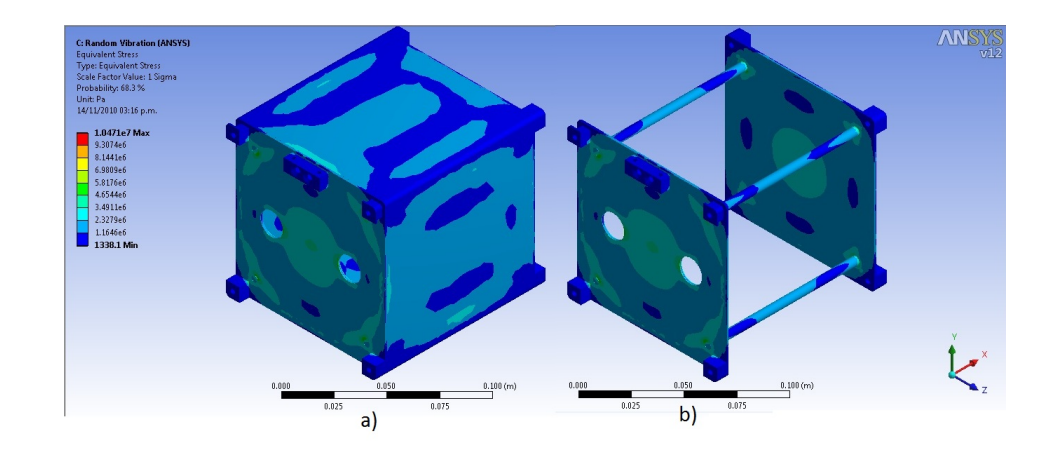

Figura 5.24: a)Esfuerzo equivalente de 10.471 MPa causada por la vibración aleatoria en el CHASQUI I, b)Las uniones de los soportes presentan puntos de mayor esfuerzos generados al igual que el centro de todas las caras del CHASQUI I

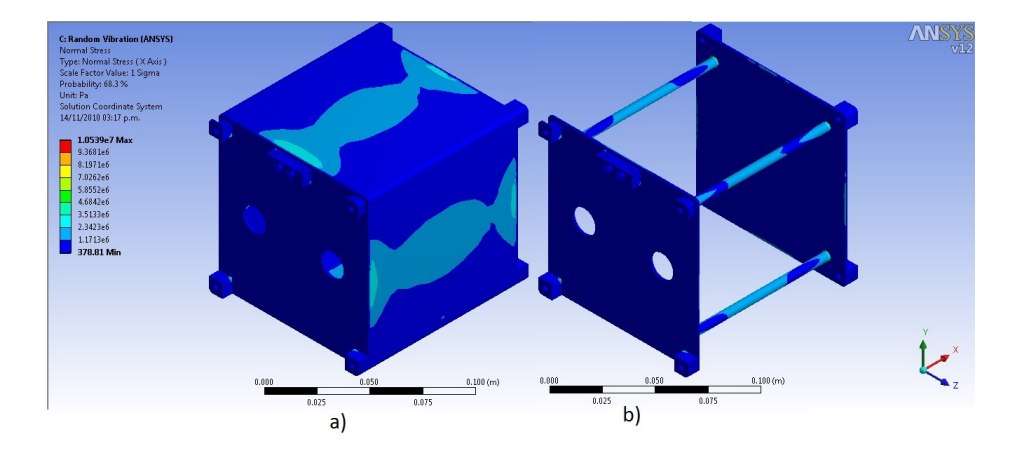

Figura 5.25: a) Esfuerzo de 10.539 MPa en el eje X causada por la vibración aleatoria en el CHASQUI I, b) Las uniones de los soportes presentan puntos de mayor esfuerzos generados en el eje X

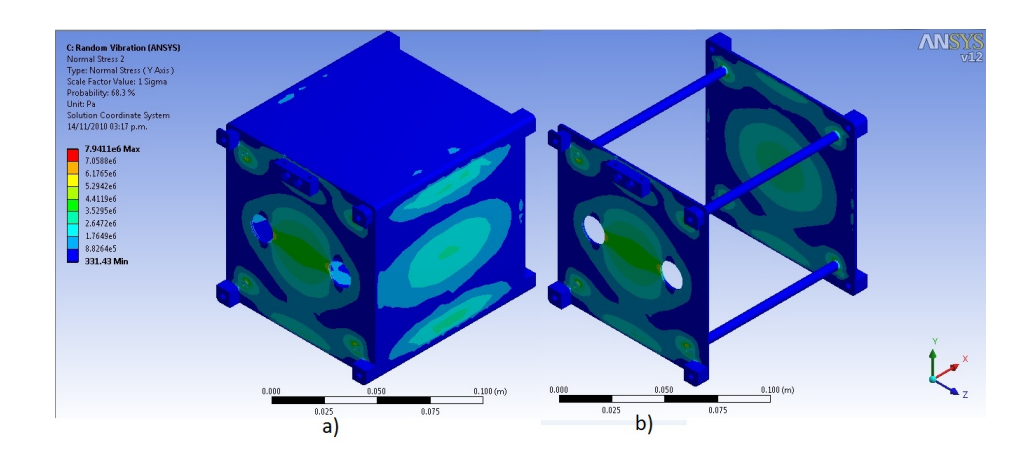

Figura 5.26: a)Esfuerzo de 7.9411 MPa en el eje Y causada por la vibración aleatoria en el CHASQUI I, b) Las uniones de los soportes el centro de las tapas, la mitad de dos de los lados de cada tapa y las caras paralelas al plano XY presentan puntos de mayor esfuerzos generados en el eje Y

Capítulo 5. Simulación y análisis por el método de los elementos finitos (MEF) $113$ 

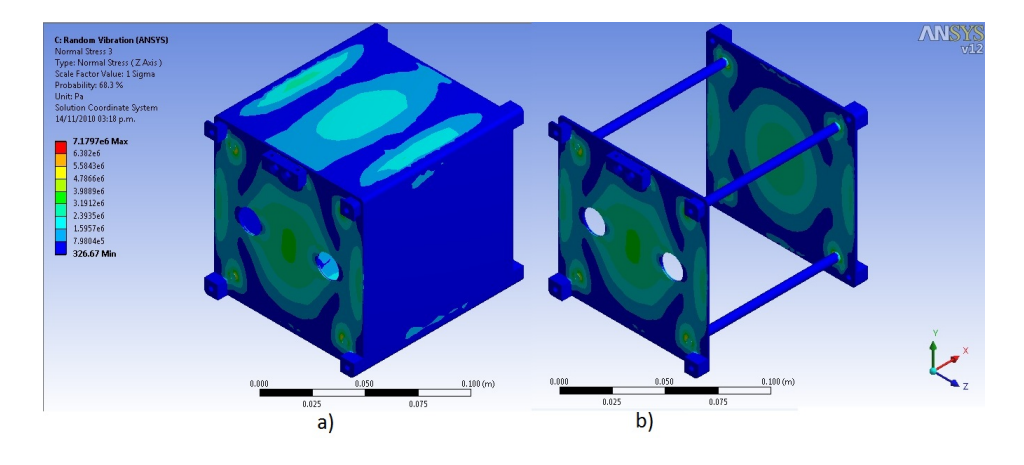

Figura 5.27: a) Esfuerzo de 7.1797 MPa en el eje Z causada por la vibración aleatoria en el CHASQUI I, b) Las uniones de los soportes el centro de las tapas, la mitad de dos de los lados de cada tapa y las caras paralelas al plano XZ presentan puntos de mayor esfuerzos generados en el eje Z

# Capítulo 6

# Manufactura de la estructura

Luego de obtener el diseño optimo para la estructura mecánica del CHASQUI I, es decir el diseño que soporta las vibraciones generadas al momento del despegue en el V.L, procedemos a obtener los planos que nos servirán para poder manufacturar la estructura.

El diseño en 3D de la estructura se realizo con los requerimientos de los demás m´odulos, es decir considerando la distancia entre soportes de las tarjetas y el espacio necesario para los magneto torques del módulo de control de actitud. así como para las cámaras del módulo de Cámaras, como se observa en la figura 6.1 en la página 115

La estructura mecánica sin las tarjetas de los demás módulos presenta una configuración interna que consta de cuatro columnas que serán las encargadas de proporcionar soporte a las tarjetas y les servirán de nexo con las caras de la estructura, esta configuración se aprecia en la figura  $6.2$  en la página 116, sin embargo la posición del CHASQUI I al momento de su ubicación dentro de P-POD cambia la posición de los soportes de las tarjetas haciendo que estas se comporten como vigas y por ende se analizan como vigas.

La parte externa de la estructura cumple la función de dar estabilidad y base para los paneles solares que cargarán las baterías, las que a su vez entregarán la energía necesaria a la electrónica, las caras laterales se obtuvieron mediante diseño de chapas o placas metálicas y fueron plegadas de tal modo que forman un cubo de 100 mm de lado, estas caras laterales vienen a ser 6 placas delgadas de 1.3mm de

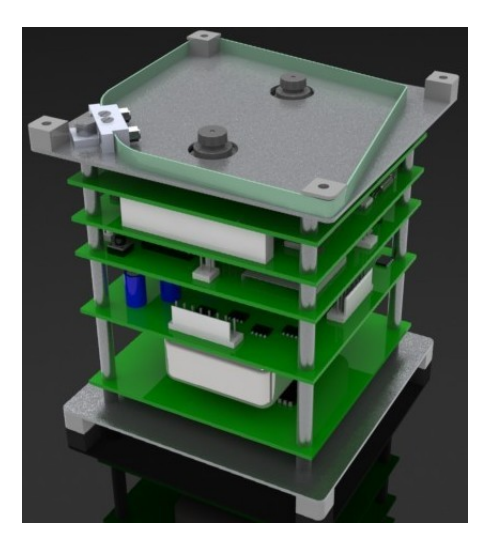

Figura 6.1: Interior del CHASQUI I, se observan la disposición de las tarjetas de los distintos módulos

espesor (ver figura 6.3 en la página 117) a las cuales se las analizo con la teoría de placas delgadas.

Todos los elementos de la estructura mecánica se aprecian en figura 6.4 en la p´agina 125, donde se aprecian los botones superiores e inferiores la antena la tapa superior (cámaras) soldada a los soportes de las tarjetas, las caras laterales y la tapa inferior y los tornillos de unión.

Como parte del proyecto se realizaron muchas pruebas de integración a cargo del Módulo de Integración y Pruebas (MIP), donde se comprobó el diseño de la estructura y los requerimientos de los dem´as m´odulos, como se aprecia en la figura  $6.5$  en la página 126.

## 6.1. Maquinado de los elementos de la estructura mecánica

Para realizar el plegado de las caras laterales del CHASQUI de ancho 97.4 mm se uso la plegadora del laboratorio  $N<sup>°</sup>$  4 de la Facultad de Ingeniería Mecánica de la UNI con precisión para el plegado teniendo presente que si el radio de curvatura es muy pequeño puede sobrepasar la zona plástica romperse. Como se observa en la

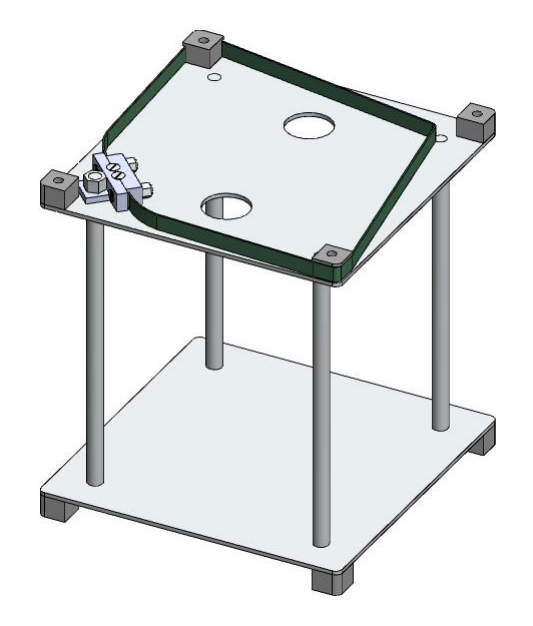

Figura 6.2: Soportes de las tarjetas electrónicas

figura 6.17 en la p´agina 132 , para el maquinado se utilizo un centro de mecanizado CNC de la empresa RIPSA S.A, donde se mecanizaron la Tapa Superior e inferior y la Caras Laterales, todas de 1.3 mm de espesor y de Aleación de duraluminio AA 6061 - T6

## 6.1.1. Plegado al aire

Con la operación del doblado de una placa se persigue crear una superficie cilindra conectada a dos superficies planas. en la figura 6.6 en la página 126, se presenta una geometría idealizada obtenida mediante un doblado.

Sin embargo la geometría real puede ser ligeramente distinta a la geometría ideal. Por ejemplo, como es mostrado en la figura 6.7 en la página 127 la zona doblada puede tener una curvatura no constante, existir una pérdida de tangencia en las l´ıneas de doblado u obtener diferentes ´angulos de doblado en las caras exteriores e interiores.

B´asicamente durante el doblado a la placa se somete a un momento flector hasta que se produce deformaciones plásticas en el material. En una placa sometida a flexión de las caras más exteriores están en tracción y las mas interiores están en

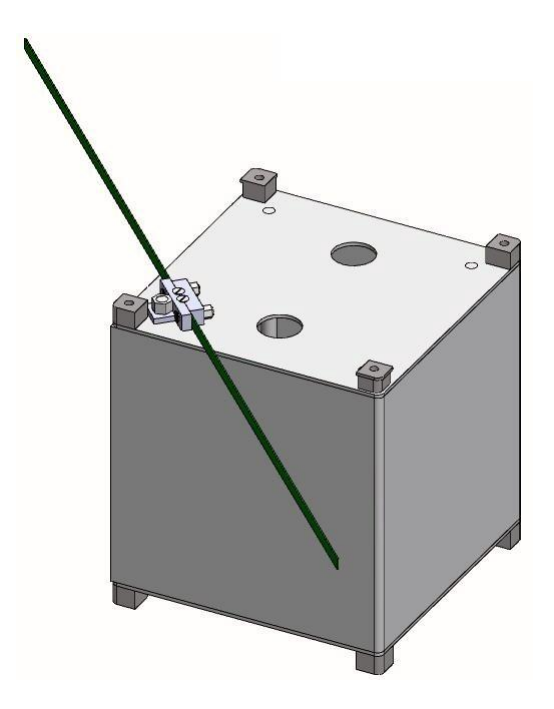

Figura 6.3: CHASQUI I con la antena desplegada

compresión. En la figura 6.8 en la página 127 se puede observar la distribución de deformaciones y tensiones a lo largo de una placa sometida a flexión donde se ha producido plasticidad en las zonas m´as alejadas del plano medio. Considerando un momento flector ideal, donde la línea neutra se sitúa en el plano medio de la placa, la curvatura (k) que produce el doblado es igual al inverso del radio de la l´ınea neutra.

$$
k = \frac{1}{\left(R + \frac{t}{2}\right)}\tag{6.1}
$$

Donde R es el radio del plegado y t el espesor de la placa, reemplazando valores en la ecuación  $(6.1)$ 

$$
k = \frac{1}{\left(1 + \frac{1,3}{2}\right)} = 0,606\tag{6.2}
$$

La evidencia experimental indica que, aunque la ecuación se ajusta razonablemente bien para la cara más interior, los valores reales  $\epsilon_0$ , son considerablemente mayores que los valores  $\epsilon_i$ . La razón de esta diferencia es el desplazamiento de la línea neutra hacia la superficie más interior debido a la propia curvatura que aparece en la placa. Por esta misma razón las caras exteriores sufren una plastificación más amplia que las interiores. En consecuencia, la longitud de doblado es menor en la región más exterior que en la región más interior. La diferencia entre deformación exterior e interior se hace más evidente cuando se producen doblados más agudos.

En el doblado al aire la función de la herramienta es meramente la de transmitir las fuerzas y los momentos a la pieza de trabajo. De hecho, en el doblado al aire pr´acticamente s´olo se transmite un momento flector a la pieza, motivo por lo que se considera un doblado de momento puro. Existen principalmente dos tipos de procesos de doblado al aire (figura 6.9 en la página 128)

#### 1.) Doblado al aire en tres puntos

En el cuál la placa se soporta entre dos apoyos en lados opuestos, un punzón que deforma posicionándose en la mitad del vano de la placa

#### 1.) Doblado al aire con dado deslizante

En el que una placas sujeta a lo largo de una arista se dobla por un punzón que deforma la placa a lo largo de la otra arista libre.

El doblado al aire empieza en el momento en que el punzón establece contacto con la placa, y se completa o cuando las alas de la pieza de trabajo son tangentes a las caras de la matriz o cuando el radio interno más pequeño de la pieza de trabajo se vuelve menor que el radio del punzón. En ambos casos la geometría de la herramienta afecta a la deformaci´on posterior de la placa. Al final el doblado al aire, la forma de la porción curvada de la placa no está definida completamente. Pues, la placa no se presiona completamente contra la matriz. La geometría de la herramienta imprime una pequeña información de forma, pues puede producirse varios ángulos con la misma combinación de matriz y punzón sobre diferentes materiales y diferentes grosores, ajustando únicamente el desplazamiento del punzón. Este hecho convierte al doblado al aire en un proceso muy flexible y hace que se le considere también muy eficiente, pues la independencia del tipo de material y el ´angulo a conseguir limita el número de cambios de herramienta. Finalmente, se requiere una fuerza de presión baja comparada con la del doblado a fondo, por este motivo las maquinas necesarias

para este proceso son menos potentes. En este tipo de doblado la forma final de la pieza de trabajo no es únicamente función de la geometría y de los componentes de la herramienta. También depende de la posición relativa de los componentes de la herramienta (punzón y apoyos) durante el proceso, de la curva característica del material de trabajo y del grosor de la placa.

Parámetros relacionados con el doblado:

a) Radio de doblado mínimo y ratio  $R/t$  mínimo.- Se llama radio de doblado mínimo al radio en el cual una grieta aparece en las superficies mas exterior del doblado. El radio de doblado mínimo al que la pieza puede doblarse de manera segura se expresa habitualmente en función del espesor. EL radio de doblado mínimo se determina tradicionalmente de manera experimental y está disponible como característica de la placa en forma de tabla de varios manuales.

b) Recuperación.- La recuperación es el movimiento que sufre una pieza doblada para recuperar su posición y forma original una vez se ha retirado la carga que ha producido la deformación plástica, por lo tanto le sigue siempre una recuperación elástica una se retira la carga. La recuperación se cuantifica con dos variables: el ángulo de recuperación y el factor de recuperación (ver figura 6.10 en la página 128).

La técnica más usada de comparación de recuperación es el sobredoblar la pieza en la matriz hasta un ´angulo mayor que el deseado (aproximadamente el numero de grados de recuperaci´on) en la misma matriz en las que se realiza el plagado. Según Committeee under ASM direction, 1988 los valores de sobredoblado son proporcionados en la tabla 6.1 en la p´agina 120, done apreciamos por ejemplo que para una aleaci´on de aluminio 2024 ´o 7075 se requiere un radio de curvatura de 2.4mm para un palca de 1.29 mm de espesor es necesario realizarlo con un radio de curvatura de 2mm. Otros factores del plegado son: Fuerza de plegado, capacidad de doblado del material y la longitud de desarrollo inicial de la placa.

## 6.2. Componentes soldados de la estructura

La tapa superior va soldada con soldadura tipo TIG por fusión (Tungsteno y gas Argón) dada la elevada temperatura del Tungsteno (funde 3410<sup>o</sup>) acompañada de la protección del gas Argón, se sueldan los cuatro soportes de aluminio de diámetro

| $\cdot$        |                                   |                   |                                        |                                |                                      |                           |                 |                     |
|----------------|-----------------------------------|-------------------|----------------------------------------|--------------------------------|--------------------------------------|---------------------------|-----------------|---------------------|
| Grosor<br>(mm) |                                   | Radio de plegado  |                                        |                                |                                      |                           |                 |                     |
| 2024 y 7075    | 2.4                               | 3.2               | 4.8                                    | 6.4                            | 7.9                                  | 9.5                       | 11.1            | 12.7                |
| 0.51           | $\overline{2}$                    | 4                 | /2<br>51                               | ′2                             | 1/2<br>8                             | 9                         | 1/2<br>9        | 12                  |
| 0.64           | $2 \frac{3}{2}$<br>$\overline{4}$ | $3 \frac{3}{4}$   | $5\frac{1}{2}$                         | 6<br>′2<br>1/                  | 8                                    | 8<br>1/<br>$\overline{4}$ | $8\frac{3}{4}$  | $10\frac{3}{4}$     |
| 0.81           | 21/<br>$\overline{4}$             | 3                 | 3/<br>$\overline{4}$<br>$\overline{4}$ | 6                              | 3/4<br>6                             | 7                         | /2<br>71        | 1/2<br>9            |
| 1.02           | $\overline{2}$                    | 3                 | 4                                      | 5                              | 6                                    | 6<br>$\overline{4}$       | 63/4            | 83/4                |
| 1.29           | $\overline{2}$                    | $^{\prime}2$<br>2 | 1/2<br>3                               | 4                              | 5                                    | 5<br>$\mathbf 1$<br>4     | $5 \frac{3}{4}$ | 71/2                |
| 1.63           | $^{\prime}2$<br>1/<br>1           | $\overline{2}$    | $2\frac{3}{42}$                        | 3/4<br>3                       | /2<br>$\mathbf 1$<br>$\overline{4}$  | $\overline{5}$            | $5\frac{1}{2}$  | 63/4                |
| 2.06           |                                   | 1/2               | 3                                      | $^{\prime}2$<br>$\overline{2}$ | 31<br>$\overline{4}$                 | $3\ 1/2$                  | 4               | $4 \frac{3}{4}$     |
| 2.39           |                                   |                   | 13/<br>4                               | $^{\prime}2$<br>$\overline{2}$ | 3                                    | 3<br>1/<br>$\overline{4}$ | $3 \frac{3}{4}$ | /2<br>41/           |
| 3.18           |                                   |                   | $\mathbf{1}$<br>′2                     | $\overline{2}$                 | $\overline{2}$<br>$\mathbf{1}$<br>΄4 | $2 \frac{3}{4}$           | 3               | 33/<br>$^{\prime}4$ |

Cuadro 6.1: Tolerancias de recuperación para plegados de 90° en placas de aluminio 2024 y 7075 (Committee under ASM, 1988)

5mm con rosca en un extremo y soldado perpendicular a la tapa superior (tapa de cámaras). La tapa inferior soldada en la base del anillo cuadrado por soldadura proceso TIG por fusión.

El proceso de la soldadura de aluminio tiene las siguientes características:

- El aluminio no cambia su color con el incremento de temperatura, como lo hace el acero. Esto puede resultar dificultoso para los soldadores en determinar cuando esta por ocurrir la fusión, requiriendo un reentrenamiento de los soldadores cuando se migra de procesos de soldadura de acero a soldaduras de aluminio.
- El aluminio es diamagnético, es decir que se elimina el problema de arco errático. Sin embargo impide el uso de técnicas con partículas magnetizables como método de ensayos no destructivos para hallar defectos.
- El aluminio no cambia de estructura cristalina durante calentamientos o enfriamientos como lo hace el acero, el cuál atraviesa transformaciones cristalinas o cambio de fases a temperaturas específicas.
- El calor específico de aluminio es el doble que el del acero. Es decir que se necesita entregar más energía calórica para elevar la temperatura en el aluminio.
- El coeficiente de conductividad t´ermica del aluminio es 6 veces el del acero. El resultado es que la fuente de calor para soldar aluminio necesita ser más intensa y concentrada que para el acero. Particularmente para piezas de gran espesor, en donde la fusión del proceso de soldadura puede producir defectos de falta de fusión si el enfriamiento es muy rápido.
- El coeficiente de expansión térmica del aluminio es aproximadamente el doble al del acero, lo cuál puede significar deformación y distorsión inaceptable durante la soldadura.
- La diferencia del punto de fusión de los metales, y de sus respectivos óxidos. Los óxidos de hierro funden a una temperatura aproximada o inferior a la del metal, mientras que el óxido de aluminio funde a una temperatura de 2060<sup>o</sup>C, aproximadamente  $1400^{\circ}$ C superior a la temperatura de fusión del aluminio. Esto tiene grandes implicancias en el proceso de soldadura, ya que es esencial remover la capa de ´oxido antes y durante la soldadura para lograr buena calidad.

## 6.2.1. Proceso GTAW (Gas Tungsten Arc Welding)

Se utiliza una antorcha con un electrodo de tungsteno no consumible, con gas de protección, en donde se genera un arco eléctrico que proporciona el calor. El uso de material de aporte puede o no ser utilizado a través de varillas. El arco es estable a corrientes baja, permitiendo soldar pequeños espesores y logrando una buena calidad. Sin embargo se requiere de soldadores adiestrados con este procedimiento. Posee una menor velocidad de avance y menor deposición de material de aporte que el proceso GMAW, haciendo esto que el proceso GTAW sea menos efectivo económicamente. El proceso GTAW tiende a estar limitado a espesores delgados de aluminio, hasta 6 mm. permitiendo trabajar sin problemas la soldadura del CHASQUI I, ya que presenta soldaduras con esperes de 1.3mm.

Para la mayoría de los materiales el proceso GTAW se utiliza convencionalmente con corriente directa con el electrodo conectado al polo negativo de la fuente de poder, DCEN (Direct current, electrode negative). Esta configuración no provee una

eficiente remoción del oxido de aluminio. Un rasgo de las soldaduras de arco con protecci´on gaseosa es que la mayor´ıa del calor es generado en el polo positivo, DCEP (direct current, electrode positive), resultando en un sobrecalentamiento y fusión del electrodo. Por lo tanto la soldadura manual con el proceso GTAW es normalmente usada con corriente alterna, AC, donde la capa de ´oxido es removida en la mitad del ciclo con el electrodo positivo, y en donde ´este es enfriado en la mitad del ciclo con polaridad negativa. El arco es extinguido y reiniciado cada mitad de ciclo, cuando la corriente atraviesa el valor cero. En una fuente de poder a 50 Hz esto ocurre 100 veces por segundo. Para alcanzar el inicio instant´aneo del arco una alta frecuencia (HF, high frecuency), y un alto voltaje (9000-15000V) es aplicado al arco, uniendo la separación del arco con una descarga continua. Esto ioniza el gas en la separación del arco, permitiendo al arco de soldadura reiniciar con un m´ınimo retardo. Esto es particularmente importante en la mitad del ciclo con electrodo positivo.

El aluminio es un pobre emisor de electrones, lo cual significa que es más dificultoso de reiniciar el arco en la mitad del ciclo con electrodo positivo. Si existe algún retraso en el reinicio del arco luego fluirá menos corriente en el ciclo positivo que en el negativo. Esto se denomina rectificación parcial y eventualmente puede llegar a la completa rectificación, en donde la corriente no fluye en la mitad del ciclo positivo. El arco se vuelve inestable, el efecto de limpieza se pierde y una componente de corriente directa puede ser producida en el circuito secundario en la fuente de poder, conduciendo a un recalentamiento del transformador. En las fuente mas viejas esto se evita proveyendo una corriente opuesta con baterías de almacenamiento, y en las fuentes mas modernas se evita insertando bloques de capacitores en el circuito de la fuente de poder.

La corriente HF es operada continuamente cuando el arco esta soldando en el proceso GTAW con corriente AC. Se debe tomar precauciones para evitar daños en equipos electrónicos cercanos, de ser necesario se puede recurrir a una caja de Faraday.

#### Gas de protección

El gas preferido en el proceso GTAW para soldadura de aluminio es argón, aunque helio o una mezcla de argón - helio puede ser usada. El argón da una sección de soldadura amplia y de baja penetración, pero puede dejar la soldadura con apariencia plateada y brillante. El inicio de arco más fácil y el arco más estable también se alcanza con el argón. La Figura 6.11 en la página 129 muestra los rangos típicos de parámetros con argón como gas de protección, y en la Figura 6.12 en la página 129 se muestra la corriente recomendada de acuerdo al espesor para una soldadura a tope, ya que ésta es la unión de soldadura aplicada a la estructura del CHASQUI I.

#### Preparación de la junta

Es posible producir una fusión completa en raíz sin utilizar AC. Hasta 3 mm de espesor la soldadura puede hacerse sin preparación por lo que en la soldadura de la estructura del CHASQUI I se realizo a tope, pero por sobre este valor es necesario una preparación en V o en U para alcanzar la completa fusión. La separación de raíz debe ser evitada. Un soldador entrenado utilizará la apariencia de la pileta para juzgar si se ha producido una fusión completa. Cuando se alcanza una fusión completa la pileta se hunde y posee una superficie brillante.

#### Finalización de la soldadura

La interrupción abrupta de la corriente de soldadura puede generar cráteres o poros alargados y fisuras en el final del cord´on. Por ello es necesario reducir gradualmente la corriente al finalizar la soldadura y reducir la longitud del arco a medida que este se desvanece. Si un cráter comienza a formarse el arco debe ser brevemente restablecido, adicionar material de aporte y finalizar el arco luego. En materiales delgados la velocidad de avance debe ser incrementada al puno tal que el material ya no se funda.

En resumen los parámetros usados en el proceso de soldadura en la estructura del CHASQUI I se resumen en la tabla.

Cuadro 6.2: Parámetros de soldadura en la estructura del CHASQUI I

| Proceso de soldadura | <b>GTAW</b>          | Tipo                  | Automático |
|----------------------|----------------------|-----------------------|------------|
| Juntas               | A tope               |                       |            |
| Metal Base           |                      | Metal de Aporte       |            |
| Metal                | AA 6061-T6           | Especificación (AWS)  | 5.10       |
| Espesor (mm)         | 1.3                  | Clasificación (AWS)   | ER4043     |
| Velocidad de avance  | $400 \text{ mm/min}$ | Grupo                 | F23        |
| Tipo de Corriente    | DC                   | Rango de Amperaje (A) | $80 - 100$ |

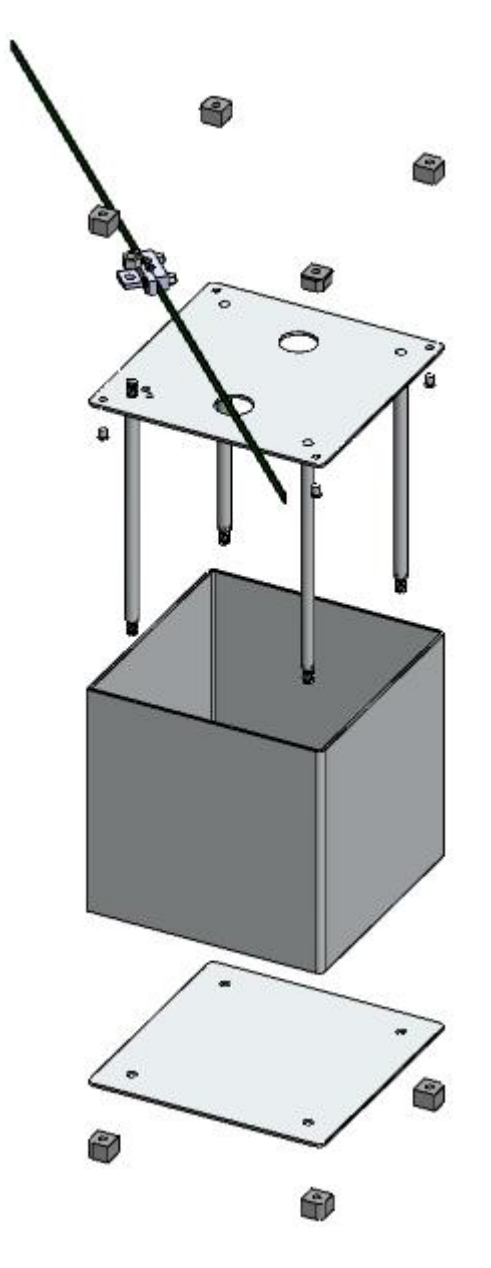

Figura 6.4: Vista explosionada de la estructura del CHASQUI I

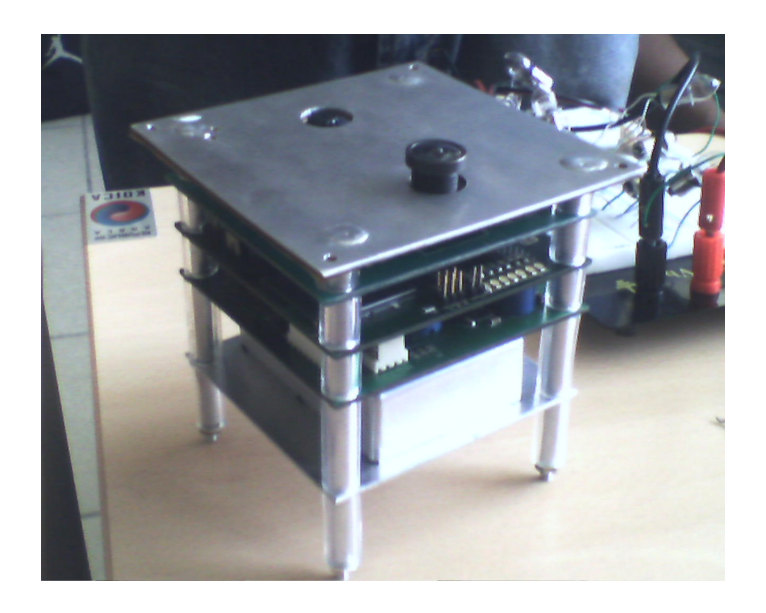

Figura 6.5: Estructura Manufacturada y sub ensamblada con las tarjetas

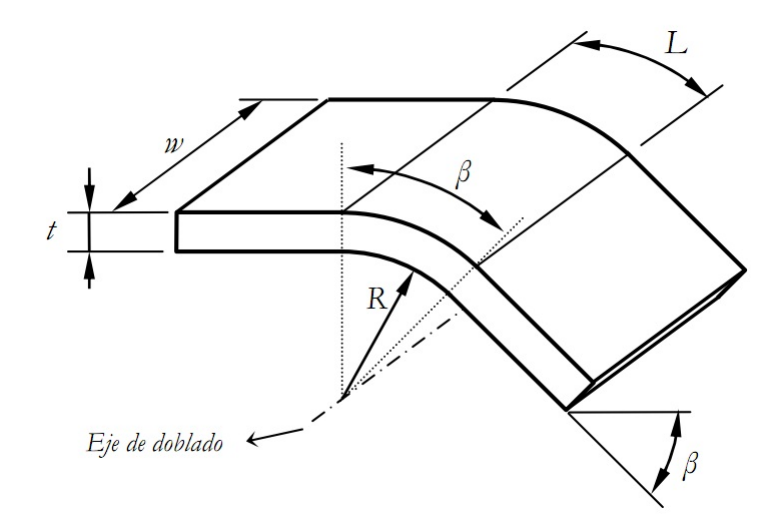

Figura 6.6: Representación de una palca delgada doblada ideal. Donde t es el grosor de la placa, w es el ancho de la placa, L la longitud del arco doblado, R el radio de doblado (nótese que se ha definido el radio de doblado como el radio de doblado en la cara interior) y b es el ángulo de doblado final, fuente [19]

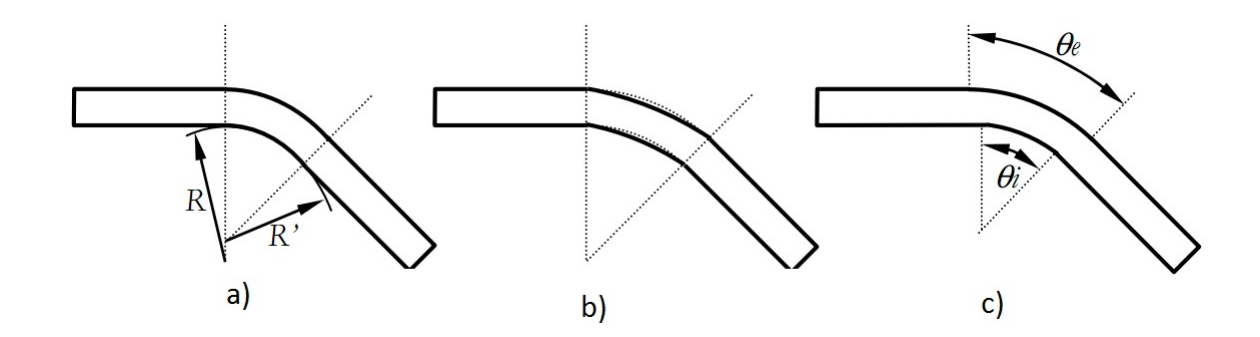

Figura 6.7: Representación de plegados reales: a) curvatura no constante  $R \succ R'$ , b) pérdida de tangencia en las líneas de doblado y c) distinto ángulo de doblado en la cara interior y exterior, fuente [19]

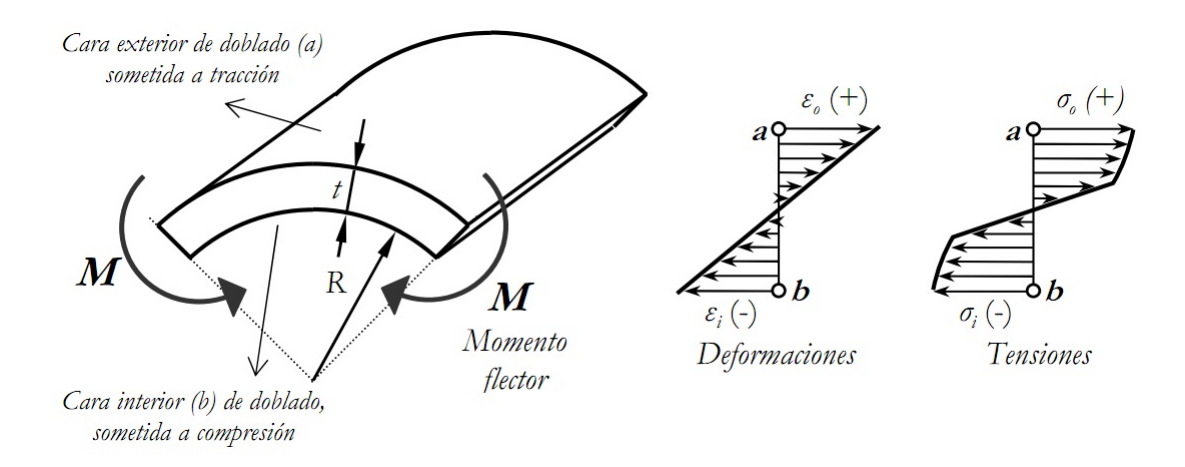

Figura 6.8: Situación de las caras exterior e interior de doblado según la dirección del momento. Distribución de deformaciones y tensiones a lo largo del grosor de la placa, desde la cara exterior, a, hasta la cara interior b, fuente [19]

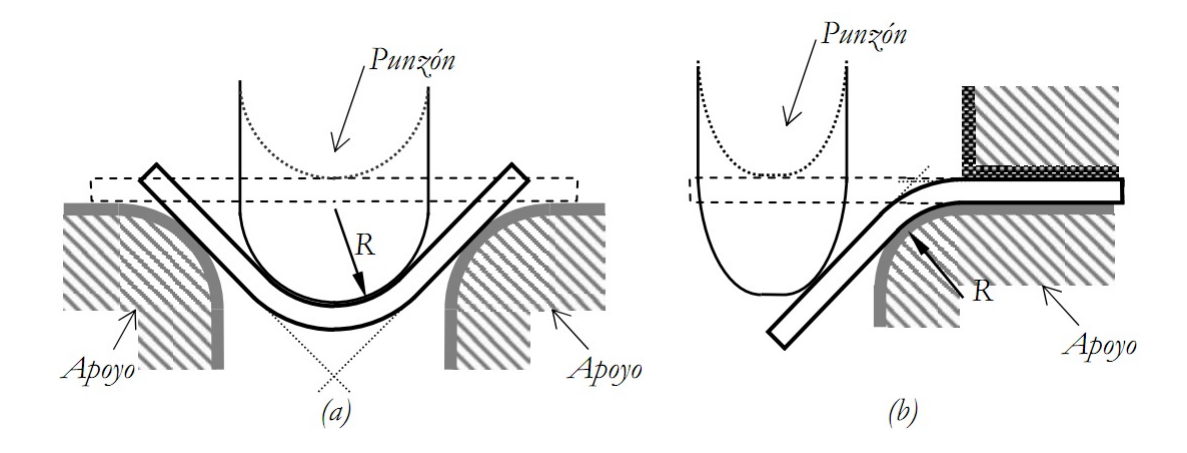

Figura 6.9: Esquema del a) doblado al aire por tres puntos y b) doblado al aire con lado deslizante, fuente [19]

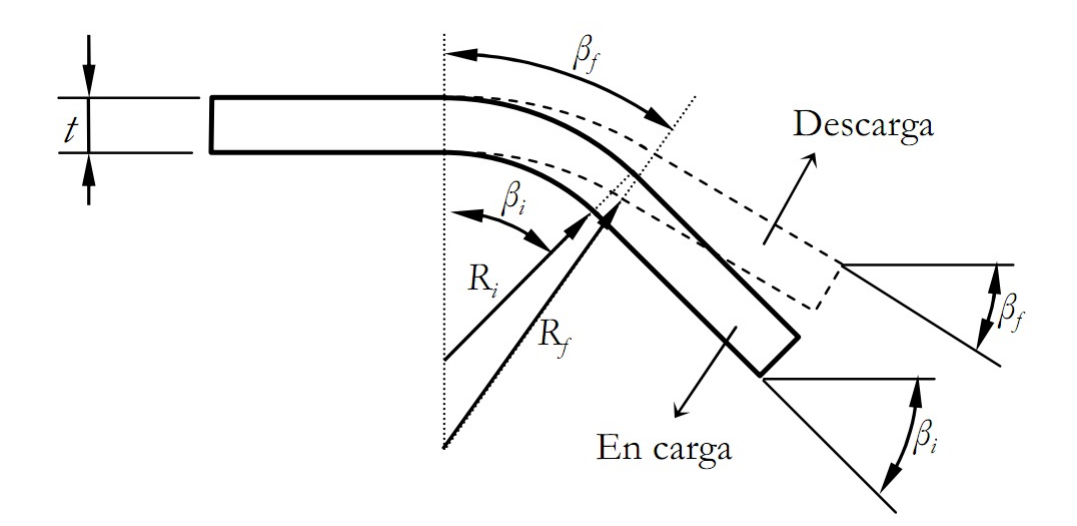

Figura 6.10: Recuperación durante el proceso de doblado, fuente [19]

| <b>Thickness</b><br>(mm) | Joint<br>type | Root<br>gap<br>(mm) | Current<br>(A) | No. of<br>passes | Filler<br>diam.<br>(mm) | Travel<br>speed<br>(mm/min) | <b>Nozzle</b><br>diam.<br>(mm) |
|--------------------------|---------------|---------------------|----------------|------------------|-------------------------|-----------------------------|--------------------------------|
| 0.8                      | sq. butt      | nil                 | 55             | 1                | 1.6                     | 300                         | 9.5                            |
| 1.2                      | sq. butt      | nil                 | 100            |                  | 2.4                     | 400                         | 9.5                            |
| 1.5                      | sq. butt      | 0.8                 | 130            | 1                | 2.4                     | 470                         | 9.5                            |
| 1.5                      | fillet        |                     | 100            | 1                | 2.4                     | 250                         | 9.5                            |
| $\overline{2}$           | sq. butt      | 0.8                 | 160            | 1                | 3.2                     | 380                         | 9.5                            |
| 2.5                      | sq. butt      | 0.8                 | 170            | 1                | 3.2                     | 300                         | 9.5                            |
| 2.5                      | fillet        |                     | 140            | 1                | 3.2                     | 250                         | 9.5                            |
| 3.2                      | sq. butt      | 0.8                 | 180            | 1                | 3.2                     | 300                         | 12.7                           |
| 3.2                      | fillet        |                     | 175            | 1                | 3.2                     | 300                         | 12.7                           |
| 5                        | sq. butt      | 1.6                 | 250            | 1                | 4.8                     | 200                         | 12.7                           |
| 5                        | fillet        |                     | 240            | 1                | 4.8                     | 250                         | 12.7                           |
| 6.5                      | 70 V-<br>butt | nil                 | 320            | 1                | 4.8                     | 150                         | 12.7                           |
| 6.5                      | fillet        |                     | 290            | 1                | 4.8                     | 250                         | 12.7                           |
| 8                        | 70 V-<br>butt | nil                 | 340            | $\overline{2}$   | 4.8                     | 165                         | 12.7                           |
| 10                       | 70 V-<br>butt | nil                 | 350            | $\overline{2}$   | 6.4                     | 180                         | 12.7                           |
| 10                       | fillet        |                     | 370            | $\overline{2}$   | 6.4                     | 250                         | 16                             |

Figura 6.11: Parámetros sugeridos para soldadura con argón como gas de protección

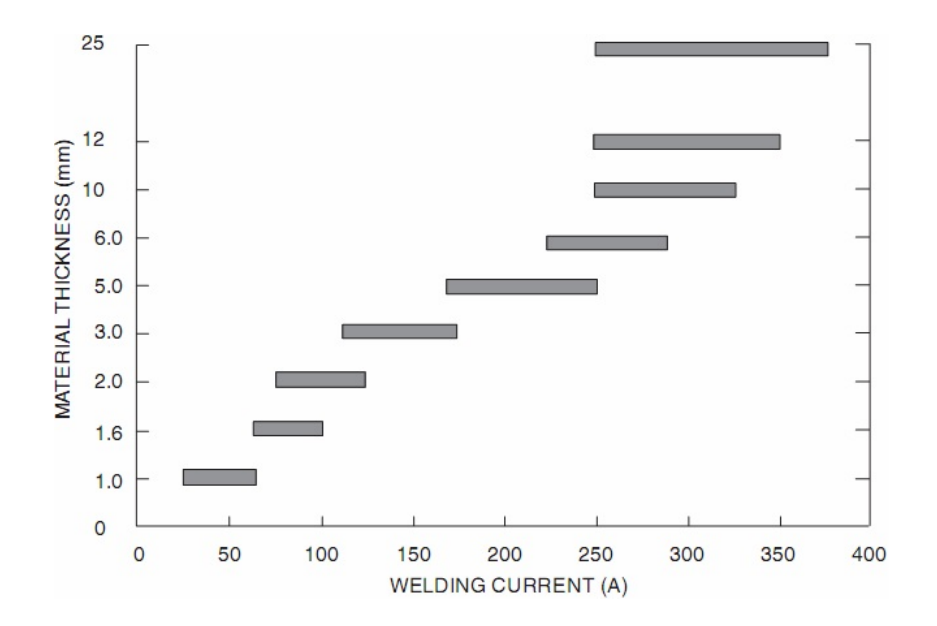

Figura 6.12: Rangos de corrientes típicos en función de espesor para soldadura a tope en GTAW

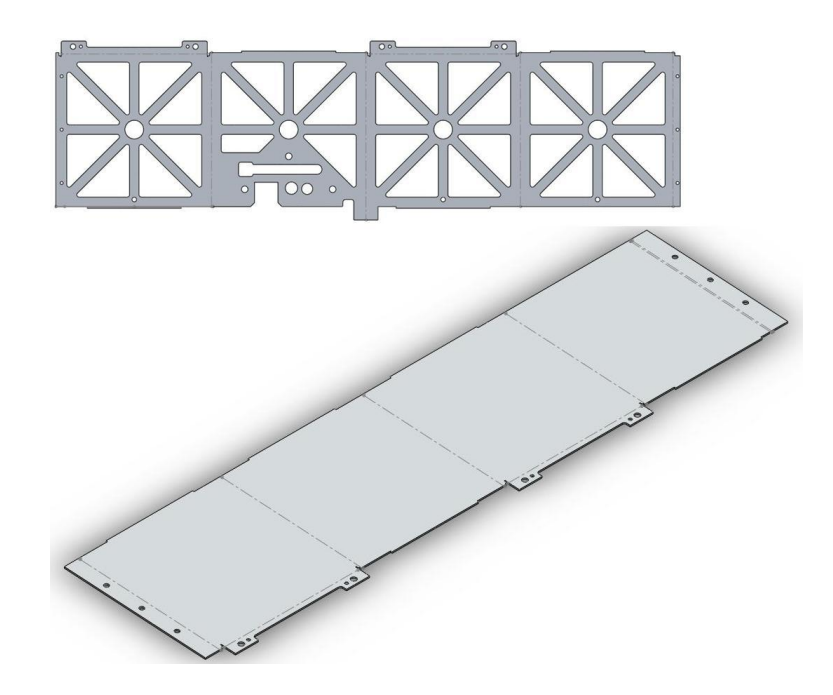

Figura 6.13: En la figura se observa el diseño en 3D de las caras laterales del CHASQUI I.

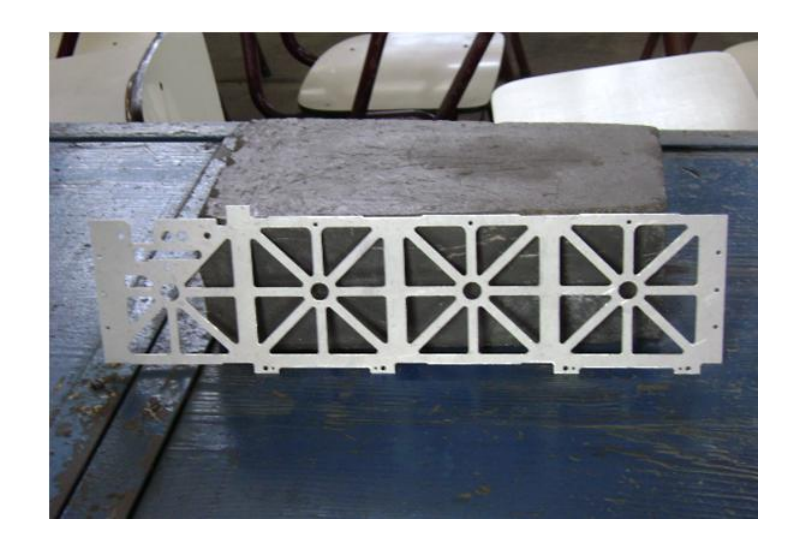

Figura 6.14: Caras laterales manufacturadas del CHASQUI I.

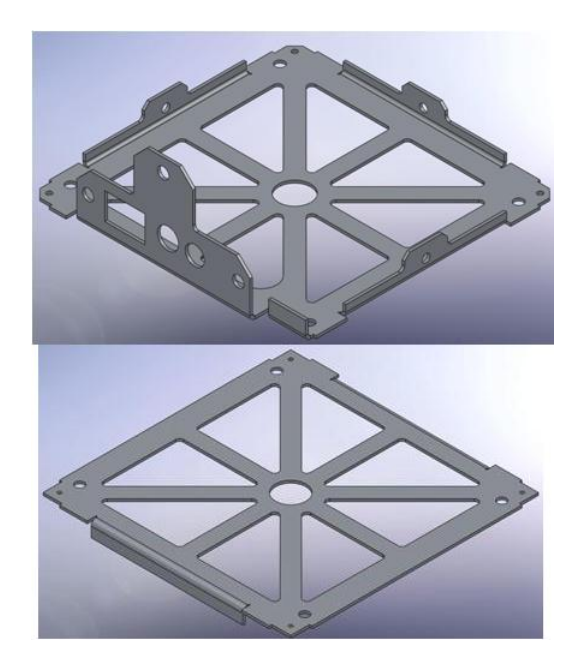

Figura 6.15: Diseños en 3D de las Tapas Superior e Inferior del CHASQUI I.

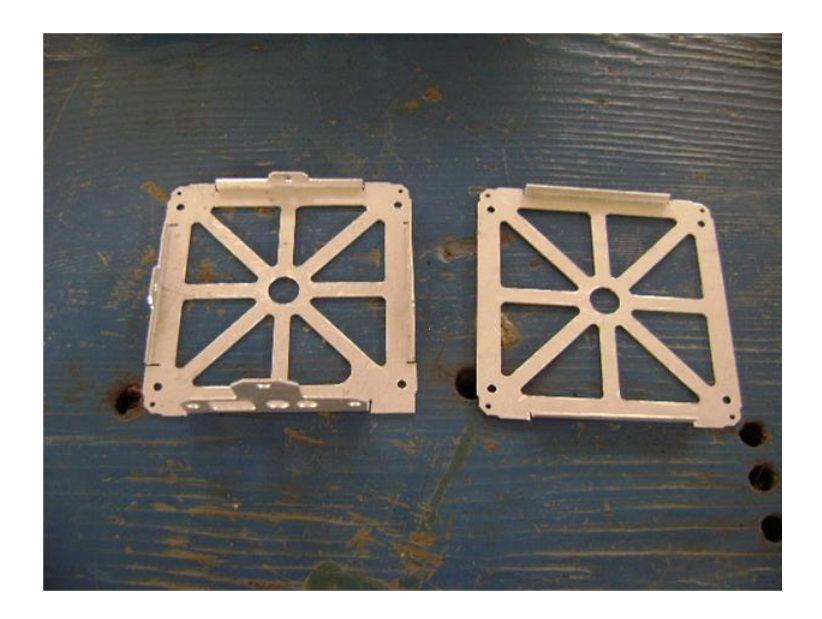

Figura 6.16: Esfuerzos generados por causa del diagrama ASD seleccionado para el análisis del CHASQUI I.

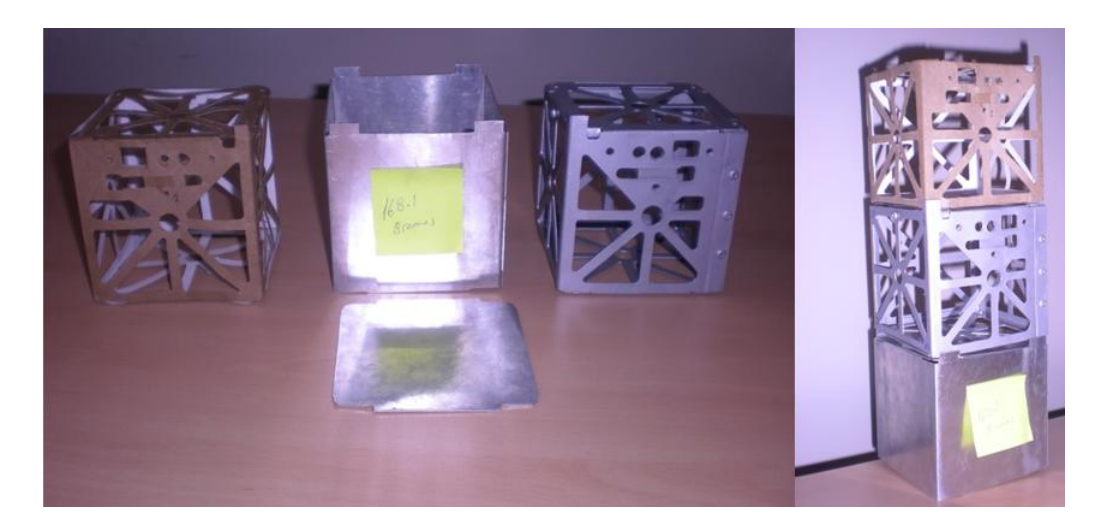

Figura 6.17: Estructura del CHASQUI I plegada y con sus uniones atornilladas respectivas.

# Capítulo 7

# Evaluación de costos

## 7.1. Costos del material

El material utilizado para la manufactura del CHASQUI I, es la aleación de Aluminio 6061 T6, ya que ésta aleación no se consiguió en el mercado local se tubo la necesidad de importarlo desde China mediante la Empresa MANTEX S.R.L dichos costos se muestran en el cuadro 7.1 en la página 133

| MANTEX S.R.L                |       |                     |               |          |             |         |  |
|-----------------------------|-------|---------------------|---------------|----------|-------------|---------|--|
| Item                        | Cant. | Descripción         | Detalle       | Precio   | Precio      | Tiempo  |  |
|                             |       |                     |               | Unitario | Total       | Entrega |  |
| 1                           | 8     | Plancha de          | 500x500x1.3mm | 328.00   | 2624.00     | 40 Días |  |
|                             |       | Aluminio            |               |          |             |         |  |
|                             |       | 6061 T <sub>6</sub> |               |          |             |         |  |
| $\mathcal{D}_{\mathcal{L}}$ | 8     | Plancha de          | 500x500x1.5mm | 410.00   | 3280.00     | 40 Días |  |
|                             |       | Aluminio            |               |          |             |         |  |
|                             |       | 6061 T <sub>6</sub> |               |          |             |         |  |
| 3                           | 8     | Plancha de          | 500x500x2.0mm | 547.00   | 4376.00     | 40 Días |  |
|                             |       | Aluminio            |               |          |             |         |  |
|                             |       | 6061 T <sub>6</sub> |               |          |             |         |  |
|                             |       |                     |               | Total    | s/.10280.00 |         |  |

Cuadro 7.1: La tabla nos muestra los detalles de Compra del AA 6061 T6

Condiciones del Proveedor:

Incluido IGV: Precio en Nuevos Soles Forma de Pago: Adelantado del 100 % a la orden del pedido Entrega: Según cronograma 40 días después de confirmada la orden de compra Entrega a domicilio Validez de la oferta: 10 Días CONSUCODE: C´odigo de proveedores de bienes N◦ 80162386 MANUFACTURA Y TECNOLOGÍA DE EXPORTACIÓN S.R.L - RUC 20510477961

## 7.2. Costos de manufactura

A la Plancha de Aluminio 6061 T6 se le realizo un mecanizado en un Centro de Mecanizado CNC de la Empresa RIPSA S.A, es decir se mecanizo tanto la Tapa Inferior, Caras Laterales y la Tapa Superior. El costo de cada uno se aprecia en el cuadro 7.2 en la página 134

Cuadro 7.2: La tabla nos muestra el costo de la manufactura de los elementos principales de la Estructura

| RIPSA S.A.  |                 |                |  |  |  |
|-------------|-----------------|----------------|--|--|--|
| <b>Item</b> | Descripción     | Precio $(s/.)$ |  |  |  |
|             | Tapa Inferior   |                |  |  |  |
| 9           | Caras Laterales | 80             |  |  |  |
| 3           | Tapa Superior   | 80             |  |  |  |
|             | Total           | s/. 240.00     |  |  |  |

Para el Ensamble del CHASQUI I, se realizaron uniones atornilladas para los Botones y uniones soldadas para la Tapa Superior.

El proceso de soldadura Aplicado al CHASQUI I es el GTAW bajo AWS 5.10 ER4045, muy usado para soldar aleaciones de aluminio, se soldó los bordes de la Tapa Superior con los Bordes de la Cara Lateral y los cuatro áreas circulares de la tapa Superior con los Soportes de las tarjetas de la electrónica.

## Uniones

Se emplearon uniones soldadas y atornilladas, los detalles del costo de cada uno se detallan en el cuadro 7.3 en la página 135

| UNIUNED                     |                                 |          |                |  |  |  |
|-----------------------------|---------------------------------|----------|----------------|--|--|--|
| Item                        | Descripción                     | Cantidad | Precio $(s/.)$ |  |  |  |
|                             | Proceso de Soldadura            |          | 180            |  |  |  |
| $\overline{2}$              | Tornillos avellanado M3.5x1x5.5 |          | 30             |  |  |  |
| $\mathcal{D}_{\mathcal{L}}$ | tuerca $M3.4x0.5x3$             | 2        | 10             |  |  |  |
| 3                           | Tornillos avellanado M4x1x6     |          | 20             |  |  |  |
| 4                           | tuerca $M3.4x0.5x6$             |          | 20             |  |  |  |
| 5                           | tuerca $M2.4x0.5x3$             | 9        | 10             |  |  |  |
|                             |                                 | Total    | 260.00         |  |  |  |

Cuadro 7.3: La tabla nos muestra el costo de las uniones de la Estructura UNIONES

Sin embargo para la manufactura solo se empleo la plancha de Aluminio 6061 T6 de 1.3mm de espesor, En el cuadro 7.2 de la página 134 se muestra en resumen todos los costos involucrados en la manufactura del CHASQUI I.

Cuadro 7.4: La tabla muestra los costos de la manufactura de la Estructura del CHASQUI I

| Resumen de Costos           |                                   |               |                |  |  |  |
|-----------------------------|-----------------------------------|---------------|----------------|--|--|--|
| Item                        | Descripción                       | Detalle       | Precio $(s/.)$ |  |  |  |
| 1                           | 1 Plancha de Aluminio 6061 T6     | 500x500x1.3mm | 328.00         |  |  |  |
| $\mathcal{D}_{\mathcal{L}}$ | Mecanizado de la Tapa Inferior    |               | 80             |  |  |  |
| 3                           | Mecanizado de las Caras Laterales |               | 80             |  |  |  |
|                             | Mecanizado de la Tapa Superior    |               | 80             |  |  |  |
| 5                           | Uniones                           |               | 260            |  |  |  |
|                             |                                   | Total         | 828            |  |  |  |

Es decir se requiere S/. 828 por prototipo de la estructura, sin tomar en cuanta costos por cambios adicionales u reconfiguración de la estructura.

# Capítulo 8

# Conclusiones

Se ha demostrado que desarrollar estructuras espaciales como es el caso de un manosatélite, en el Perú es posible. ya que se cuenta con la información, bases de cálculo para las frecuencias naturales, esfuerzos y deformaciones debido a vibraciones aleatorias de placas delgadas isótropas así como el estándar CubeSat (CDS Rev. 12) para el diseño.

La manufactura requiere de un centro de mecanizado CNC y de una plegadora especializada que pueda realizar trabajos con  $\pm 0,1mm$  de tolerancia, así mismo la soldadura debe realizarse de manera cuidadosa con el fin de obtener una unión rígida entre componentes de la estructura.

Por tratarse de una estructura espacial se requiere un aleación de aluminio, para de CHASQUI 1, se empleo AA 6061 - T6 que no se encuentra en el mercado nacional y por ello se importaron 8 planchas de AA6061 - T6 de 100\*100 y de 1.3, 1.5 y 2mm de espesor.

Se trabajó con el diagrama ASD de la NASA en su estándar GSFC-STD-7000 de la sección 2.4 para el análisis y simulación de la estructura del CHASQUI 1, en vista que hasta la fecha no se tiene definido el diagrama correspondiente al vehículo de lanzamiento ruso.

La realización de una correcta simulación implica un uso adecuado del software, en la simulación de la vibración aleatoria de la estructura con ANSYS 12.0, primero se realizo el análisis modal para calcular la frecuencia natural de la estructura (valor mecesario para el análisis de vibración aleatorio), luego se realizo el análisis lineal donde se introdujeron los valores de pre-tensión (16G y la presión de 491.36 KPa ejercida por el resorte del P-POD sobre los botones inferiores.), posterior a éste análisis se vuelve a calcular el valor de la frecuencia natural ya que la estructura esta afectada por los valores de pre-tensión y por lo tanto los valores de la frecuencia natural cambian, finalmente con los valores del segundo análisis modal se realiza el análisis de vibración aleatoria.

Los resultados de los cálculos analíticos mediante fórmulas para una placa delgada ( $\omega = 12.273 \times 10^{-6}$  m,  $\sigma_x = 1.582 MPa$  KPa,  $f = 800.82$  Hz) son muy próximos a los resultados de las simulaciones del ANSYS 12.0 para una placa delgada  $(\omega = 10,388 \times 10^{-6} \text{ m}, \sigma_x = 1,3852 \text{ MPa}, \text{ f} = 804.08 \text{ Hz})$ , por lo que se realizo una simulación del ensamble del CHASQUI 1. teniendo presente que los resultados son confiables ya que el respectivo modelo matemático del ensamble sería demasiado extenso se optó por tomar como válidos los resultados del software ANSYS 12.0  $\{\delta_{min} = 0$  m en los bordes de los botones de la tapa inferior,  $\delta_{max} = 32{,}667 \times 10^{-6}$ m en la tapa inferior en la zona en contacto con las tuercas de los soportes de las tarjetas,  $\sigma_{min} = 440,76$  Pa en los tornillos de los botones inferiores,  $\sigma_{max} = 21,507$  $MPa$  en la tuerca de soporte de tarjeta,  $f = 985.62$  Hz) los cuales mostraron que el diseño de la estructura soporta las vibraciones aleatorias generadas al momento del despegue y que las deformaciones involucradas en los soportes de las tarjetas  $(23.133)$ micras) no afectan a las mismas

Los análisis de los soportes y las caras laterales realizados de manera independiente fueron a una carga equivalente de 16G mayor a los 14.1G establecidos para un satélite de un máximo de 22Kg, por lo que el diseño está por encima de los requisitos establecidos.

El costo por estructura manufacturada asciende a un valor aproximado de  $S/$ . \$28, tomando en cuenta el precio por unidad de la plancha de AA 6061-T6, que comercialmente no es viable, ya que las empresas exportadoras del material requieren una cantidad mínima para realizar la venta al mercado nacional, en el caso del Proyecto CHASQUI I se obtiene el material con un pedido mínimo de 24 planchas de AA6061 -T6 cuyo costo asciende a  $S/$ . 10280.00.

Las restricciones de movimiento de la estructura cuando se encuentra dentro del P-POD son las mismas para las tres posibles ubicaciones que tenga, por ello en el desarrollo de la tesis la elección de una posición de la estructura dentro del P-POD no fue relevante.

# **Bibliografía**

- [1] Satellite Technology Principles and Applications Anil K. Maini Varsha Agrawal
- [2] Spacecraft Power Systems MukundR. Patel CRC PRESS Boca Raton London New York Washington, D.C.
- [3] Instituto Nacional de Técnica Aeroespacial INTA Programa de Pequeños Satélites - Seminario INTA - PROESPACIO - José Torres Rivera- Director del Departamento de Programas Espaciales y Ciencias del Espacio
- [4] Principles of Space Instrument Design A.M. Cruise, J.A. Bowles, T.J. Patrick, C.V. Goodall - CAMBRIDGE UNIVERSITY PRESS
- [5] Spacecraft Dynamics and Control a Practical Engineering Approach MARCEL J. SIDI Israel Aircraft Industries Ltd. and Tel Aviv University - CAMBRIDGE UNIVERSITY PRESS
- [6] Spacecraft Structures Jaap Wijker Springer
- [7] The ROCKOT launch vehicle the competitive launch solution for small Earth observation satellites into lowEarth orbits, P. Freeborn., M. Kinnersley, A. Zorina. Acta Astronautica 56 (2005) 315 325.
- [9] CubeSat Design Specification Rev.12 The CubeSat Program, Cal Poly SLO
- [9] General Environmental Verification Standard (GEVS) For GSFC Flight Programs and Projects NASA GSFC-STD-7000 April 2005
- [10] Spacecraft Systems Engineering Graham Swinerd University of Southampton, UK
- [11] Determinación Aproximada de la frecuencia fundamental de placas rectangulares mediante el Método De Rayleigh-Ritz, RICARDO OSCAR GROSSI- Revista Internacional de Métodos Numéricos para Cálculo y Diseño en Ingeniería. Vol. 11, 2, 183-204(1995)
- [12] Desarrollo de un algoritmo de cálculo para la implementación del método de Rayleigh-Ritz en el cálculo de frecuencias naturales de vibración de placas rectangulares con complejidades diversas, Daniel H. Felix, Diana V. Bambill y Carlos A. Rossit - Revista Internacional de Métodos Numéricos para Cálculo y Diseño en Ingeniería. Vol. 20, 2, 123-138(2004).
- [13] Elements of Spacecraft Design Charles D. Brown American Institute of Aeronautics and Astronautics. Inc.
- [14] Mechanical Analysis of Electronic Packaging Systems Stephen A. McKeown Lockheed Martin Control Systems Johnson CitH New York - Marcel Dekker, Inc
- [15] Placas delgadas mediante métodos clásicos R. Gallego Sevilla, G. Rus Carlborg y A. E. Martínez Castro - Departamento de Mecánica de Estructuras e Ingeniería Hidráulica ,Universidad de Granada
- [16] M´etodo aproximado para el estudio de Vibraciones libres de placas con condiciones de contorno mixtas Mariano Febbo, Patricio A. A. Laura, and Sergio A. Vera - Departamento de Ingeniería y Física, Universidad Nacional del Sur, Argentina.
- [17] P.A.A. Laura y R.O. Grossi, "Transverse vibrations of a rectangular plate elastically restrained against rotation along three edges and free on the fourth edge", Journal of Sound and Vibration, 59 (3), pp. 355-368, (1978).
- [18] P.A.A. Laura y R.O. Grossi, "Transverse vibrations of rectangular anisotropic plates with edges elastically restrained against rotation", Journal of Sound and Vibration, 64 (2), pp. 257-267, (1979).
- [19] Maria Luisa Garcia-Romeu de Luna, Contribución al estudio del proceso de doblado al aire de chapa. Modelo de predicción del ángulo de recuperación y del radio de doblado final", Univeritat de Girona Tesis Doctoral, Julio de 2005.

# **PLANOS**

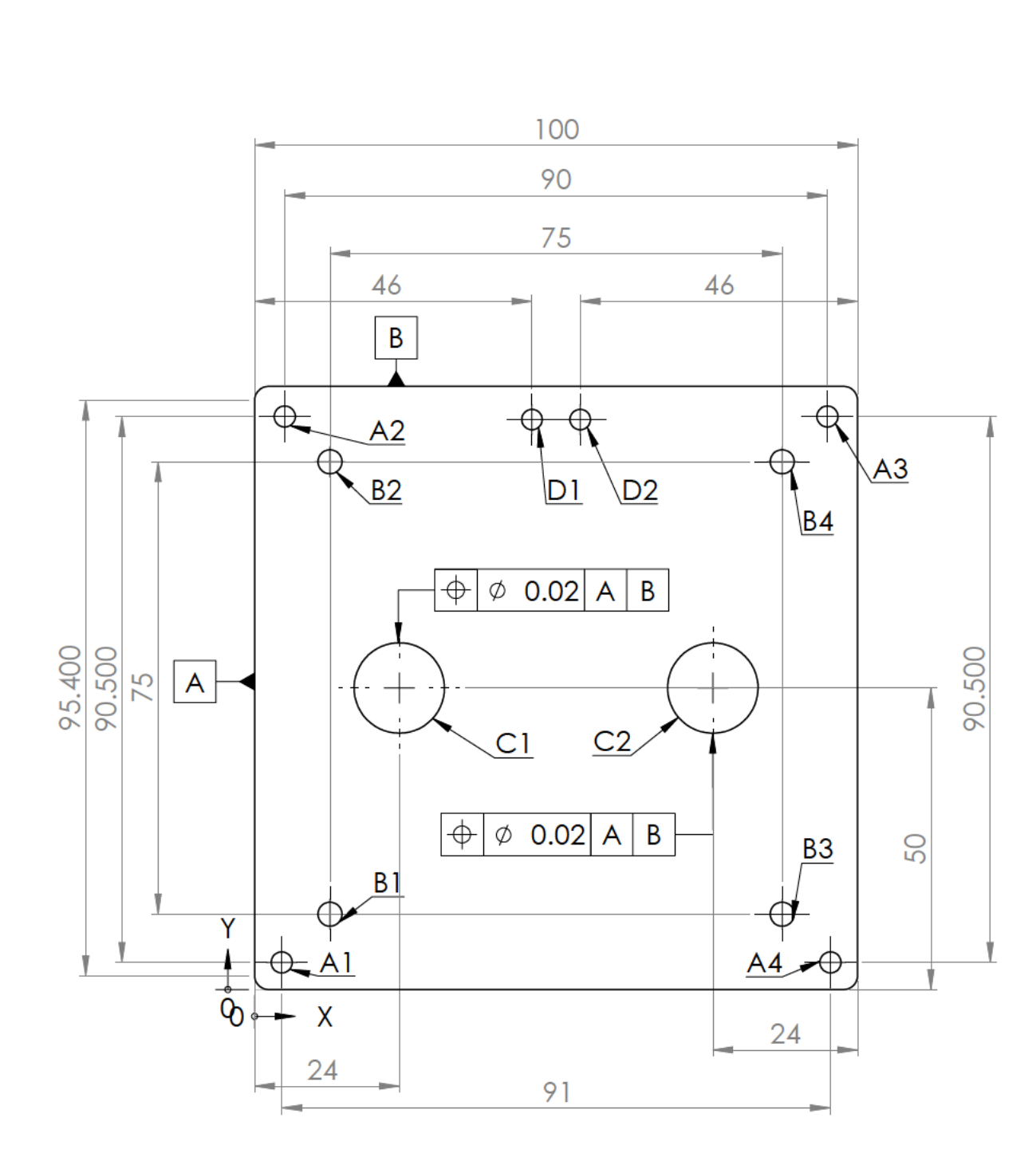

N7 Anodizado<br>N6/Por todas<br>♡ las superficies

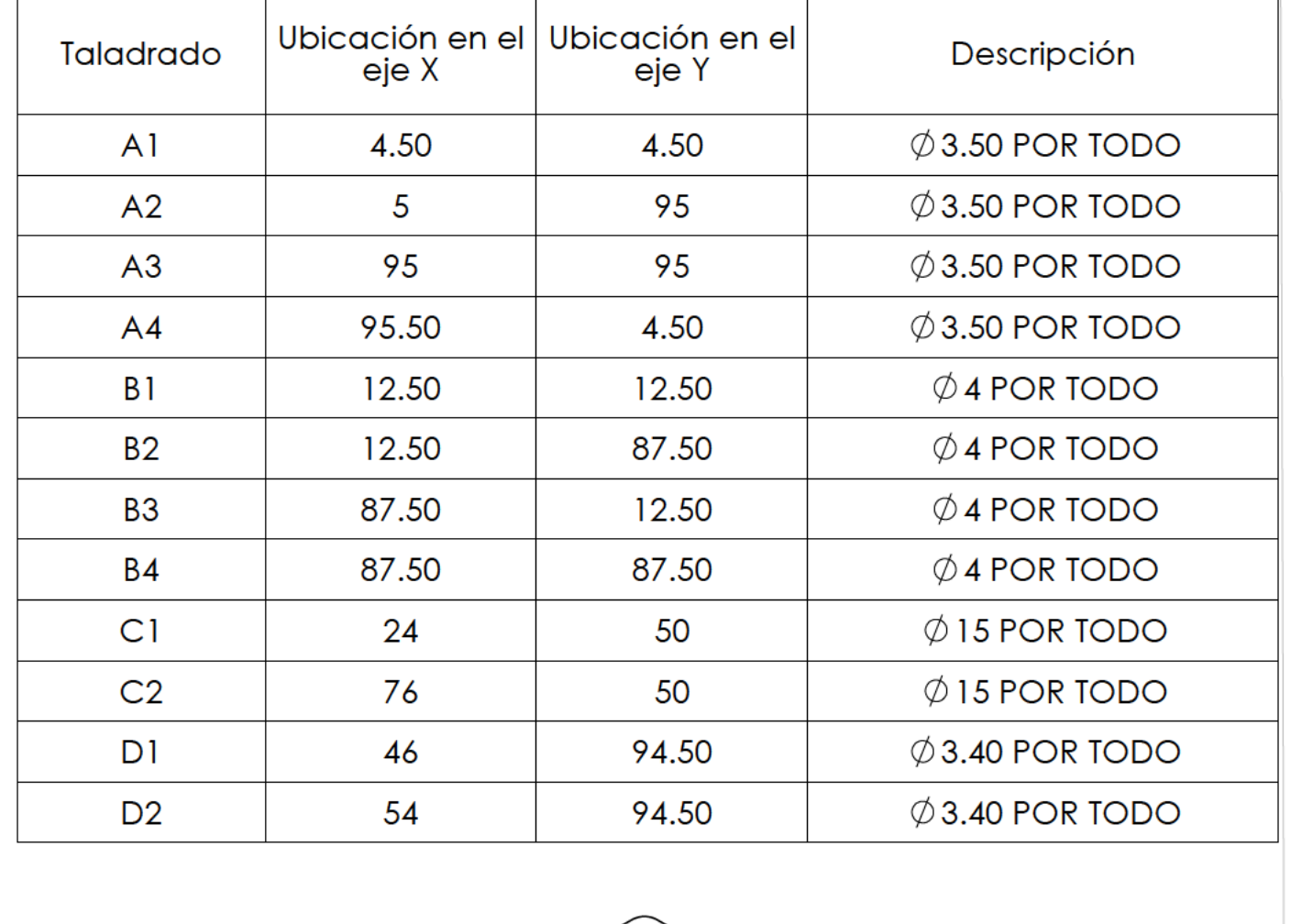

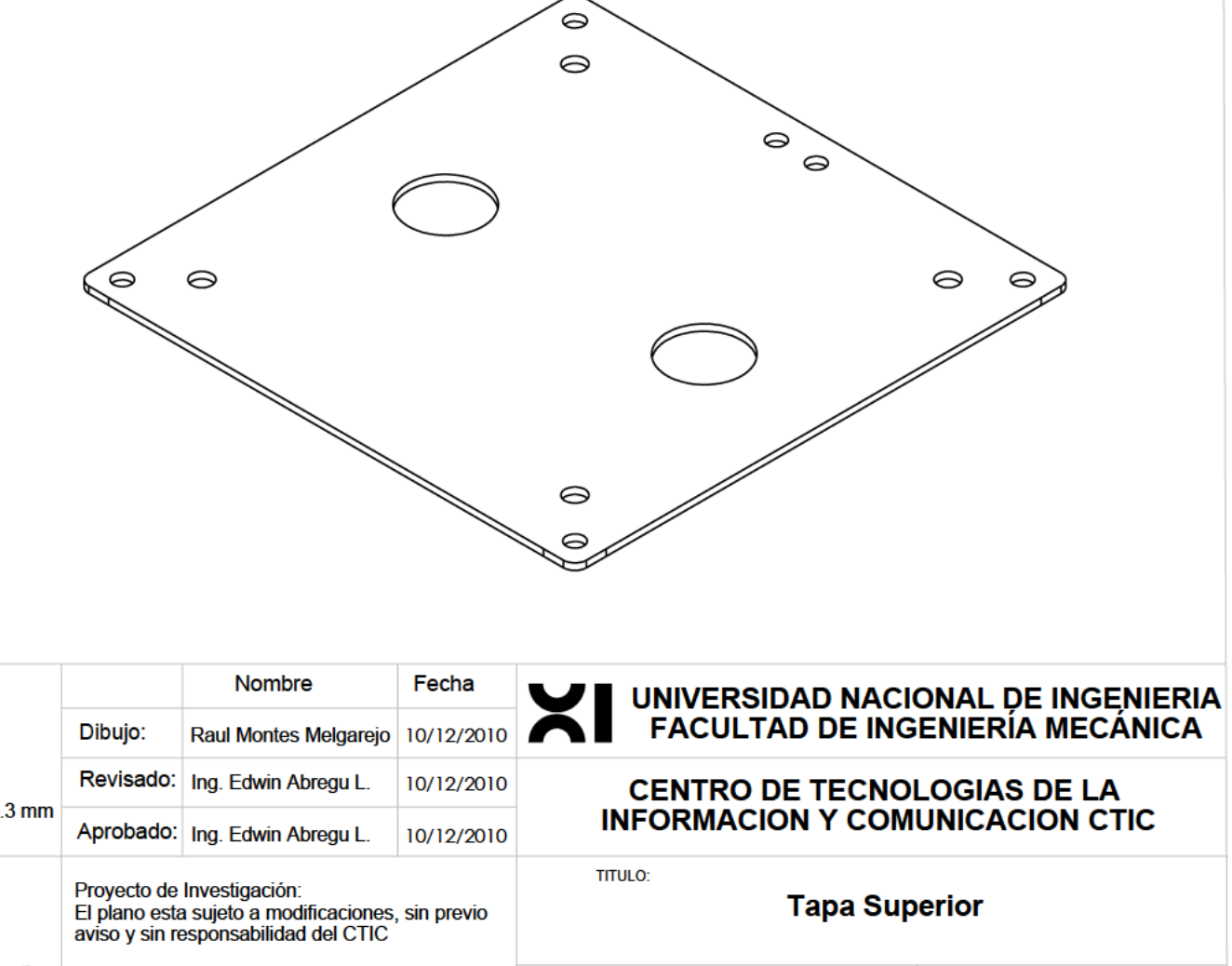

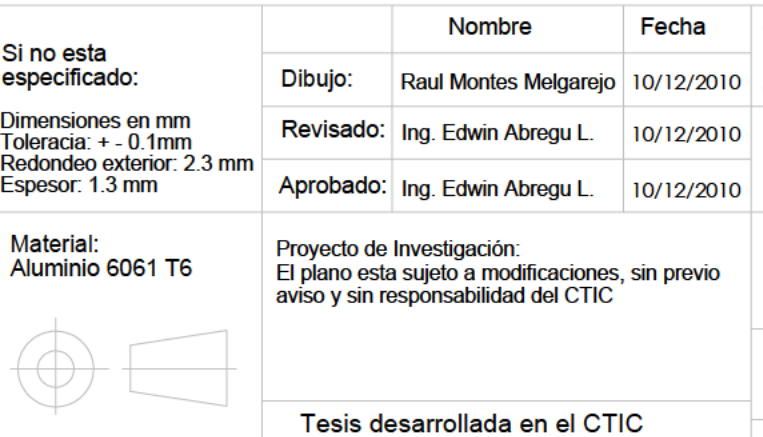

ESCALA 1:1

 $1/6$ 

 $A<sub>3</sub>$ 

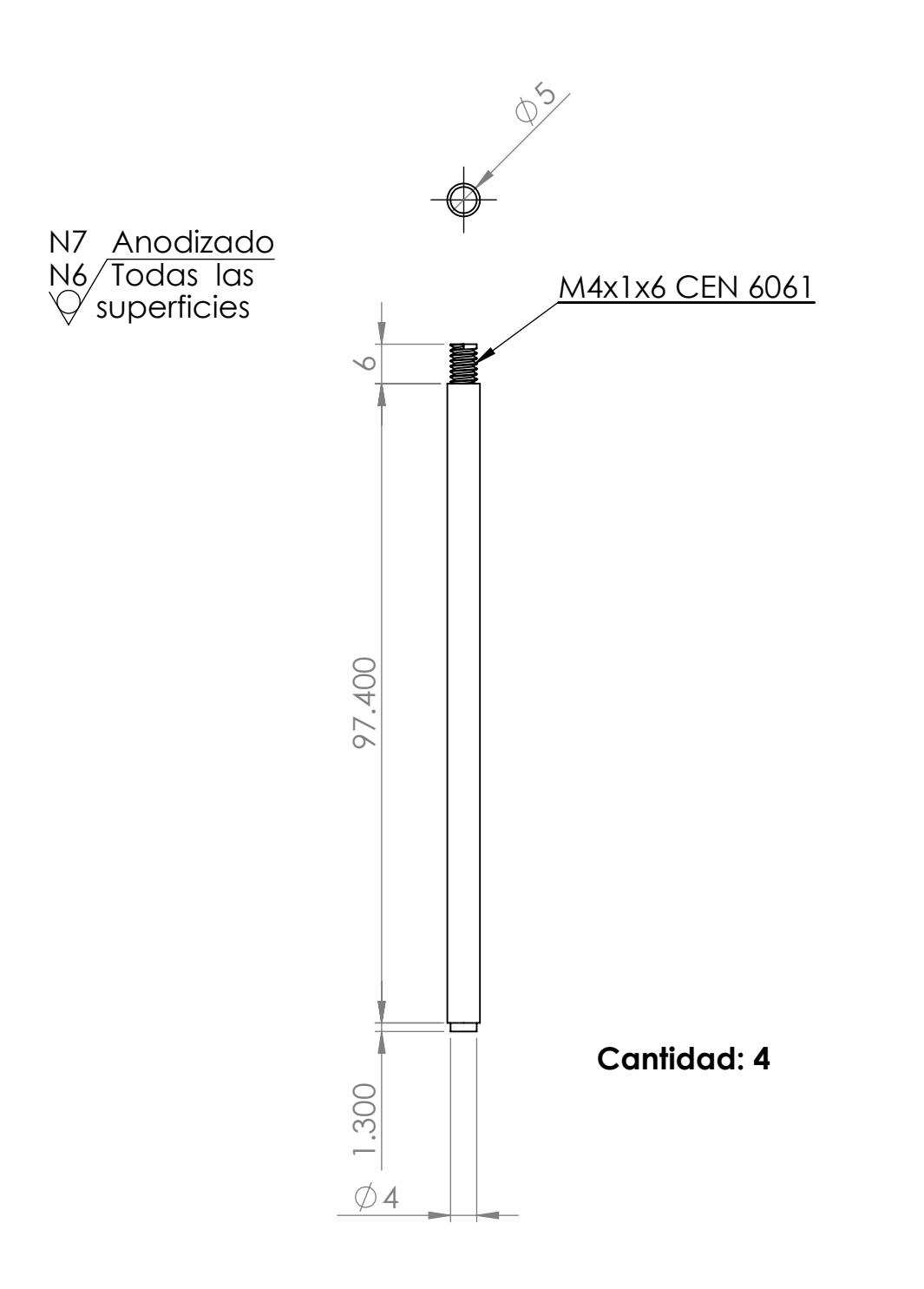

## **Soporte de Antena**

ESCALA 1:1

TITULO:

**MANA** 

A3 2/6

### **CENTRO DE TECNOLOGIAS DE LA INFORMACION Y COMUNICACION CTIC**

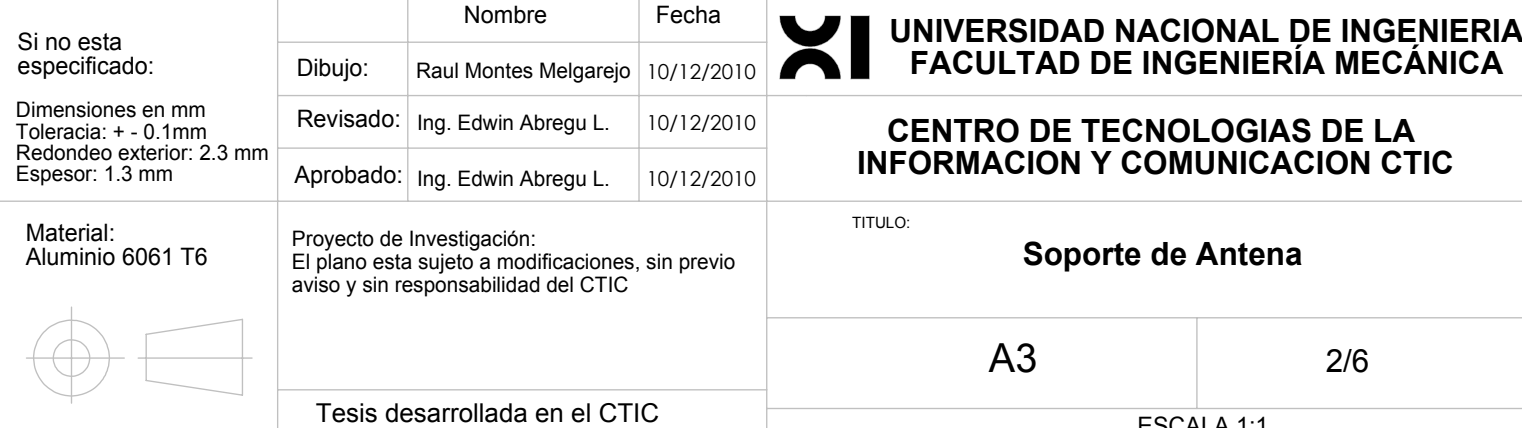

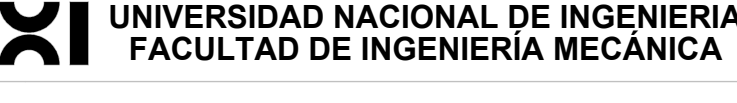

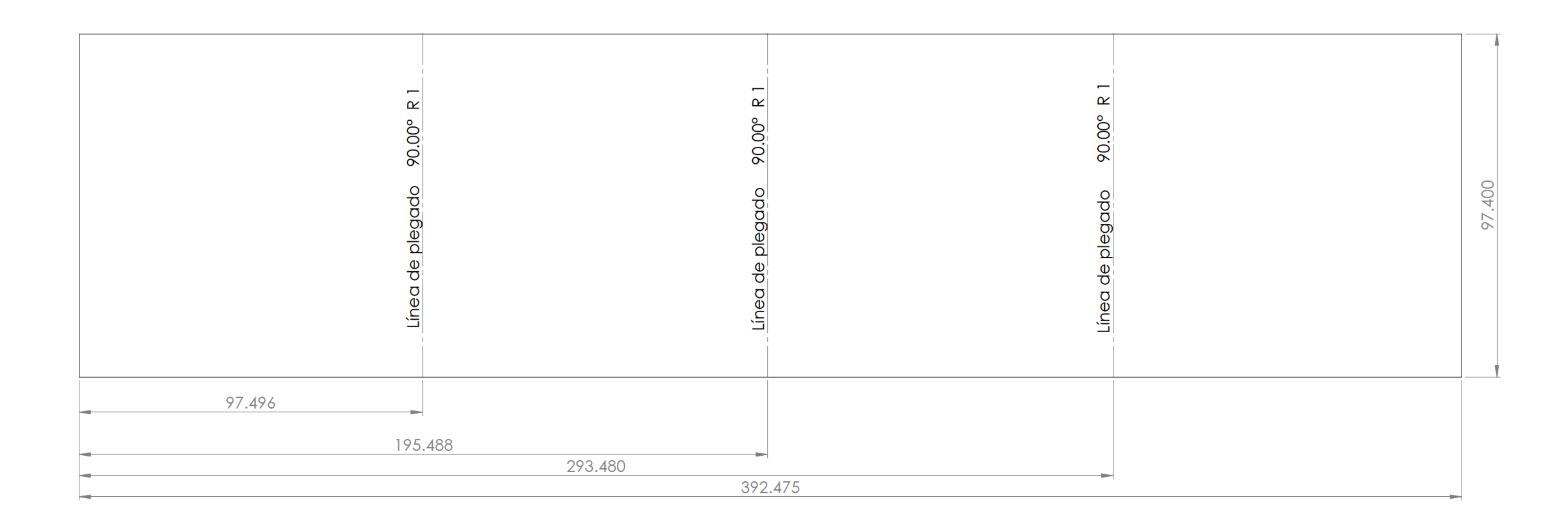

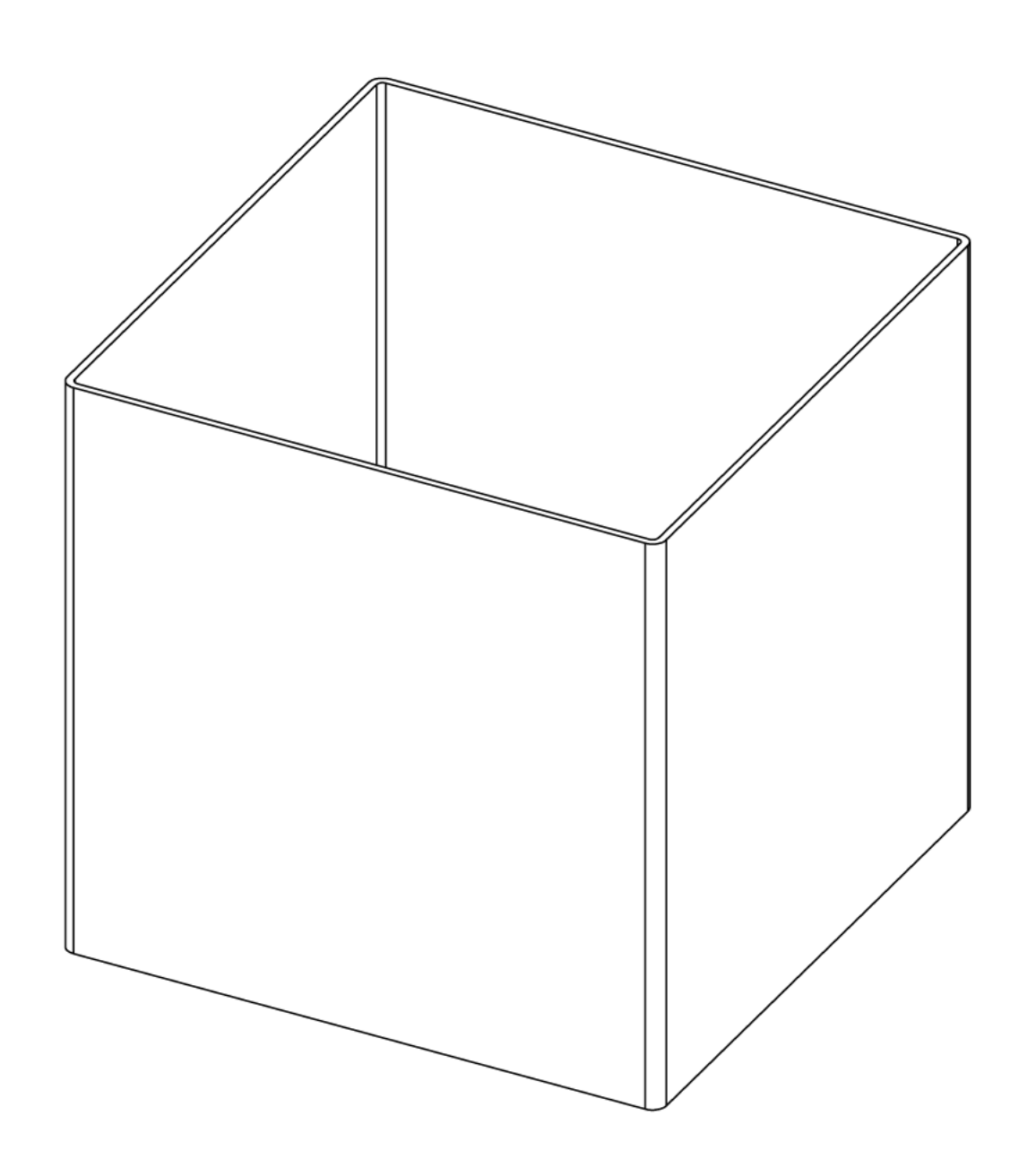

 $\sim 1$ 

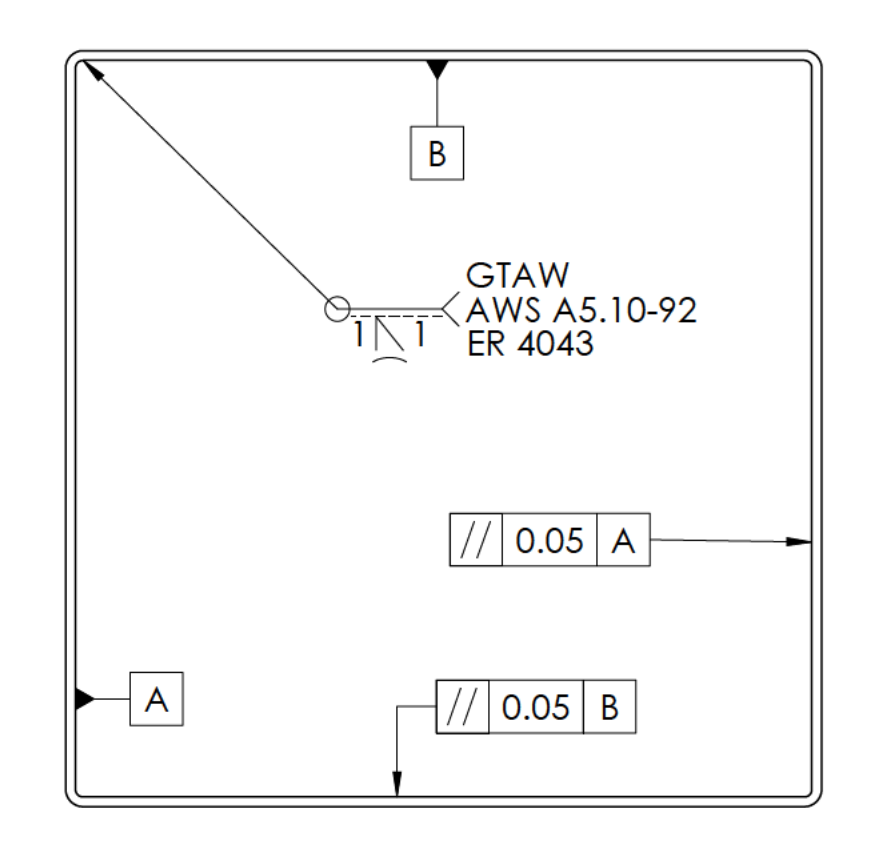

N7 Anodizado<br>N6/Por Todas<br>♡ las superficies

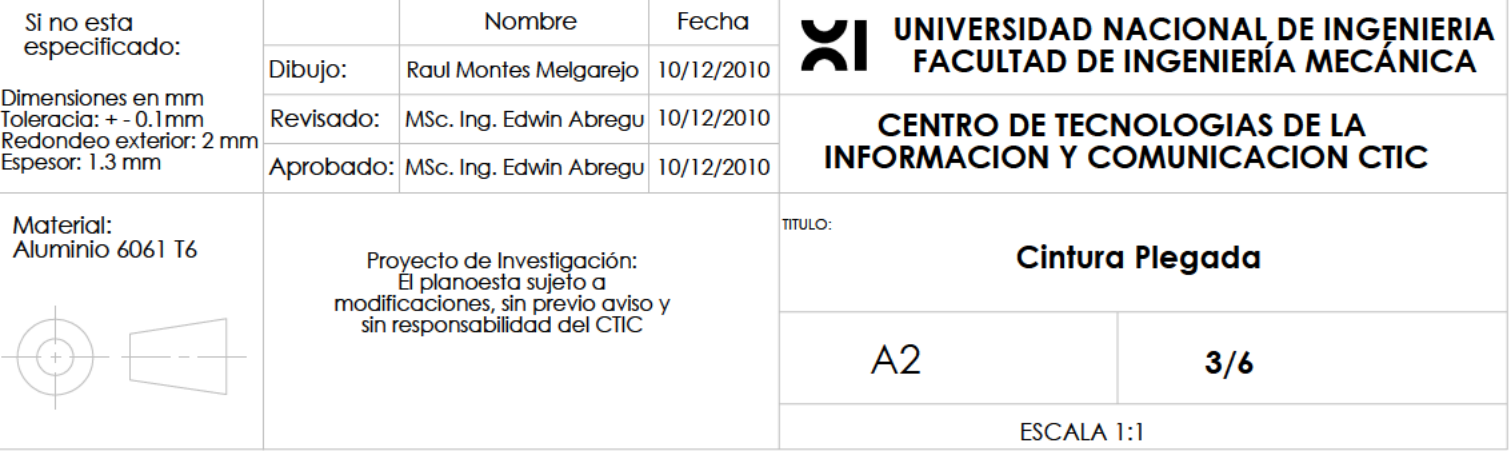

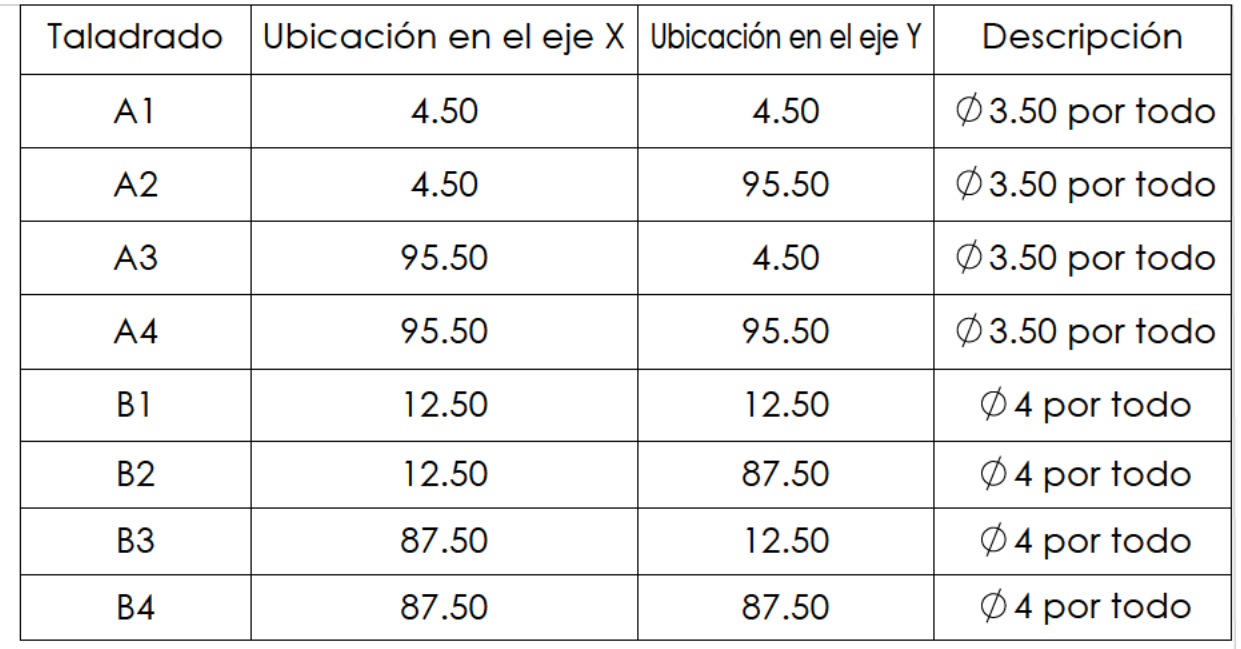

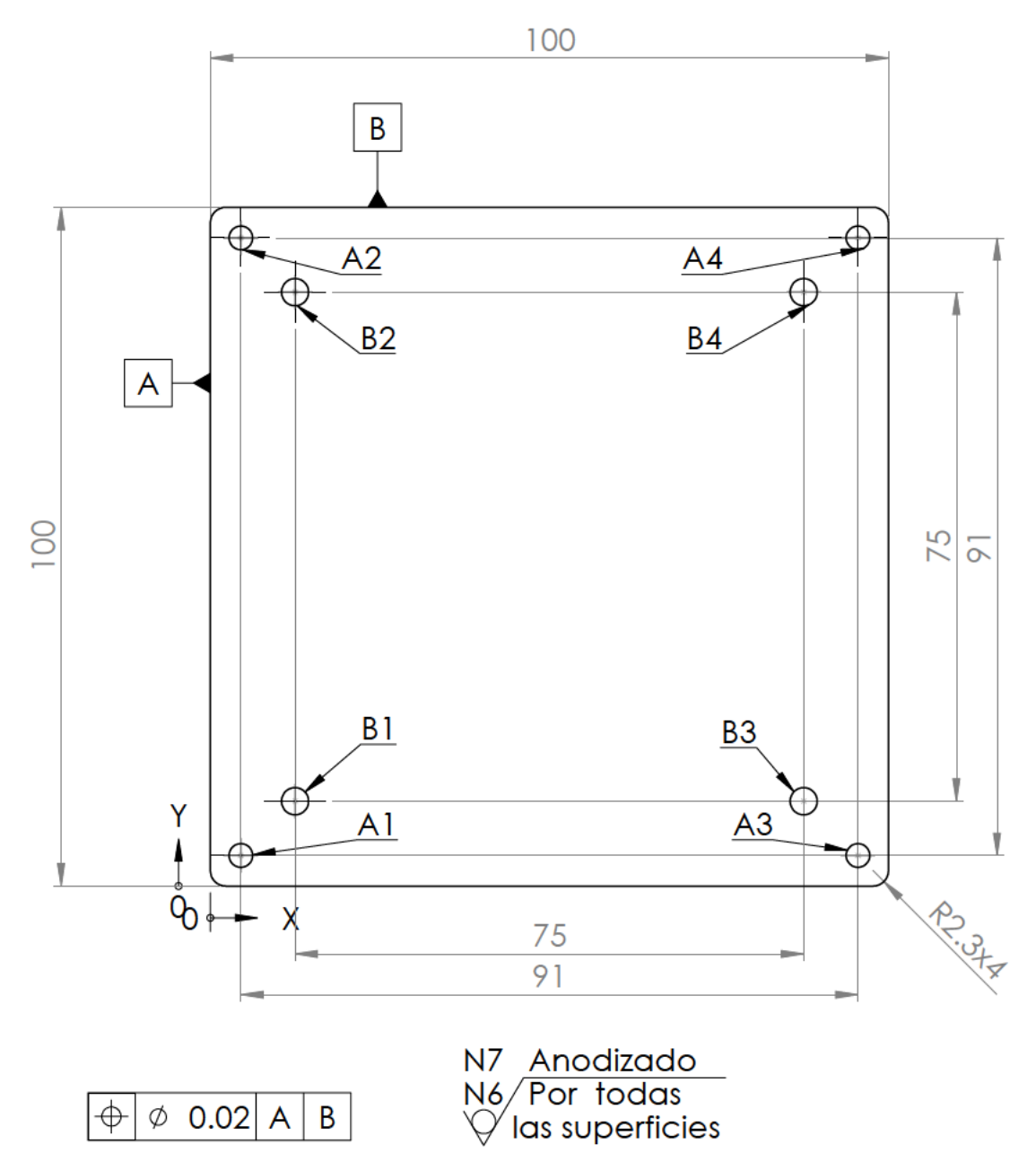

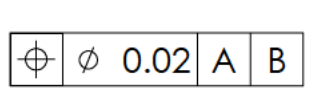

Para todos los agujeros

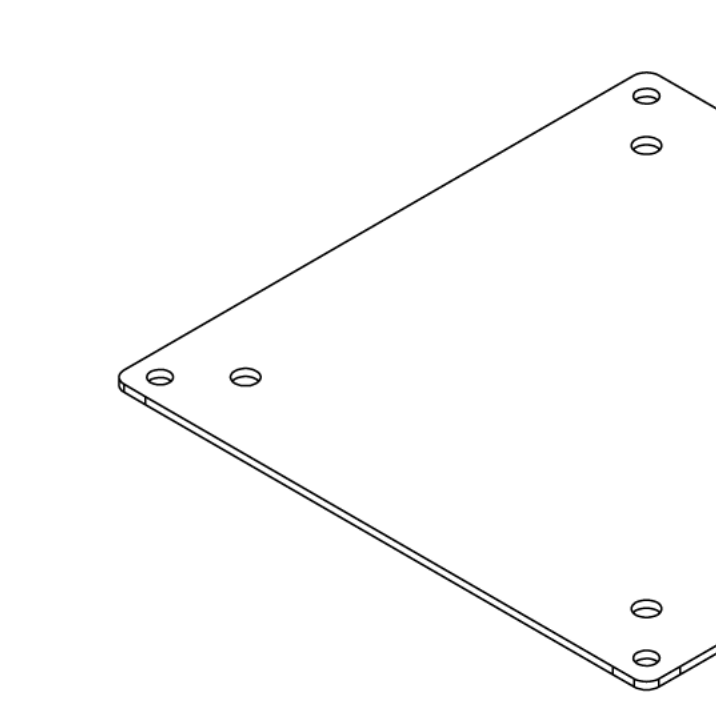

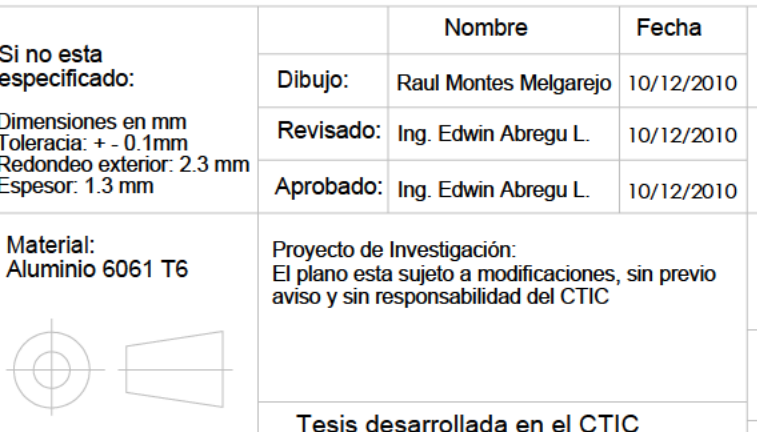

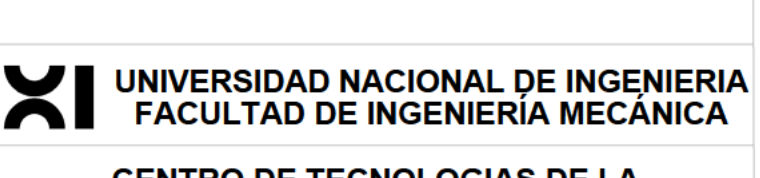

 $\circ$ 

 $\circ$ 

# **CENTRO DE TECNOLOGIAS DE LA<br>INFORMACION Y COMUNICACION CTIC**

**TITULO:** 

## **Tapa Inferior**

 $A3$ 

 $4/6$ 

ESCALA 1:1
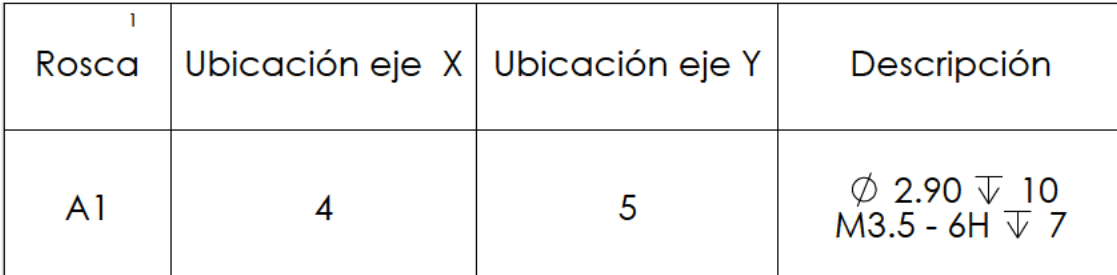

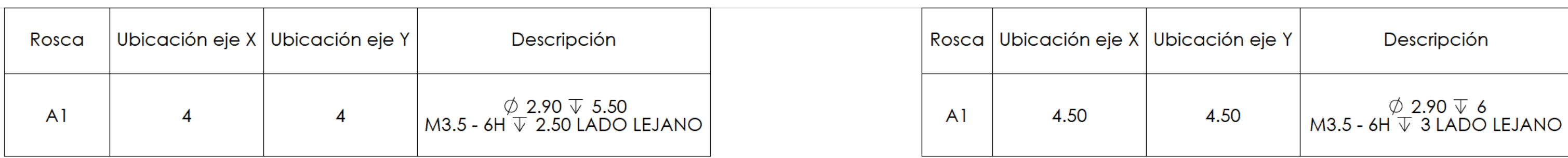

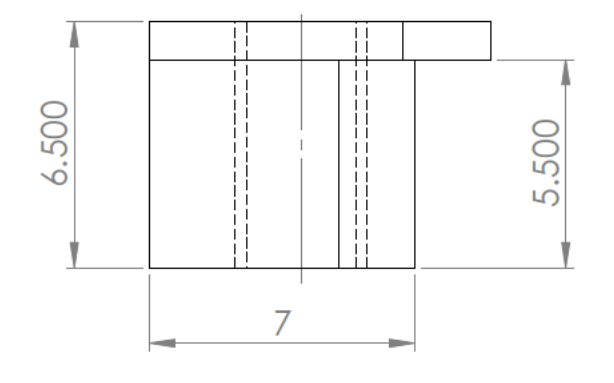

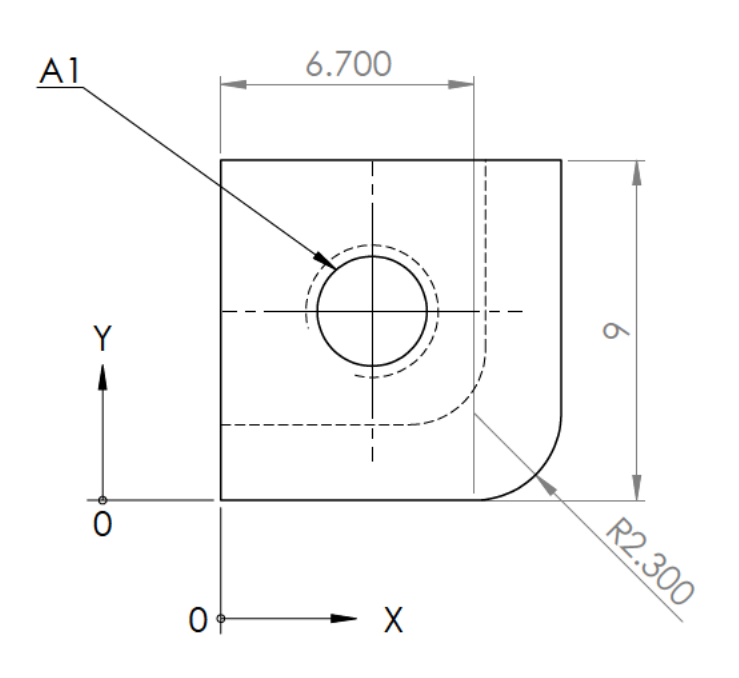

CANTIDAD: 2

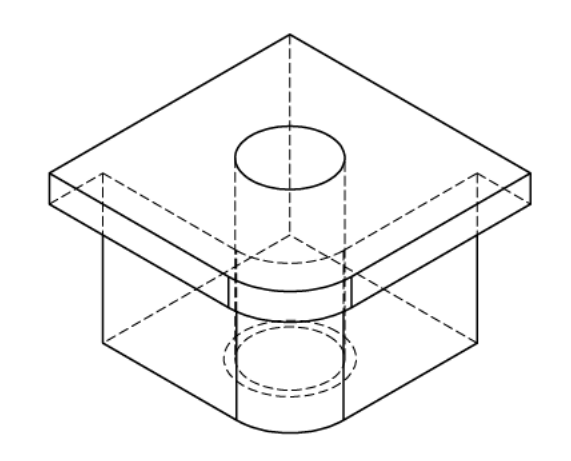

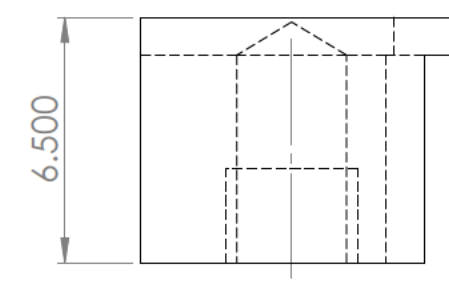

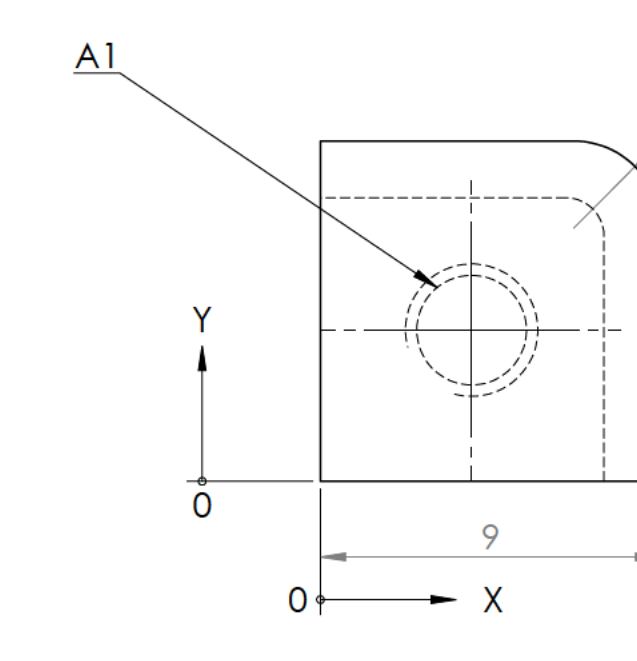

CANTIDAD: 2

22:30

6.700

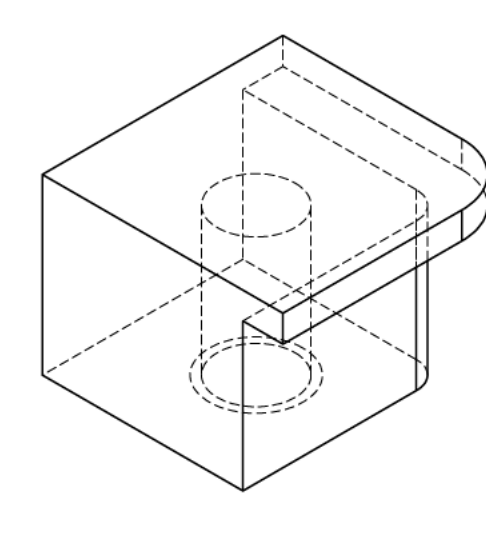

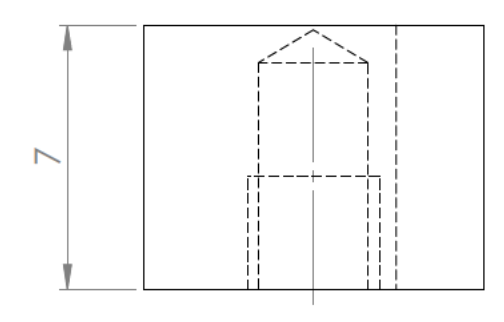

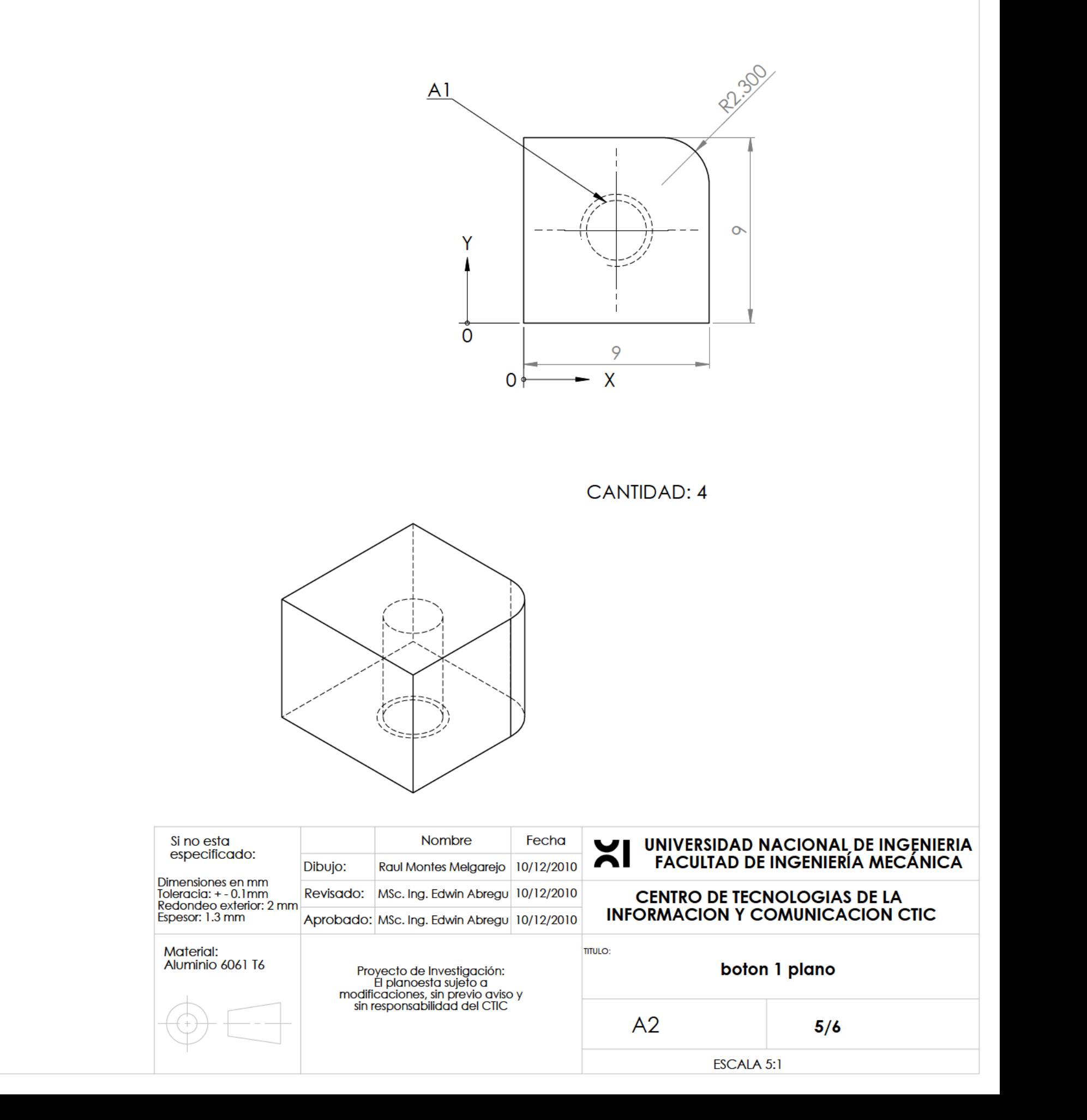

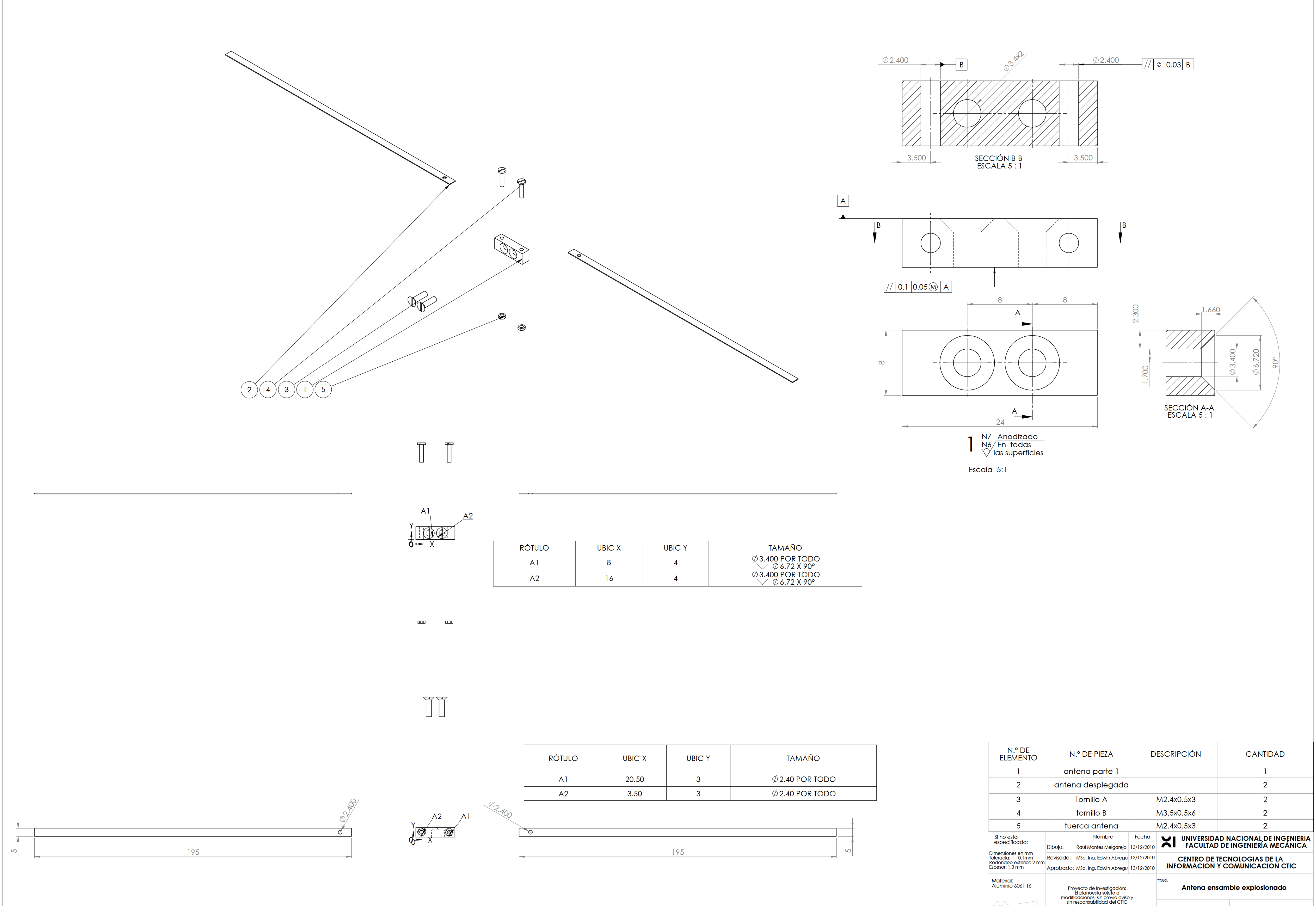

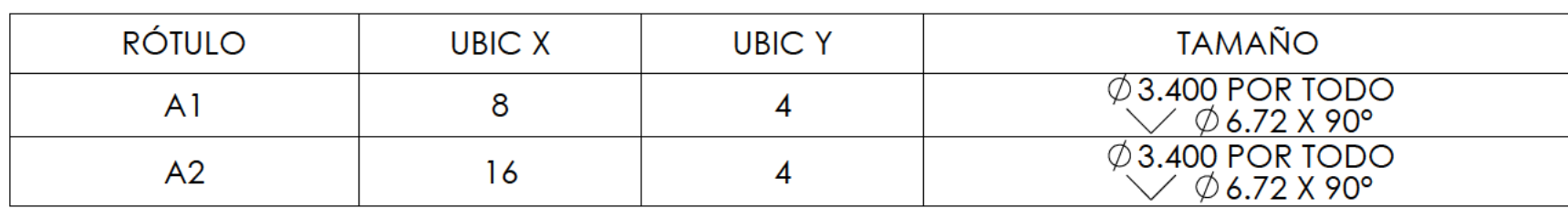

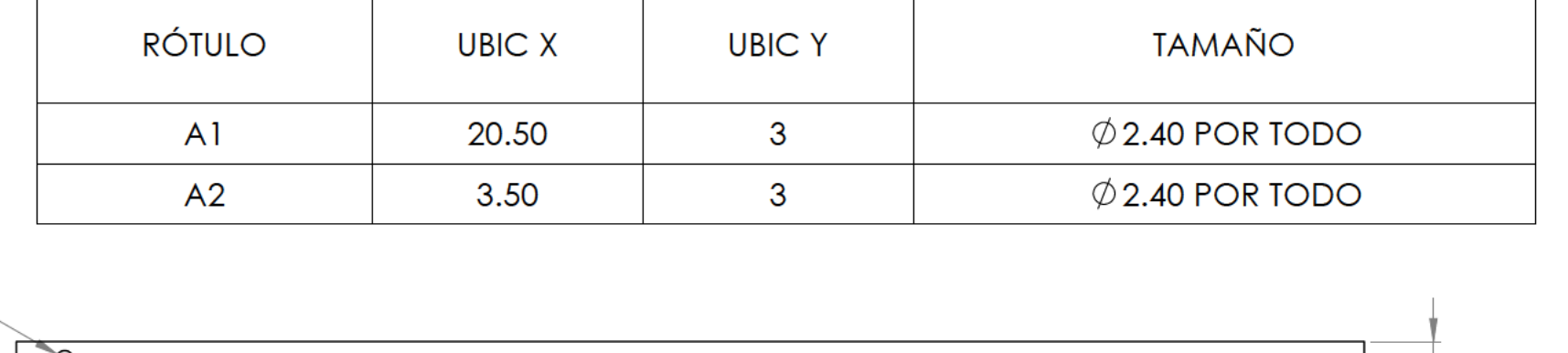

 $A<sup>1</sup>$  $6/6$ 

SCALE:1:1

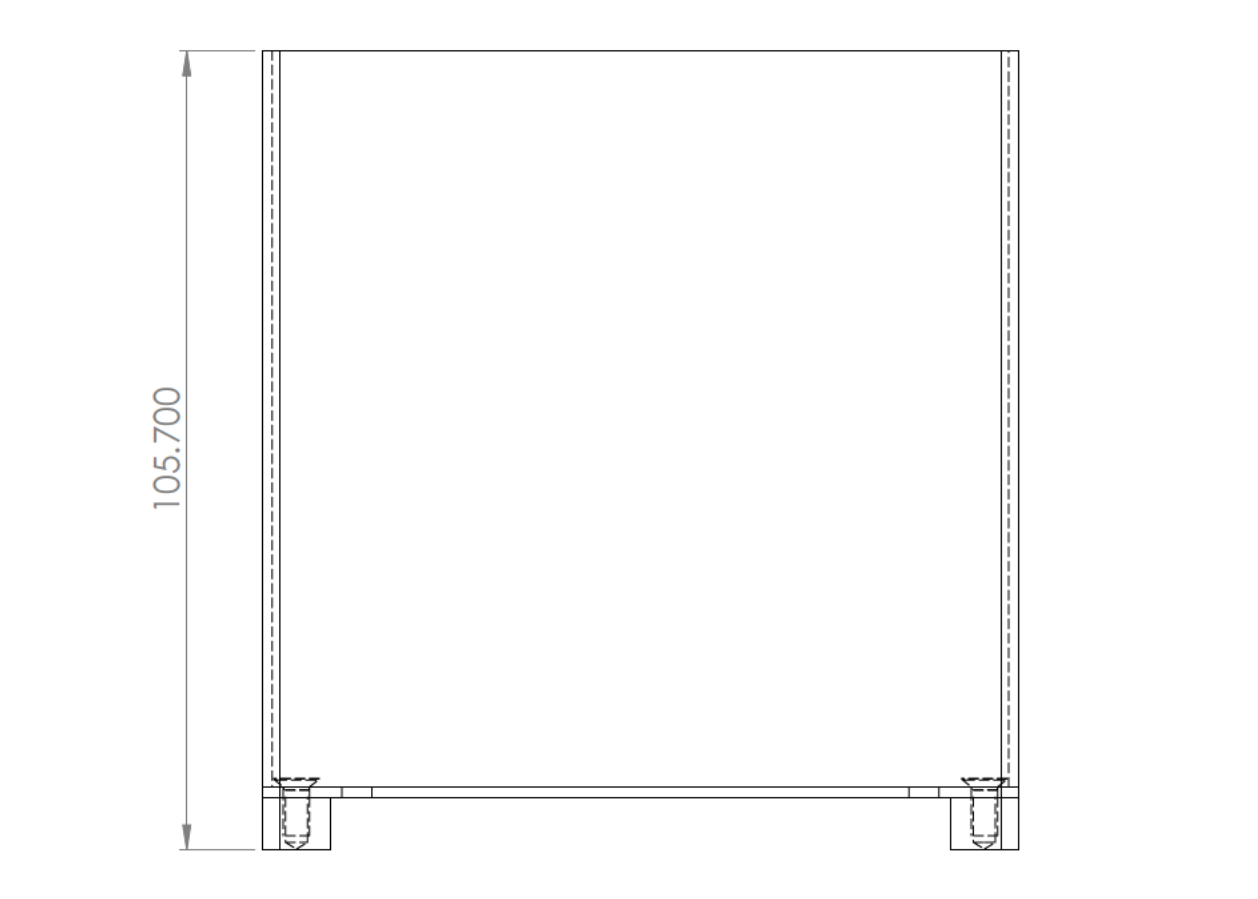

 $\sim 1$ 

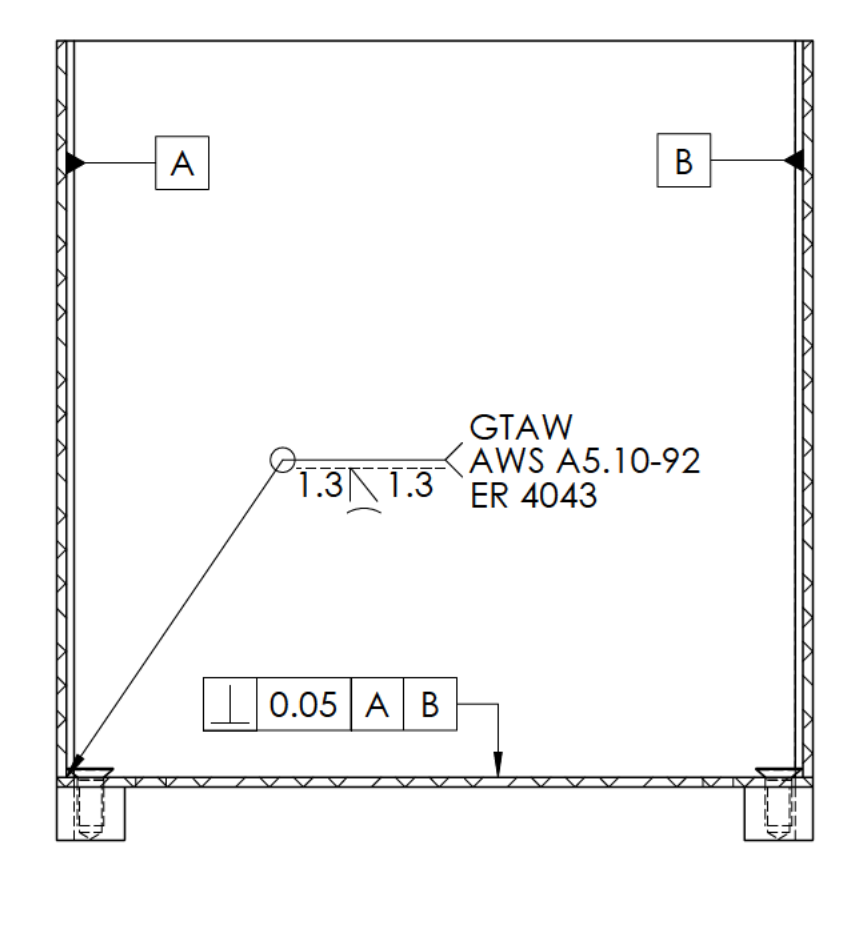

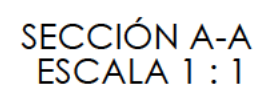

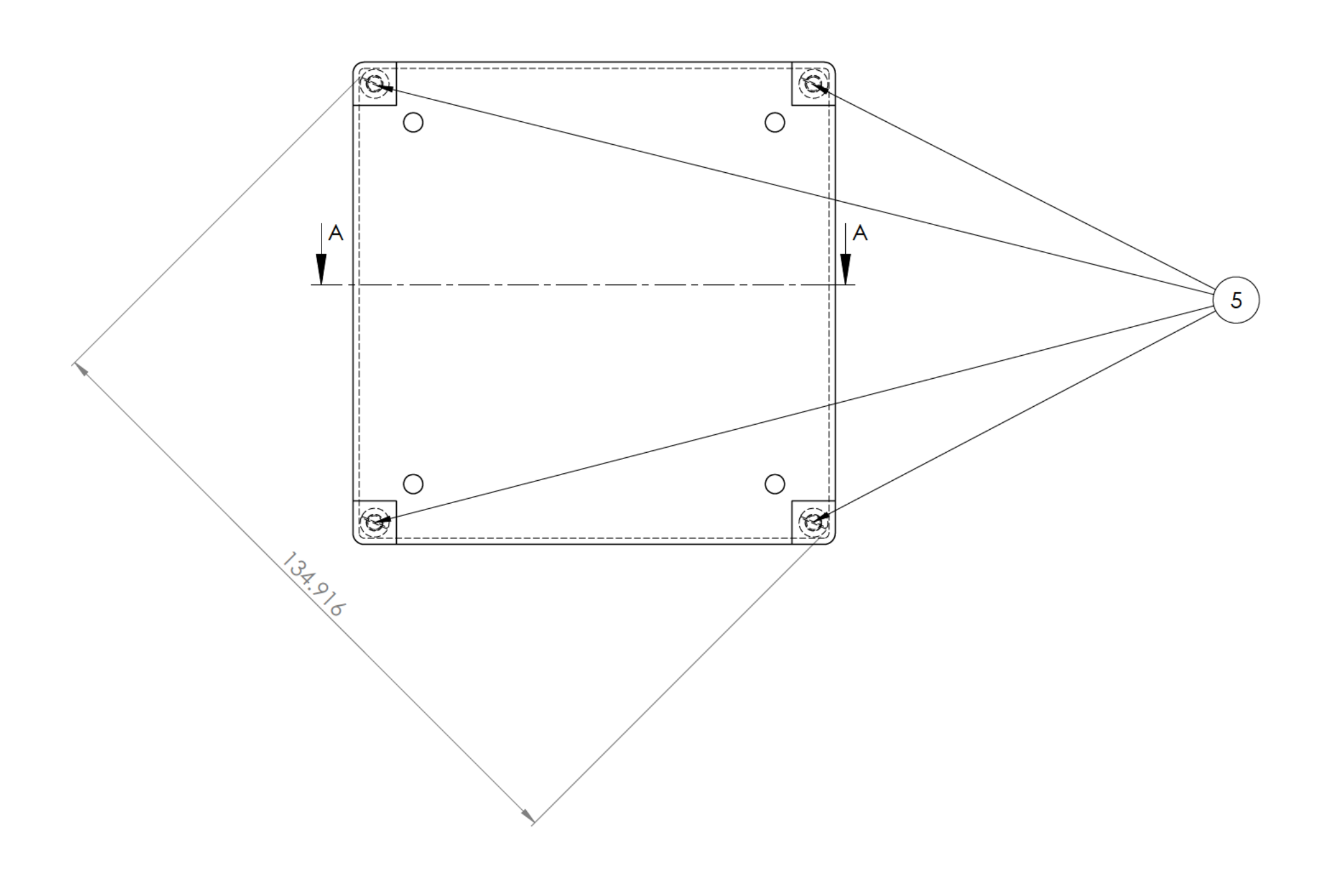

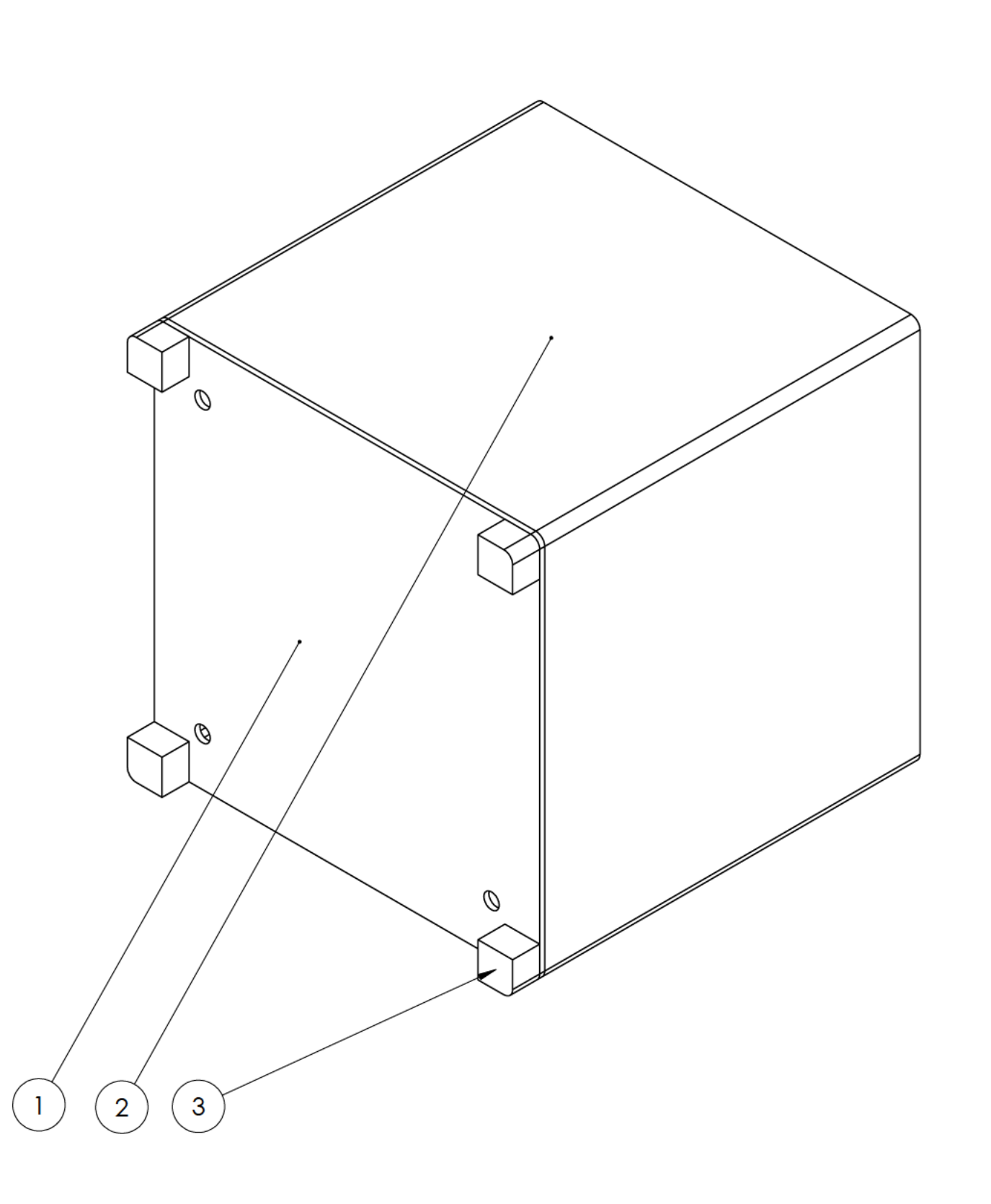

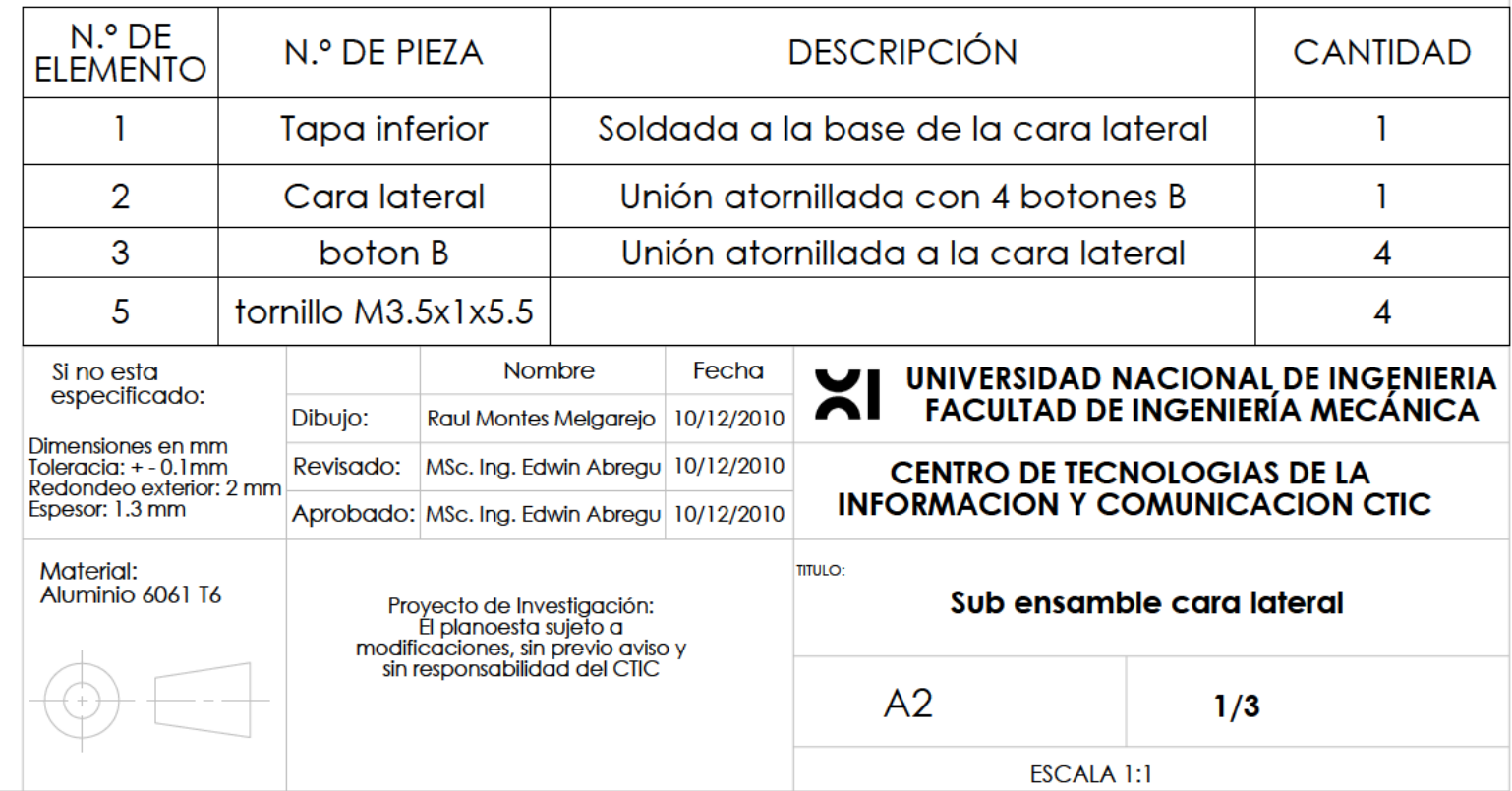

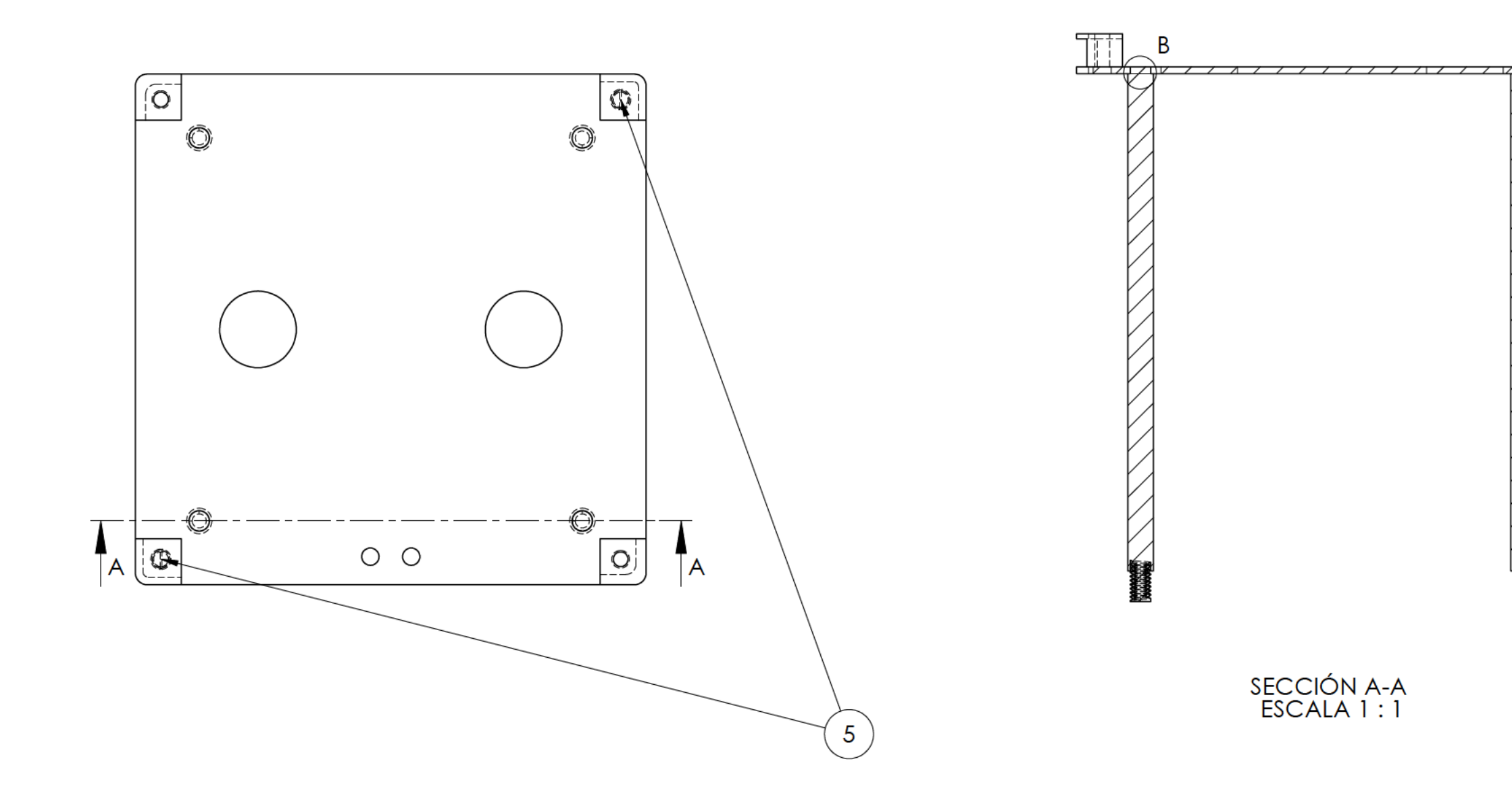

GTAW<br>T.3 1.3 AWS A5.10-920<br>T.3 1.3 ER4043 Los cuatro soportes<br>se sueldan bajo la misma<br>designación

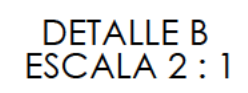

 $\overline{\mathscr{C}}$ 

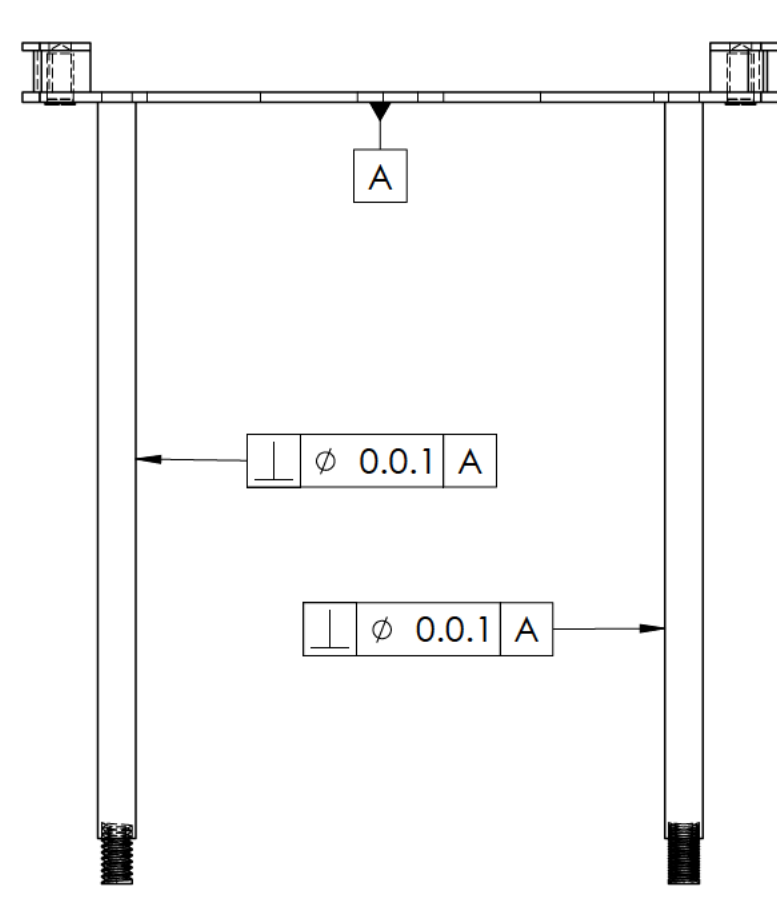

 $\sim 1$  .

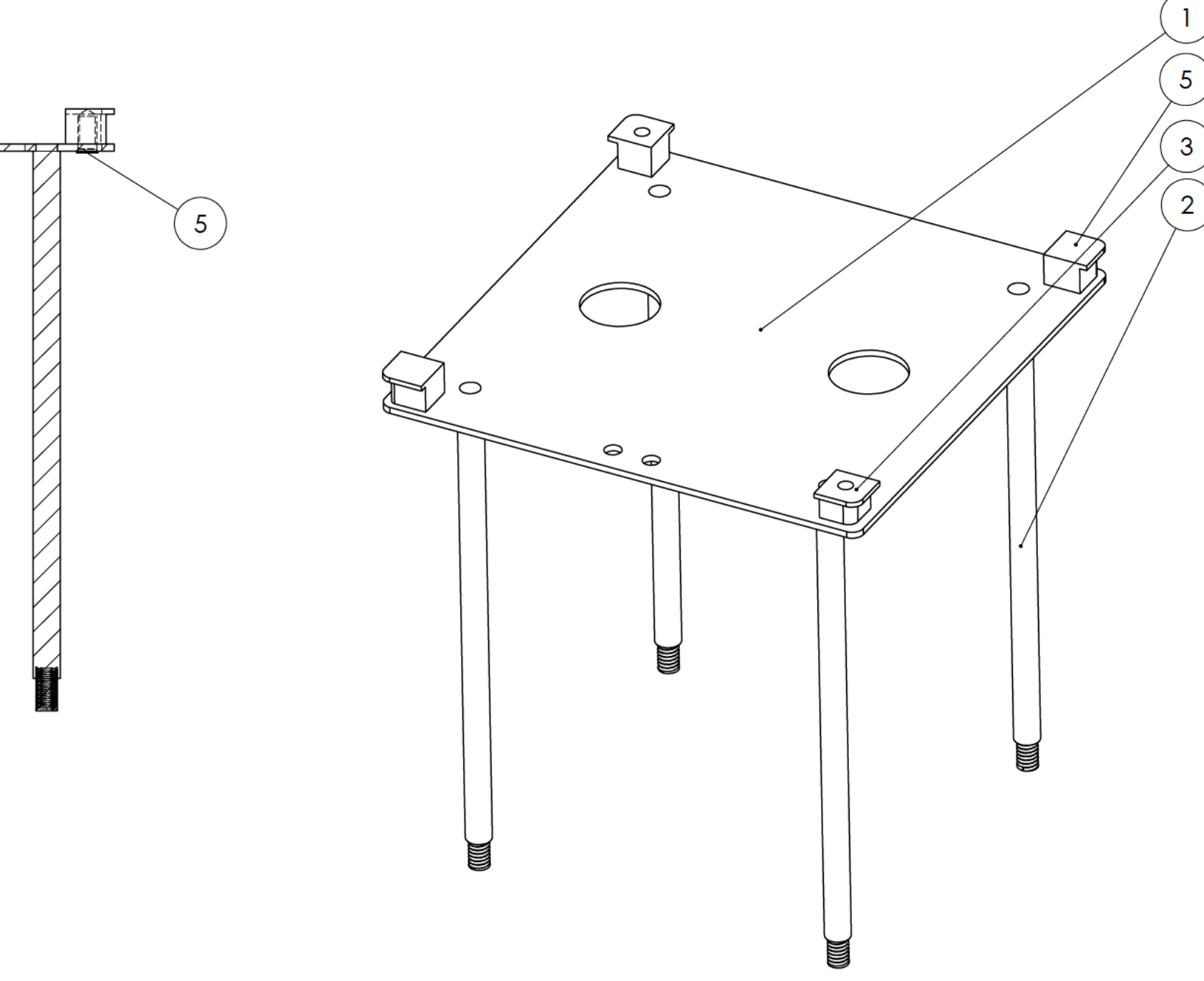

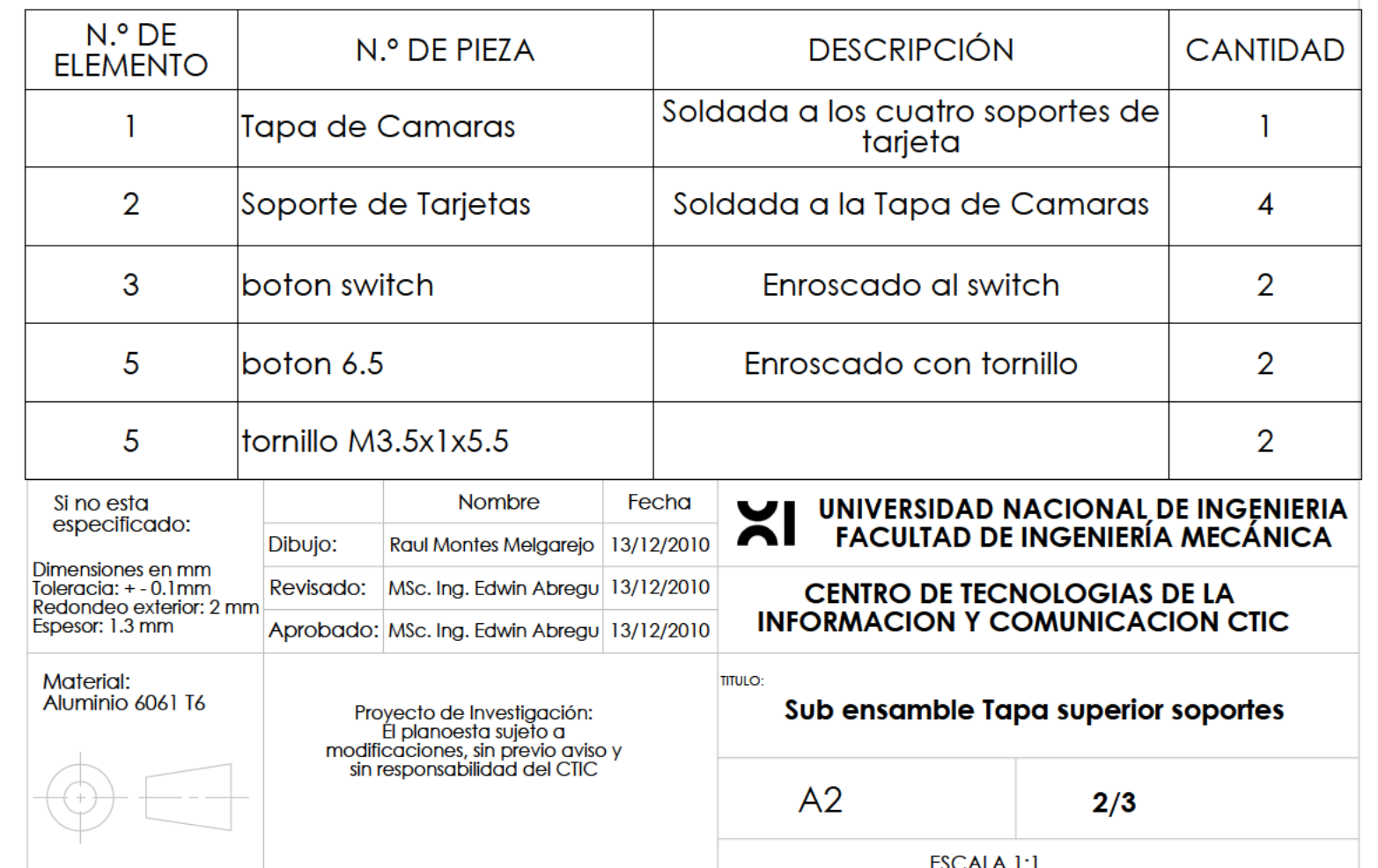

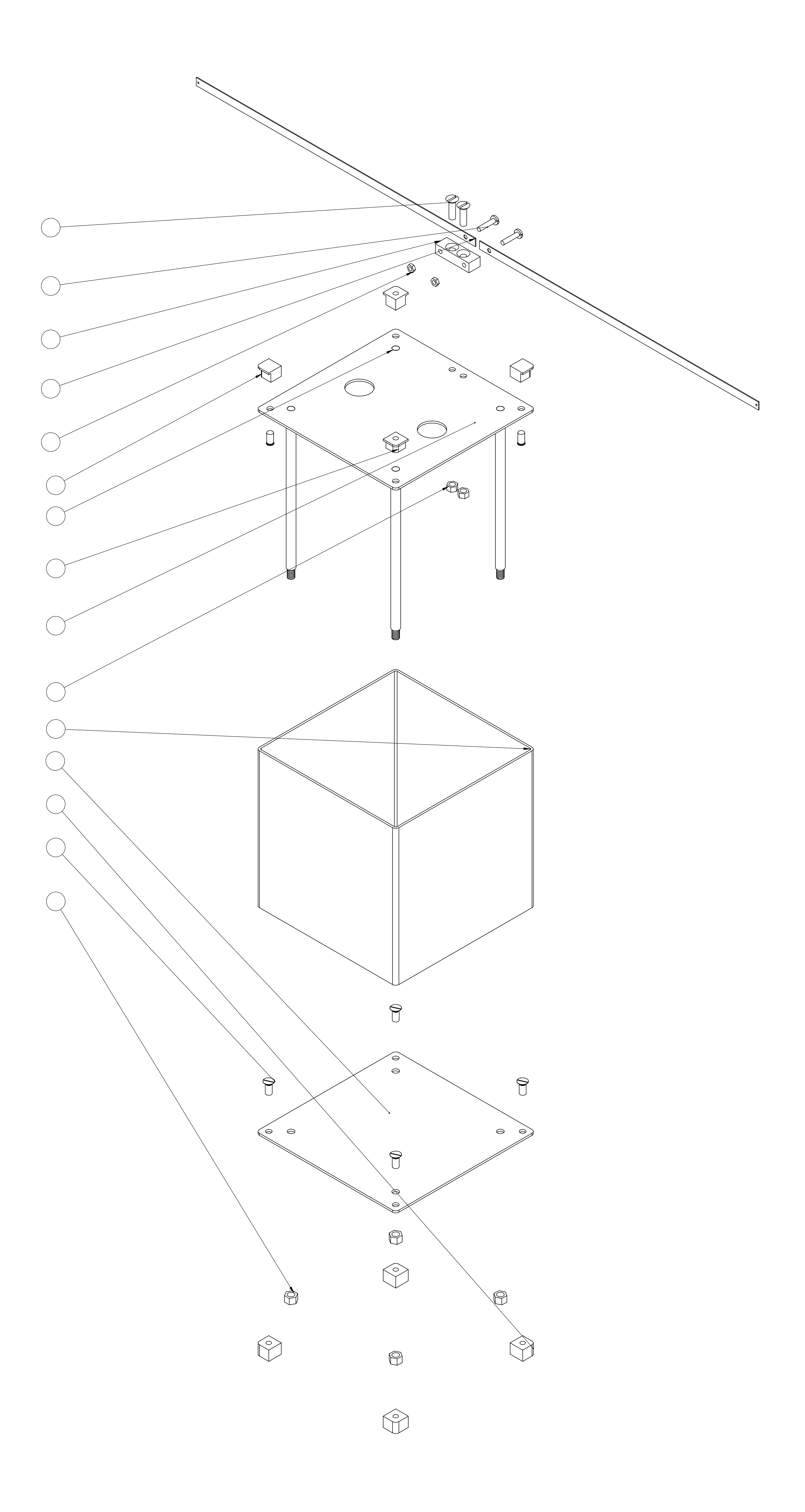

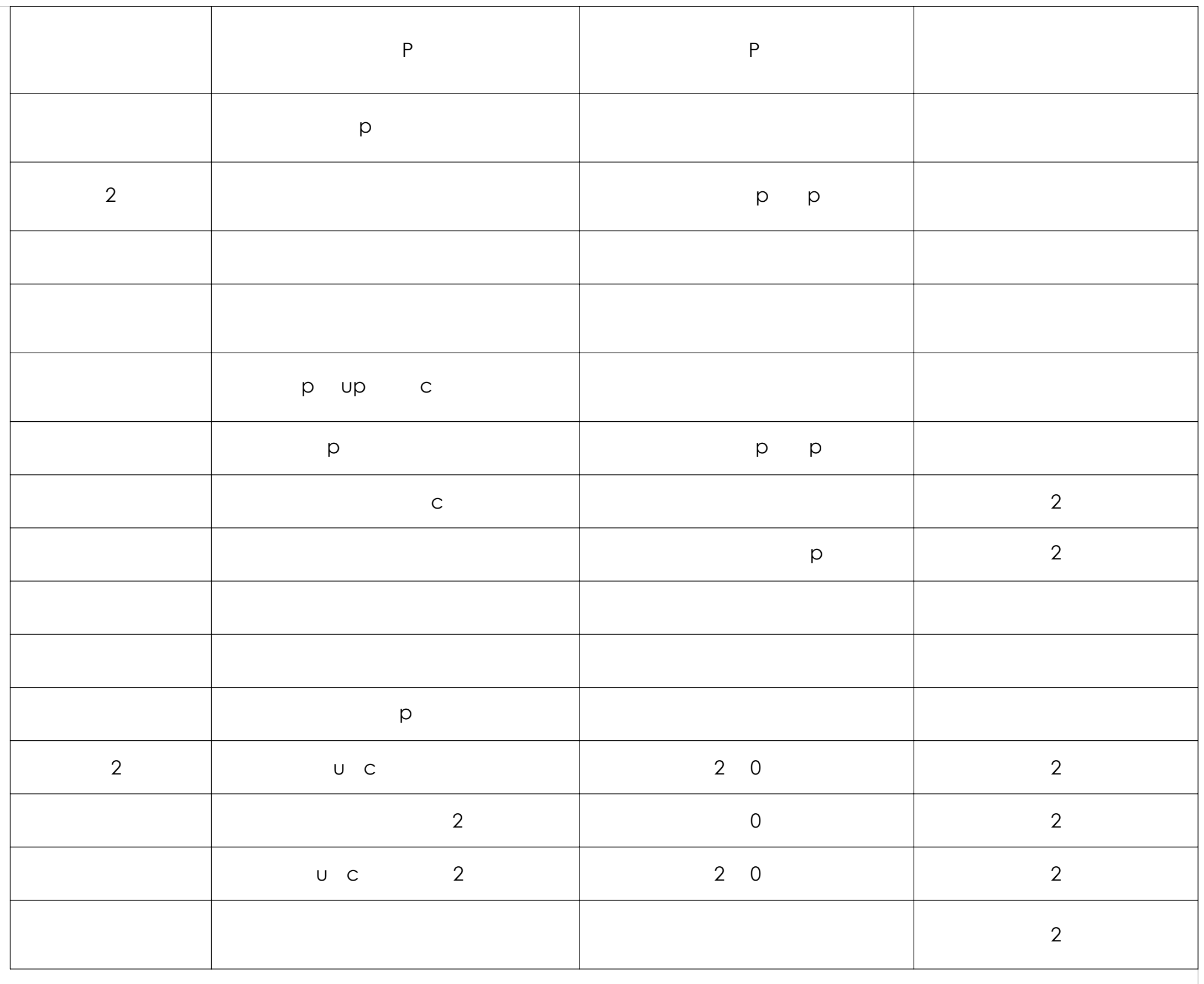

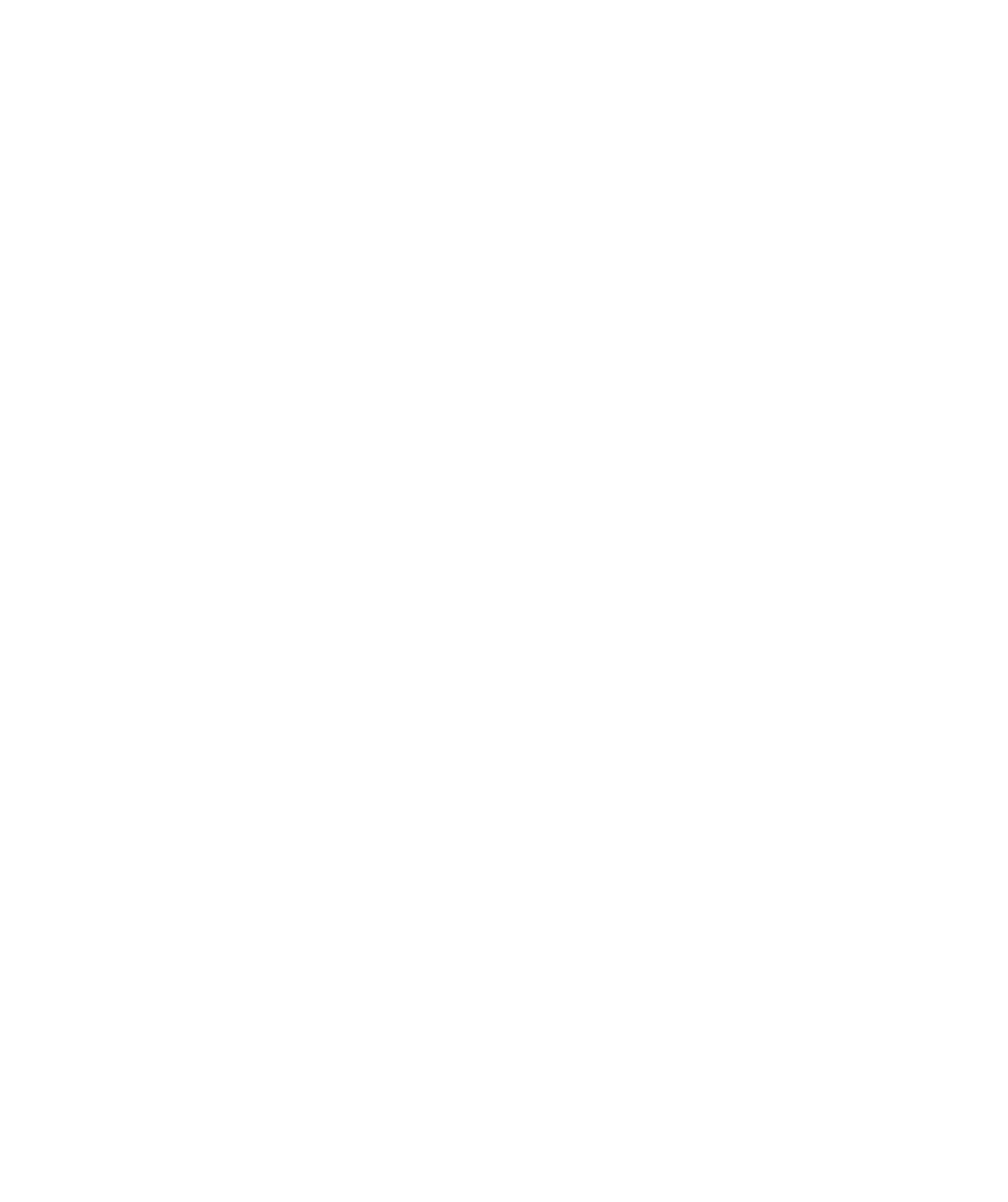

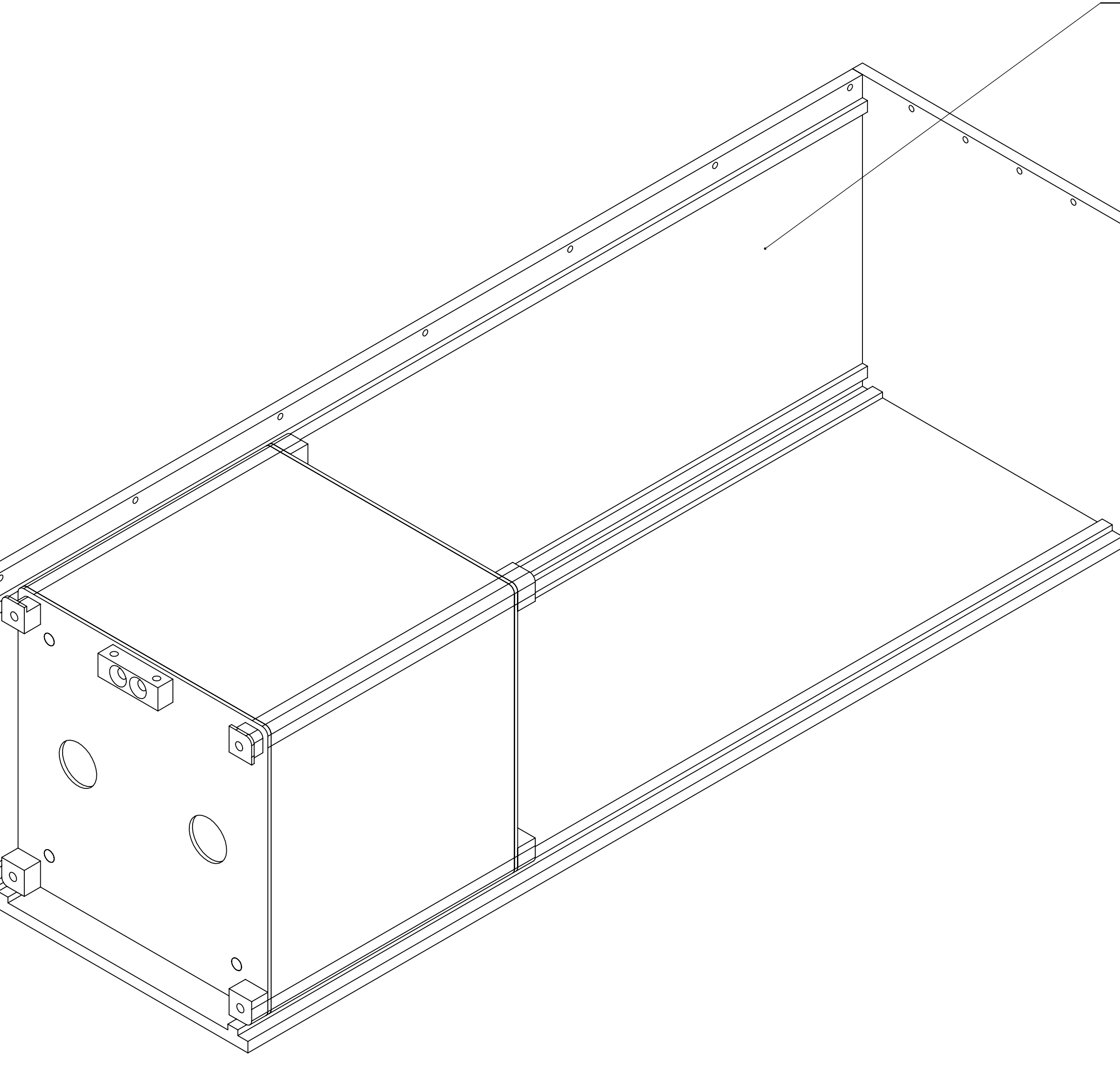

 $P P$ 

NUAU DD<sup>A</sup> A Á A<br>RA <sup>D</sup>UA<sup>A</sup> u u a pala  $\overline{O}$ 

## **ANEXO A**

# **ANEXOB**

GSFC-STD-7000 April 2005 Supersedes GEVS-SE dated June, 1996

#### GENERAL ENVIRONMENTAL VERIFICATION STANDARD (GEVS) For GSFC Flight Programs and Projects

Approved By:

*Original signed by*  \_\_\_\_\_\_\_\_\_\_\_\_\_\_\_\_\_\_\_\_\_\_\_\_\_\_\_\_\_\_

Abigail Harper (Acting) Director of Systems Safety and Mission Assurance

> *Original signed by*  \_\_\_\_\_\_\_\_\_\_\_\_\_\_\_\_\_\_\_\_\_\_\_\_\_\_\_\_\_\_

Michael Ryschkewitsch Director of Applied Engineering and Technology

> *Original signed by*  \_\_\_\_\_\_\_\_\_\_\_\_\_\_\_\_\_\_\_\_\_\_\_\_\_\_\_\_\_\_

Arthur Obenschain Director of Flight Programs and Projects

*Original signed by*  \_\_\_\_\_\_\_\_\_\_\_\_\_\_\_\_\_\_\_\_\_\_\_\_\_\_\_\_\_\_

> Richard Day Director of Mission Success

NASA GODDARD SPACE FLIGHT CENTER Greenbelt, Maryland 20771

SECTION 2.4

STRUCTURAL AND MECHANICAL

The payload in its launch configuration shall be attached to a vibration fixture by use of a flight-type launch-vehicle adapter and attachment hardware. Vibration shall be applied at the base of the adapter in each of three orthogonal axes, one of which is parallel to the thrust axis. The excitation spectrum as measured by the control accelerometer(s) shall be equalized such that the acceleration spectral density is maintained within  $\pm$  3 dB of the specified level at all frequencies within the test range and the overall RMS level is within  $\pm$  10% of the specified level.

Prior to the payload test, a survey of the test fixture/exciter combination shall be performed to evaluate the fixture dynamics, the proposed choice of control accelerometer locations, and the control strategy. If a mechanical test model of the payload is available it should be included in the survey to evaluate the need for limiting.

If a random vibration test is not performed at the payload level of assembly, the feasibility of doing the test at the next lower level of assembly shall be assessed.

- b. Performance Before and after each vibration test, the payload shall be examined and functionally tested. During the tests, performance shall be monitored in accordance with the verification specification.
- 2.4.2.4 Subsystem/Instrument Vibroacoustic Tests If subsystems are expected to be significantly excited by structureborne random vibration, a random vibration test shall be performed. Specific test levels are determined on a case-by-case basis. The levels shall be equal to the qualification level as predicted at the location where the input will be controlled. Subsystem acoustic tests may also be required if the subsystem is judged to be sensitive to this environment or if it is necessary to meet delivery specifications. A random vibration test is generally required for instruments.
- 2.4.2.5 Component/Unit Vibroacoustic Tests As a screen for design and workmanship defects, components/units shall be subjected to a random vibration test along each of three mutually perpendicular axes. In addition, when components are particularly sensitive to the acoustic environment, an acoustic test shall be considered.
	- a. Random Vibration The test item is subjected to random vibration along each of three mutually perpendicular axes for one minute each. When possible, the component random vibration spectrum shall be based on levels measured at the component mounting locations during previous subsystem or payload testing. When such measurements are not available, the levels shall be based on statistically estimated responses of similar components on similar structures or on analysis of the payload. Actual measurements shall then be used if and when they become available. In the absence of any knowledge of the expected level, the generalized vibration test specification of Table 2.4-3 may be used.

As a minimum, all components shall be subjected to the levels of Table 2.4-4, which represent a workmanship screening test. The minimum workmanship test levels are primarily intended for use on electrical, electronic, and electromechanical hardware.

The test item shall be attached to the test equipment by a rigid fixture. The mounting shall simulate, insofar as practicable, the actual mounting of the item in the payload with particular attention given to duplicating the mounting contact area. In mating the test item to the fixture, a flight-type mounting (including vibration isolators or kinematic

mounts, if part of the design) and fasteners should be used. Normally sealed items shall be pressurized during test to their prelaunch pressure.

In cases where significant changes in strength, stiffness, or applied load result from variations in internal and external pressure during the launch phase, a special test shall be considered to cover those effects.

Prior to the test, a survey of the test fixture/exciter combination shall be performed to evaluate the fixture dynamics, the proposed choice of control accelerometer locations, and the control strategy. The evaluation shall include consideration of cross-axis responses. If a mechanical test or engineering model of the test article is available it should be included in the survey.

For very large components the random vibration tests may have to be supplemented or replaced by an acoustic test if the vibration test levels are insufficient to excite internal hardware. If neither the acoustic nor vibration excitation is sufficient to provide an adequate workmanship test, a screening program should be initiated at lower levels of assembly; down to the board level, if necessary. The need for the screening program must be evaluated by the project. The evaluation is based on mission reliability requirements and hardware criticality, as well as budgetary and schedule constraints.

If testing is performed below the component level of assembly, the workmanship test levels of Table 2.4-4 can be used as a starting point for test tailoring. The intent of testing at this level of assembly is to uncover design and workmanship flaws. The test input levels do not represent expected environments, but are intended to induce failure in weak parts and to expose workmanship errors. The susceptibility of the test item to vibration must be evaluated and the test level tailored so as not to induce unnecessary failures.

If the test levels create conditions that exceed appropriate design safety margins or cause unrealistic modes of failure, the input spectrum can be notched below the minimum workmanship level. This can be accomplished when flight or test responses at the higher level of assembly are known or when appropriate force limits have been calculated.

- b. Acoustic Test If a component-level acoustic test is required, the test set-up and control shall be in accordance with the requirements for payload testing.
- c. Performance Before and after test exposure, the test item shall be examined and functionally tested. During the test, performance shall be monitored in accordance with the verification specification.
- 2.4.2.6 Acceptance Requirements Vibroacoustic testing for the acceptance of previously qualified hardware shall be conducted at flight limit levels using the same duration as recommended for protoflight hardware. As a minimum, the acoustic test level shall be 138 dB, and the random vibration levels shall represent the workmanship test levels.

The payload is subjected to an acoustic test and/or a random vibration test in three axes. Components shall be subjected to random vibration tests in the three axes. Additional vibroacoustic tests at subsystem/instrument and component levels of assembly are performed in accordance with the environmental verification plan or as required for delivery.

During the test, performance shall be monitored in accordance with the verification specification.

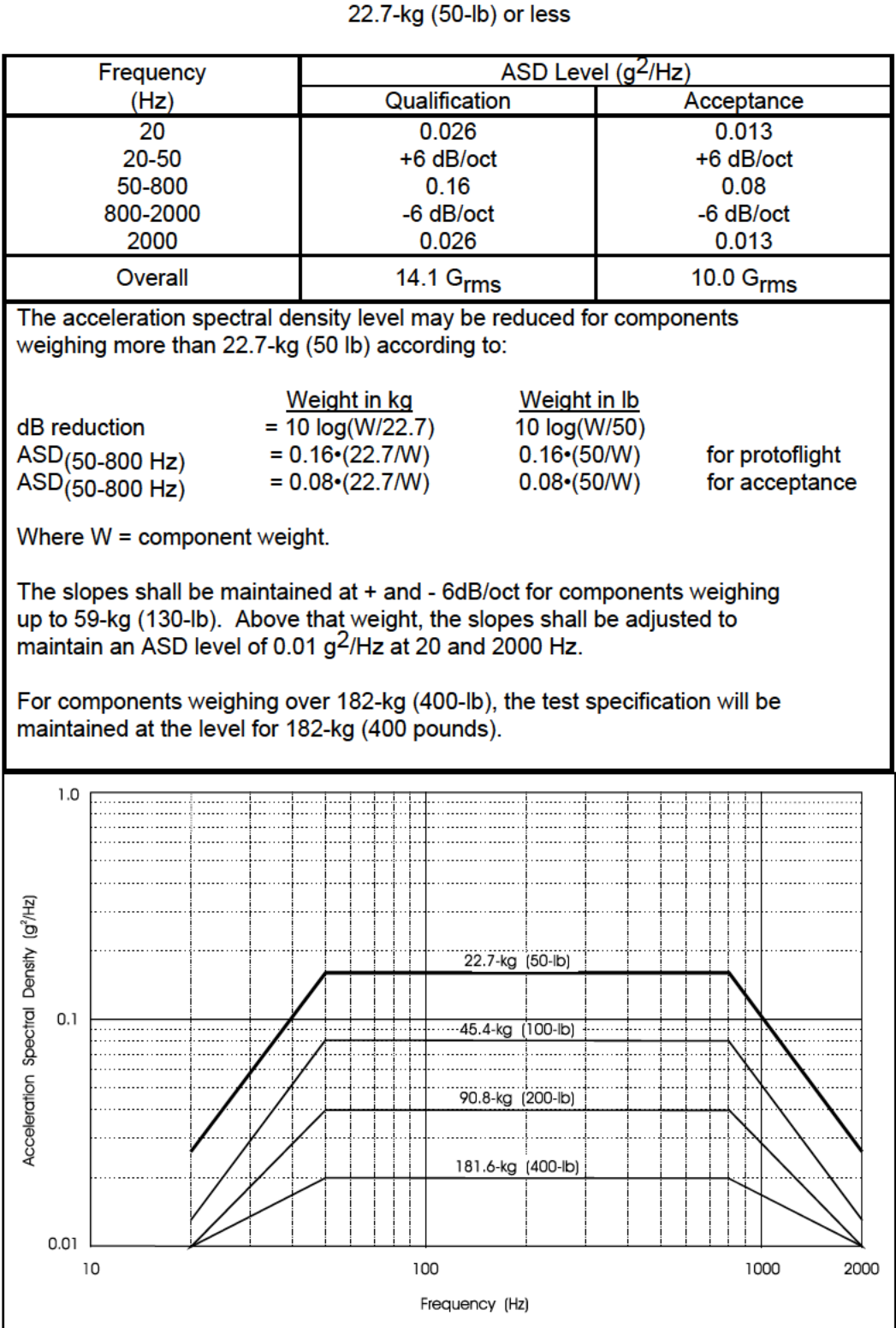

### **Table 2.4-3** Generalized Random Vibration Test Levels Components (STS or ELV)

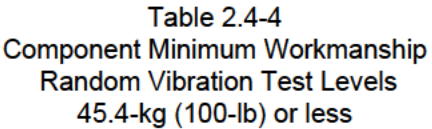

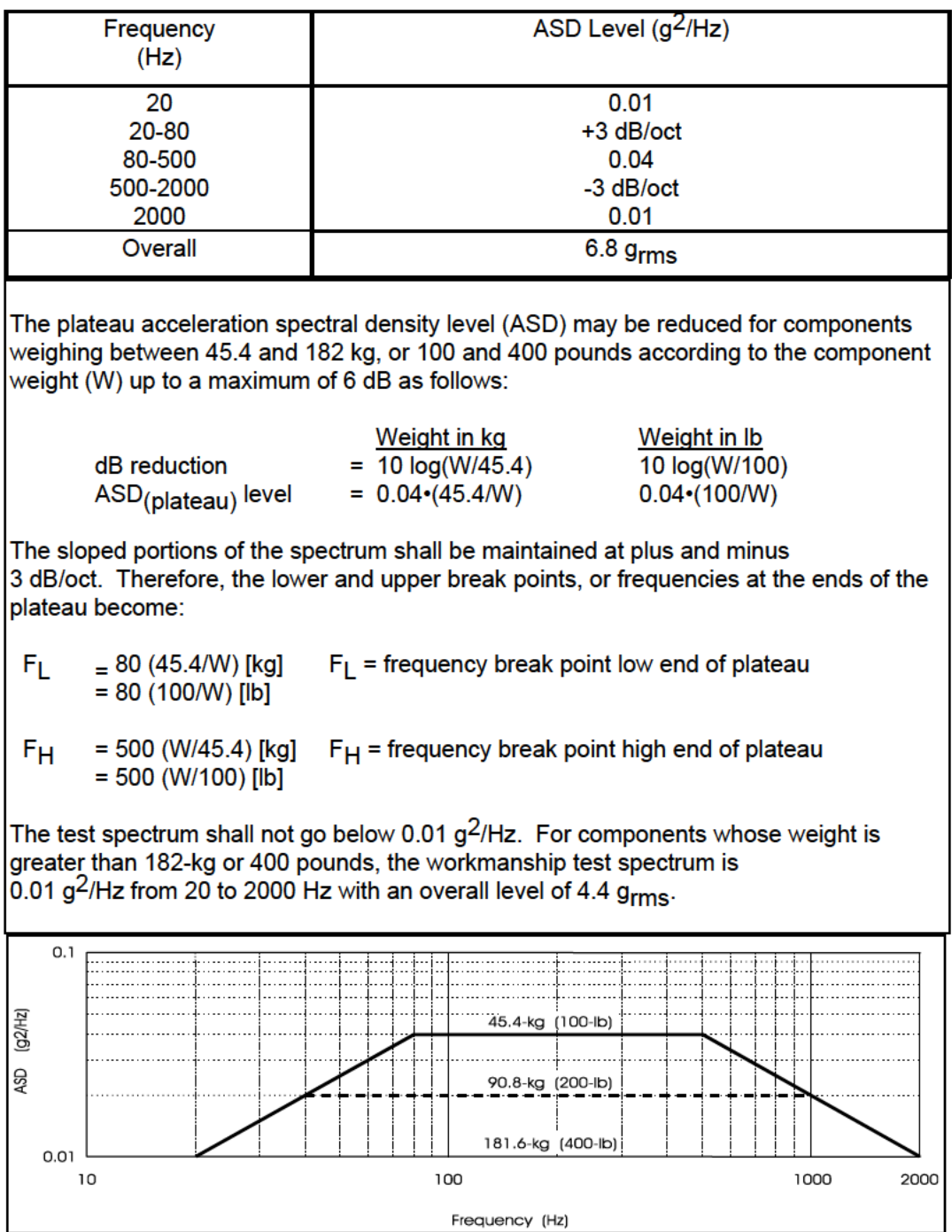

- 2.4.2.7 Retest of Reflight Hardware For reflight hardware, the amount of retest that is needed is determined by considering the amount of rework done after flight and by comparing the stresses of the upcoming flight with those of the previous flight. The principal objective is to verify the workmanship. If no disassembly and rework was done, the test may not be necessary. The effects of storage, elapsed time since last exposure, etc. shall be considered in determining the need for retest. Subsystems that have been taken apart and reassembled shall, as a minimum, be subjected to an acoustic test (levels shall be equal to the limit levels) and a random vibration test in at least one axis. More comprehensive exposures shall be considered if the rework has been extensive.
- 2.4.2.8 Retest of Reworked Hardware In many cases it is necessary to make modifications to hardware after a unit has been through a complete mechanical verification program. For example, replacing a capacitor on a circuit board in a electronics box that has already been through protoflight vibration testing. For this type of reworked hardware, the amount of additional mechanical testing required depends on the amount of rework done and the amount of disassembly performed as part of the rework. The primary objective of postrework testing is to ensure proper workmanship has been achieved in performing the rework and in reassembling the component. As a minimum, the reworked component shall be subjected to a single axis workmanship random vibration test to the levels specified in Table 2.4-4. The determination of axis shall be made based on the direction necessary to provide the highest excitation of the reworked area. Testing may be required in more than one axis if a single axis test cannot be shown to adequately test all of the reworked area. If the amount of rework or disassembly required is significant, then 3-axis testing to acceptance levels may be necessary if they are higher than workmanship levels.

#### 2.4.3 Sinusoidal Sweep Vibration Qualification

Sine sweep vibration tests are performed to qualify prototype/protoflight hardware for the low-frequency transient or sustained sine environments when they are present in flight, and to provide a workmanship test for all payload hardware which is exposed to such environments and normally does not respond significantly to the vibroacoustic environment at frequencies below 50 Hz, such as wiring harnesses and stowed appendages.

For STS payloads, sine vibration is required only to qualify the flight hardware for inputs from sources such as retro/apogee motor resonant burning or ignition/burnout transients, or control-jet firings if they occur in flight. Each payload shall be assessed for such applicable sine test requirements. Qualification for these environments requires swept sine vibration tests at the payload, instrument, and component levels of assembly. Test levels shall be developed on a mission-specific basis as addressed in 2.4.3.1 and 2.4.3.2.

For a payload level test, the payload shall be in a configuration representative of the time the stress occurs during flight, with appropriate flight type hardware used for attachment. For example, if the test is intended to simulate the vibration environment produced by the firing of retro/apogee motors, the vibration source shall be attached at the retro/apogee motor adapter, and the payload shall be in a configuration representative of the retro/apogee motor burning mode of operation.

The above requirement also applies to ELV payloads. In addition, all ELV payloads shall be subjected to swept sine vibration testing to simulate low-frequency sine transient vibration and sustained, pogo-like sine vibration (if expected) induced by the launch vehicle. Qualification for these environments requires swept sine vibration tests at the payload, instrument, and component levels of assembly.

# ANEXO C

## **11 Diseño de junta:**

Para la elección de la junta se usará los valores recomendados por el código, los cuales se muestran en la Figura 56.

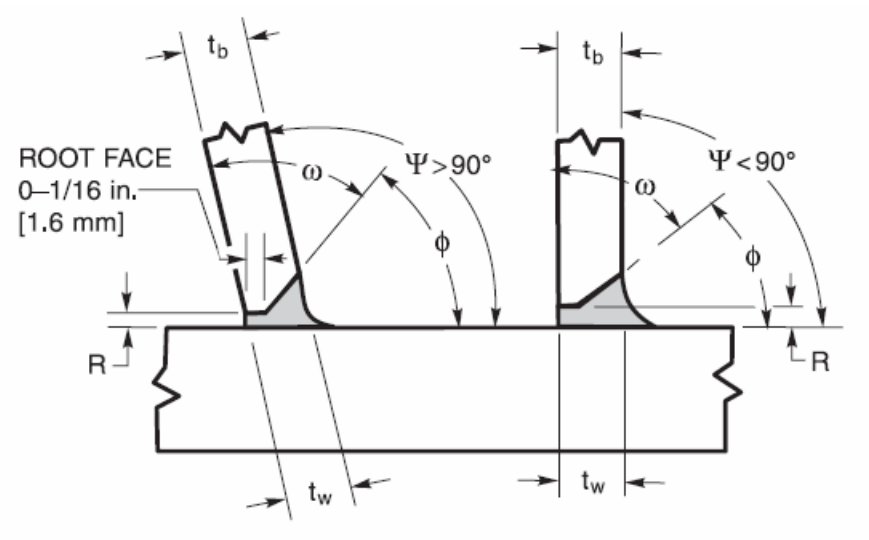

**DETAIL B** 

Figure B3-PJP-Circular-Tubular Joints for T-, Y-, and K-Connections Made by GTAW and GMAW

| End<br>preparation (ω)       | max<br>min     | DETAIL B<br>$\Psi = 150^{\circ} - 50^{\circ}$<br>(See Detail B Below)<br>90°*<br>10° or 45° for $\Psi$ > 105° |                                                                                                    |
|------------------------------|----------------|----------------------------------------------------------------------------------------------------|----------------------------------------------------------------------------------------------------|
|                              |                | GMAW (1)                                                                                                    | GTAW (1)                                                                                                 |
| Fitup or root<br>opening (R) | max<br>min     | 1/4 in. [6 mm]<br>1/16 in. [2 mm]                                                                             | 1/4 in. [6 mm]<br>for $\phi > 45^\circ$<br>5/16 in. [8 mm]<br>for $\phi > 45^{\circ}$<br>1/16 in. [2 mm] |
| Joint included               | max            | 60 $\degree$ for $\Psi \leq 105$ $\degree$                                                                    |                                                                                                    |
| angle $\phi$                 | min            | 37-1/2° if less use Detail C                                                                                  |                                                                                                    |
| Completed<br>weld            | t <sub>w</sub> | $\geq$ t <sub>b</sub> for $\Psi > 90^{\circ}$<br>≥ t <sub>h</sub> /sin Ψ for Ψ ≤ 90°                          |                                                                                                    |

\*Otherwise as needed to obtain required  $\phi$ 

**Figura 56.** *Diseño de junta recomendado para soldaduras con penetración parcial (PJP)* 

### **12 Variables esenciales del código:**

La Tabla 17 lista las variables esenciales de AWS D1.2 para los procesos GMAW, GTAW y PAW.

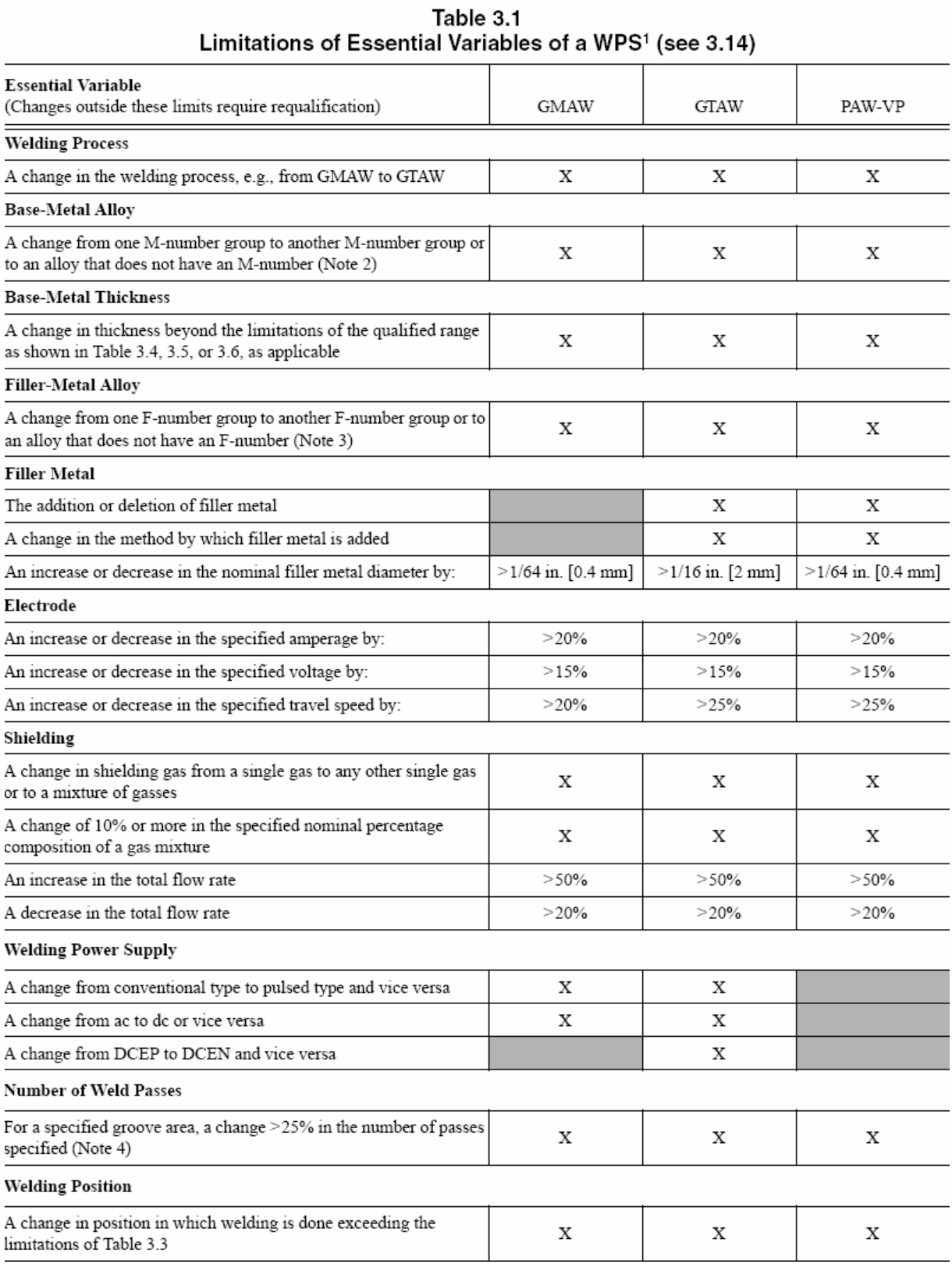

### **Tabla 17** *Variables esenciales para la EPS según el código D 1.2*

### SOLDABILIDAD DEL ALUMINIO Y SUS ALEACIONES. Pach E. Rodríguez M. y otros

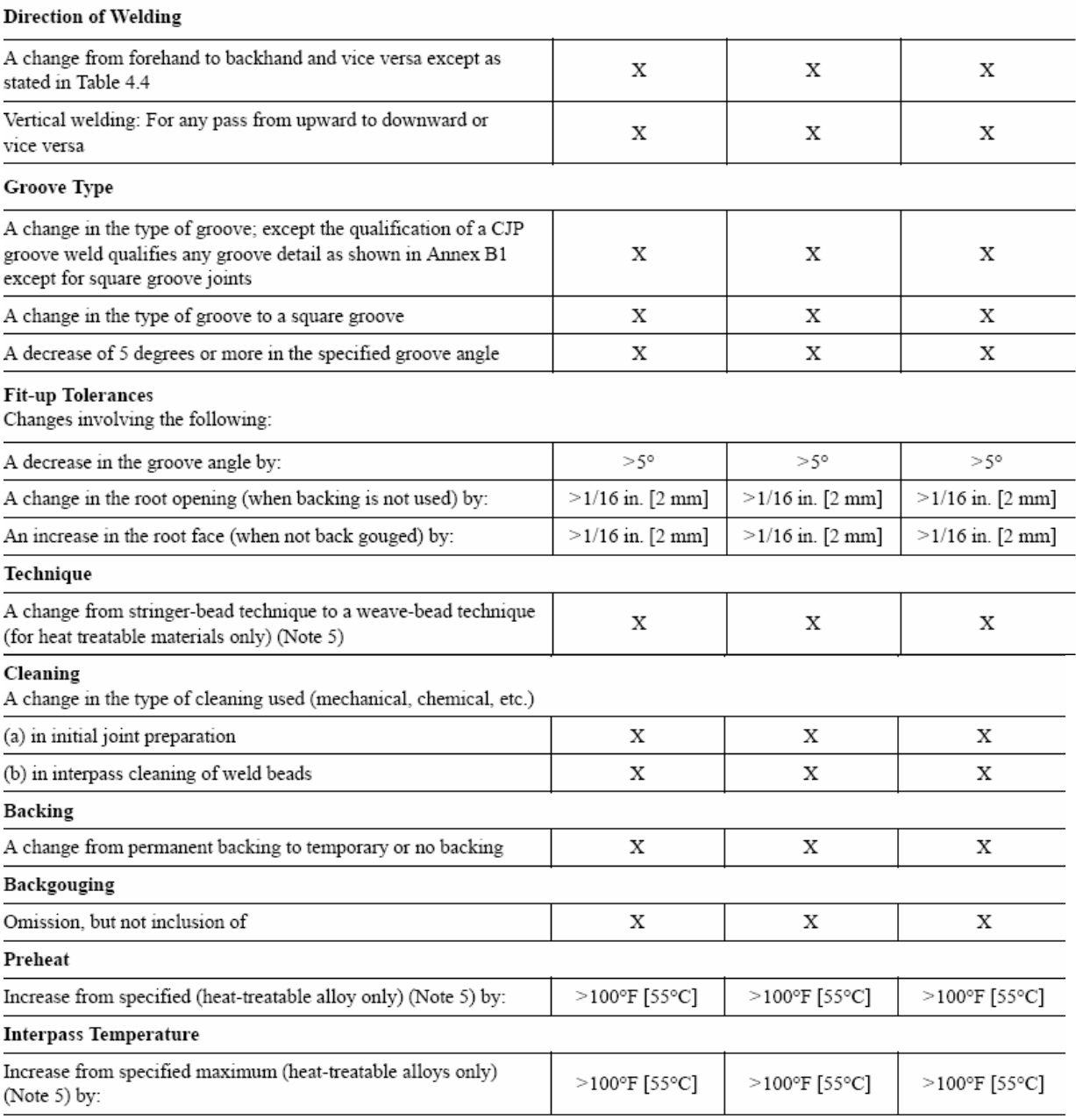

Notes:<br>
1. An "X" indicates applicability for the process; a shaded area indicates non-applicability.<br>
2. M-numbers are shown in 4.2.2.<br>
3. F-numbers are shown in 4.3.2.<br>
4. If the area of the groove is changed, the number

### 13 Especificación de procedimiento de soldadura:

Con lo mencionado en el presente informe la EPS queda conformada de la siguiente manera:

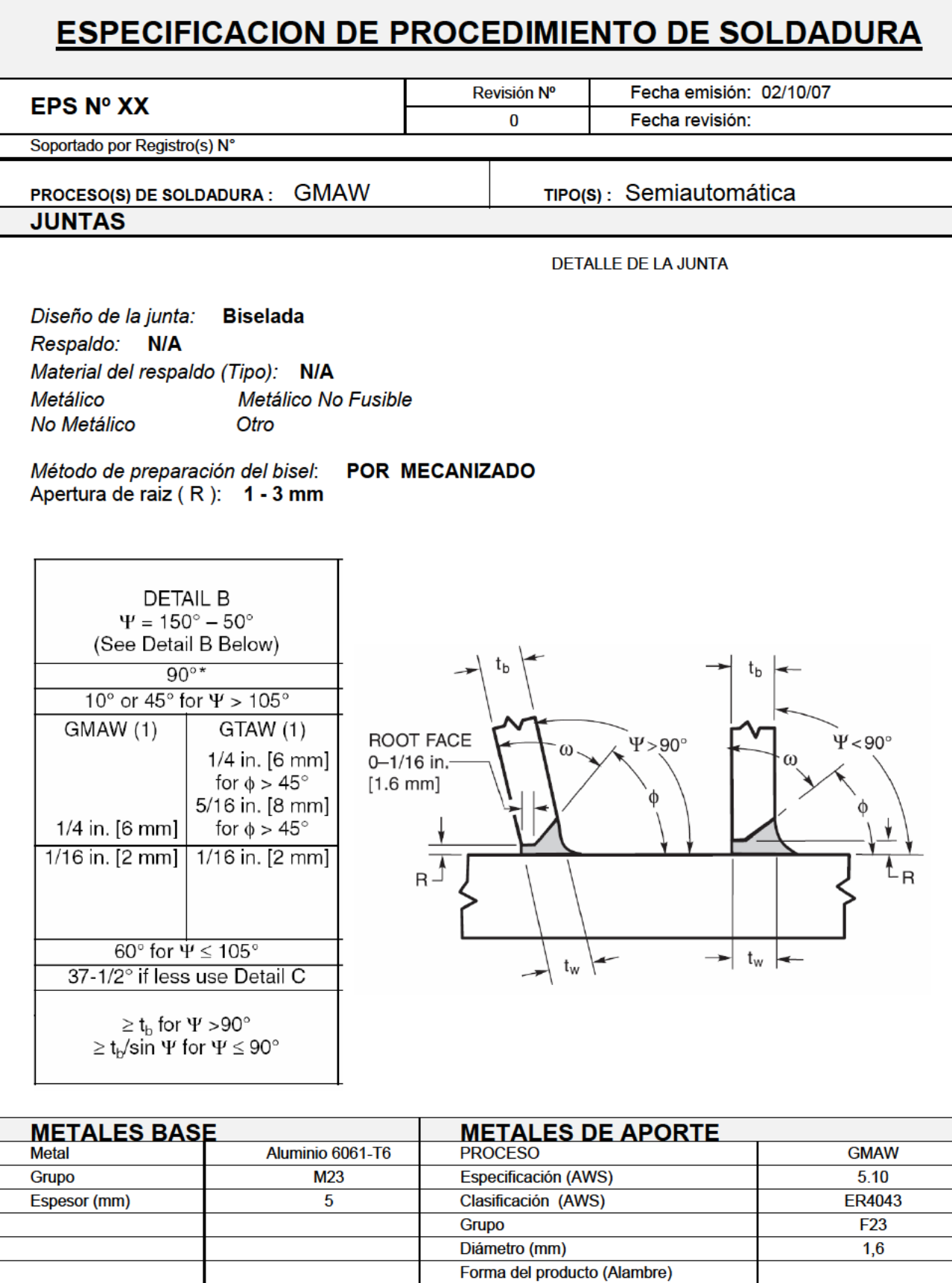

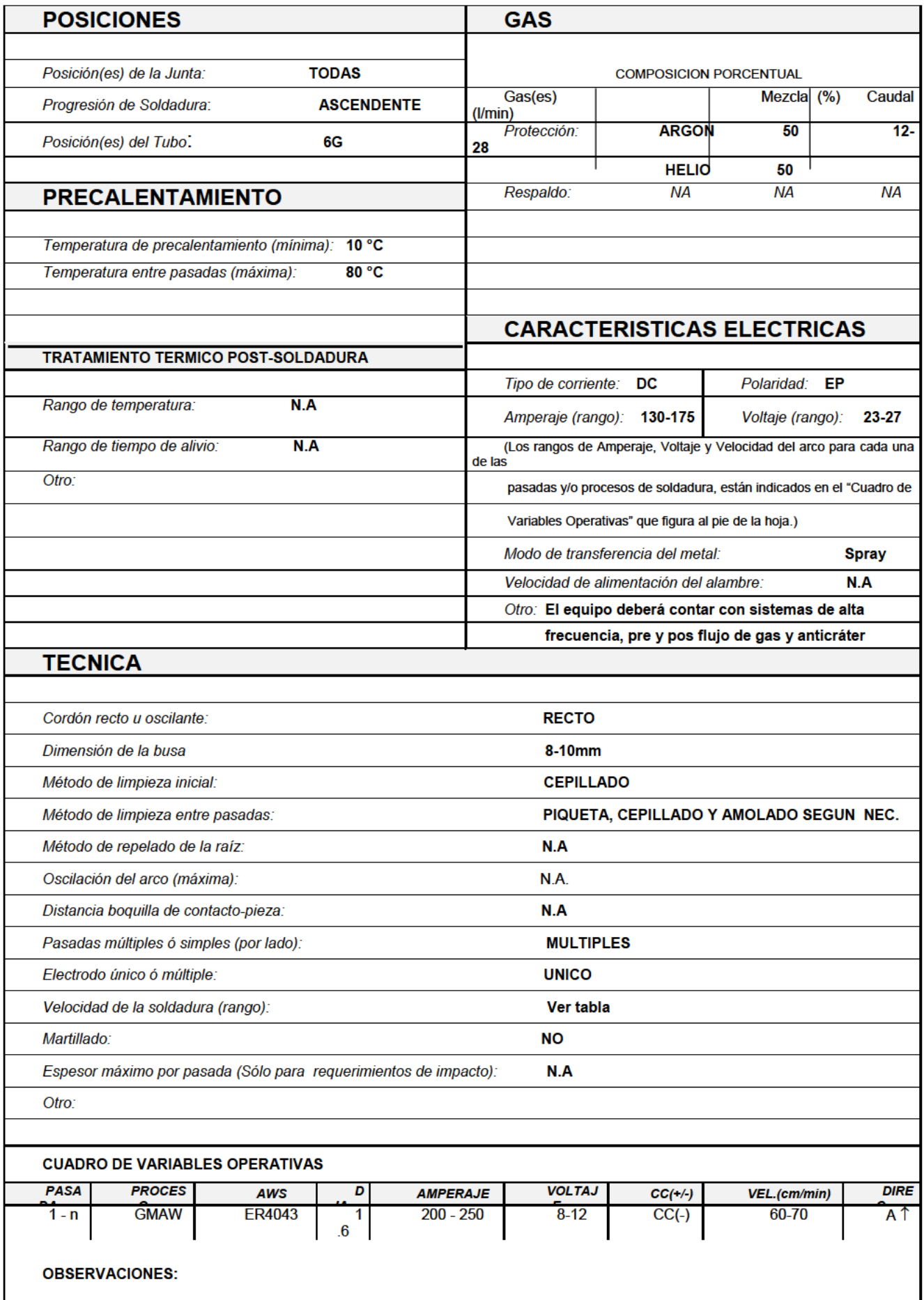